# API & Schema Reference Manual

*BillerXpert 4.6*

April 2002

Copyright © 2002 Sun Microsystems, Inc. All rights reserved.

Sun, Sun Microsystems, the Sun logo, iPlanet, Java and Solaris are trademarks or registered trademarks of Sun Microsystems, Inc. in the United States and other countries.

Federal Acquisitions: Commercial Software—Government Users Subject to Standard License Terms and Conditions

*\_\_\_\_\_\_\_\_\_\_\_\_\_\_\_\_\_\_\_\_\_\_\_\_\_\_\_\_\_\_\_\_\_\_\_\_\_\_\_\_\_\_\_\_\_\_\_\_\_\_\_\_\_\_\_\_\_\_\_\_\_\_\_\_\_\_\_\_\_\_\_\_\_\_\_\_\_\_\_\_\_\_\_\_\_*

The product described in this document is distributed under licenses restricting its use, copying, distribution, and decompilation. No part of the product or this document may be reproduced in any form by any means without prior written authorization of the Sun Microsystems, Inc. and its licensers, if any.

THIS DOCUMENTATION IS PROVIDED "AS IS" AND ALL EXPRESS OR IMPLIED CONDITIONS, REPRESENTATIONS AND WARRANTIES, INCLUDING ANY IMPLIED WARRANTY OF MERCHANTABILITY, FITNESS FOR A PARTICULAR PURPOSE OR NON-INFRINGEMENT, ARE DISCLAIMED, EXCEPT TO THE EXTENT THAT SUCH DISCLAIMERS ARE HELD TO BE LEGALLY INVALID.

Copyright © 2002 Sun Microsystems, Inc. Tous droits réservés.

Sun, Sun Microsystems, et Sun logo, iPlanet, Java et Solaris sont des marques de fabrique ou des marques déposées de Sun Microsystems, Inc. aux Etats-Unis et d'autre pays. iPlanet et the iPlanet logo sont des marques de fabrique ou des marques déposées de Sun Microsystems aux Etats-Unis et d'autre pays.

Le produit décrit dans ce document est distribué selon des conditions de licence qui en restreignent l'utilisation, la copie, la distribution et la décompilation. Aucune partie de ce produit ni de ce document né peut être reproduite sous quelque forme ou par quelque moyen que ce soit sans l'autorisation écrite préalable de Sun Microsystems, Inc. et, le cas échéant, de ses bailleurs de licence.

CETTE DOCUMENTATION EST FOURNIE "EN L'ÉTAT", ET TOUTES CONDITIONS EXPRESSES OU IMPLICITES, TOUTES REPRÉSENTATIONS ET TOUTES GARANTIES, Y COMPRIS TOUTE GARANTIE IMPLICITE D'APTITUDE À LA VENTE, OU À UN BUT PARTICULIER OU DE NON CONTREFAÇON SONT EXCLUES, EXCEPTÉ DANS LA MESURE OÙ DE TELLES EXCLUSIONS SERAIENT CONTRAIRES À LA LOI.

# **Contents**

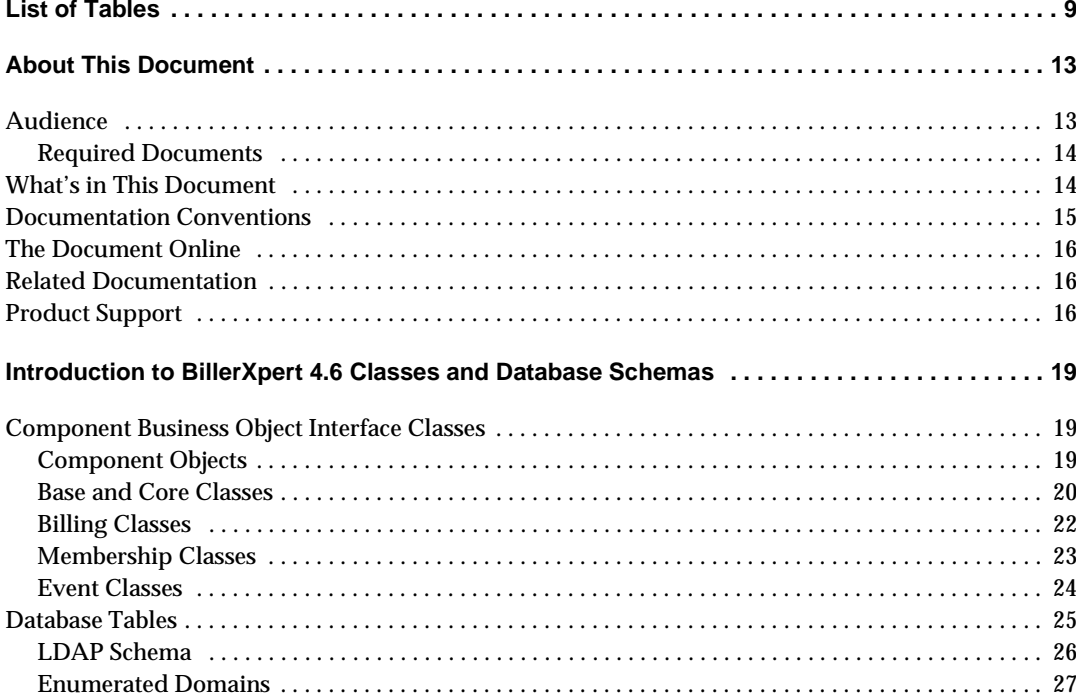

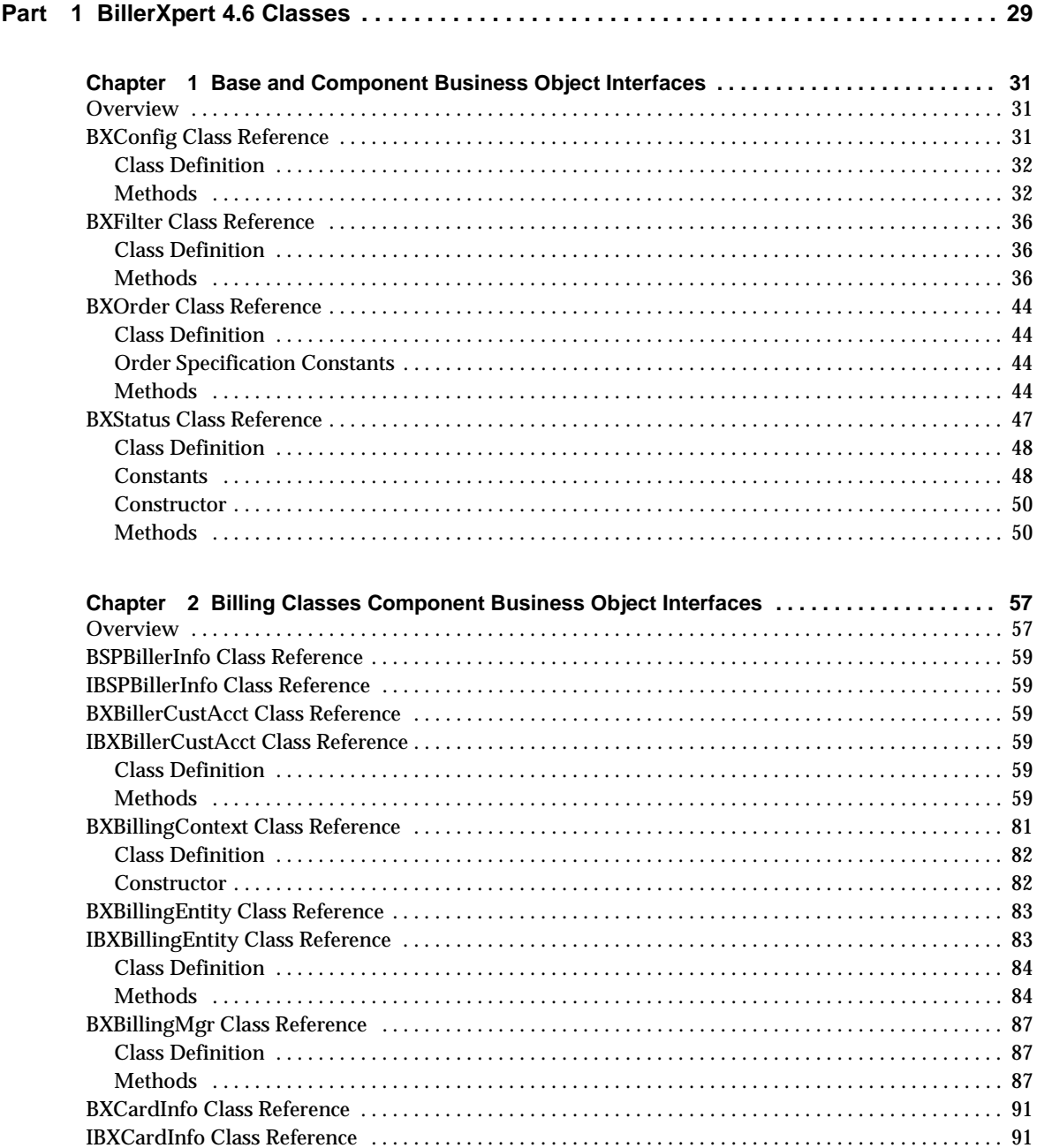

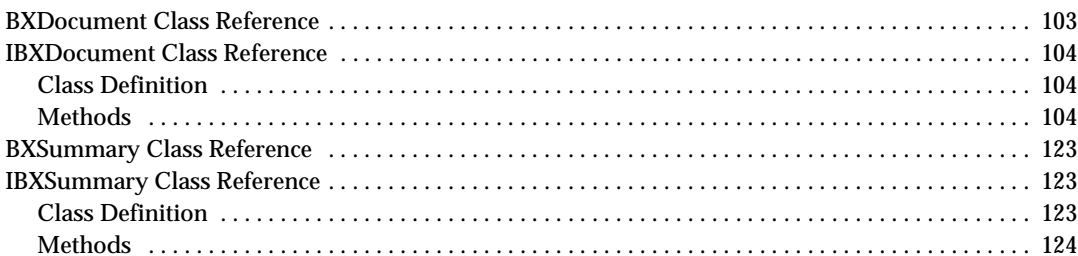

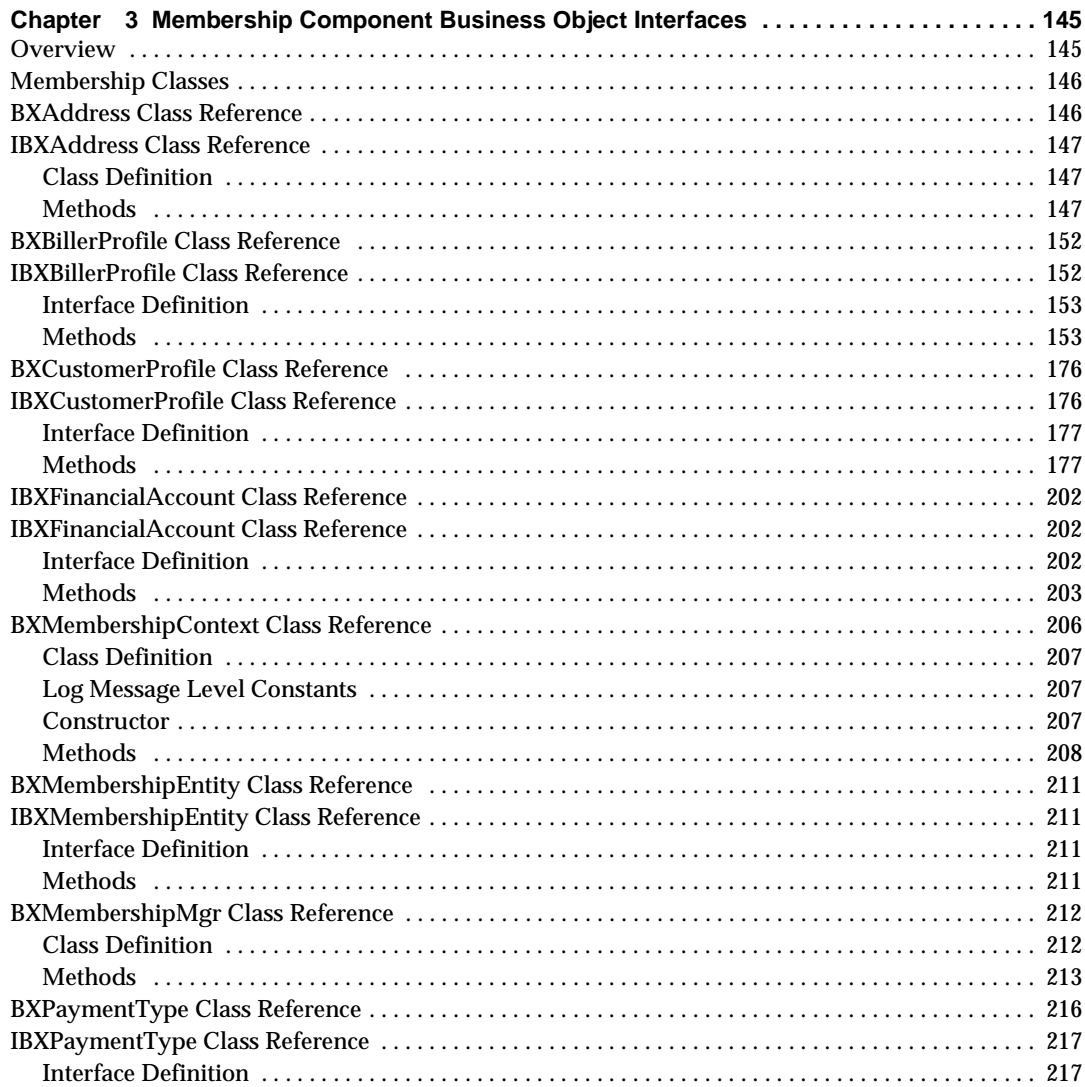

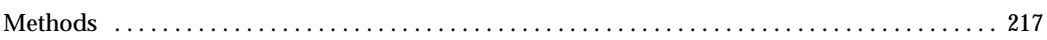

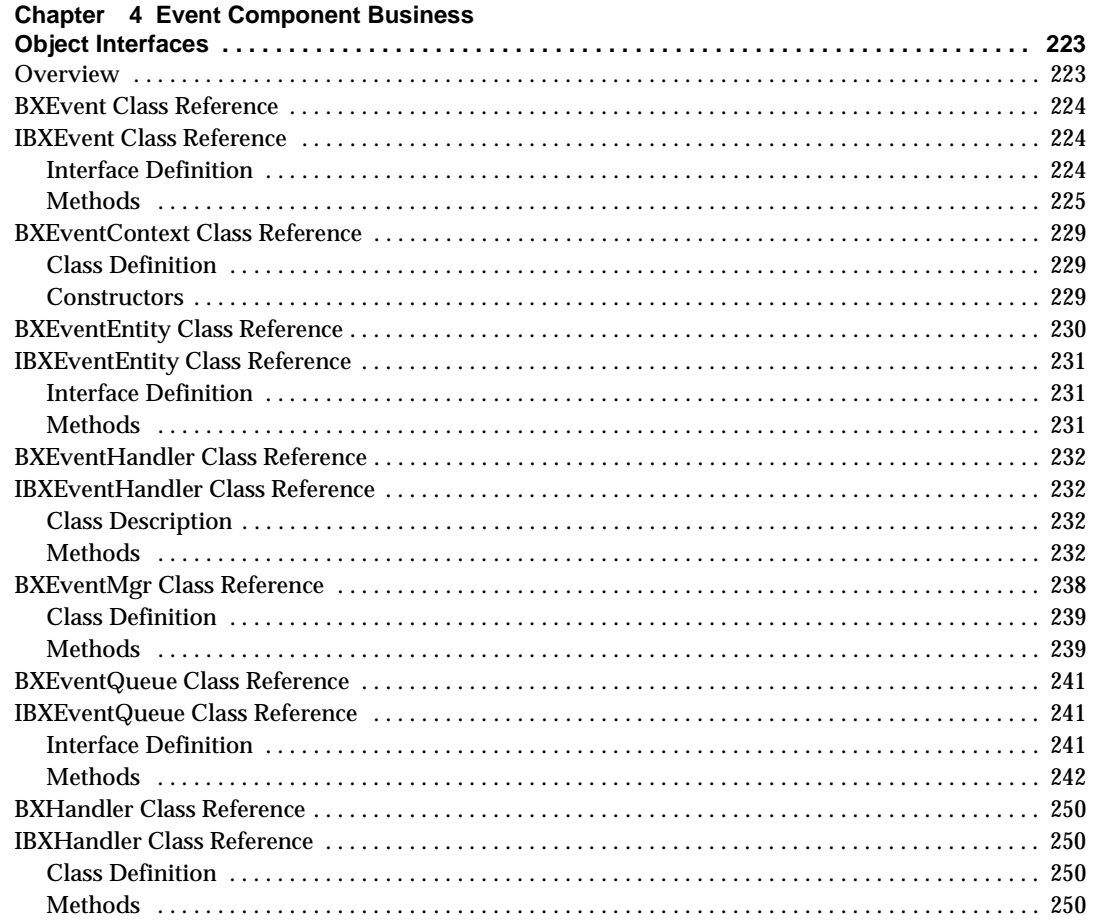

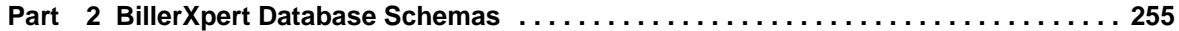

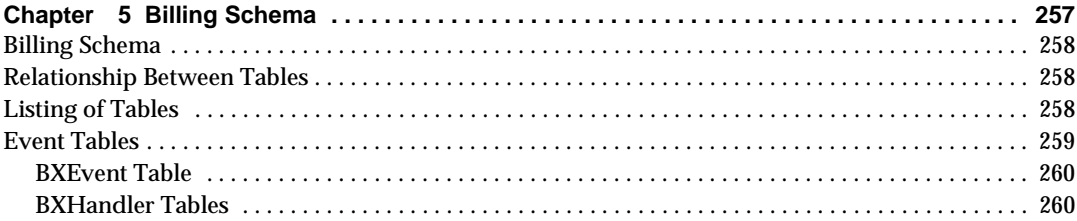

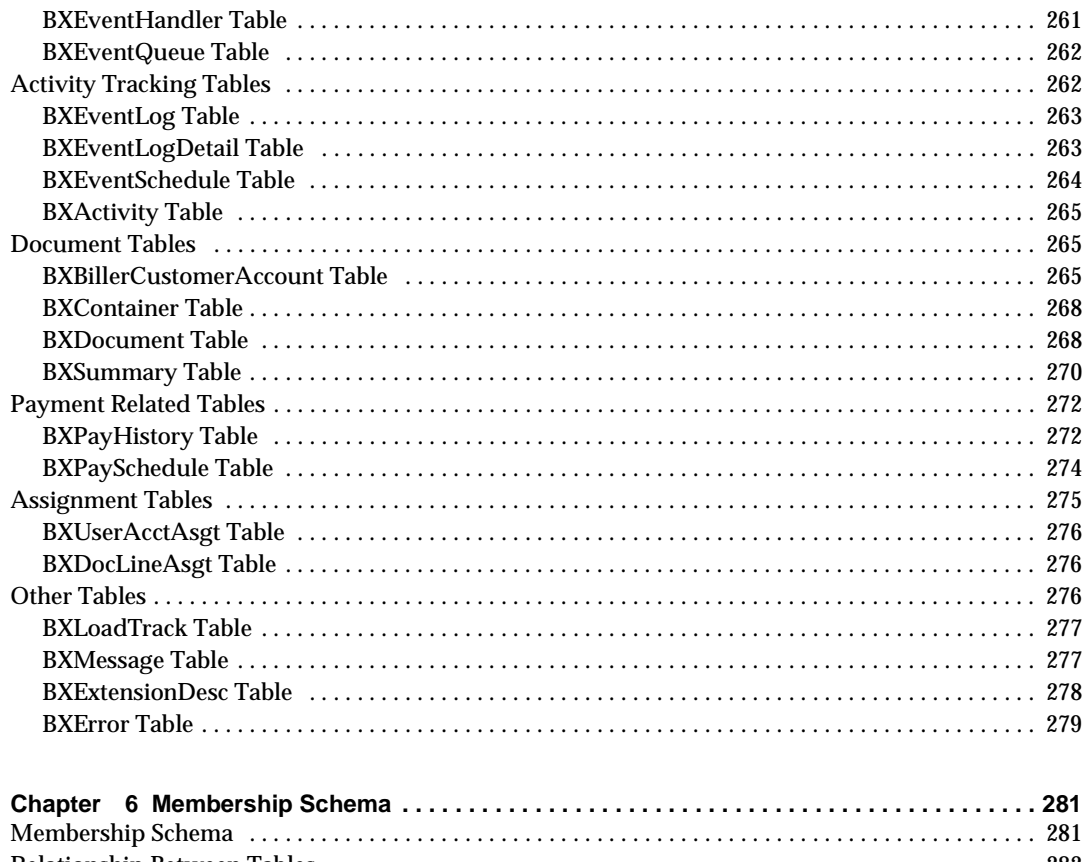

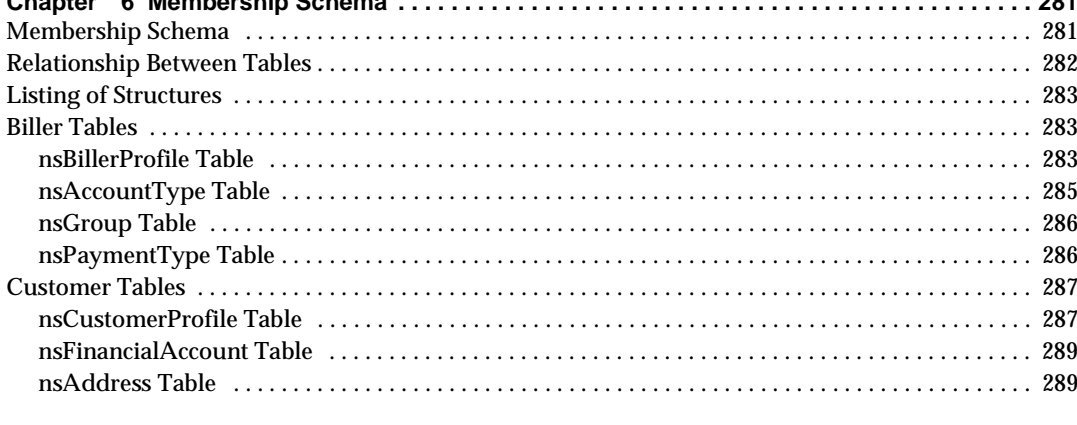

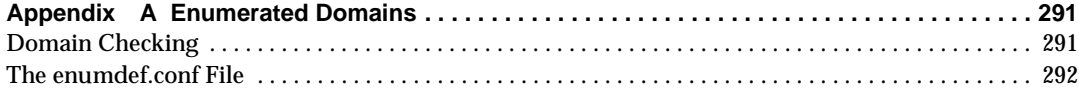

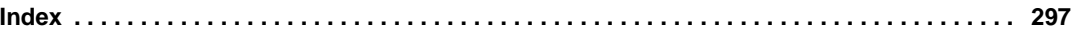

# List of Tables

<span id="page-8-0"></span>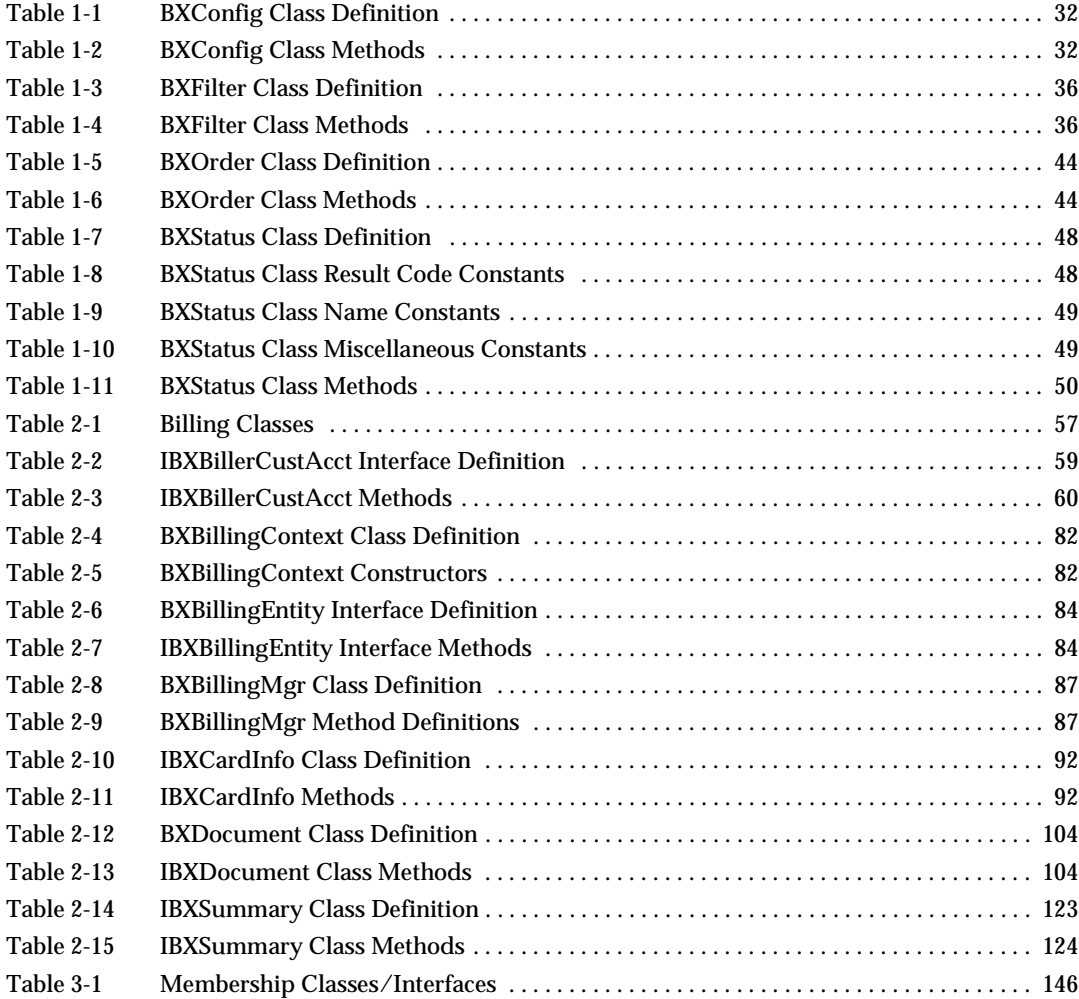

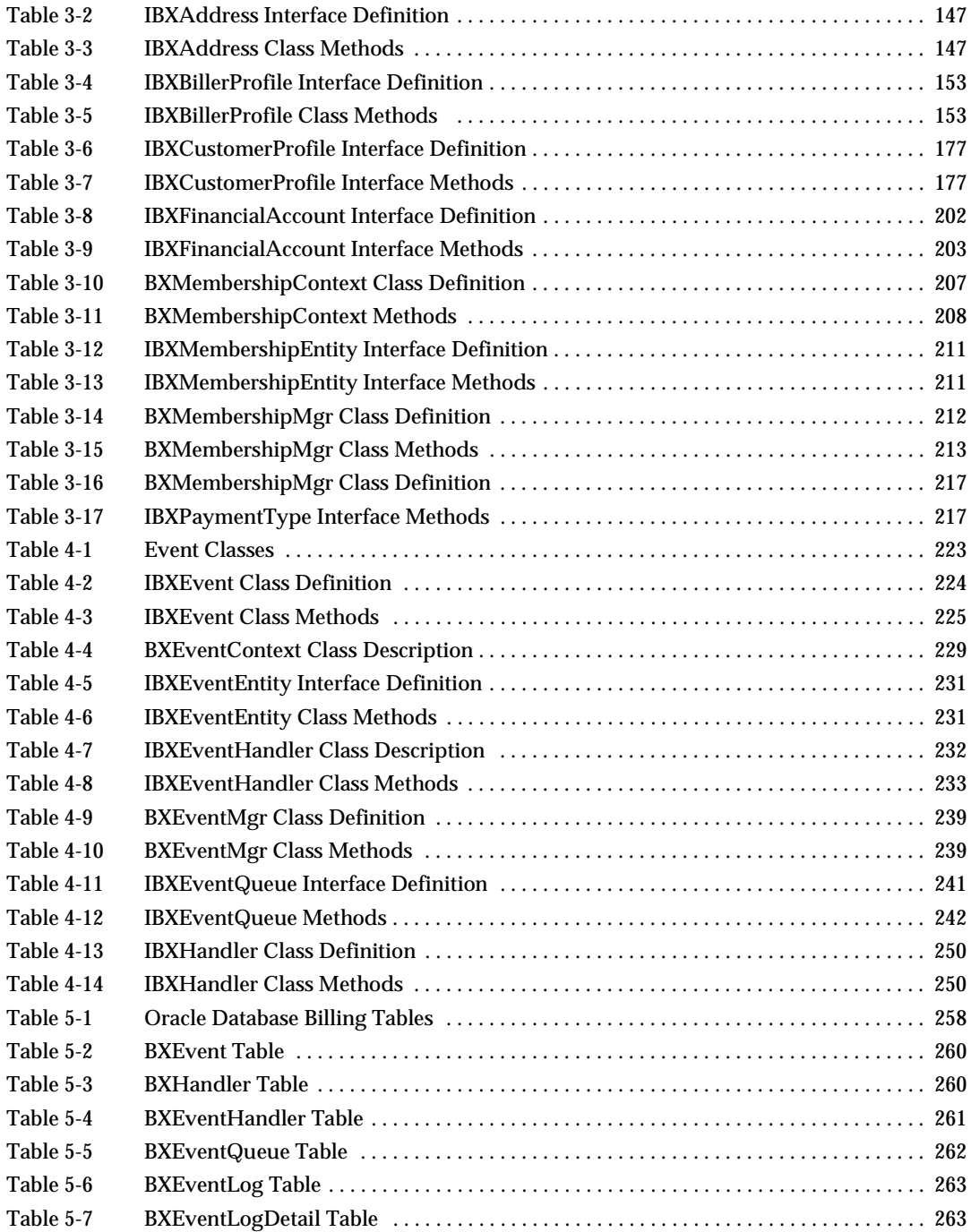

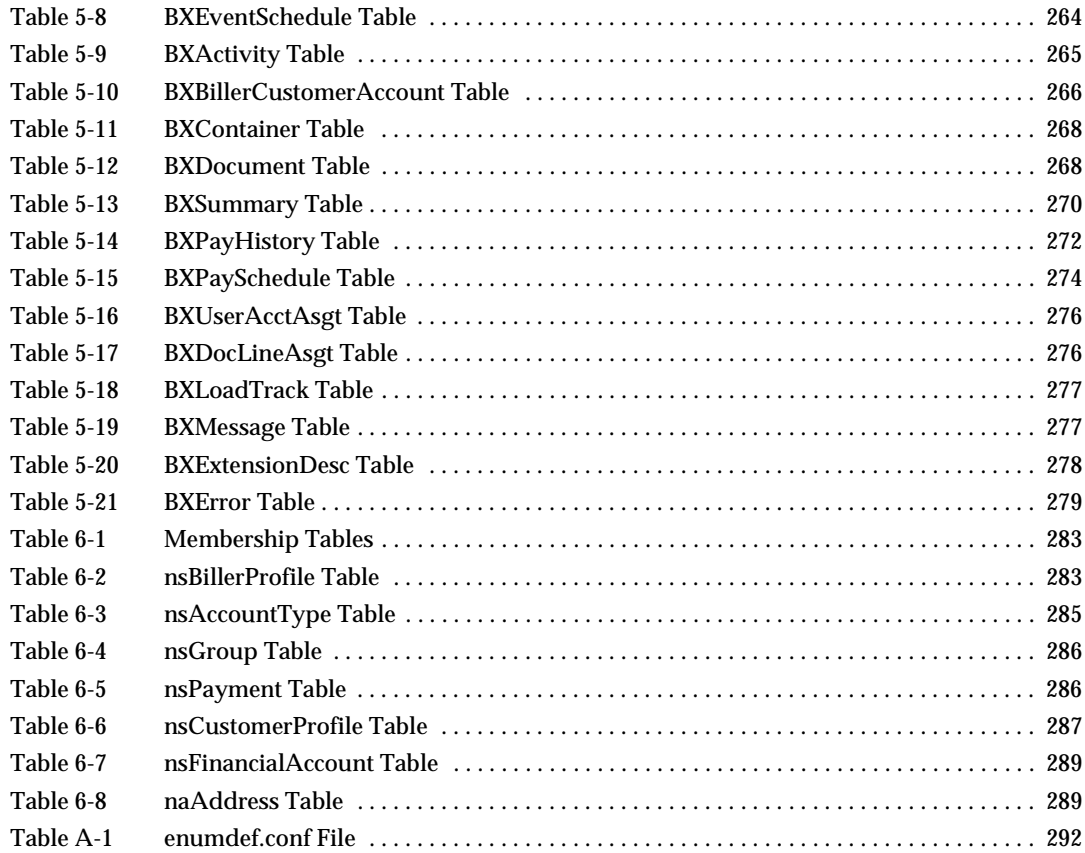

## About This Document

<span id="page-12-0"></span>The BillerXpert *4.6 API & Schema Reference Manual* describes the interfaces to component business objects that you can use to customize BillerXpert 4.6. It also describes the database schemas for BillerXpert.

This preface contains the following sections:

- • [Audience](#page-12-1)
- • [What's in This Document](#page-13-1)
- • [Documentation Conventions](#page-14-0)
- • [The Document Online](#page-15-0)
- • [Related Documentation](#page-15-1)
- • [Product Support](#page-16-0)

### <span id="page-12-1"></span>**Audience**

The audience for this document is web site developers and Java programmers who want to modify the appearance of BillerXpert or its operation. You must have experience with HTML and Java and have access to the iPlanet Application Server (iAS) documentation:

<http://docs.iplanet.com/docs/manuals/ias.html>

You need to use this manual if you are changing or extending BillerXpert, changing the database schema, or adding event handlers.

### <span id="page-13-0"></span>Required Documents

When customizing BillerXpert, you may need to refer to the *iPlanet BillerXpert 4.6 Customization Guide* for information about and examples of using component business object interfaces and event handlers.

You will also need to have read or have available the following iPlanet Application Server (iAS) documents:

- i*AS Java Programmer's Guide* Provides background information about using the iAS programming constructs upon which BillerXpert was developed. ([http://docs.iplanet.com/docs/manuals/ias/60/sp2/JavaProgGuide/c](http://docs.iplanet.com/docs/manuals/ias/60/sp2/JavaProgGuide/contents.htm) [ontents.htm](http://docs.iplanet.com/docs/manuals/ias/60/sp2/JavaProgGuide/contents.htm).)
- *IAS Foundation Class Reference (Java)* Provides descriptions of classes that BillerXpert uses or classes from which BillerXpert classes are derived. ([http://docs.iplanet.com/docs/manuals/ias/60/sp2/javaapi/](
http://docs.iplanet.com/docs/manuals/ias/60/sp2/javaapi/ contents.htm)  [contents.htm](
http://docs.iplanet.com/docs/manuals/ias/60/sp2/javaapi/ contents.htm).)

## <span id="page-13-1"></span>What's in This Document

The following table summarizes what each chapter covers.

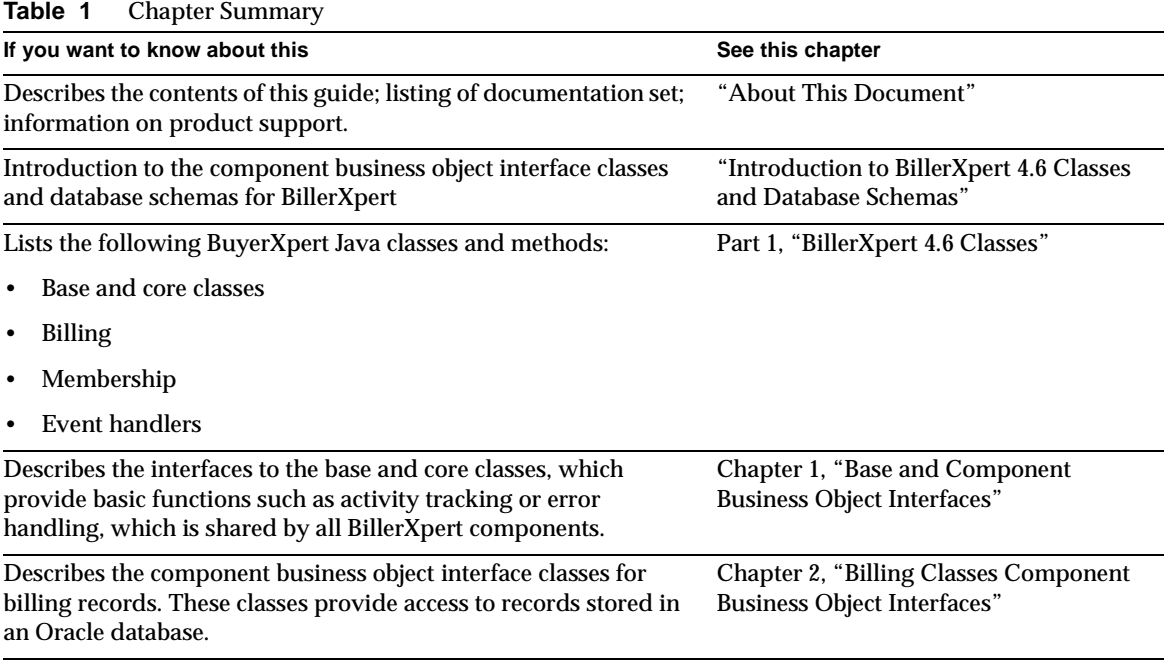

**Table 1** Chapter Summary

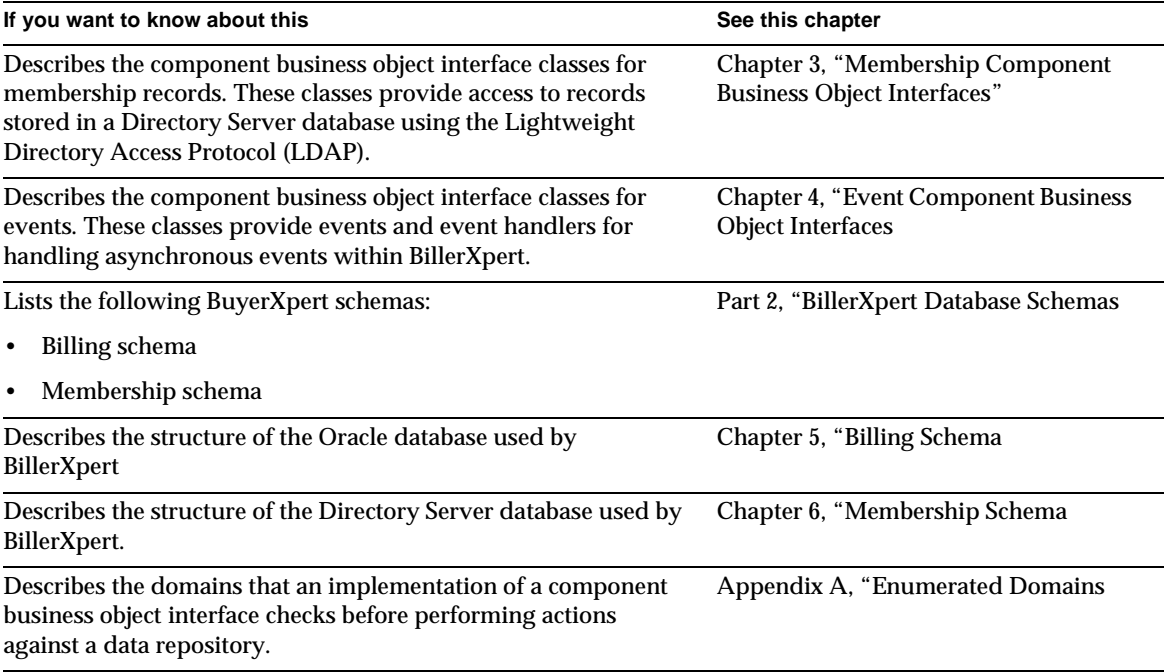

### <span id="page-14-0"></span>Documentation Conventions

This document uses the following conventions:

- The monospace font is used for sample code and code listings, Application Program Interface (API) and language elements (such as method names and property names), file names, path names, directory names, Hypertext Markup Language (HTML) tags, and any text that must be typed on the screen.
- The *italic* font is used in code to represent placeholder parameters (variables) that should be replaced with an actual value.
- Brackets ([]) are used to enclose optional parameters.
- A slash  $\binom{7}{1}$  is used to separate directories in a path. (Windows NT supports both the slash and the backslash.)

## <span id="page-15-0"></span>The Document Online

For an overview of BillerXpert 4.6 changes, refer to the BillerXpert 4.6 Release Notes.

An electronic version of these notes are available at:

```
http://docs.iplanet.com/docs/manuals/
```
## <span id="page-15-1"></span>Related Documentation

The BillerXpert documentation set includes:

- *BillerXpert 4.6 Release Notes*—Contains important information on the current release of BillerXpert. Read this document before working with the new BillerXpert release.
- *BillerXpert 4.6 Installation Guide*—Provides instructions for installing the BillerXpert product and its enabling software.
- *BillerXpert 4.6 Administrator's Guide*—Provides reference information and instructions on administering a fully-installed BillerXpert system.
- *BillerXpert 4.6 BSP Administration Guide*—Provides reference information and instructions on administering the BSP functionality of a fully-installed BillerXpert system.
- *BillerXpert 4.6 Company Administration Guide*—Provides reference information and instructions on administering the company functionality of a a fully-installed BillerXpert system.
- *BillerXpert 4.6 Customization Guide*—Provides guidelines and instructions for customizing the BillerXpert system.
- *BillerXpert 4.6 Integration Guide*—Provides guidelines and instructions for integration the BillerXpert system.

Documentation for all iPlanet products can be found at the following web site:

[http://docs.iplanet.com/docs/manuals/](http://docs.iplanet.com/docs/manuals)

### <span id="page-16-0"></span>Product Support

If you have problems with your BillerXpert system, contact iPlanet customer support using one of the following mechanisms:

• iPlanet online support web site at:

[http://www.iplanet.com/support/online/](http://www.iplanet.com/support/online) 

From this location, the CaseTracker and CaseView tools are available for logging problems.

• The telephone dispatch number associated with your maintenance contract

So that the technical support staff can best assist you in resolving problems, please have the following information available when you contact support:

- Description of the problem, including the situation where the problem occurs and its impact on your operation
- Machine type, operating system version, and product version, including any patches and other software that might be affecting the problem
- Detailed steps on the methods you have used to reproduce the problem
- Any error logs or core dumps

Product Support

# <span id="page-18-3"></span><span id="page-18-0"></span>Introduction to BillerXpert 4.6 Classes and Database Schemas

This chapter introduces the component business object interface classes and database schemas. For information about BillerXpert application-related classes, see the *iPlanet BillerXpert 4.6 Customization Guide*.

This chapter presents the following topics:

- • [Component Business Object Interface Classes](#page-18-1)
- • [Database Tables](#page-24-0)

## <span id="page-18-1"></span>Component Business Object Interface Classes

BillerXpert contains component business objects that are Java interface based. There are two major components:

- Membership
- Billing

These component objects manage data storage, such as creation, storage, and retrieval of records, or contain processing logic.

### <span id="page-18-2"></span>Component Objects

Each component has its own factory class, which is used to create the object, and its own context class. A component object must be associated with a context before it can perform data access or processing. The responsibilities of these contexts differ depending on the kind of component.

<span id="page-19-1"></span>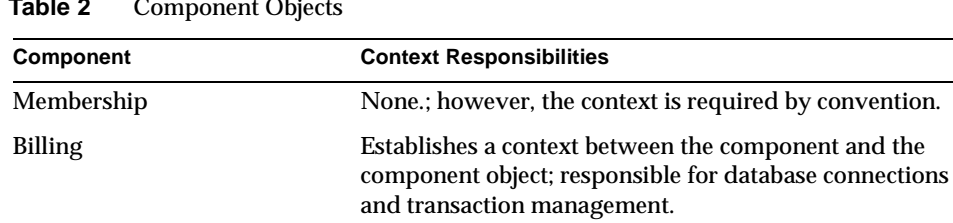

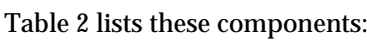

#### **Table 2** Component Objects

### <span id="page-19-0"></span>Base and Core Classes

Component business object classes are derived from the IBXEntity class. In addition, BillerXpert provides several core classes that you can use with component business objects.

[Table 3](#page-19-2) shows the base classes for component business object interfaces and their contexts. These classes are located in [Chapter 1, "Base and Component Business](#page-30-4) [Object Interfaces.](#page-30-4)

| <b>Class Name</b>       |                            | <b>Description</b>                                       |
|-------------------------|----------------------------|----------------------------------------------------------|
|                         | 1. ACFormatMessage         | Represents message format information                    |
| 2.                      | <b>ACModules</b>           | Represents the list of BX modules                        |
| 3.                      | <b>ACModuleStruct</b>      | Represents the structure of the BX modules               |
| 4.                      | <b>ACStatus</b>            | <b>Represents AC Status</b>                              |
| 5.                      | BaseAppLogic               | Represents base core class                               |
| 6.                      | BXAdminActivityALDef       | Represents the Access list definition for the Admin      |
| 7.                      | <b>BXAdminBaseAppLogic</b> | Represents the base core applogic for the Admin          |
| 8.                      | <b>BXAdminBaseView</b>     | Represents the base applogic view for the Admin          |
| 9.                      | <b>BXAdminConfigObj</b>    | Represents the configuration object for the Admin        |
|                         | 10. BXAdminDateUtil        | Represents the date utility object for the Admin         |
|                         | 11. BXAdminErrorCode       | Represents the error code container for the Admin        |
|                         | 12. BXAdminEventDBDef      | Represents the event database definition for the Admin   |
|                         | 13. BXAdminLoadingALDef    | Represents the Loading Access list for the Admin         |
| 14. BXAdminLoadingDBDef |                            | Represents the Loading database definition for the Admin |

<span id="page-19-2"></span>**Table 3** Base and Core Classes *(1 of 3)*

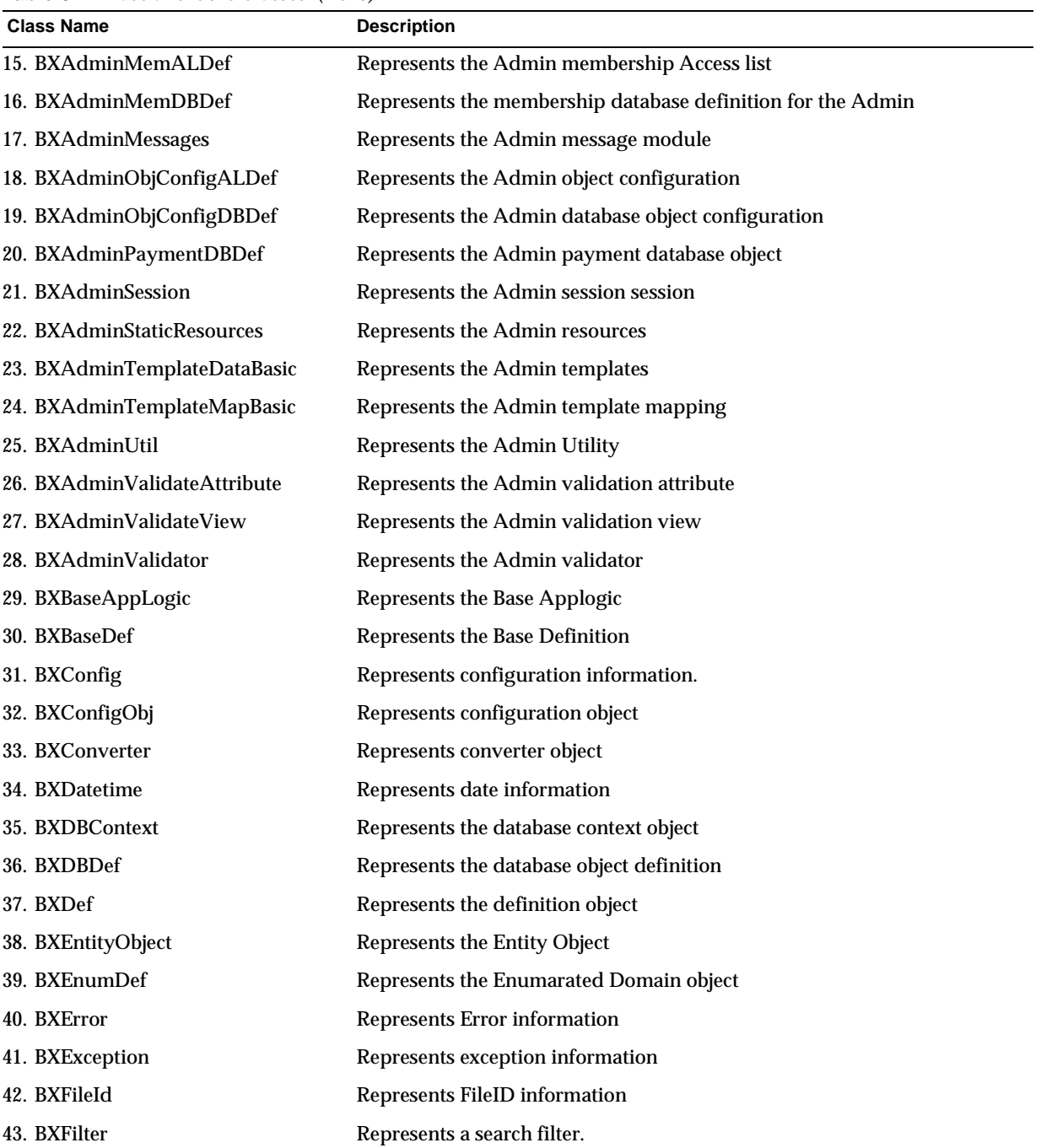

#### **Table 3** Base and Core Classes *(2 of 3)*

| <b>Class Name</b>   | <b>Description</b>                                         |
|---------------------|------------------------------------------------------------|
| 44. BXGlobal        | Represents global information                              |
| 45. BXJDBCHelper    | Represents the JDBC helper class information               |
| 46. BXLdapConfig    | Represents LDAP config class                               |
| 47. BXMessages      | Represents message class information                       |
| 48. BXObjectMgr     | Represents object manager class information                |
| 49. BXObjMap        | Represents object map class information                    |
| 50. BXOrder         | Represents the order in which search results are returned. |
| 51. BXStatus        | Represents a stack of status information.                  |
| 52. BXStopwatch     | Represents configuration information                       |
| 53. BXTableDef      | Represents Table definition class information              |
| 54. SearchResultSet | Represents search/result class information                 |
| 55. BXValidator     | Represents validator class information                     |

**Table 3** Base and Core Classes *(3 of 3)*

### <span id="page-21-0"></span>Billing Classes

Billing classes represent billing records in the database. You use these classes to manipulate billing objects.

[Table 4](#page-21-1) shows the billing classes and interfaces for component business object interfaces and their contexts. These classes are located in [Chapter 2, "Billing](#page-56-4) [Classes Component Business Object Interfaces](#page-56-4).

<span id="page-21-1"></span>**Table 4** Billing Classes *(1 of 2)*

| <b>Class Name</b> |                          | <b>Description</b>                                                |
|-------------------|--------------------------|-------------------------------------------------------------------|
| 1.                | <b>BSPBillerInfo</b>     | Base class that manipulates BillerXpert information objects.      |
| 2.                | <b>IBSPBillerInfo</b>    | Interface that manipulates BillerXpert information objects.       |
| 3.                | <b>BXBillerCustAcct</b>  | Base class that manipulates BillerXpert customer account objects. |
| 4.                | <b>IBXBillerCustAcct</b> | Interface that manipulates BillerXpert customer account objects.  |
| 5.                | <b>BXBillingContext</b>  | Communicate between an AppLogic and an EJB component.             |
| 6.                | <b>BXBillingEntity</b>   | Base class for billing business objects.                          |
| 7.                | <b>IBXBillingEntity</b>  | Interface for billing business objects.                           |
| 8.                | BXBillingMgr             | Creates billing-related component business objects.               |

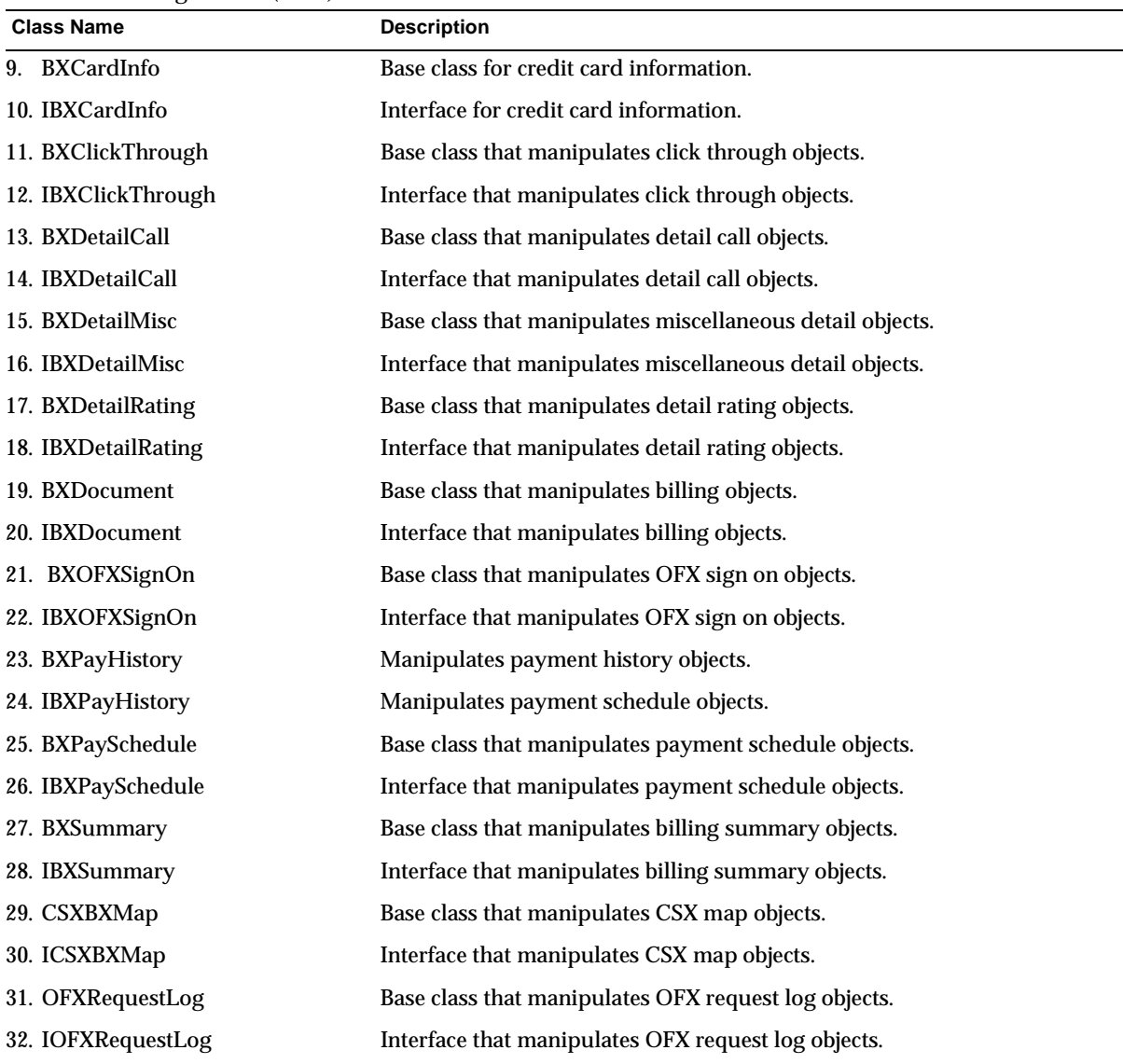

#### **Table 4** Billing Classes *(2 of 2)*

### <span id="page-22-0"></span>Membership Classes

Membership classes represent LDAP records on the Directory Server. You use these classes to manipulate membership objects.

[Table 5](#page-23-1) shows the membership classes and interfaces for component business object interfaces and their contexts. These classes are located in [Chapter 3,](#page-145-3) ["Membership Component Business Object Interfaces](#page-145-3).

<span id="page-23-1"></span>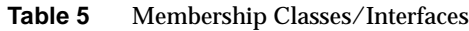

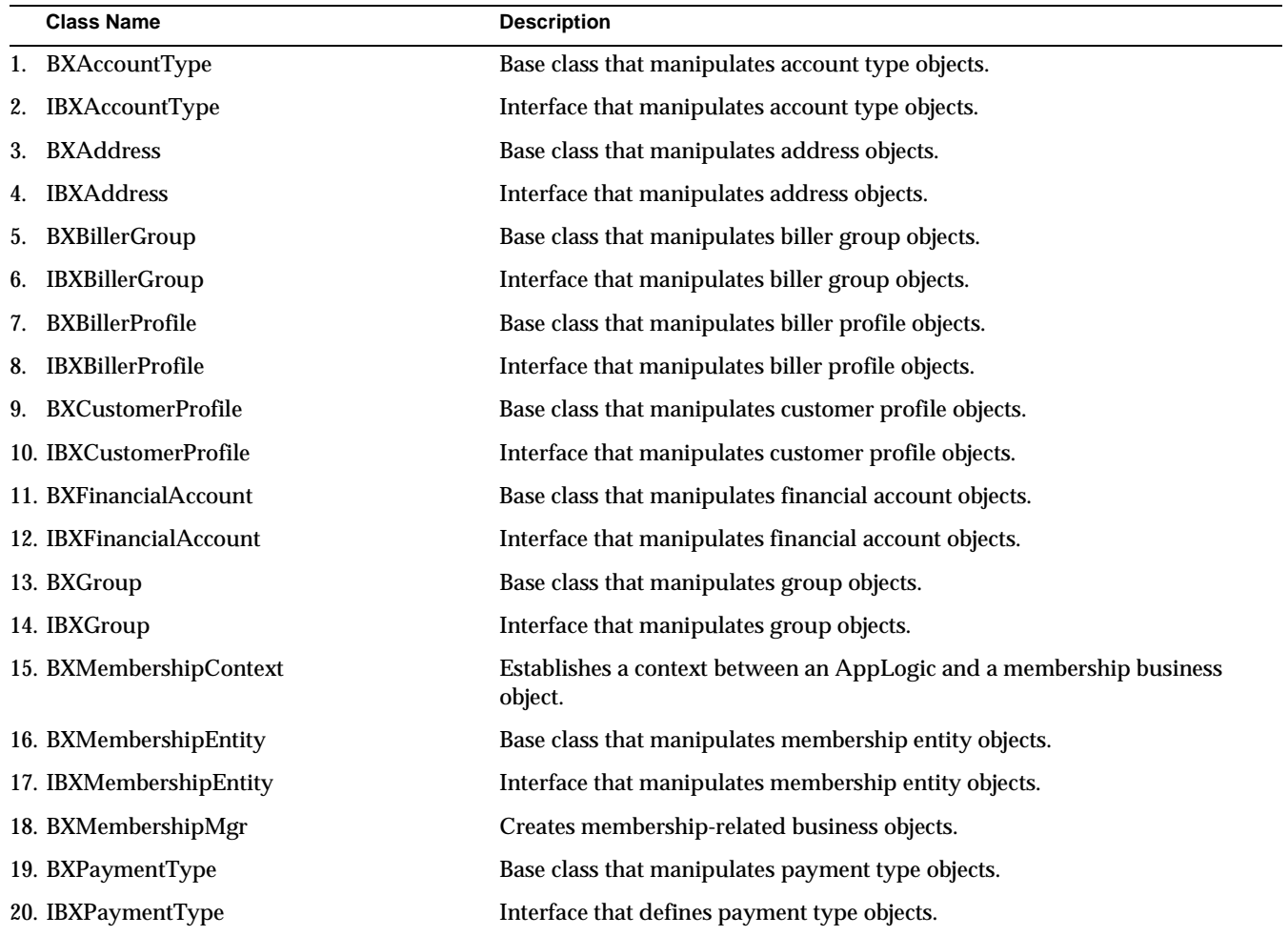

### <span id="page-23-0"></span>Event Classes

Event classes represent event records in the database. The event server uses these classes to manipulate event-related objects.

[Table 6](#page-24-1) shows the event classes and interfaces for component business object interfaces and their contexts. These classes are located in [Chapter 4, "Event](#page-223-4) [Component Business Object Interfaces.](#page-223-4)

| <b>Class Name</b> |                        | <b>Description</b>                                              |  |  |
|-------------------|------------------------|-----------------------------------------------------------------|--|--|
|                   | 1. BXEvent             | Base class that manipulates event objects.                      |  |  |
| 2.                | <b>IBXEvent</b>        | Base class that manipulates event-related objects.              |  |  |
| 3.                | <b>BXEventContext</b>  | Base class that manipulates event context objects.              |  |  |
| 4.                | <b>BXEventEntity</b>   | Base class that manipulates event-related objects.              |  |  |
| 5.                | <b>IBXEventEntity</b>  | Interface class that manipulates event-related objects.         |  |  |
| 6.                | <b>BXEventHandler</b>  | Base class that manipulates event handler mapping objects.      |  |  |
| 7.                | <b>IBXEventHandler</b> | Interface class that manipulates event handler mapping objects. |  |  |
| 8.                | <b>BXEventMgr</b>      | Manipulates event manager objects.                              |  |  |
| 9.                | <b>BXEventQueue</b>    | Base class that manipulates event queue objects.                |  |  |
|                   | 10. IBXEventQueue      | Interface class that manipulates event queue objects.           |  |  |
|                   | 11. BXHandler          | Base class that manipulates handler objects.                    |  |  |
|                   | 12. IBXHandler         | Interface class that manipulates handler objects.               |  |  |

<span id="page-24-1"></span>**Table 6** Event Classes

## <span id="page-24-0"></span>Database Tables

BillerXpert contains the following database tables:

- Billing Schema
- Member Schema

[Table 7](#page-24-2) identifies the tables in the Oracle database for BillerXpert.

| <b>Schema</b> |                            | <b>Description</b>                              |
|---------------|----------------------------|-------------------------------------------------|
|               | 1. BXActivity              | <b>Activity Log</b>                             |
|               | 2. BXBillerCustomerAccount | BillerXpert customer account                    |
|               | 3. BXContainer             | Containers                                      |
|               | 4. BXDocLineAsgt           | Relationship between documents and detail lines |
|               | 5. BXDocument              | Documents                                       |

<span id="page-24-2"></span>**Table 7** Database Tables

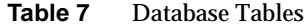

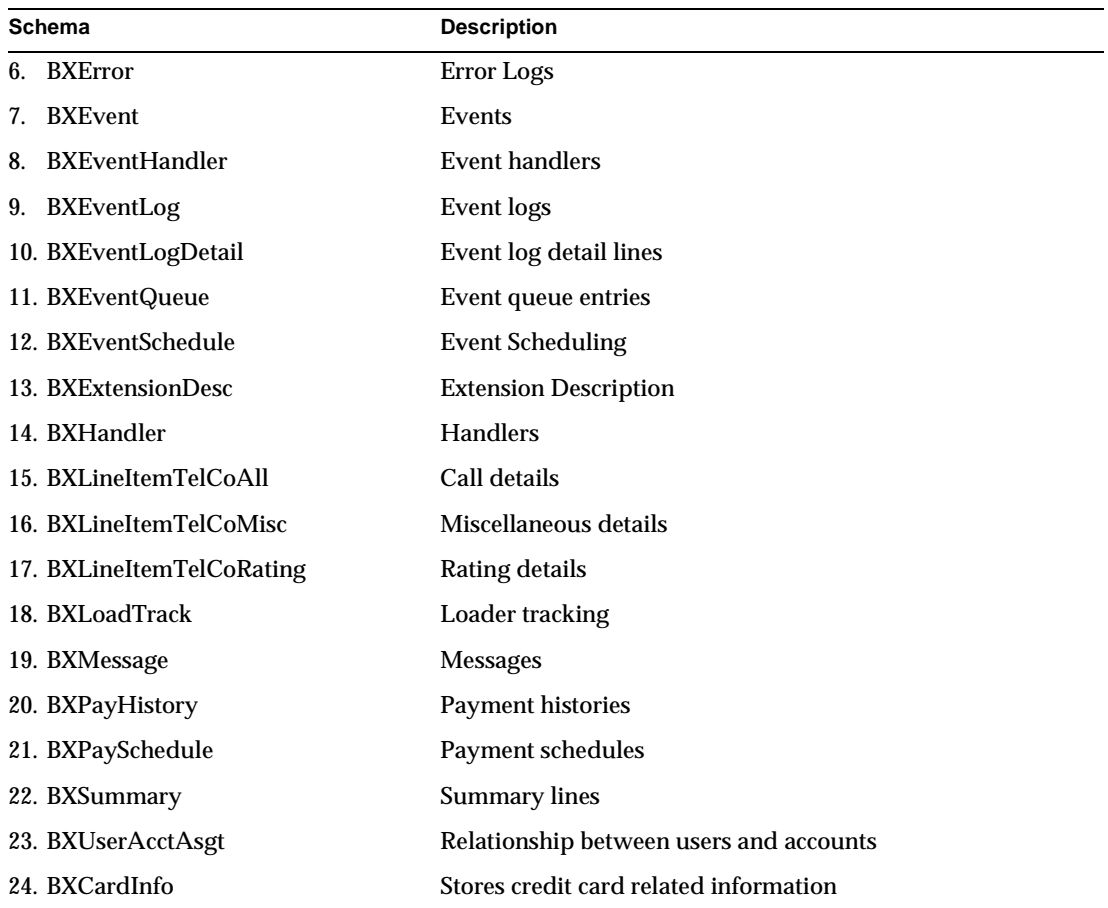

### LDAP Schema

[Table 8](#page-25-1) identifies the LDAP schema for BillerXpert.

<span id="page-25-1"></span><span id="page-25-0"></span>**Table 8** LDAP Schema

| <b>Schema</b> |                      | <b>Description</b>                                          |
|---------------|----------------------|-------------------------------------------------------------|
|               | 1. nsAddressTable    | Address object. Stores addresses of people.                 |
|               | 2. nsBillerProfile   | Stores biller information.                                  |
|               | 3. nsCompanyProfile  | Stores company information.                                 |
|               | 4. nsCustomerProfile | Stores membership information for BSP, Biller, and company. |

| <b>Schema</b> |                       | <b>Description</b>                                                                                                    |  |
|---------------|-----------------------|----------------------------------------------------------------------------------------------------|--|
|               | 5. nsDynamicGroup     | Stores informationabout ojects that use dynamic groups. These<br>are used for storing roles, privileges, and payment rules. |  |
|               | 6. nsFinancialAccount | Stores information about the financial account Used for both<br>Biller receiving accounts and company's payment accounts.   |  |
|               | 7. nsPaymentType      | Stores customer payment information.                                                                                        |  |
|               | 8. nsPaymentVender    | Stores information about payment vendors.                                                                                   |  |

**Table 8** LDAP Schema

### <span id="page-26-0"></span>Enumerated Domains

Appendix A discusses the enumerated domains checking and the enumdef.conf configuration file.

Database Tables

Part 1

# <span id="page-28-1"></span>BillerXpert 4.6 Classes

- <span id="page-28-0"></span>[Chapter 1, "Base and Component Business Object Interfaces"](#page-30-4)
- [Chapter 2, "Billing Classes Component Business Object Interfaces](#page-56-4)"
- [Chapter 3, "Membership Component Business Object Interfaces"](#page-145-3)
- [Chapter 4, "Event Component Business Object Interfaces](#page-223-4)"

# <span id="page-30-4"></span><span id="page-30-1"></span><span id="page-30-0"></span>Base and Component Business Object Interfaces

This chapter discusses interfaces to base and core classes. These classes are the base classes for component business object interfaces or classes that provide a basic function, such as activity tracking or error handling, which is shared by all components in BillerXpert.

This chapter includes the following sections:

- **Overview**
- Base and Core Class Reference Descriptions

### <span id="page-30-2"></span>**Overview**

BillerXpert provides a class from which database records and contexts are derived. BillerXpert also provides several classes you can use to specify search criteria, as well as classes for activity tracking, manipulating configuration files, checking status information, and for generating unique IDs for database records. [Table 1-1](#page-31-2) lists these classes.

## <span id="page-30-3"></span>BXConfig Class Reference

The BXConfig class represent data stored in the BillerXpert configuration file, billxpert.conf and data stored for internationalization. The file is in name, type, value (NTV) format. See the *iPlanet BillerXpert 4.6 Customization Guide* for more information about this file.

#### <span id="page-31-0"></span>Class Definition

[Table 1-1](#page-31-2) describes the BXConfig class definition.

<span id="page-31-2"></span>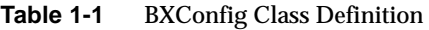

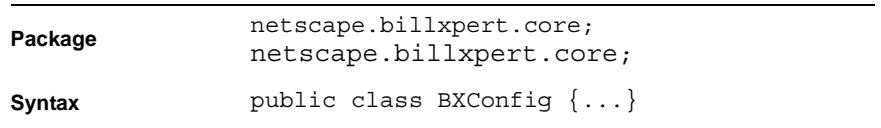

#### <span id="page-31-1"></span>Methods

This section describes the BXConfig class methods. [Table 1-2](#page-31-3) lists the BXConfig class methods. You only need to use the getProperty() and setProperty() methods from this class, which retrieve and modify, respectively, the value of a property in the file.

<span id="page-31-3"></span>**Table 1-2** BXConfig Class Methods

| Method        | <b>Description</b>                                                            |
|---------------|-------------------------------------------------------------------------------|
| qetCollator() | Retrieves the Collator for comparison for internationalization.               |
| qetConFile()  | Retrieves the configuration file.                                             |
| qetCountry()  | Retrieves the country code.                                                   |
| qetLanquaqe() | Retrieves the given language for internationalization.                        |
| qetLocale()   | Retrieves the Locale for internationalization.                                |
| qetProperty() | Retrieves the value of a property from the BillerXpert<br>configuration file. |
| init()        | Loads the configuration file.                                                 |
| setCountry    | Modifies the country code.                                                    |
| setLanguage   | Modifies the given language for internationalization.                         |
| setProperty   | Modifies the value of a property in the BillerXpert<br>configuration file.    |

#### getCollator() Retrieves the collator.

Syntax public static Collator getCollator ();

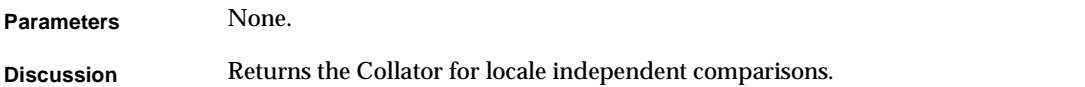

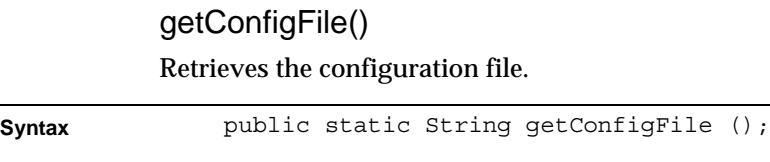

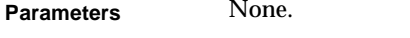

**Discussion** Returns a string representing the BillerXpert configuration file name.

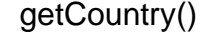

Retrieves the country code.

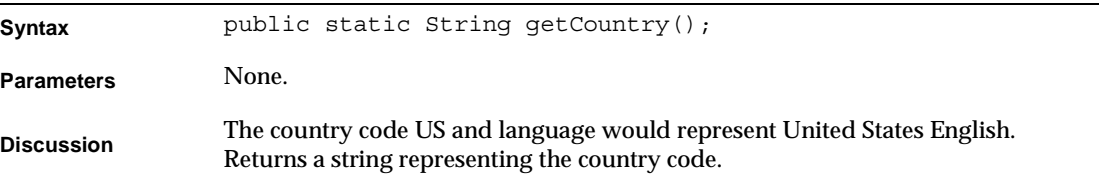

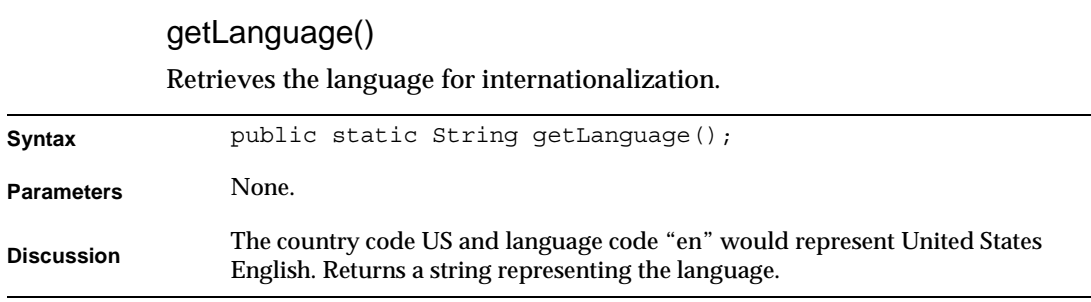

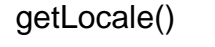

Retrieves the locale.

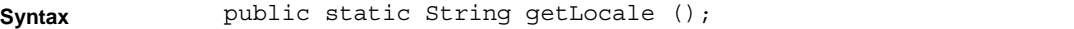

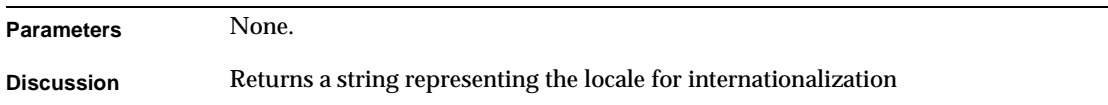

#### getProperty()

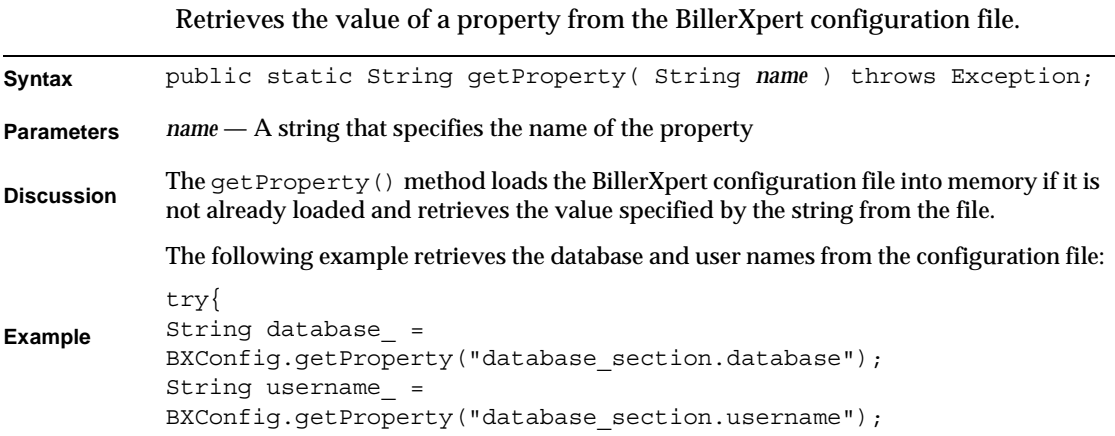

#### setCountry()

Modifies the country for internationalization.

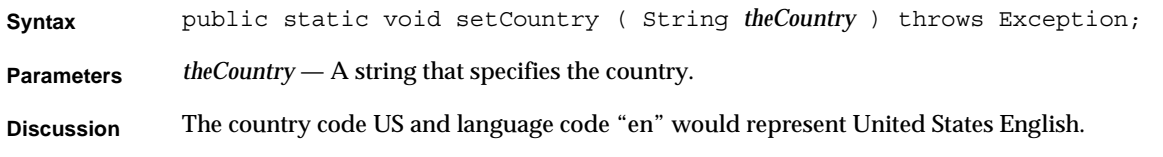

#### setLanguage()

Modifies the language for internationalization.

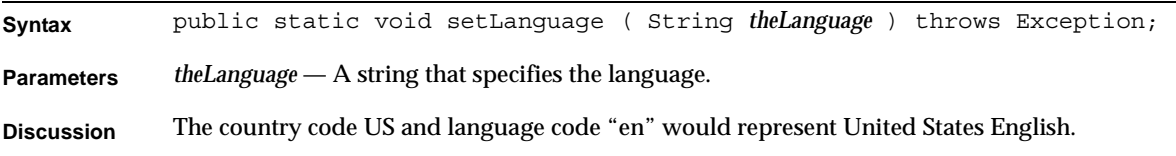

#### setProperty()

Modifies the value of a property in the BillerXpert configuration file.

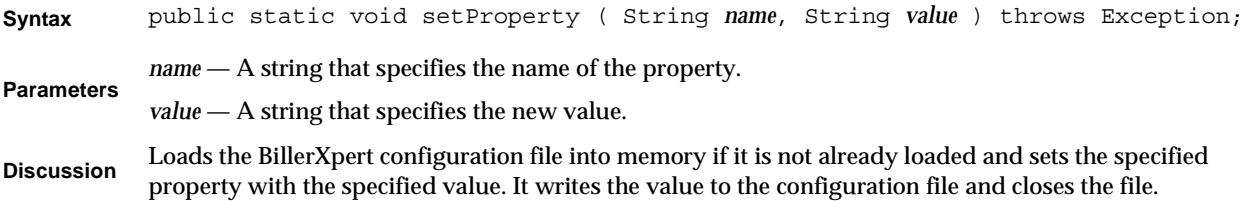

## <span id="page-35-0"></span>BXFilter Class Reference

The BXFilter class is used to represent a search filter, such as the Where clause of a SQL statement or a filter list for LDAP.

The BXFilter class supports the following items in a Where clause:

- AND
- Operators: >, >=, <, <=, =, !=, LIKE

### <span id="page-35-1"></span>Class Definition

[Table 1-3](#page-35-3) describes the BXFilter class definition.

<span id="page-35-3"></span>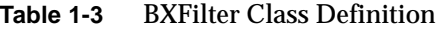

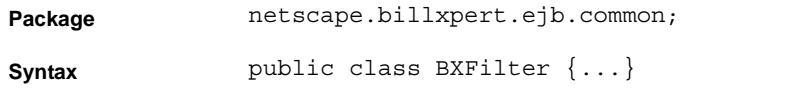

### Methods

This section describes the methods of the BXFilter class. [Table 1-4](#page-35-4) lists the BXFilter class methods.

<span id="page-35-4"></span><span id="page-35-2"></span>**Table 1-4** BXFilter Class Methods *(1 of 2)*

| <b>Methods</b>        | <b>Description</b>                                           |
|-----------------------|--------------------------------------------------------------|
| addCondition()        | Adds a condition to a filter.                                |
| qenerateWhereClause() | Generates a where clause.                                    |
| qetBXDBContext()      | Returns the billing context.                                 |
| qetConditionSeqment() | Retrieves the condition segment.                             |
| qetParams()           | Returns the parameters generated by the<br>qetWhereClause(). |
| qetWhereClause()      | Sets up a where clause. Replaced by BXJDBCHelper class.      |
| resetWhereClause()    | Resets the Where clause.                                     |
| setBXDBContext        | Sets the billing context.                                    |
| tolapFilter()         | Creates an LDAP filter list.                                 |
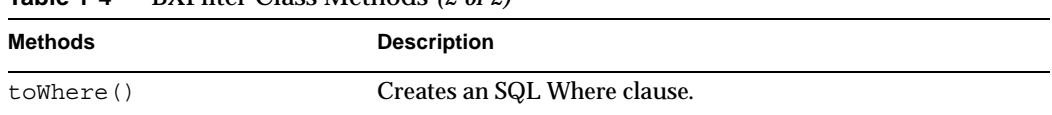

#### **Table 1-4** BXFilter Class Methods *(2 of 2)*

### Relational Operator Constants

The following constants are used to specify a relation between an attribute of a search and a value or expression:

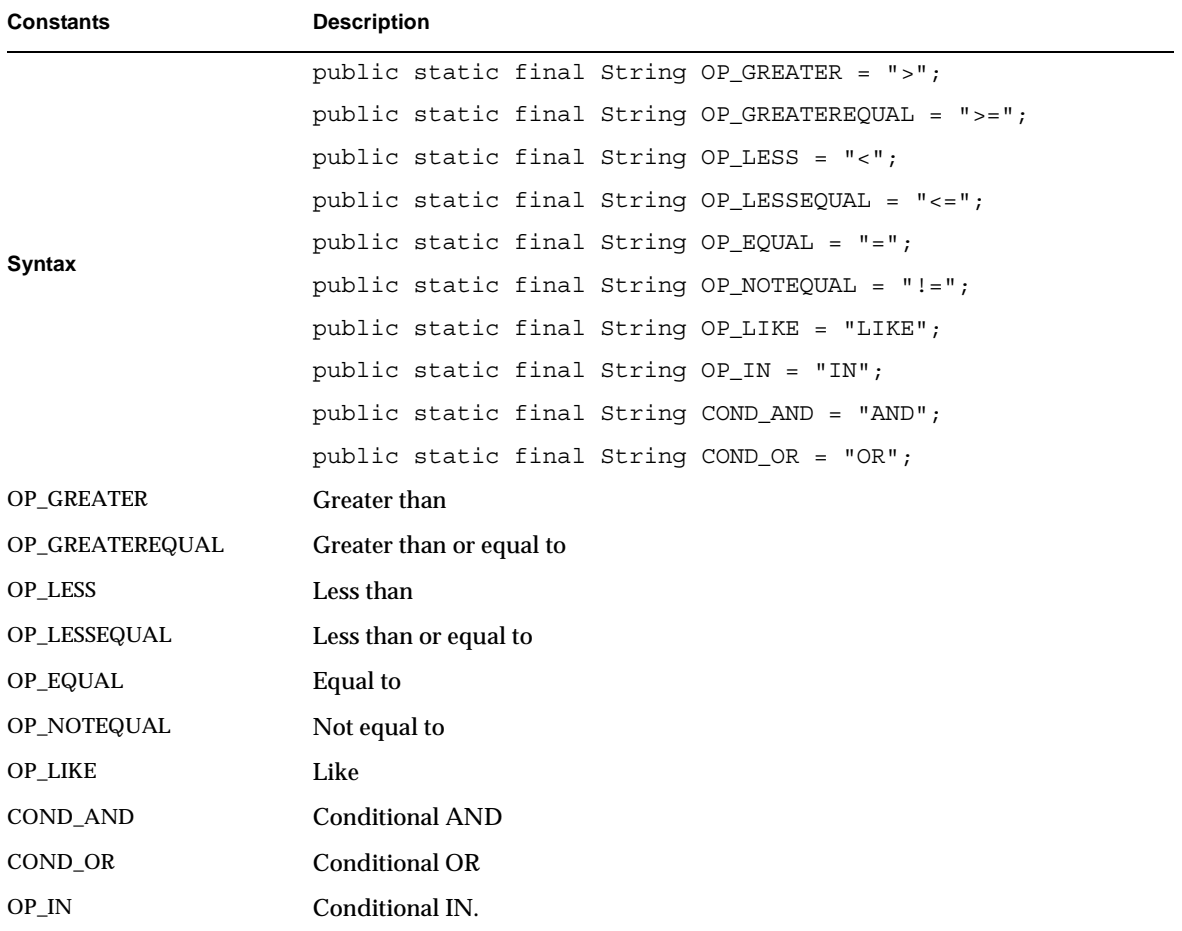

### addCondition()

### Adds a condition to a filter.

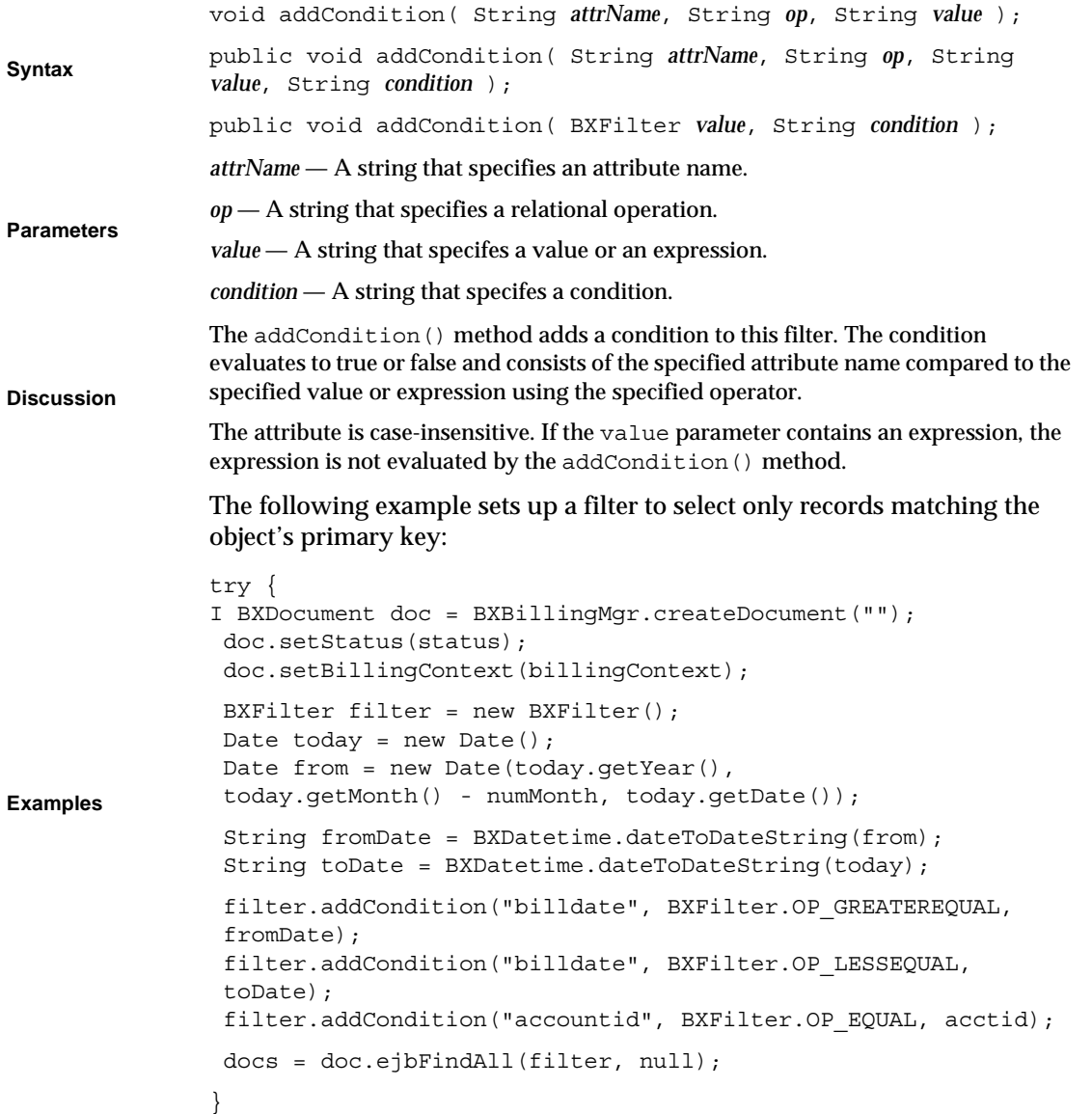

### generateWhereClause()

#### Generates a where clause.

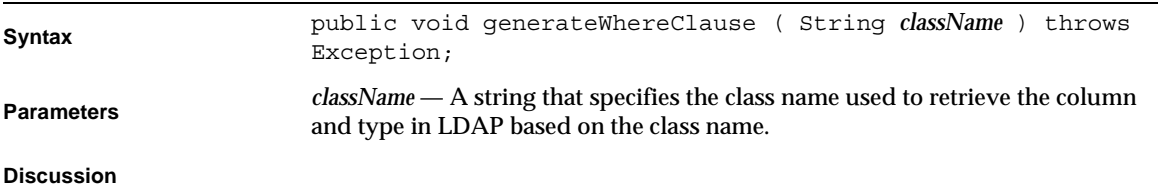

### getBXDBContext()

Returns the billing context.

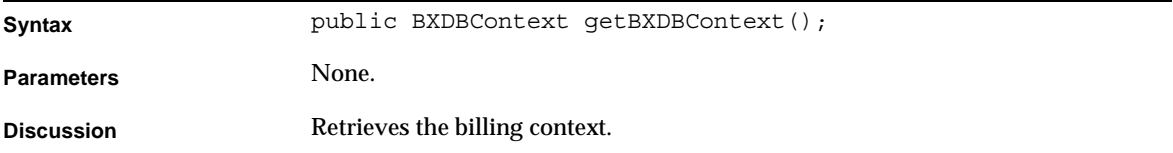

### getConditionSegment()

Retrieves the condition segment.

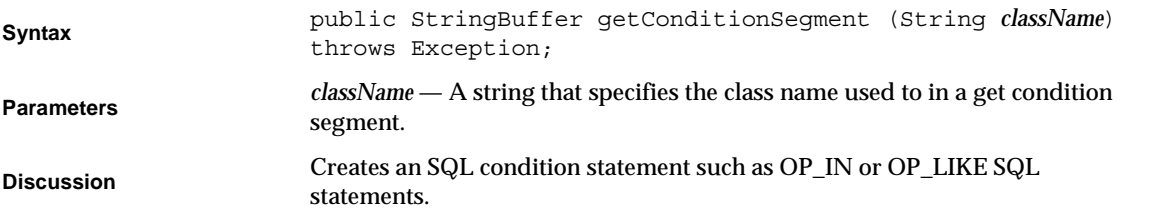

# getParams()

Retrieves the parameters set by the generateWhereClause() method.

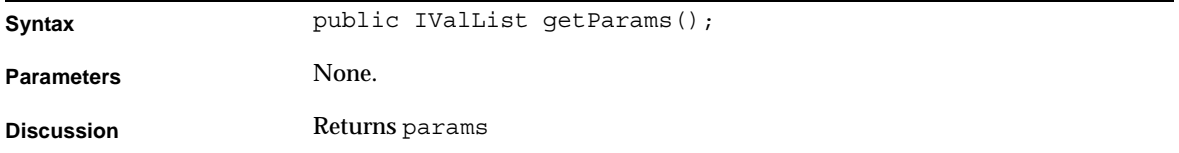

### getWhereClause()

Sets up the Where clause. Replaced by the BXJDBCHelper class.

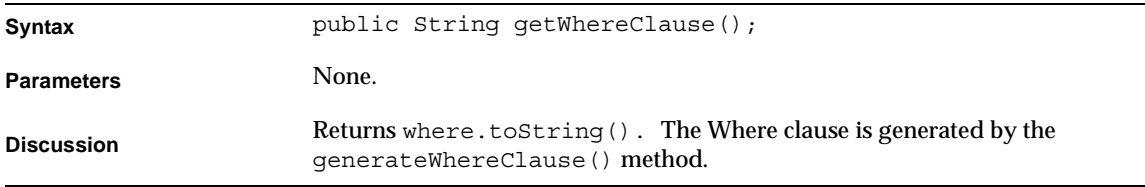

### generateWhereClause()

Generates a where clause.

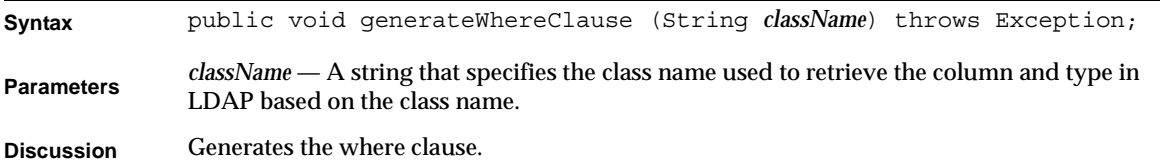

### resetWhereClause()

Sets up a where clause.

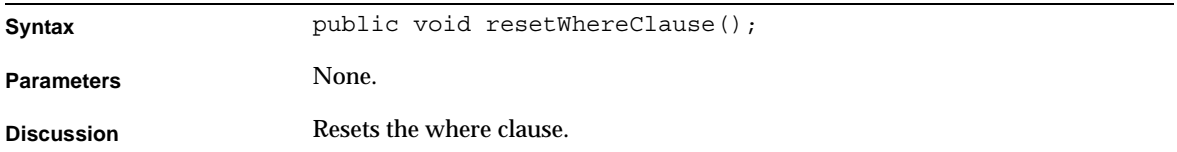

### setBXDBContext()

Sets up the billing context.

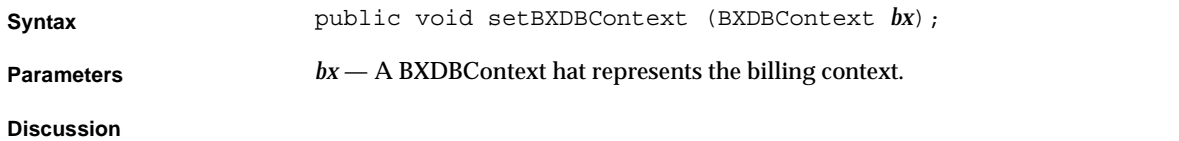

# toLDAPFilter() Creates an LDAP filter list.

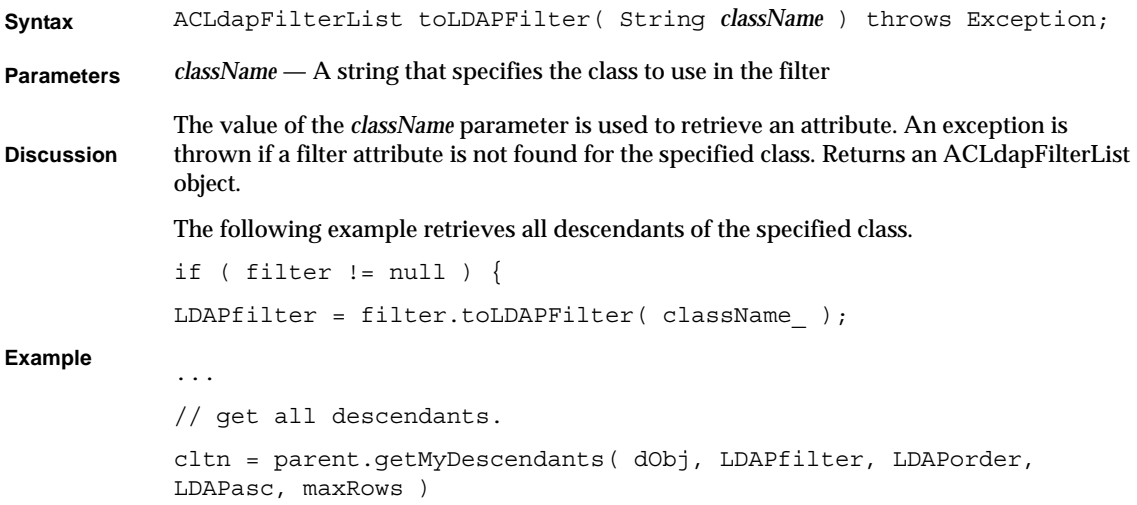

# toWhere()

Creates an SQL Where clause.

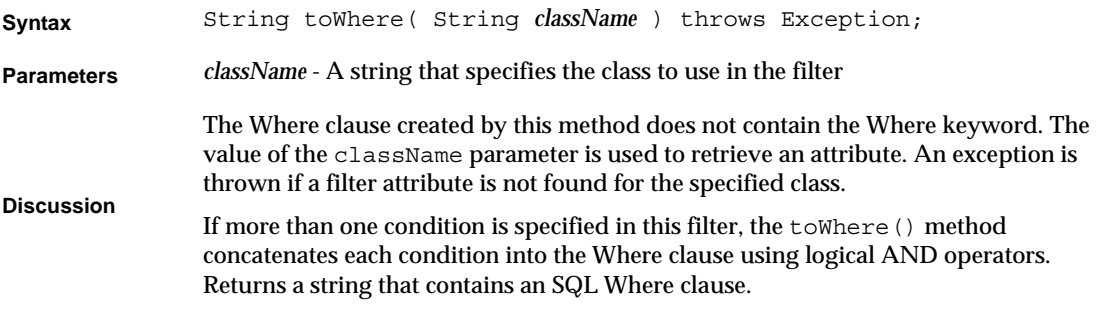

**Example**

```
public void ejbRemoveAll(BXFilter filter) throws Exception {
String where = null;
if(filter != null) {
try{
filter.setBXDBContext(context_);
//filter.generateWhereClause(getName());
where = filter.toWhere(getName());
} catch (Exception e) {
getBXStatus().push(BXStatus.STATUS_ERROR,BXError.BAD_FILTER, 
null);
throw e;
}
}
stopWatch .reset();
stopWatch_.start();
//Check if DBContext is valid
checkDBContext ();
context_.log (BXDBContext.INFO, 
"BXEventHandler::ejbRemoveAll");
Connection conn = context_.getConnection ();
BXJDBCHelper helper = new BXJDBCHelper (conn);
helper.setBXDBContext (context_);
helper.setTable (getName () );
context_.log (BXDBContext.INFO, 
"BXEventHandler::ejbRemoveAll:after getconnection");
//Execute the query
context_.log (BXDBContext.INFO, 
"BXEventHandler::ejbRemoveAll;before deleteRow");
StringBuffer strbuf = new StringBuffer ("DELETE FROM " + 
BXDBDef.BXEVENTHANDLER);
if (where != null )
```

```
public strbuf.append ("WHERE " + where);
Hashtable rh = null;
int rc = 0;try {
helper.setTabledefTableName (getName () );
rh = helper.doExecute (strbuf.toString (),
BXJDBCHelper.DELETE);
rc = ((Integer) rh.get(new Integer 
(BXDJDBCHelper.DELETE))).intValue();
} catch (SQLException se) {
}
}
```
# BXOrder Class Reference

The BXOrder class represents order in which search results are returned, such as the Order By clause of an SQL statement or the order associated with attributes in an LDAP filter list.

# Class Definition

[Table 1-5](#page-43-0) describes the BXOrder class definition.

<span id="page-43-0"></span>**Table 1-5** BXOrder Class Definition

**Package** netscape.billxpert.ejb.common;

#### **Syntax** public class BXOrder  $\{... \}$

# Order Specification Constants

The following constants are used to specify whether a record will be retrieved in ascending or descending order of the associated attribute:

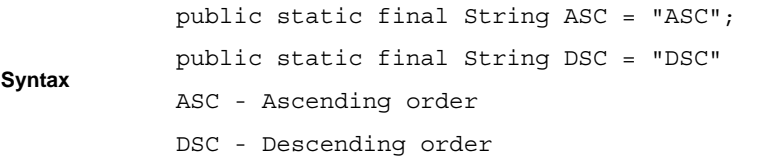

# Methods

This section describes the BXOrder class methods. [Table 1-6](#page-43-1) lists these methods.

| Methods         | <b>Description</b>                                                               |
|-----------------|----------------------------------------------------------------------------------|
| addOrder()      | Associates an order with an attribute.                                           |
| resetOrderBy()  | Resets the SQL Order By clause.                                                  |
| qetsize()       | Determines the number of attributes for which an<br>ordering has been specified. |
| toLdapOrderBy() | Creates an ordering for attributes in an LDAP filter list.                       |

<span id="page-43-1"></span>**Table 1-6** BXOrder Class Methods *(1 of 2)*

| Methods        | <b>Description</b>                   |
|----------------|--------------------------------------|
| toOrderBy()    | Creates an SQL Order By clause.      |
| setDBContext() | Sets the database (DB) context.      |
| qetDBContext() | Retrieves the database (DB) context. |
|                |                                      |

**Table 1-6** BXOrder Class Methods *(2 of 2)*

## addOrder()

Associates an order with an attribute.

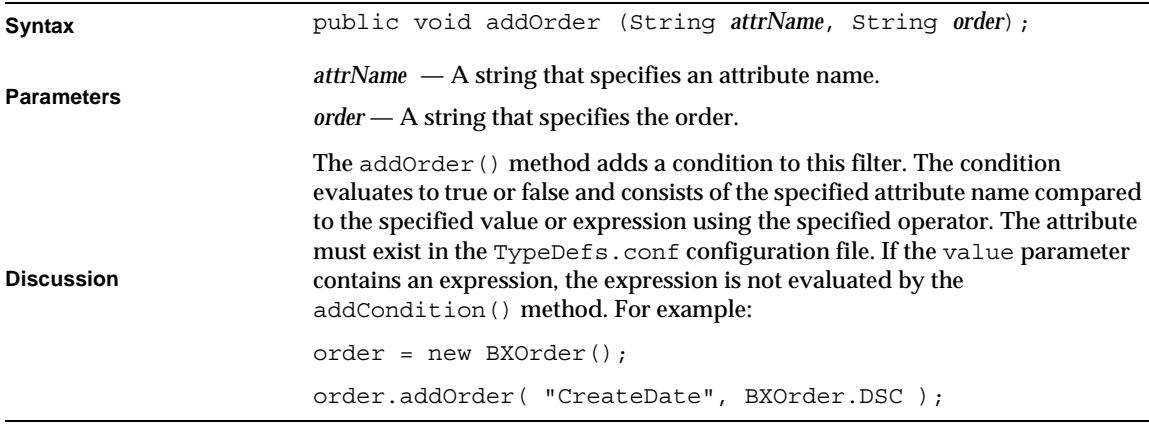

### getSize()

Determines the number of attributes for which an ordering has been specified.

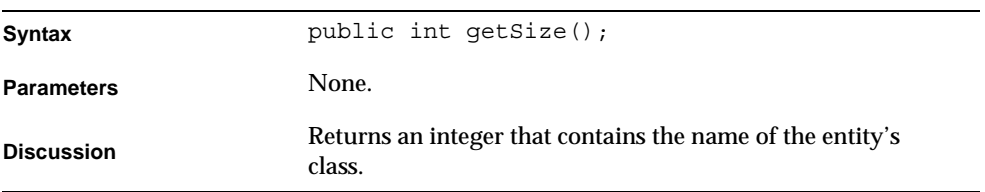

# toLDAPOrderBy()

Creates an ordering for attributes in an LDAP filter list.

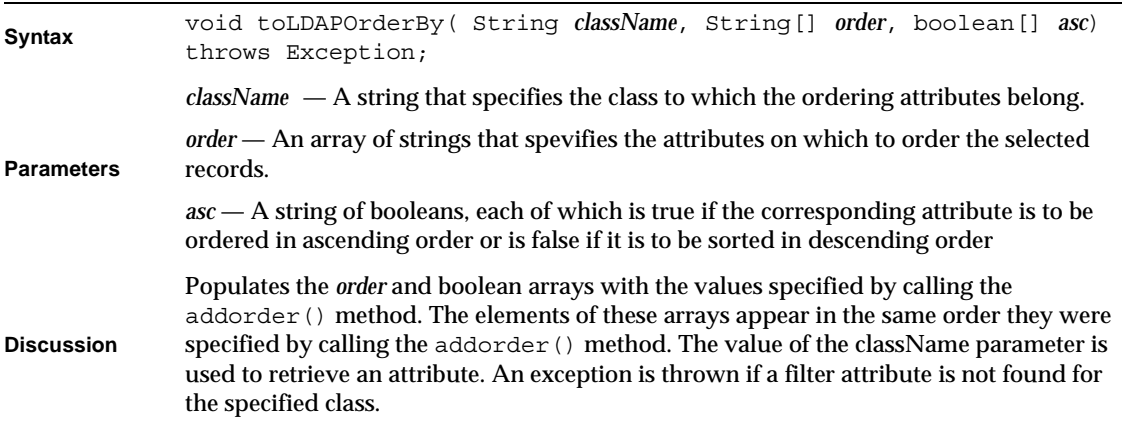

### toOrderBy()

Creates an SQL Order By clause.

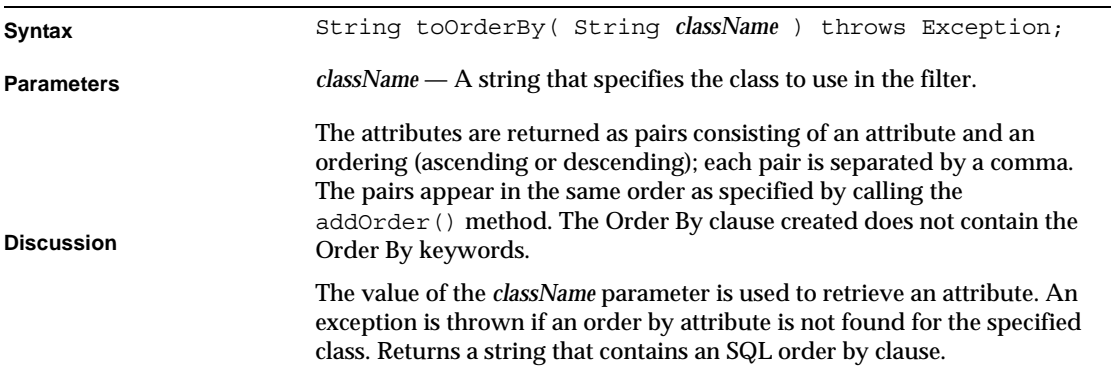

```
Example
                      String orderBy = null; 
                      if( order != null ) {
                      try {
                      orderBy = order.toOrderBy( getName() );
                      } catch ( Exception e ) {
                      getBXStatus().push( BXStatus.STATUS_ERROR,
                      BXError.BAD_SORT, null);
                      throw e;
                       }
                       }
                       ...
                      IQuery query = context_.createQuery();
                       ...
                      if( orderBy != null )
                      query.setOrderBy( orderBy );
```
### resetOrderBy()

Resets the Order By clause.

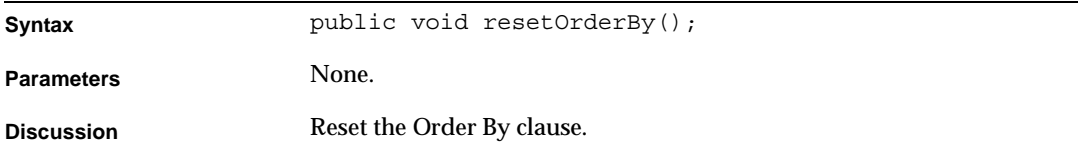

### setDBContext()

Sets the database context.

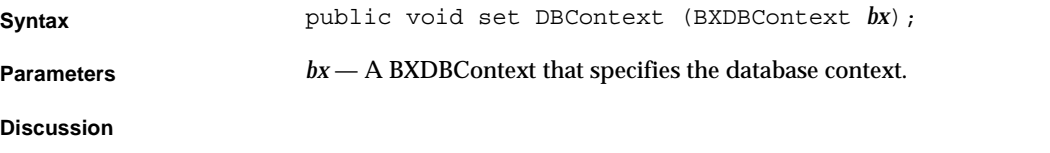

### getDBContext()

Retrieves the database context.

**Syntax public** void get DBContext (BXDBContext  $bx$ );

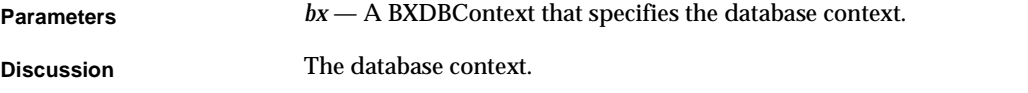

# BXStatus Class Reference

The BXStatus class represents a stack of status messages. You call the push() method to push an ID onto the object's stack. BillerXpert provides a BXStatus object you can use or you can create your own object.

If you use BillerXpert's BXStatus object, BillerXpert pops messages off the stack and processes them for you by replacing the ID with an actual message. You only need to use the following methods to retrieve information from the message stack.

# Class Definition

[Table 1-7](#page-47-0) describes the BXStatus class definition.

<span id="page-47-0"></span>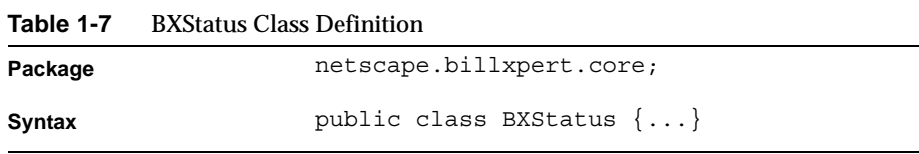

# **Constants**

This section describes the constants contained in the BXStatus class. You may specify the kind of status to report by using a status constants.

### Result Code Constants

[Table 1-8](#page-48-0) lists the result code constants.

<span id="page-48-0"></span>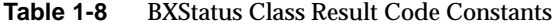

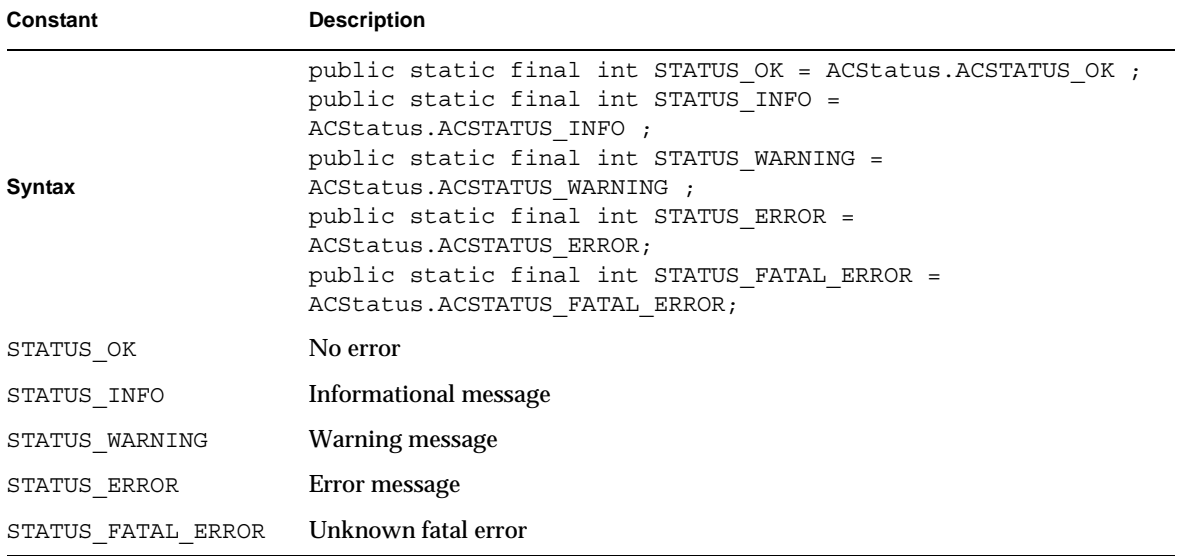

### Name Constants

You may retrieve a value from the IValList associated with the status object by specifying the corresponding name constant.

**Table 1-9** BXStatus Class Name Constants *(1 of 2)*

| Constant      | <b>Description</b>                                                                                                    |
|---------------|----------------------------------------------------------------------------------------------------|
| <b>Syntax</b> | public static final String RESULT CODE = "resultCode";<br>public static final String MESSAGE CODE = "messageCode";<br>public static final String MESSAGE TYPE = "messageType";<br>public static final String MESSAGE FORMAT = "messageFormat";<br>public static final String MESSAGE TEXT = "messageText";<br>public static final String EXCEPTION DATA = "exceptionData";<br>public static final String SOURCE FILE = "sourceFile";<br>public static final String SOURCE LINE = "sourceLine"; |
| RESULT CODE   | Result code                                                                                                    |
| MESSAGE CODE  | Message code                                                                                                    |
| MESSAGE TYPE  | Message type                                                                                                    |

| Constant       | <b>Description</b>    |
|----------------|-----------------------|
| MESSAGE FORMAT | Message format        |
| MESSAGE TEXT   | Message text          |
| RESULT CODE    | Result code           |
| EXCEPTION DATA | <b>Exception</b> data |
| SOURCE FILE    | Source file           |

**Table 1-9** BXStatus Class Name Constants *(2 of 2)*

### Miscellaneous Constants

The following constants specify values in the status list that indicate whether the status information should be logged or displayed. [Table 1-11](#page-50-0) lists the miscellaneous constants.

**Table 1-10** BXStatus Class Miscellaneous Constants

| Constant       | <b>Description</b>                                  |  |
|----------------|-----------------------------------------------------|--|
| <b>Syntax</b>  | public static final String IS LOG = "isLoq";        |  |
|                | public static final String IS DISPLAY= "isDisplay"; |  |
|                | IS LOG — A string or object that is logged.         |  |
| <b>Context</b> | IS DISPLAY $-$ A string or object that is displayed |  |

# **Constructor**

The BXStatus class contains the following constructor.

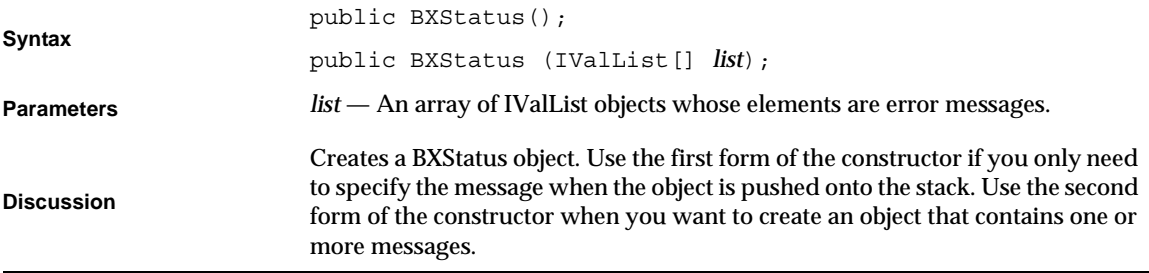

# **Methods**

<span id="page-50-0"></span>This section describes the BXStatus class methods. [Table 1-11](#page-50-0) lists these methods. **Table 1-11** BXStatus Class Methods

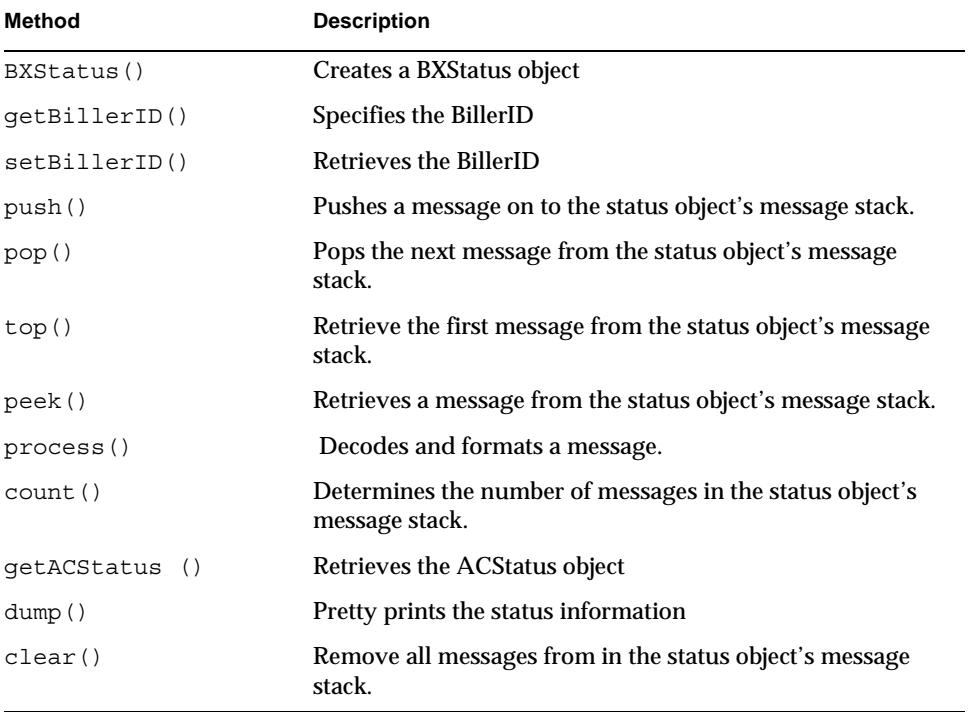

### clear()

Removes all messages from in the status object's message stack.

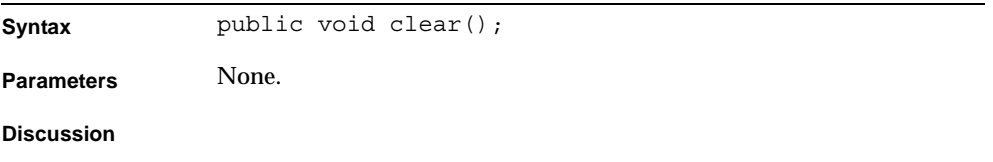

### count()

Determines the number of messages in the status object's message stack.

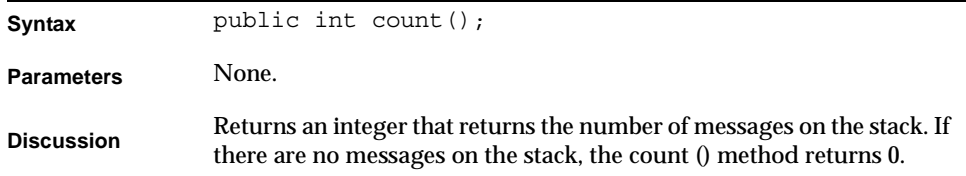

### dump()

Pretty prints the status information.

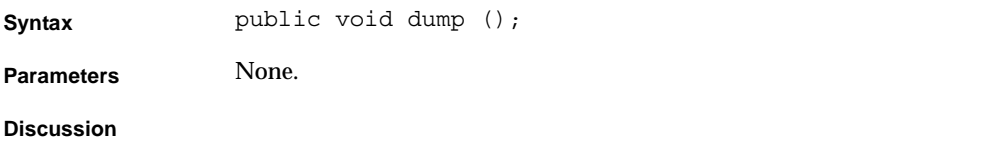

### getACStatus()

Retrieves the ACStatus object.

**Syntax** public ACStatus getACStatus ();

Parameters None.

**Discussion**

## getBillerID()

Retrieves the Biller ID.

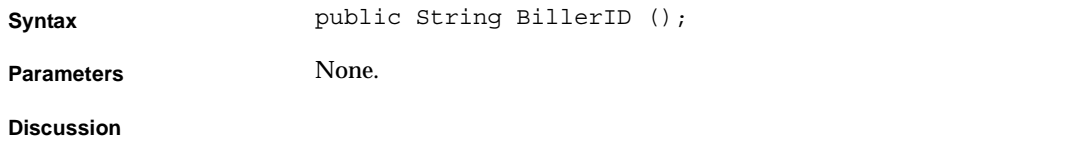

# peek()

Retrieves a message from the status object's message stack.

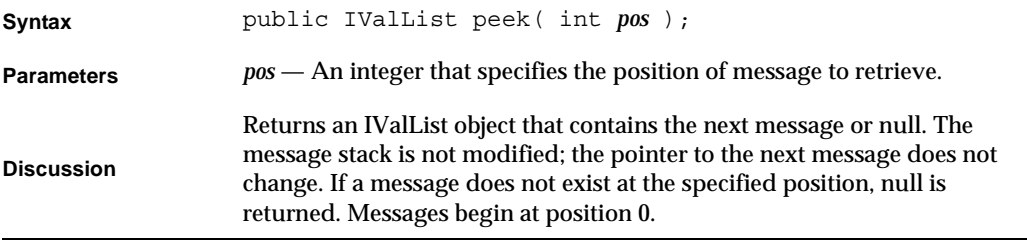

### pop()

Pops the next message from the status object's message stack.

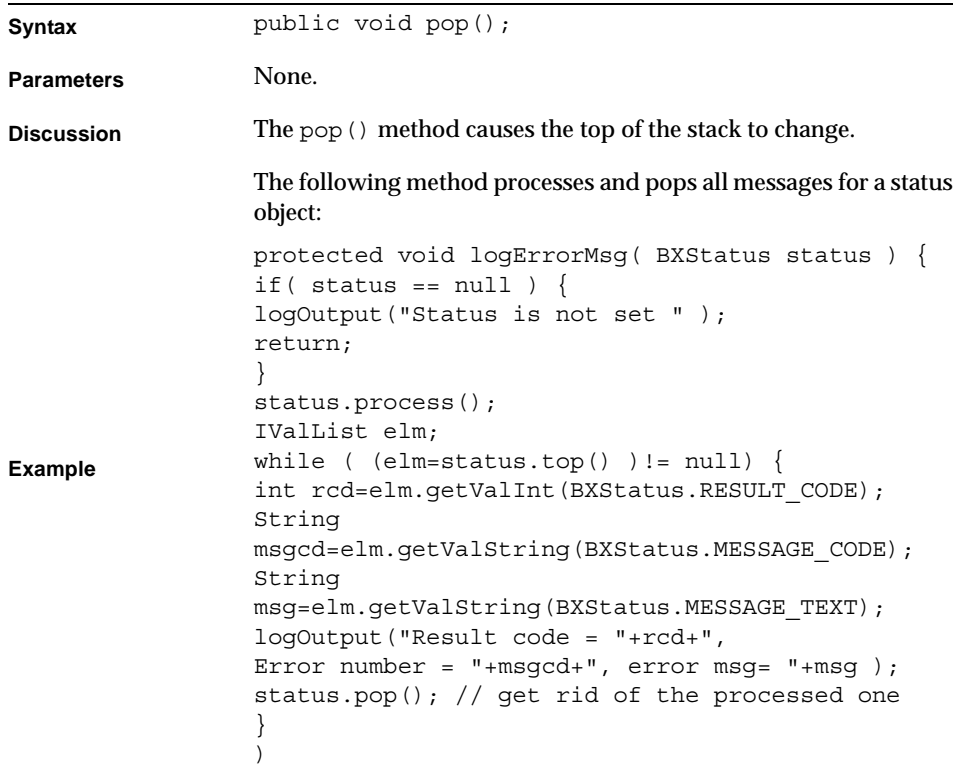

```
protected void logErrorMsg( BXStatus status ) {
if( status == null ) {
logOutput("Status is not set " );
return;
}
status.process();
IValList elm;
while ( (elm = status.top() ) != null) {
int rcd=elm.getValInt(BXStatus.RESULT_CODE);
String 
msgcd=elm.getValString(BXStatus.MESSAGE_CODE);
String 
msg=elm.getValString(BXStatus.MESSAGE_TEXT);
logOutput("Result code = "+rcd+",
Error number = "+msgcd+", error msg= "+msg );
status.pop(); // get rid of the processed one
}
)
```
process()

Decodes and formats a message.

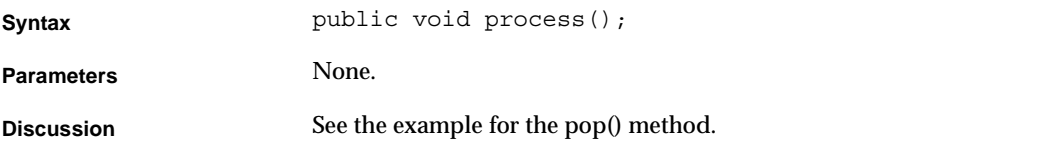

#### push()

Pushes a message on to the status object's message stack.

**Syntax** public void push (int *resultcd*, String *msgcd*); public void push (int *resultcd*, String *msgcd*, IValList *parms*); public void push (int *resultcd*, String *msgcd*, IValList *parms*, boolean *display*, boolean *log*); public void push (int *resultcd*, int *errCd*, String *errMsg*, String *traceMsg*, boolean *display*, boolean *log*);

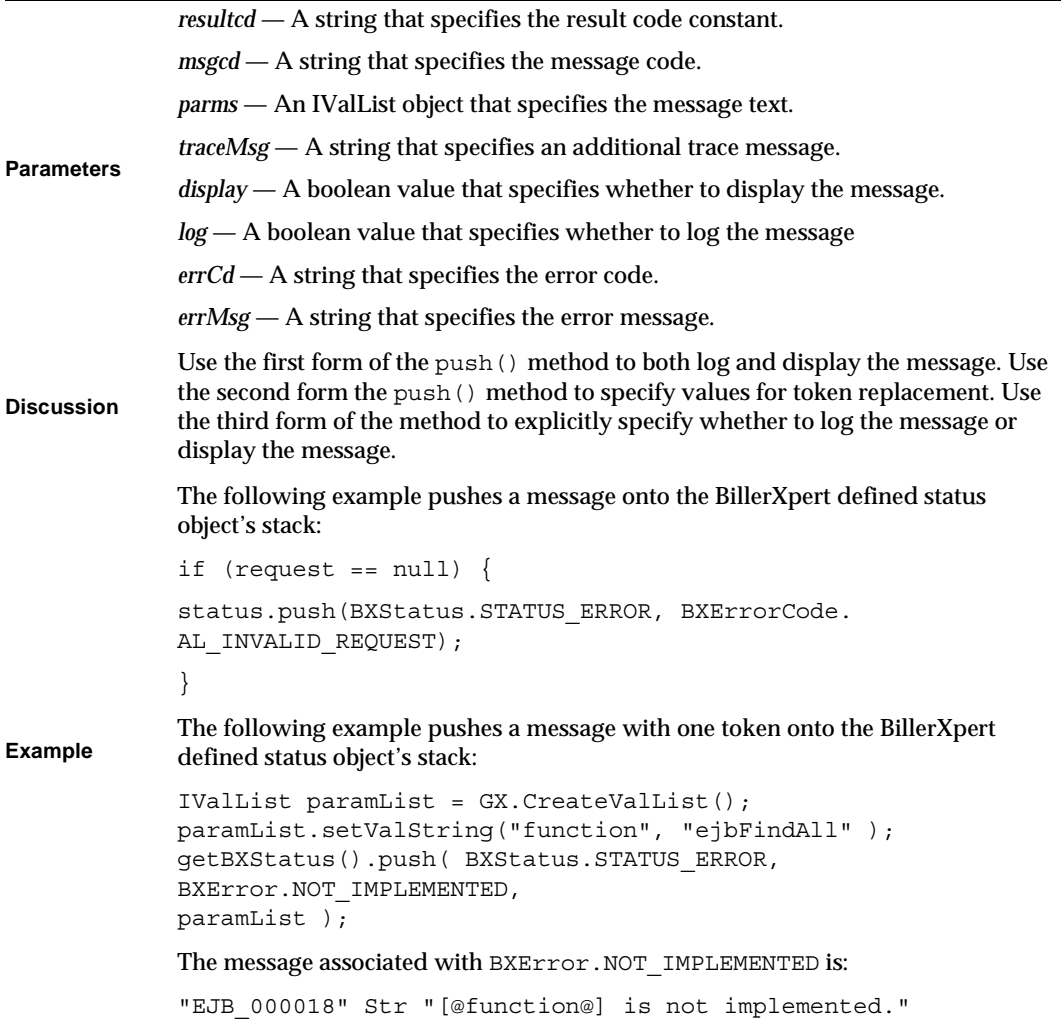

BXStatus Class Reference

# Billing Classes Component Business Object Interfaces

This chapter discusses component business object interface classes for billing records. These classes provide access to records stored in an Oracle database.

This chapter includes the following sections:

- Overview
- Billing Class Reference Descriptions

# **Overview**

Billing classes represent billing records in the database. You use these classes to manipulate these records. Table 2-1 lists the classes.

| <b>Class Name</b> |                          | <b>Description</b>                                                   | Location |
|-------------------|--------------------------|----------------------------------------------------------------------|----------|
| 1.                | <b>BSPBillerInfo</b>     |                                                                      | page 59  |
| 2.                | <b>IBSPBillerInfo</b>    |                                                                      | page 59  |
| $3_{-}$           | <b>BXBillerCustAcct</b>  | Base class that manipulates BillerXpert customer<br>account objects. | page 59  |
| $4_{\cdot}$       | <b>IBXBillerCustAcct</b> | Interface that manipulates BillerXpert customer<br>account objects.  | page 59  |
| 5.                | <b>BXBillingContext</b>  | Communicate between an AppLogic and an EJB<br>component.             | page 81  |
| 6.                | <b>BXBillingEntity</b>   | Base class for billing business objects.                             | page 83  |

**Table 2-1** Billing Classes *(1 of 3)*

| <b>Class Name</b>             | <b>Description</b>                                          | Location |
|-------------------------------|-------------------------------------------------------------|----------|
| <b>IBXBillingEntity</b><br>7. | Interface for billing business objects.                     | page 83  |
| BXBillingMgr<br>8.            | Creates billing-related component business<br>objects.      | page 87  |
| 9. BXCardInfo                 | Base class for credit card information.                     | page 91  |
| 10. IBXCardInfo               | Interface for credit card information.                      | page 91  |
| 11. BXClickThrough            | Base class that manipulates click through objects.          | page 103 |
| 12. IBXClickThrough           | Interface that manipulates click through objects.           | page 103 |
| 13. BXDetailCall              | Base class that manipulates detail call objects             | page 103 |
| 14. IBXDetailCall             | Interface that manipulates detail call objects              | page 103 |
| 15. BXDetailMisc              | Base class that manipulates detail miscellaneous<br>objects | page 103 |
| 16. IBXDetailMisc             | Interface that manipulates detail miscellaneous<br>objects  | page 103 |
| 17. BXDetailRating            | Base class that manipulates detail rating objects           | page 103 |
| 18. IBXDetailRating           | Interface that manipulates detail rating objects            | page 103 |
| 19. BXDocument                | Base class that manipulates billing objects.                | page 103 |
| 20. IBXDocument               | Interface that manipulates billing objects.                 | page 104 |
| 21. BXOFXSignOn               | Base class that manipulates OFX sign on objects.            | page 121 |
| 22. IBXOFXSignOn              | Interface that manipulates OFX sign on objects.             | page 121 |
| 23. BXPayHistory              | Manipulates payment history objects.                        | page 122 |
| 24. IBXPayHistory             | Manipulates payment history objects.                        | page 122 |
| 25. BXPaySchedule             | Base class that manipulates payment schedule<br>objects.    | page 122 |
| 26. IBXPaySchedule            | Interface that manipulates payment schedule<br>objects.     | page 122 |
| 27. BXSummary                 | Base class that manipulates billing summary<br>objects.     | page 123 |
| 28. IBXSummary                | Interface that manipulates map objects.                     | page 123 |
| 29. CSBXMap                   | Base class that manipulates map objects.                    | page 144 |
| 30. ICSBXMap                  | Interface that manipulates billing summary<br>objects.      | page 146 |

**Table 2-1** Billing Classes *(2 of 3)*

| Table 2-T<br><b>DIMINE CRESSES</b> (3 01 3) |                                                         |          |
|---------------------------------------------|---------------------------------------------------------|----------|
| <b>Class Name</b>                           | <b>Description</b>                                      | Location |
| 31. OFXRequestLog                           | Base class that manipulates OFX request log<br>objects. | page 146 |
| 32. IOFXRequestLog                          | Interface that manipulates OFX request log objects.     | page 146 |

**Table 2-1** Billing Classes *(3 of 3)*

# BSPBillerInfo Class Reference

# IBSPBillerInfo Class Reference

# BXBillerCustAcct Class Reference

The BXBillerCustAcct class is the base class for defining methods that manipulate objects representing customer account records. It also defines methods that allow access to the account and related records.

Whenever possible, use the interface class IBXBillerCustAcct (see "IBXBillerCustAcct Class Reference) instead of BXBillerCustAcct.

# IBXBillerCustAcct Class Reference

The IBXBillerCustAcct interface class manipulates BillerXpert customer account objects.

# Class Definition

Table 2-2 describes the IBXBillerCustAcct interface definition.

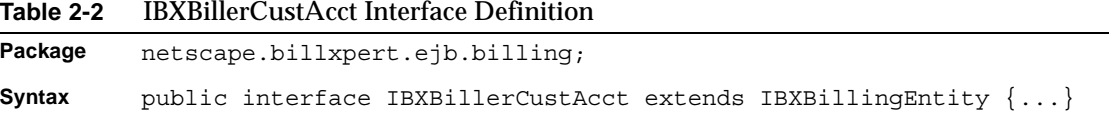

# Methods

This section describes the IBXBillerCustAcct class methods. Table 2-3 lists these methods.

Before you can call the IBXEntity.ejbCreate() (see "IBXBillingEntity Class Reference," on page 83) method to create a new record associated with the object, you must call the setBillerID(), setUserID(), and setAccountNumber() methods to set the biller ID, user ID, and account number fields, respectively.

**Methods** Description **Manipulating customer account and related records** ejbAssociateUser() either account record by account name. ejbFindAllDocuments() Retrieves documents associated with a customer account. ejbFindAllContainers() Retrieves containers associated with a customer account. ejbFindAllBCAs() Retrieves all customer accounts registered to a user. ejbFindAllUserIDs() Retrieves all user IDs associated with a customer account. ejbFindPaymentSchedule() Retrieves the payment schedule for a customer account. ejbFindByAccountNumber() Associates an account with a user. ejbRemoveAssociatedUser() Disassociates an account from a user. ejbFindAllPaymentHistories() Retrieves payment history for a customer account ejbFindAllAutoPaySchedules Retrieves autopay schedules for a customer account **Getting and setting customer account information** getBillerID() Retrieves the biller ID. setBillerID() Specifies the biller ID. getAccountType() Retrieves the customer's account type. setAccountType() Specifies the customer's account type. getCustomerType() Retrieves the customer type. setCustomerType() Specifies the customer type. getDescription() Retrieves the customer's description. setDescription() Specifies the customer's description.

**Table 2-3** IBXBillerCustAcct Methods *(1 of 4)*

getTaxID() Retrieves the customer's tax ID.

| <b>Methods</b>          | <b>Description</b>                                       |
|-------------------------|----------------------------------------------------------|
| setTaxID()              | Specifies the customer's tax ID.                         |
| getSince()              | Retrieves the year in which the account was established. |
| setSince()              | Specifies the year in which the account was established. |
| getServiceOptions()     | Retrieves the account's service options.                 |
| setServiceOptions()     | Specifies the account's service options.                 |
| getProfile()            | Retrieves the profile.                                   |
| setProfile()            | Specifies the profile.                                   |
| getAccountNumber()      | Retrieves the customer's account number.                 |
| setAccountNumber()      | Specifies the customer's account number.                 |
| getAccountStatus()      | Retrieves the account status.                            |
| setAccountStatus()      | Specifies the account status.                            |
| getUnpaidBills()        | Retrieves the quantity of unpaid bills.                  |
| setUnpaidBills()        | Specifies the quantity of unpaid bills.                  |
| getUnpaidBalance()      | Retrieves the unpaid balance.                            |
| setUnpaidBalance()      | Specifies the unpaid balance.                            |
| getAccountBalance()     | Retrieves the account balance.                           |
| setAccountBalance()     | Specifies the account balance.                           |
| getAccountBalanceDate() | Retrieves the balance due date.                          |
| setAccountBalanceDate() | Specifies the balance due date.                          |
| getCreateDate()         | Retrieves the customer account's creation date.          |
| getModifyDate()         | Retrieves the customer account's modification date.      |
| getDisputeStatus()      | Retrieves the dispute status.                            |
| setDisputeStatus()      | Specifies the dispute status.                            |
| getExtension()          | Retrieves the customer's extension.                      |
| setExtension()          | Specifies the customer's extension.                      |
| getUserID()             | Retrieves the user ID.                                   |
| setUserID()             | Specifies the user ID.                                   |
| getBillingAddress()     | Retrieves the customer's billing address.                |
| setBillingAddress()     | Specifies the customer's billing address.                |

**Table 2-3** IBXBillerCustAcct Methods *(2 of 4)*

| <b>Methods</b>      | <b>Description</b>                           |
|---------------------|----------------------------------------------|
| getServiceAddress() | Retrieves the customer's service address ID. |
| setServiceAddress() | Specifies the customer's service address ID. |
| getVerifyUser()     | Retrieves the user.                          |
| setVerifyUser()     | Specifies the user.                          |
| getAuthorizedUser() | Retrieves the authorized user.               |
| setAuthorizedUser() | Specifies the authorized user.               |
| qetAuthorizedDate() | Retrieves the authorized date.               |
| setAuthorizedDate() | Specifies the authorized date.               |
| getVerifiedDate()   | Retrieves the verification date.             |
| setVerifiedDate     | Specifies the verification date.             |
| getFileID()         | Retrieves the file ID.                       |
| setFileID()         | Specifies the file ID.                       |
| getAutopay()        | Retrieves the autopay flag.                  |
| setAutopay()        | Specifies the autopay flag.                  |
| getExtDate1         | Retrieves the first extension date.          |
| setExtDate1         | Specifies the first extension date.          |
| getExtDate2()       | Retrieves the second extension date.         |
| setExtDate2()       | Specifies the second extension date.         |
| qetExtDate3()       | Retrieves the third extension date           |
| setExtDate3()       | Specifies the third extension date.          |
| getExtDate4()       | Retrieves the fourth extension date          |
| setExtDate4()       | Specifies the fourth extension date.         |
| getExtNum1()        | Retrieves the first extension number.        |
| setExtNum1()        | Specifies the first extension number.        |
| getExtNum2()        | Retrieves the second extension number.       |
| setExtNum2()        | Specifies the second extension number.       |
| getExtNum3()        | Retrieves the third extension number.        |
| setExtNum3()        | Specifies the third extension number.        |
| getExtNum4()        | Retrieves the fourth extension number.       |

**Table 2-3** IBXBillerCustAcct Methods *(3 of 4)*

| TANIG L-J<br><b>IDADING CUSTACLE INCHIVES</b> 17 01 7/ |                                        |
|--------------------------------------------------------|----------------------------------------|
| Methods                                                | <b>Description</b>                     |
| setExtNum4()                                           | Specifies the fourth extension number. |
| qetCompanyID()                                         | Determines Company ID.                 |
| setCompanyID()                                         | Specifies Company ID.                  |

**Table 2-3** IBXBillerCustAcct Methods *(4 of 4)*

## ejbAssociateUser()

Associates an account with a user.

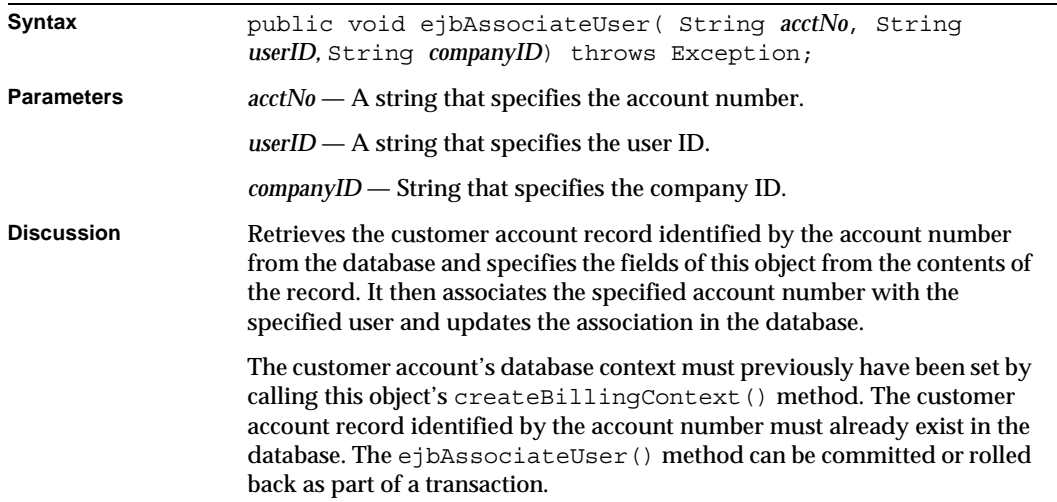

### ejbFindAllBCAs()

Retrieves all customer accounts registered to a user.

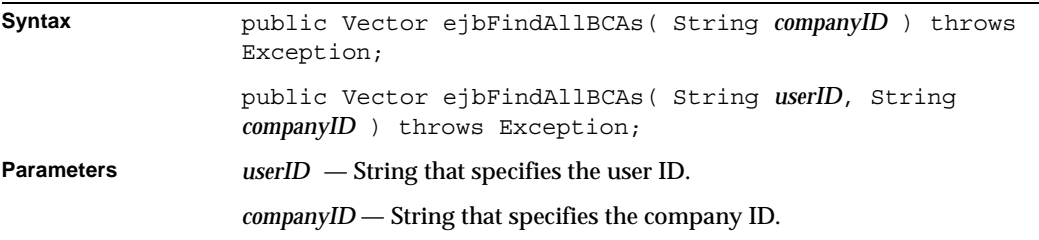

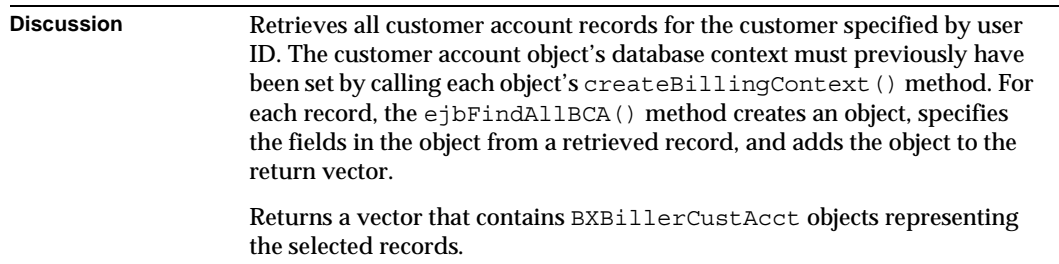

## ejbFindAllContainers()

Retrieves containers associated with a customer account.

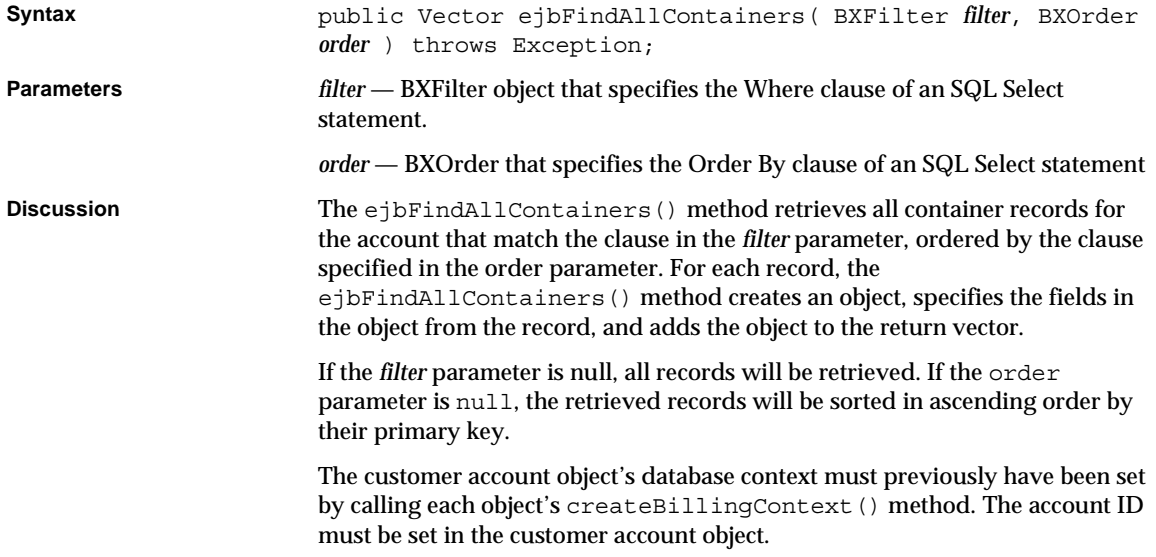

### ejbFindAllDocuments()

Retrieves all documents associated with a customer account.

**Syntax** public Vector ejbFindAllDocuments( BXFilter *filter*, BXOrder *order*) throws Exception;

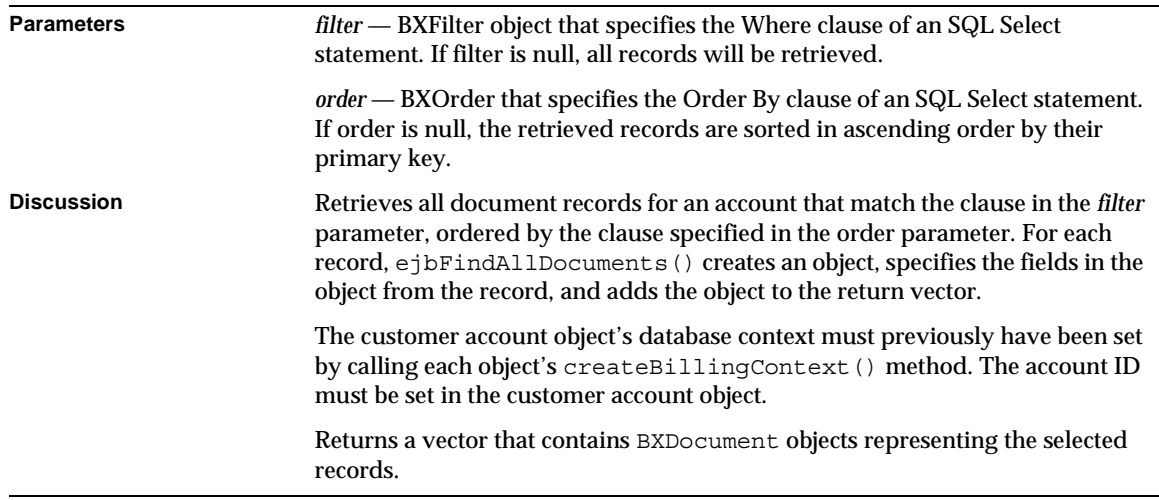

## ejbFindAllUserIDs()

Retrieves all user IDs associated with a customer account.

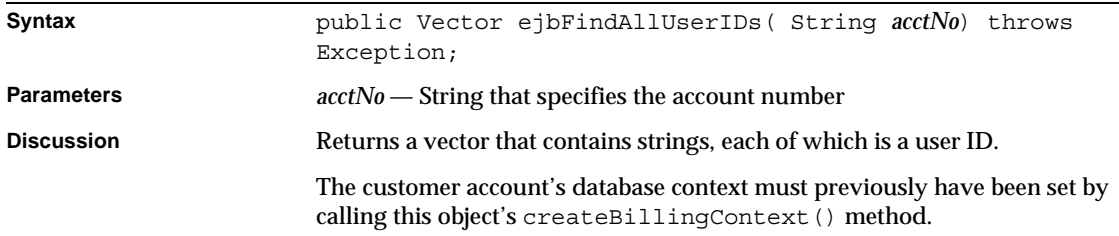

### ejbFindByAccountNumber()

Retrieves a customer account record by account name.

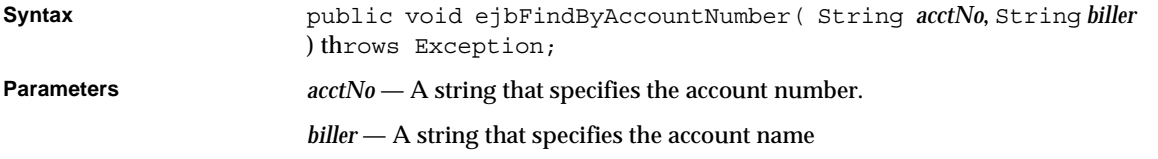

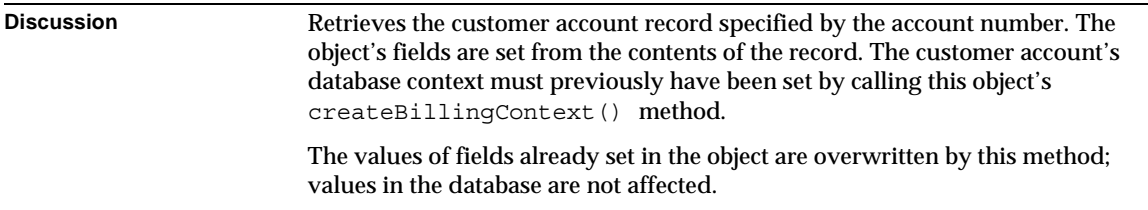

## ejbFindPaymentSchedule()

Retrieves the payment schedule for a customer account.

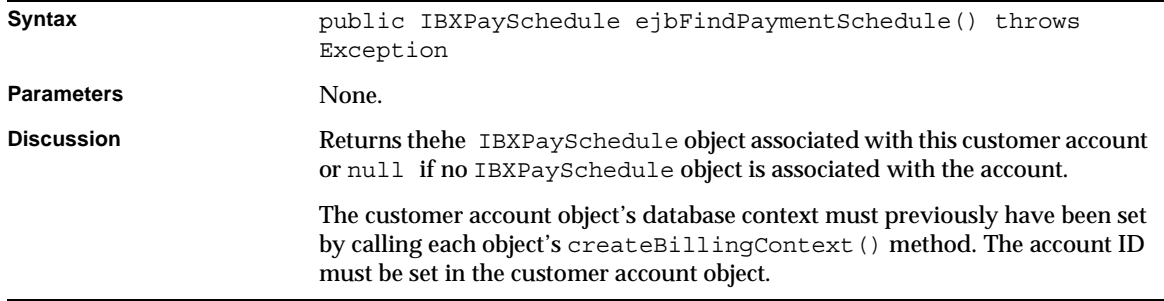

# ejbRemoveAssociatedUser()

Disassociates an account from a user.

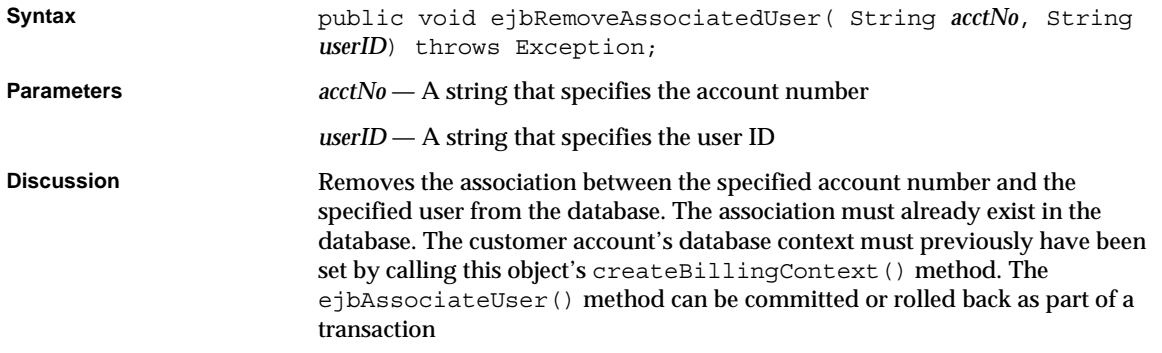

# ejbFindAllPaymentHistories()

Retrieves payment history for a customer account.

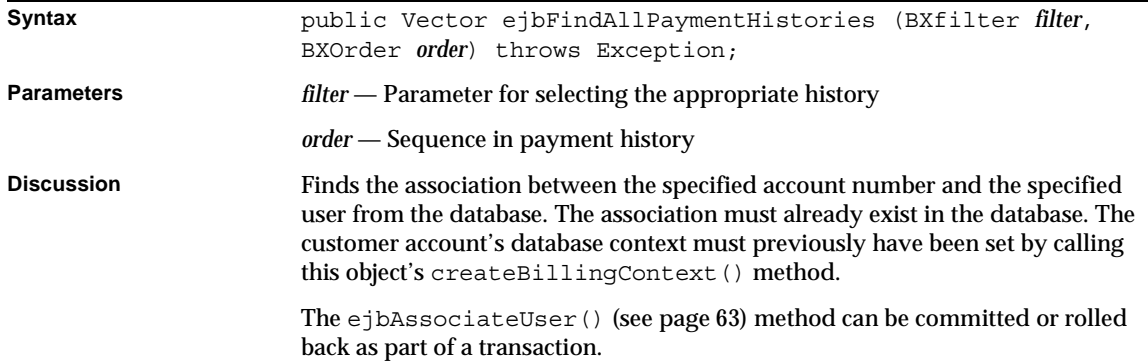

### ejbFindAllAutoPaySchedules()

Retrieves autopay schedules for a customer account.

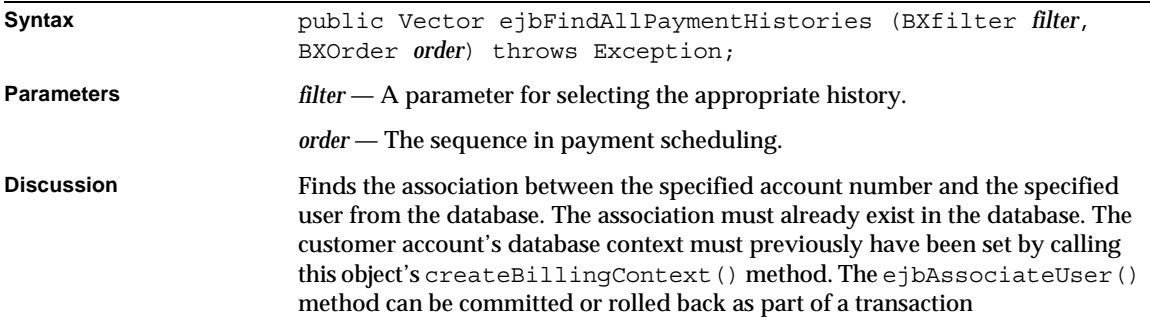

### getAccountBalance()

Retrieves the account balance.

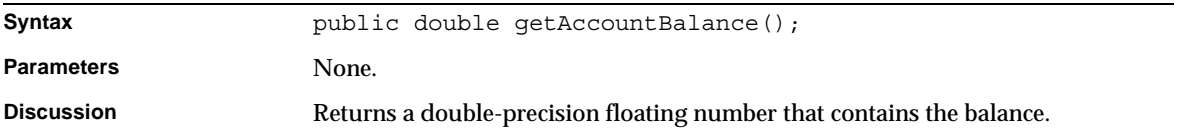

### getAccountBalanceDate()

Retrieves the balance due date.

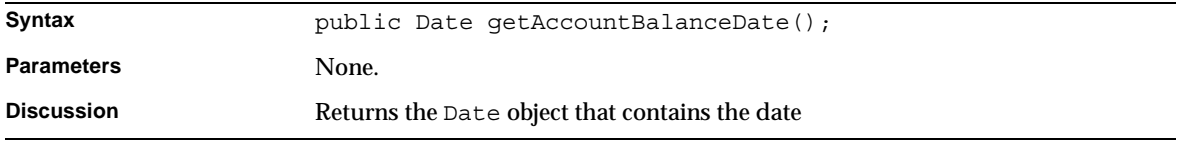

# getAccountNumber()

Retrieves the customer's account number.

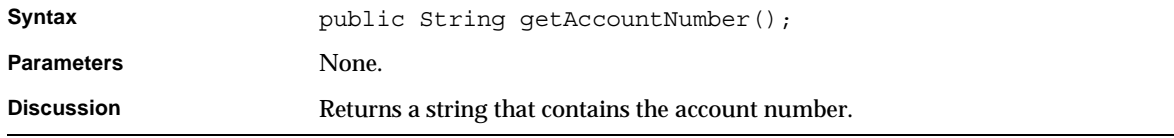

## getAccountStatus()

Retrieves the account status.

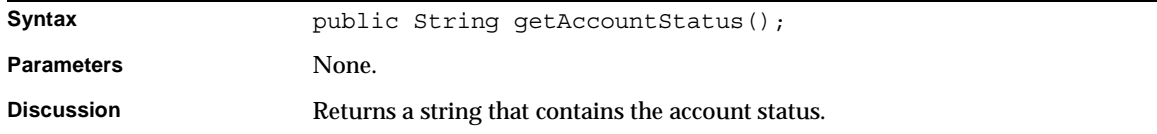

## getAccountType() Retrieves the customer's account type.

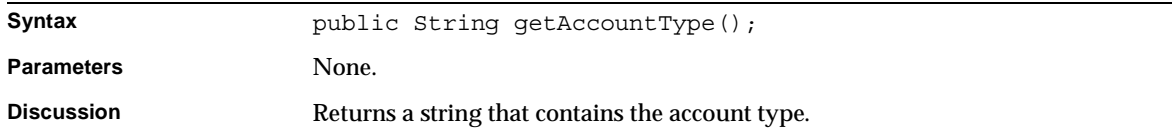

# getBillerID() Retrieves the biller ID.

**Syntax** public String getBillerID();

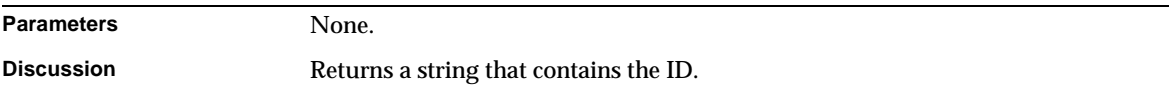

#### getBillingAddress()

Retrieves the customer's billing address.

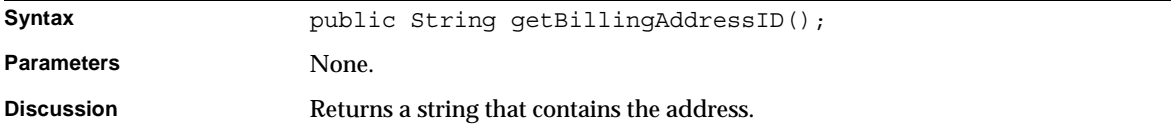

# getCustomerType()

Retrieves the customer's account type.

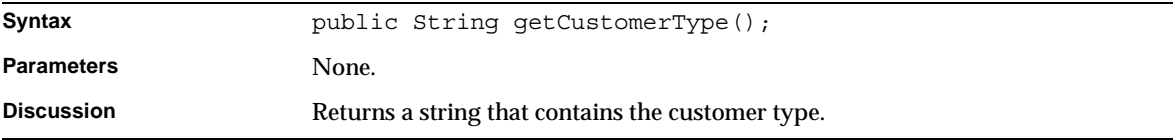

### getDescription()

Retrieves the customer's description.

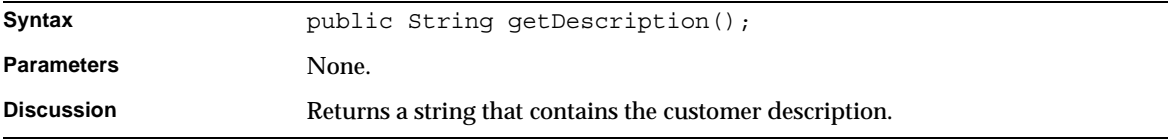

### getDisputeStatus()

Retrieves the dispute status.

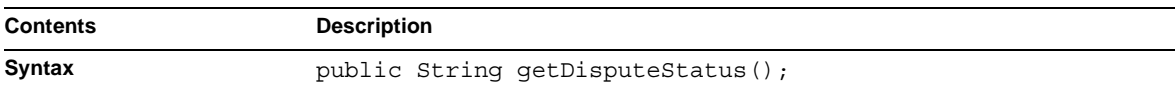

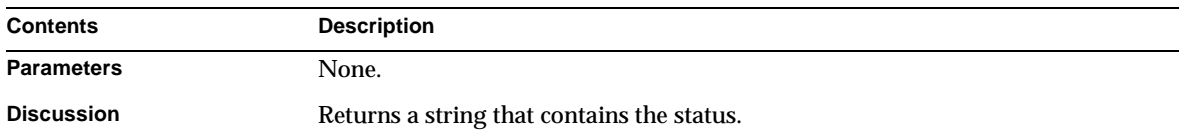

### getExtension()

#### Retrieves the customer's extension.

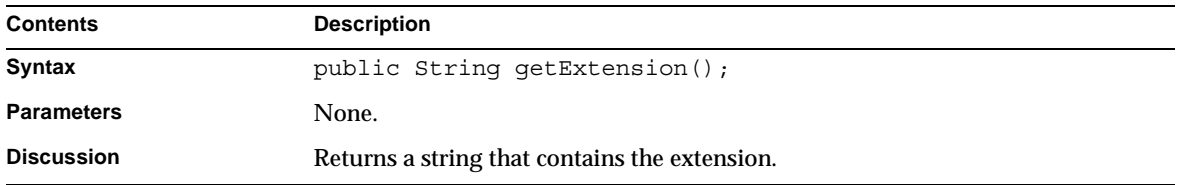

### getModifyDate()

Retrieves the customer account's modification date.

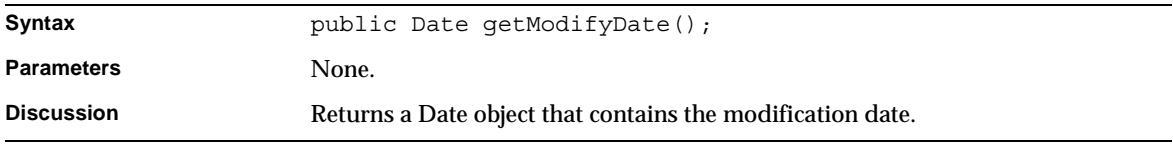

## getProfile() Retrieves the profile.

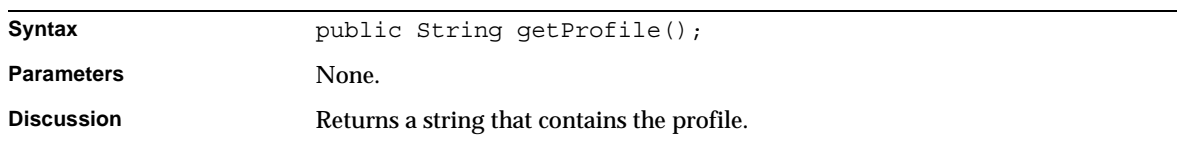

### getServiceAddressID()

Retrieves the customer's service address ID.

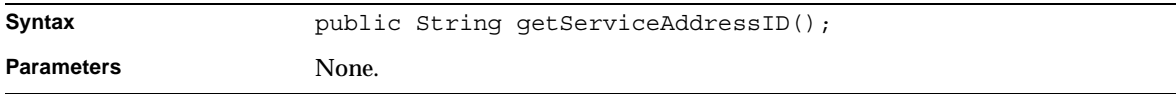

# getServiceOptions() Retrieves the account's service options.

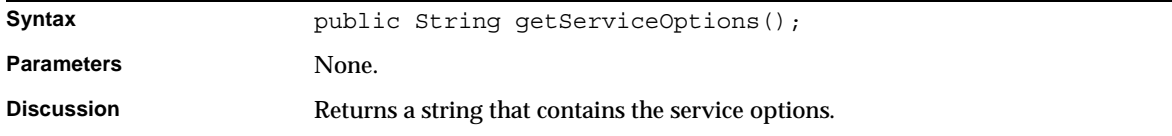

## getSince() Retrieves the year in which the account was established.

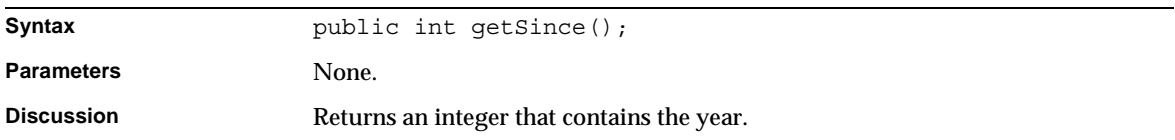

## getTaxID()

Retrieves the customer's tax ID.

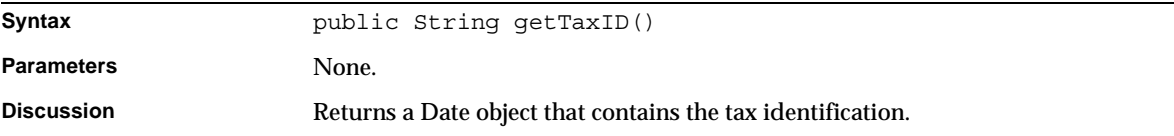

# getUnpaidBalance()

#### Retrieves the unpaid balance.

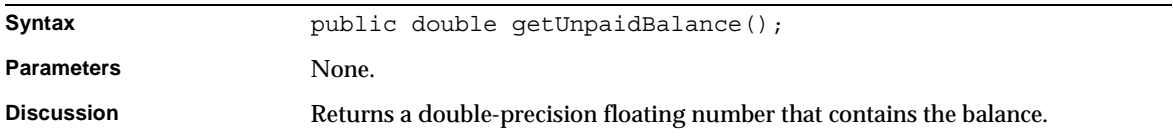

# getUnpaidBills() Retrieves the quantity of unpaid bills.

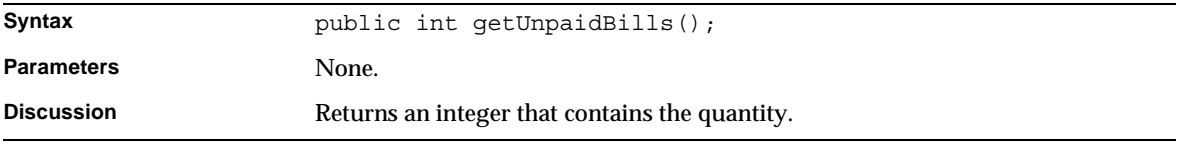

### getUserID() Retrieves the user ID.

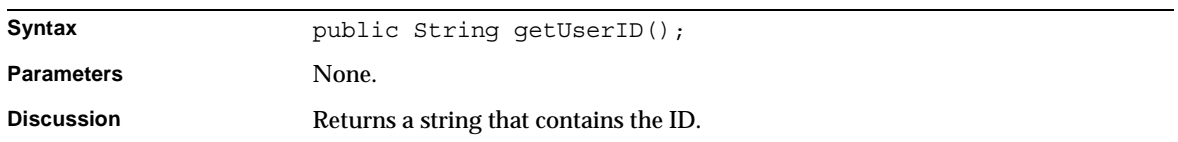

### getVerifiedUser() Retrieves the verification date.

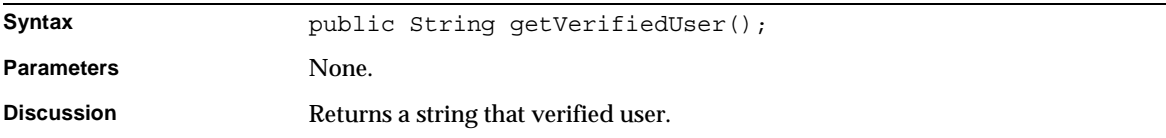

### setAuthorizedUser() Retrieves the authorization of an user.

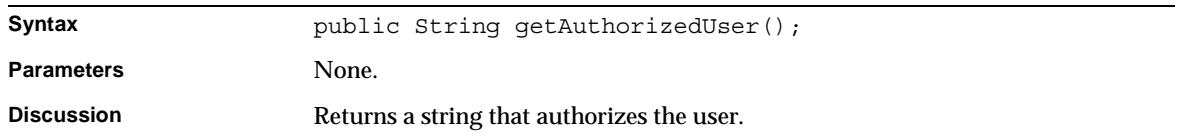

### getAuthorizedDate()

Retrieves the authorization date.

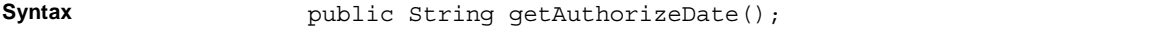
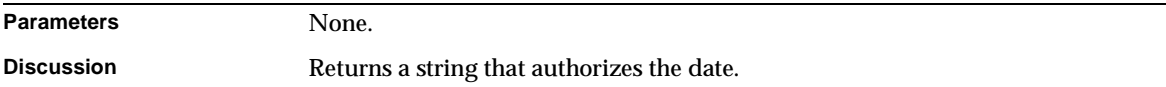

### getVerifiedDate()

Retrieves the verification date.

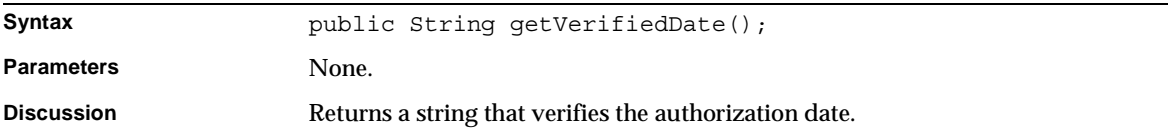

## getFileID() Retrieves the file ID.

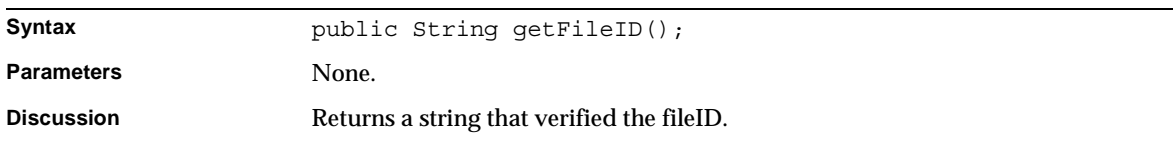

# getAutoPay()

Retrieves the autopay amount.

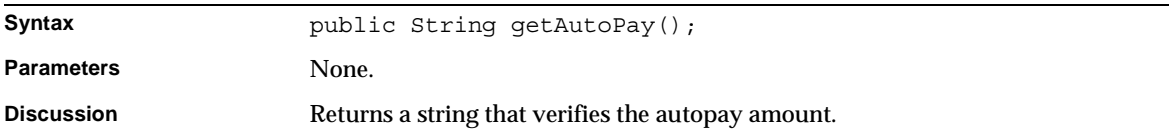

## setAccountBalance()

Specifies the account balance.

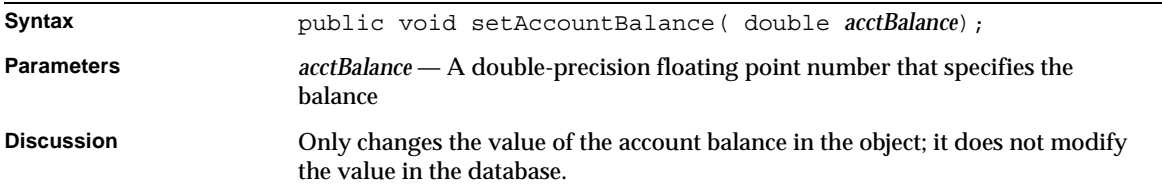

### setAccountBalanceDate()

Specifies the account balance due date.

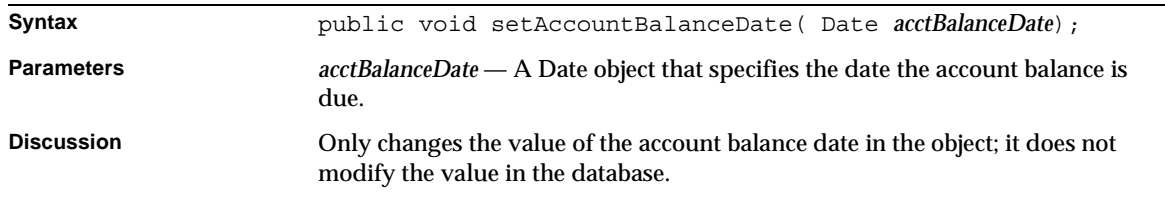

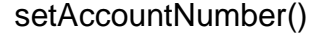

Specifies the customer's account number.

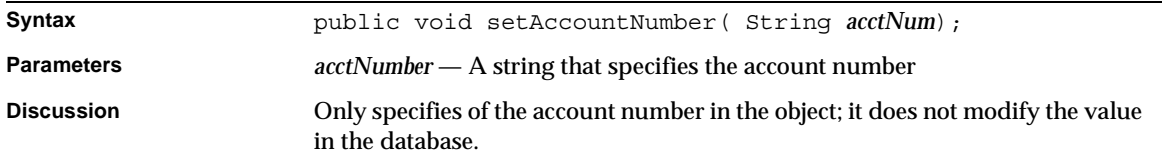

### setAccountStatus()

Specifies the account status.

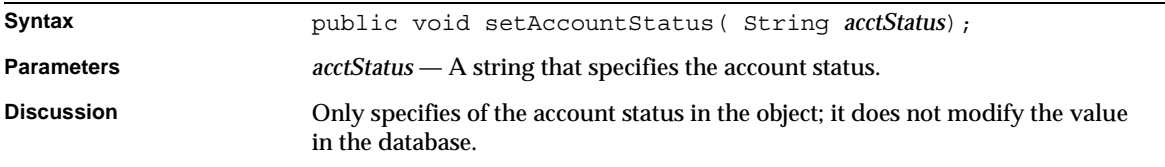

### setAccountType()

Specifies the customer's account type.

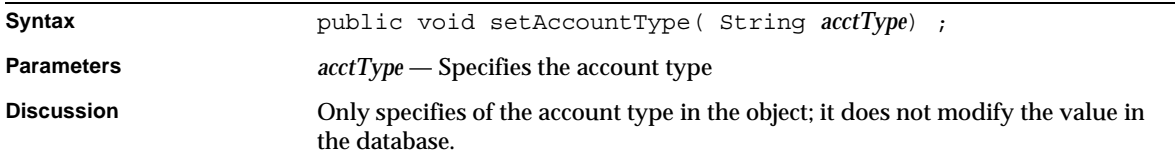

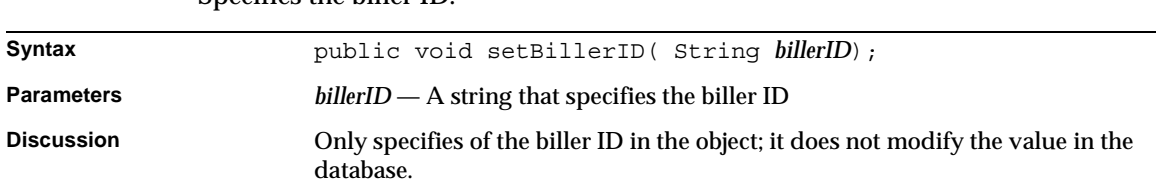

# setBillerID() Specifies the biller ID.

### setBillingAddress()

#### Specifies the customer's billing address.

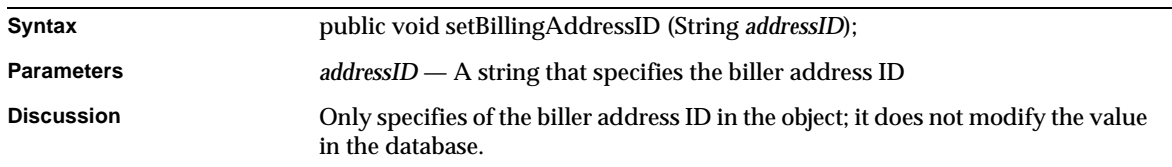

## setCustomerType()

Specifies the customer type.

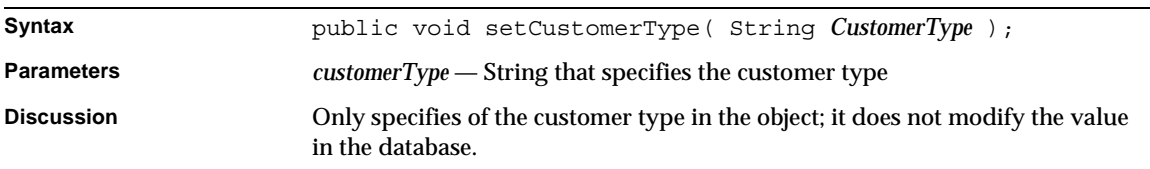

### setDescription()

Specifies the customer's description.

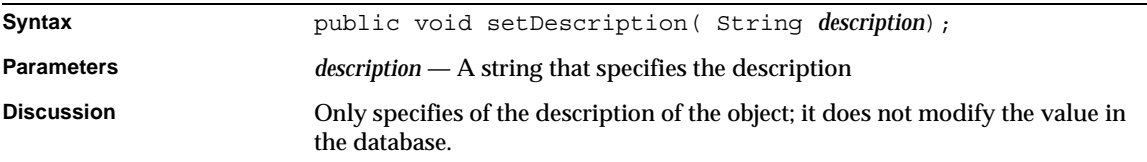

# setDisputeStatus() Specifies the dispute status.

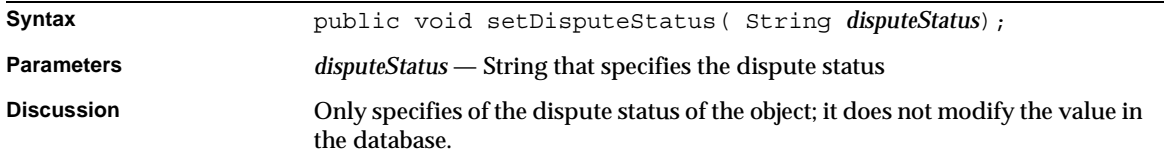

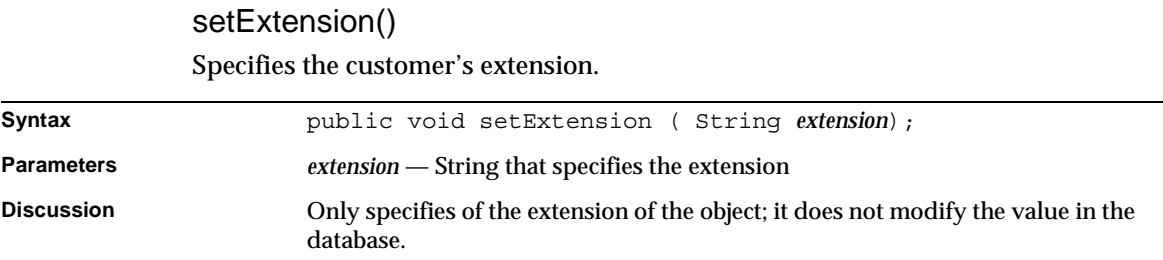

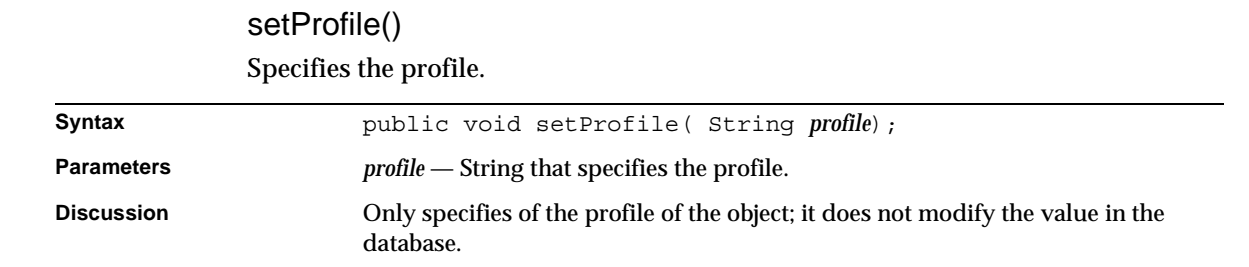

# setServiceAddressID()

Specifies the customer's service address ID.

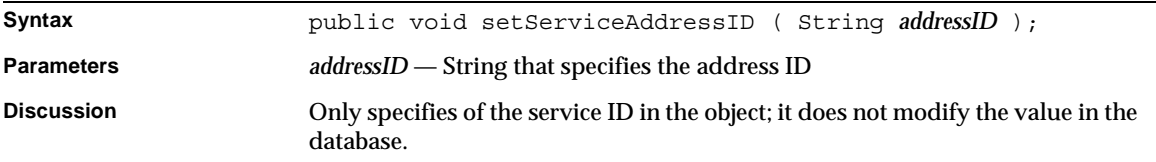

### setServiceOptions()

Specifies the account's service options.

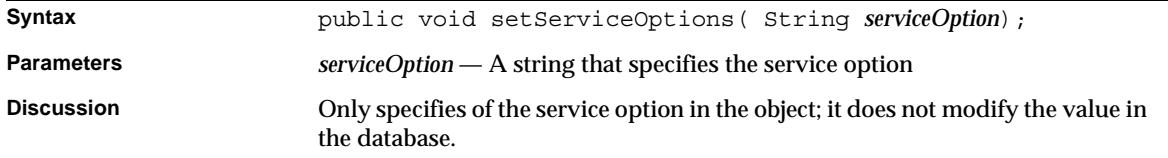

## setSince()

Specifies the year in which the account was established.

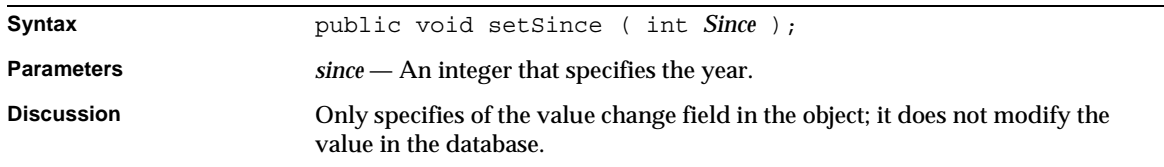

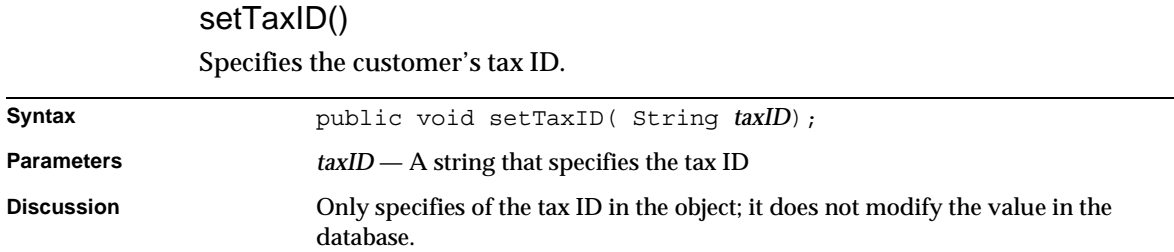

### setUnpaidBalance()

Specifies the unpaid balance.

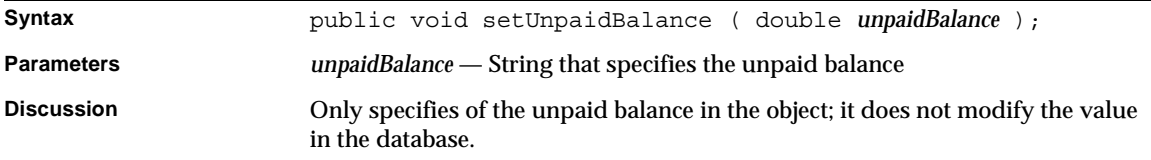

# setUnpaidBills() Specifies the quantity of unpaid bills.

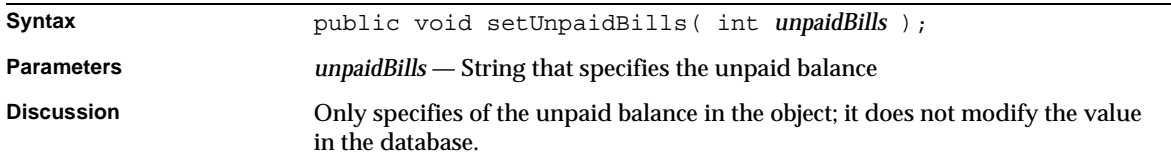

# setUserID() Specifies the user ID.

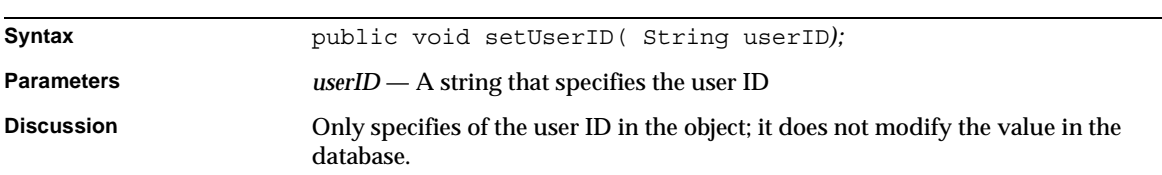

# getExtDate1() Retrieves the first extension date.

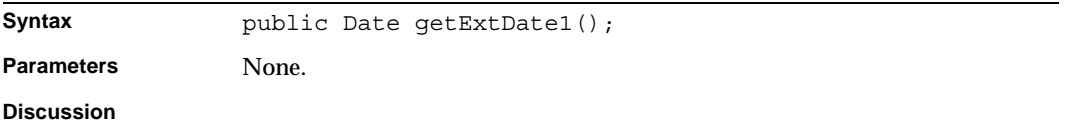

### setExtDate1()

Specifies the credit card first extension date.

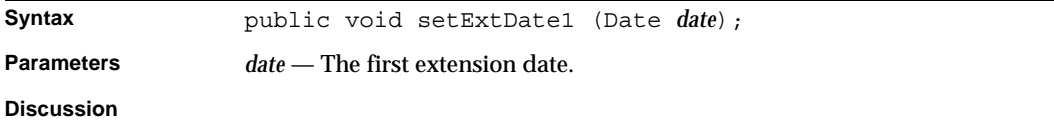

#### getExtDate2()

Retrieves the second extension date.

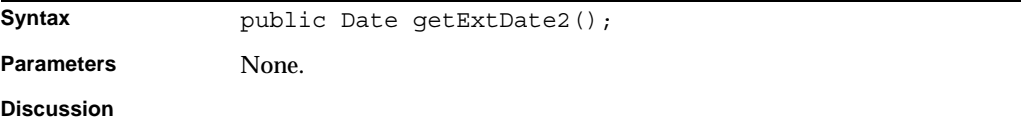

### setExtDate2()

Specifies the second extension date.

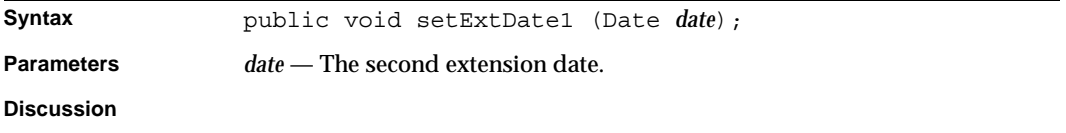

### getExtDate3() Retrieves the third extension date.

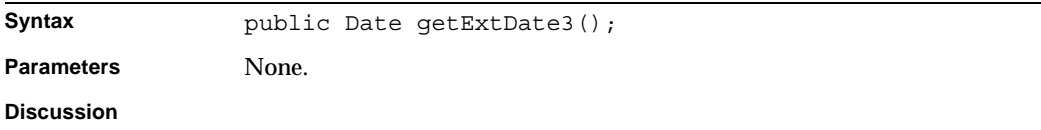

# setExtDate1() Specifies the third extension date.

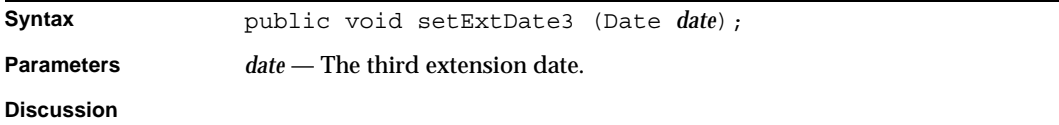

## getExtDate4()

Retrieves the fourth extension date.

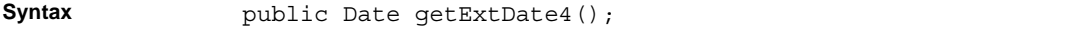

Parameters None.

**Discussion**

# setExtDate4()

Specifies the fourth extension date.

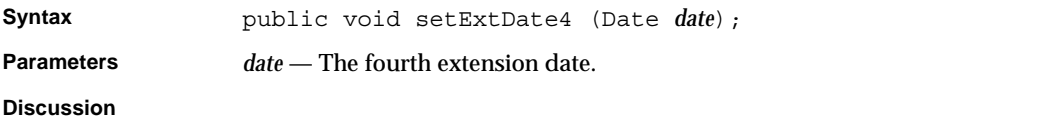

# getExtNum1()

Retrieves the first extension number.

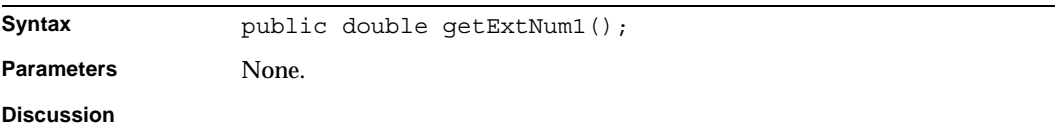

### setExtNum1()

Specifies the first extension number.

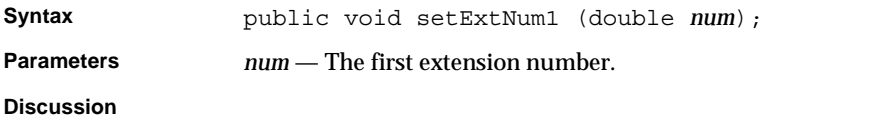

## getExtNum2()

Retrieves the second extension number.

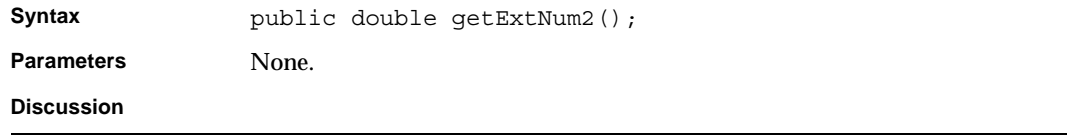

### setExtNum2()

Specifies the second extension number.

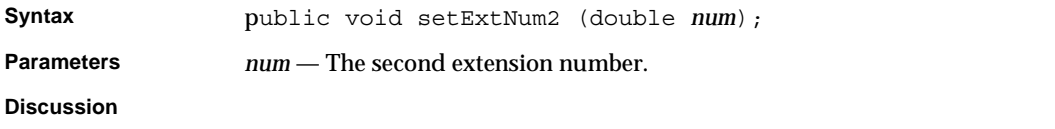

### getExtNum3() Retrieves the third extension number.

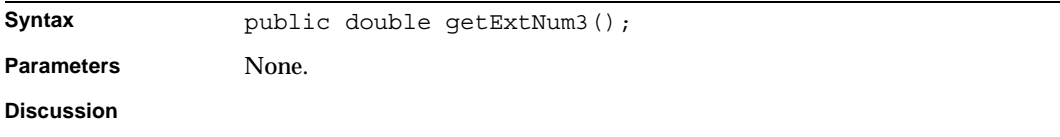

# setExtNum3()

Specifies the third extension number.

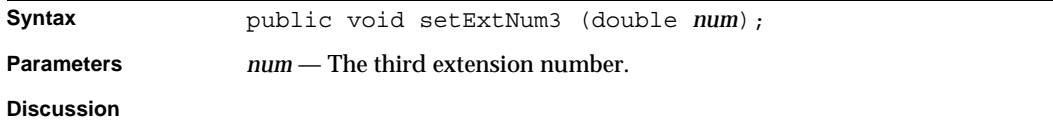

# getExtNum4() Retrieves the fourth extension number.

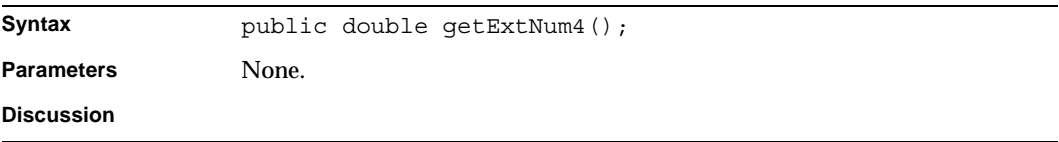

# getCompanyID() Determines the Company ID.

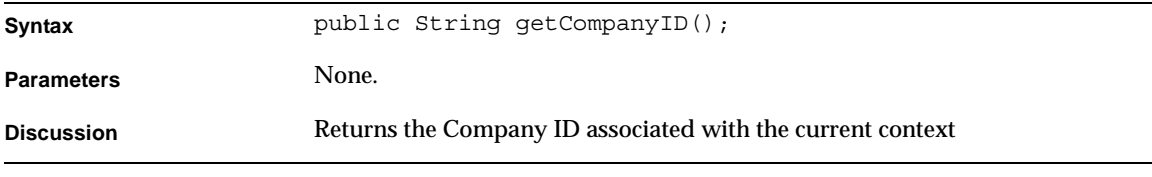

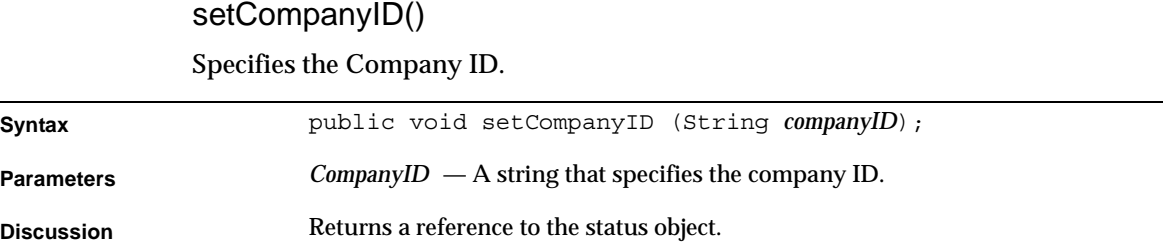

# BXBillingContext Class Reference

The BXBillingContext class is used to associate database related parameters or information with the billing EJBs. BXBillingContext extends the BXContext class, which is accessed via the IBXDBContext interface (see "IBXDBContext Class Reference," on page 72).

Instances of the BXBillingContext class represent a database context for billing objects. Typically you create a billing object using one of the BXBillingMgr class methods (see "BXBillingMgr Class Reference," on page 87) and then create a context for it by creating a BXBillingContext object.

# Class Definition

Table 2-2 describes the BXBillingContext class definition.

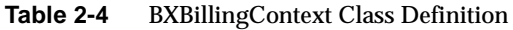

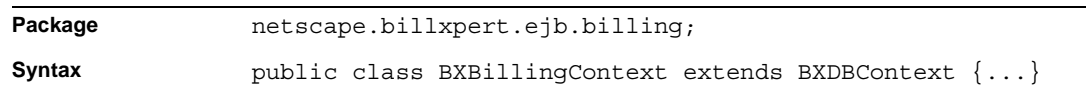

# **Constructor**

This section describes the BXBillingContext constructor. Table 2-5 lists this constructor.

**Table 2-5** BXBillingContext Constructors

| <b>Constructor</b> | <b>Description</b>                                                                                                   |
|--------------------|----------------------------------------------------------------------------------------------------|
| BXBillingContext() | Creates a BXBillingContext object. (Note: there are four instances of the<br><b>BXBillingContext constructors.</b> ) |

### BXBillingContext()

This constructor creates a BXBillingContext object.

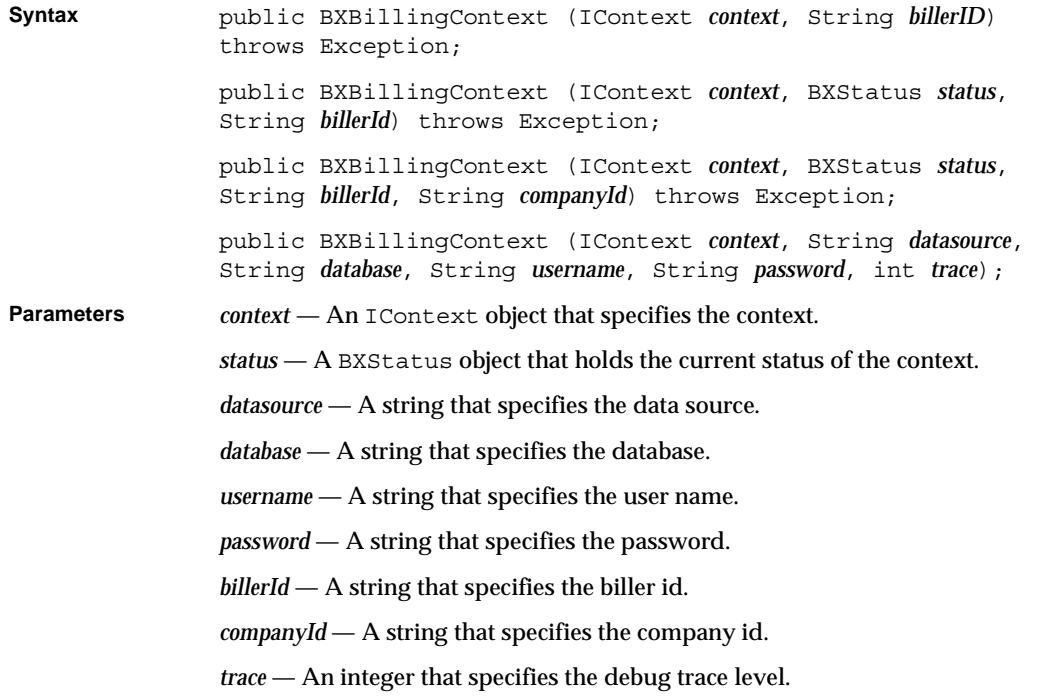

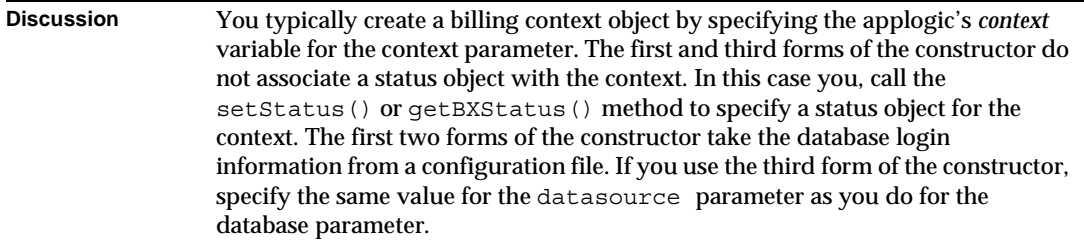

# BXBillingEntity Class Reference

The BXBillingEntity class is the base class for billing business objects.

Whenever possible, use the interface class IBXBillingEntity (see "IBXBillingEntity Class Reference) instead of BXBillingEntity.

# IBXBillingEntity Class Reference

The IBXBillingEntity class is the interface for the Billing Entity bean for all billing classes. You must call the setBillingContext() method of each object that represents a billing record in the database before you can manipulate the record with the objects.

# Class Definition

Table 2-6 describes the IBXBillingEntity interface definition.

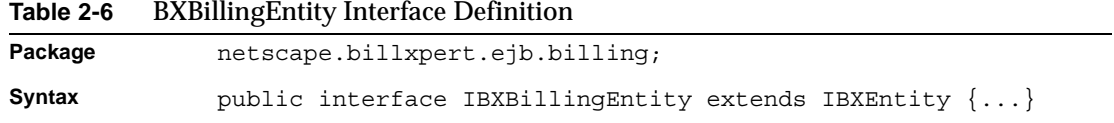

# Methods

This section describes the IBXBillingEntity interface methods. Table 2-7 lists these methods.

**Table 2-7** IBXBillingEntity Interface Methods

| <b>Methods</b>                                  | <b>Description</b>                 |
|-------------------------------------------------|------------------------------------|
| Getting and setting billing context information |                                    |
| qetBillingContext()                             | Retrieves the billing context.     |
| setBillingContext()                             | Specifies the billing context.     |
| qetExtension1()                                 | Retrieves the extension1 context.  |
| setExtension1()                                 | Specifies the extension1 context.  |
| qetExtension2()                                 | Retrieves the extension 2 context. |
| setExtension2()                                 | Specifies the extension2 context.  |
| qetExtension3()                                 | Retrieves the extension3 context.  |
| setExtension3()                                 | Specifies the extension 3 context. |
| qetExtension4()                                 | Retrieves the extension4 context.  |
| setExtension4()                                 | Specifies the extension4 context.  |

# getBillingContext() Retrieves the billing context.

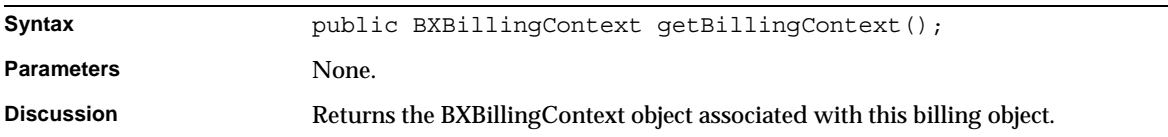

# getExtension1()

Retrieves the first extension context.

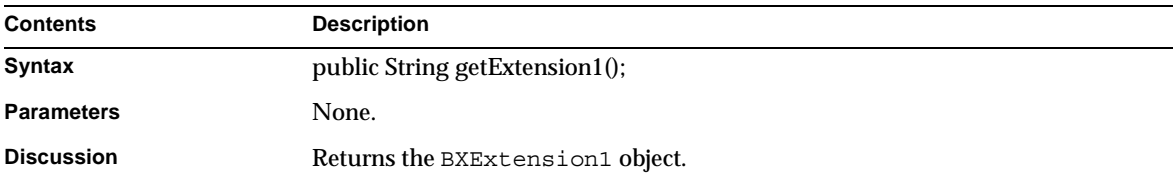

# getExtension2() Retrieves the second extension context.

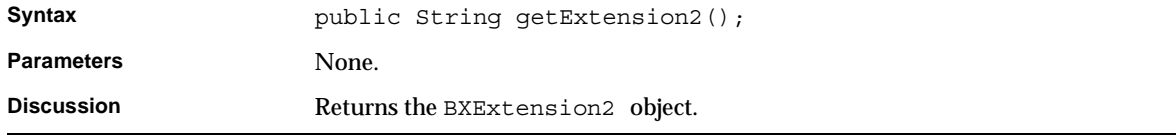

## getExtension3() Retrieves the third extension context.

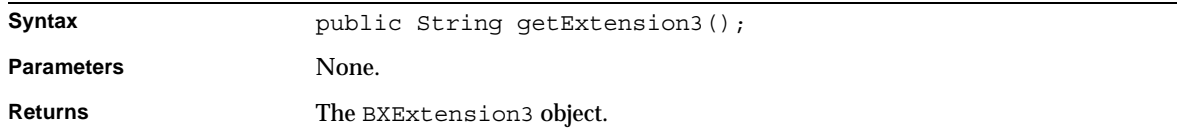

### getExtension4() Retrieves the fourth extension context.

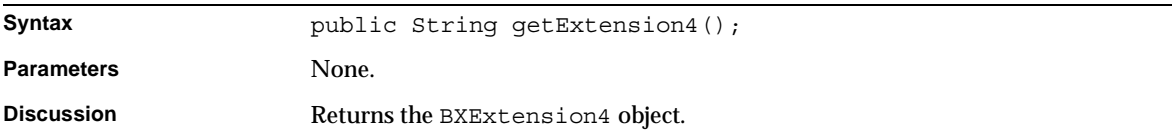

## setBillingContext() Specifies the billing context.

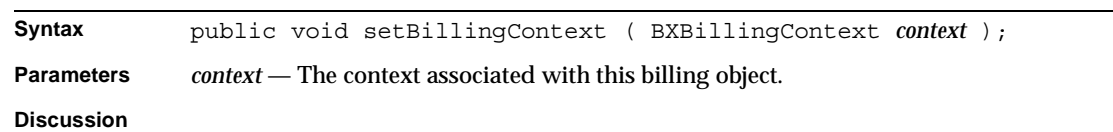

# setExtension1() Specifies the first extension context.

Syntax public void setExtension1( String *value* );

**Parameters** *value* — The context associated with the first extension object.

**Discussion**

#### setExtension2()

Specifies the second extension context.

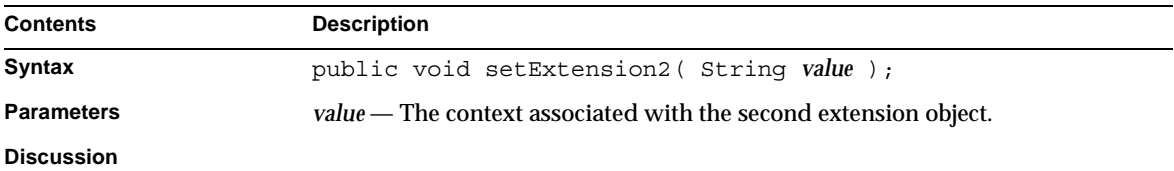

### setExtension3()

Specifies the third extension context.

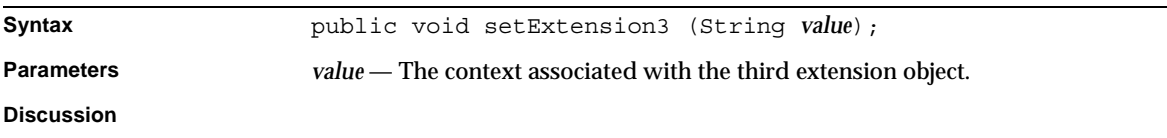

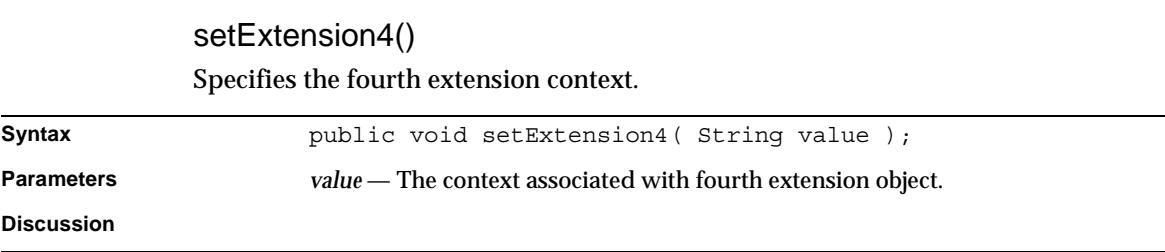

# BXBillingMgr Class Reference

The BXBillingMgr class defines methods that create billing objects. You typically create a billing object and use it to manipulate a record in the database.

# Class Definition

Table 2-8 describes the BXBillingMgr class definition.

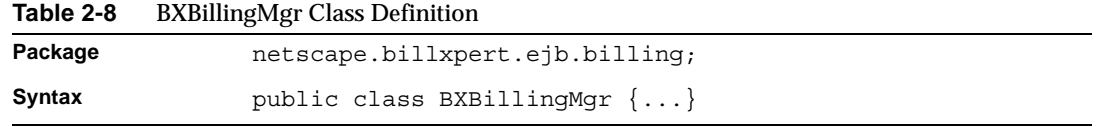

# **Methods**

This section describes the BXBillingMgr class methods. Table 2-8 lists these methods.

**Table 2-9** BXBillingMgr Method Definitions

| <b>Methods</b>                | <b>Description</b>                        |
|-------------------------------|-------------------------------------------|
| <b>Create billing objects</b> |                                           |
| createBillerCustAcct()        | Creates a biller customer account object. |
| createContainer()             | Creates a container object.               |
| createDocument()              | Creates a document object.                |
| createSummary()               | Creates a summary object.                 |
| createPaySchedule()           | Creates a payment schedule object.        |
| createPayHistory()            | Creates a payment history object.         |
| createEventLog()              | Creates an event log object.              |
| createMessage()               | Creates a message object.                 |
| createCardInfo()              | Creates a credit card object              |
| <b>Create entity object</b>   |                                           |
| createObject()                | Creates an object.                        |

### createBillerCustAcct()

Creates a biller customer account object.

Syntax **public** static IBXBillerCustAcct createBillerCustAcct ( String *key*) throws Exception;

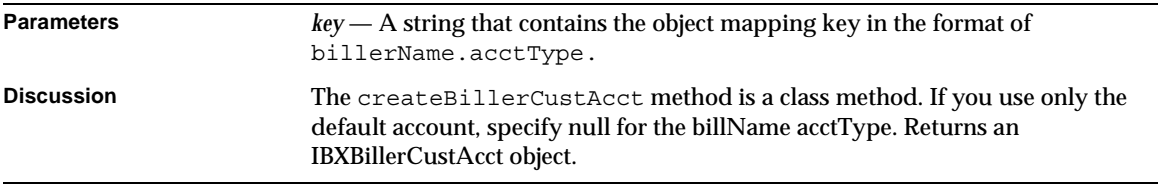

### createCardInfo()

Creates a credit card object.

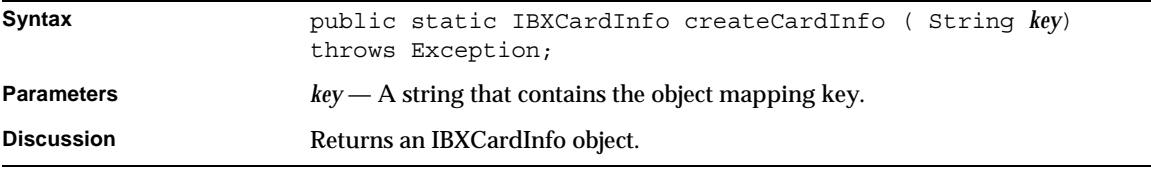

## createContainer()

Creates a BXContainer object.

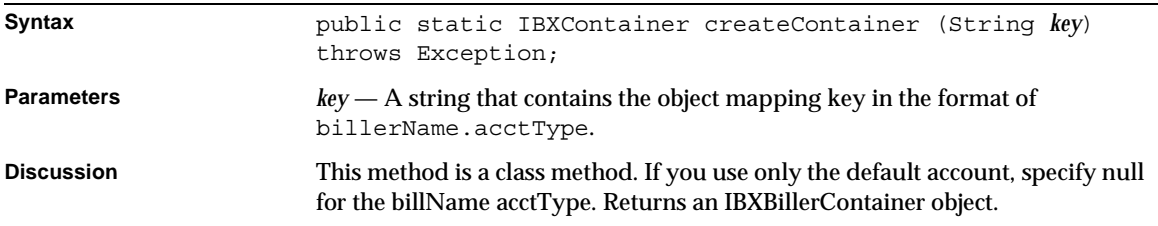

#### createDocument()

Creates a document object.

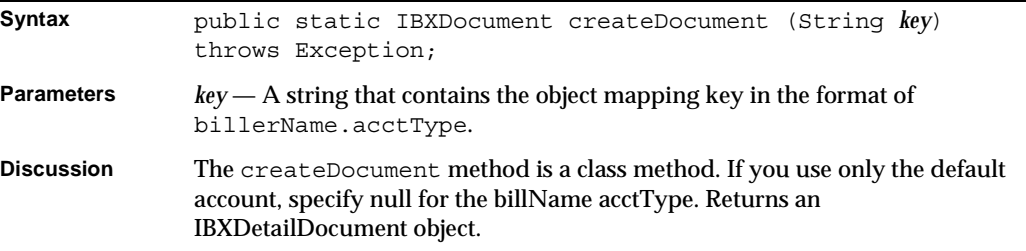

# createEventLog()

Creates an event log object.

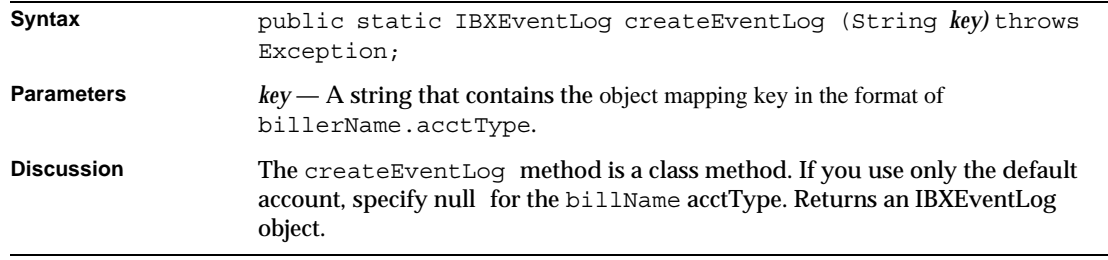

### createMessage()

Creates a message object.

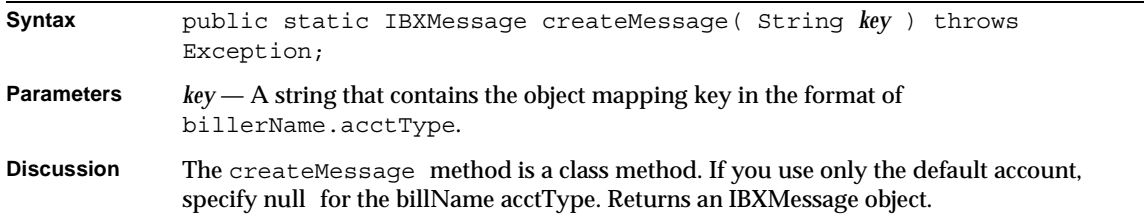

## createObject()

Creates an object.

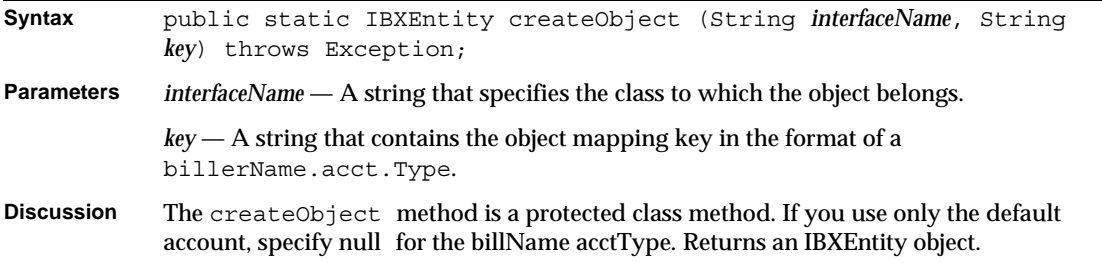

### createPayHistory()

Creates a payment history object.

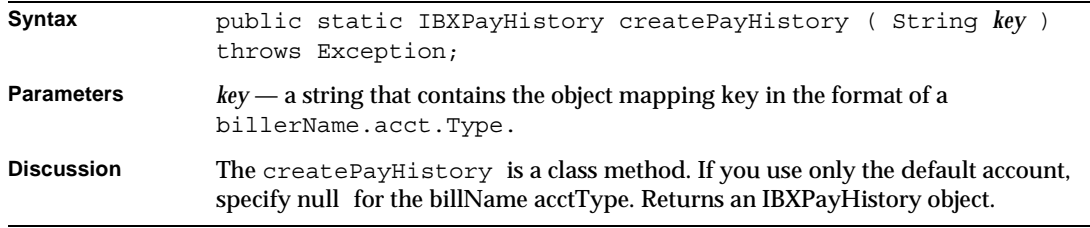

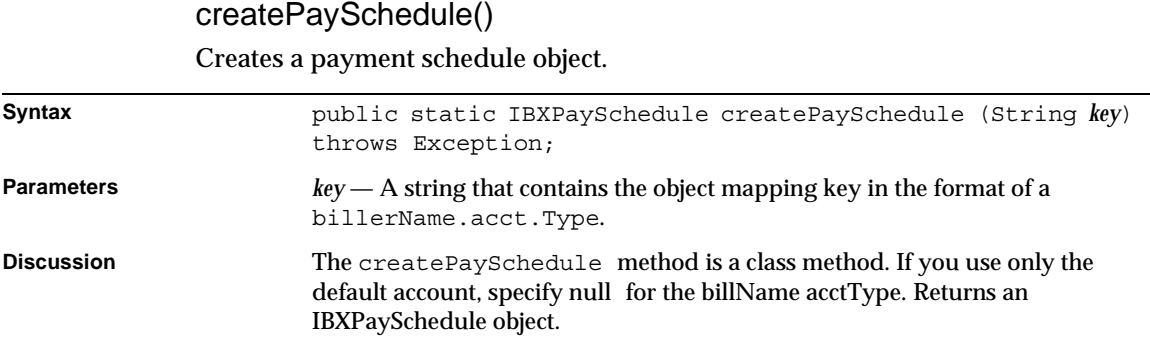

# createRequestLog()

Creates a request log object.

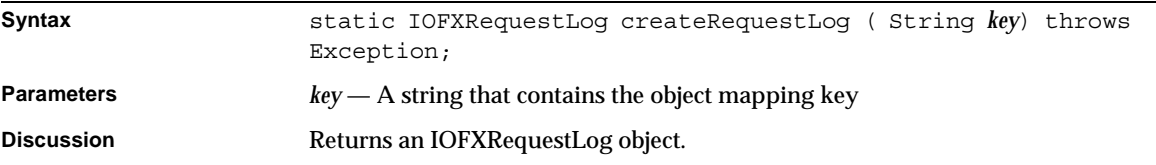

# createSummary()

Creates a summary object.

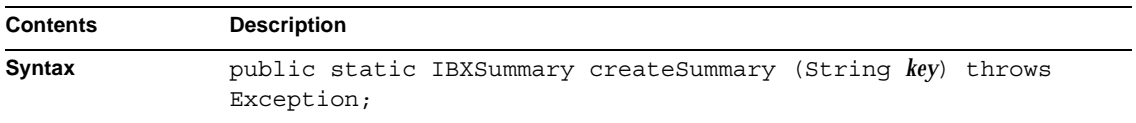

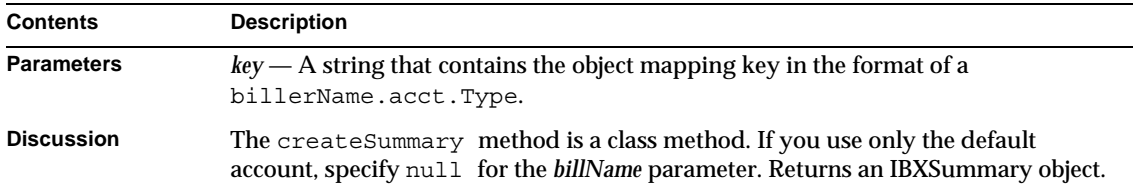

# BXCardInfo Class Reference

The BXCardInfo class is the base class for credit card information.

Whenever possible, use the interface class IBXCardInfo (see "IBXCardInfo Class Reference) instead of BSPBillerInfo.

# IBXCardInfo Class Reference

The IBXCardInfo class is the interface for credit card information.

# Class Definition

Table 2-10 describes the IBXCardInfo class definition.

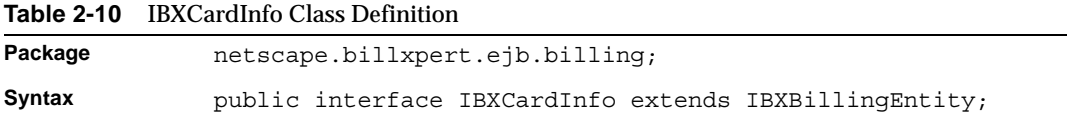

# Methods

This section describes the IBXCardInfo class methods. Table 2-11 lists these methods.

**Table 2-11** IBXCardInfo Methods *(1 of 3)*

| Method     | <b>Description</b>                                   |  |
|------------|------------------------------------------------------|--|
| qetType()  | Retrieves the card type (smart card or credit card). |  |
| setType()  | Specifies the card type (smart card or credit card). |  |
| qetBrand() | Retrieves the credit card type.                      |  |

| Method           | <b>Description</b>                             |
|------------------|------------------------------------------------|
| setBrand()       | Specifies the credit card type                 |
| getNumber()      | Retrieves the credit card number.              |
| setNumber()      | Specifies the credit card number.              |
| getDescription() | Retrieves the credit card description.         |
| setDescription() | Specifies the credit card description.         |
| getExpDate()     | Retrieves the credit card expiration date.     |
| setExpDate()     | Specifies the credit card expiration date.     |
| getOwner()       | Retrieves the credit card owner's name.        |
| setOwner()       | Specifies the credit card owner's name.        |
| getBillingName() | Retrieves the credit card billing name.        |
| setBillingName() | Specifies the credit card billing name.        |
| getAddress()     | Retrieves the credit card address.             |
| setAddress()     | Specifies the credit card address.             |
| getCity()        | Retrieves the credit card address city.        |
| setCity()        | Specifies the credit card address city.        |
| getState()       | Retrieves the credit card address state.       |
| setState()       | Specifies the credit card address state.       |
| getCountry()     | Retrieves the credit card address country.     |
| setCountry()     | Specifies the credit card address country.     |
| qetPostalCode()  | Retrieves the credit card address postal code. |
| setPostalCode()  | Specifies the credit card address postal code. |
| qetCardStatus()  | Retrieves the credit card address status.      |
| setCardStatus()  | Specifies the credit card address status.      |
| getPin()         | Retrieves the credit card address pin number.  |
| setPin()         | Specifies the credit card address pin number.  |
| getExtDate1()    | Retrieves the first extension date             |
| setExtDate1()    | Specifies the first extension date.            |
| qetExtDate2()    | Retrieves the second extension date            |
| setExtDate2()    | Specifies the second extension date.           |

**Table 2-11** IBXCardInfo Methods *(2 of 3)*

| <b>Method</b> | <b>Description</b>                     |
|---------------|----------------------------------------|
| qetExtDate3() | Retrieves the third extension date     |
| setExtDate3() | Specifies the third extension date.    |
| qetExtDate4() | Retrieves the fourth extension date    |
| setExtDate4() | Specifies the fourth extension date.   |
| qetExtNum1()  | Retrieves the first extension number.  |
| setExtNum1()  | Specifies the first extension number.  |
| qetExtNum2()  | Retrieves the second extension number. |
| setExtNum2()  | Specifies the second extension number. |
| qetExtNum3()  | Retrieves the third extension number.  |
| setExtNum3()  | Specifies the third extension number.  |
| qetExtNum4()  | Retrieves the fourth extension number. |
| setExtNum4()  | Specifies the fourth extension number. |

**Table 2-11** IBXCardInfo Methods *(3 of 3)*

# getType() Retrieves the credit card or smart card type.

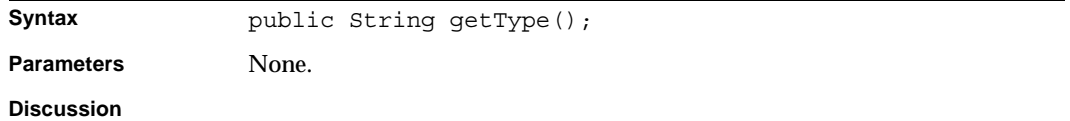

# setType() Specifies the credit card or smart card type.

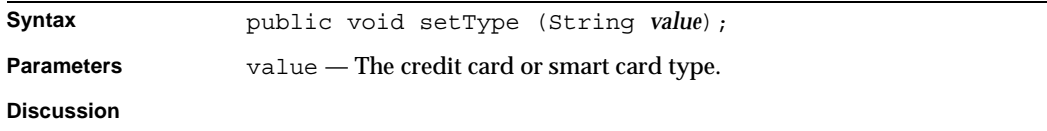

#### getBrand()

Retrieves the credit card type (Visa, MasterCard, AmEx, and so forth).

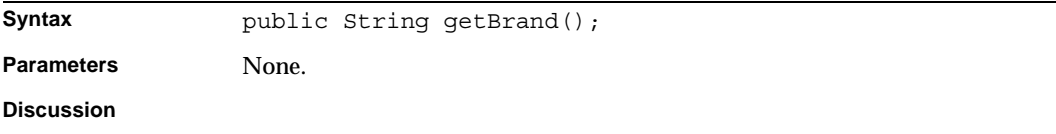

### setBrand()

Retrieves the credit card type (Visa, MasterCard, Amex, and so forth).

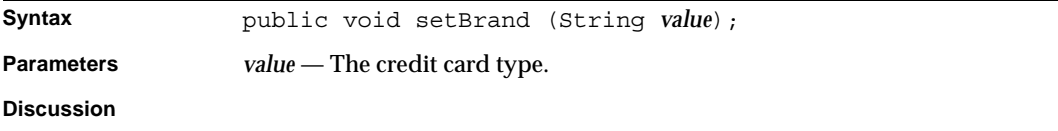

### getNumber() Retrieves the credit card number.

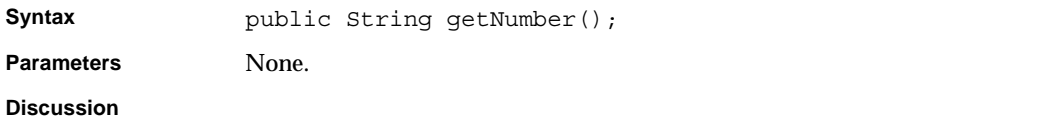

## setNumber() Specifies the credit card number.

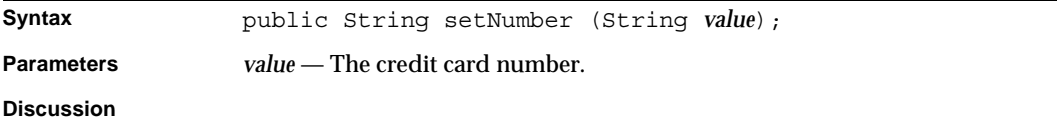

# getDescription()

Retrieves the credit card description.

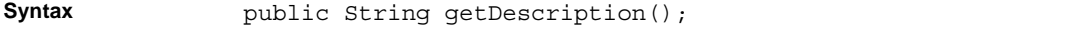

**Parameters** None.

**Discussion**

### setDescription()

Specifies the credit card description.

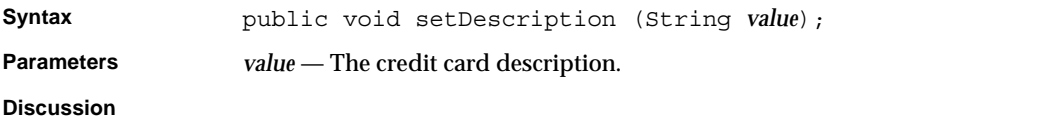

# getExpDate()

Retrieves the credit card expiration date.

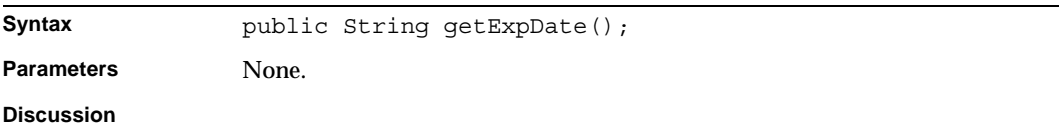

# setExpDate()

Specifies the credit card expiration date.

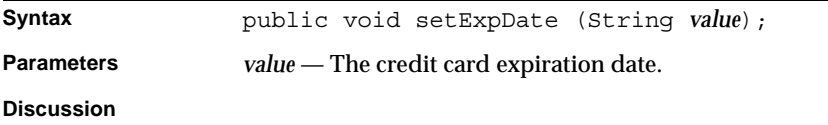

# getOwner()

Retrieves the credit card owner's name.

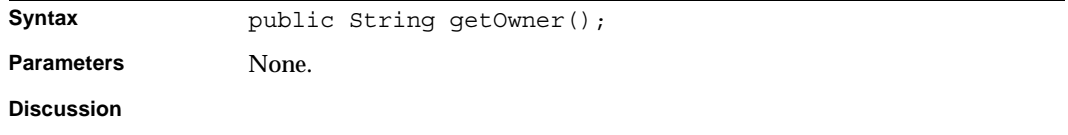

#### setOwner()

Specifies the credit card owner's name.

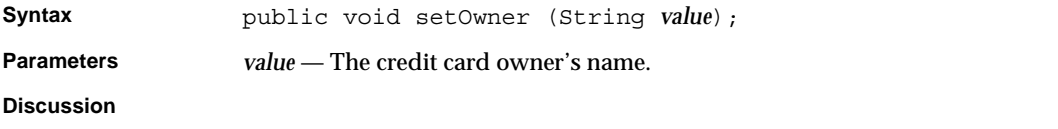

# getBillingName()

Retrieves the credit card billing name.

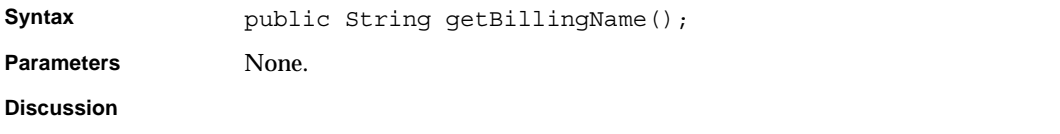

## setBillingName() Specifies the credit card billing name.

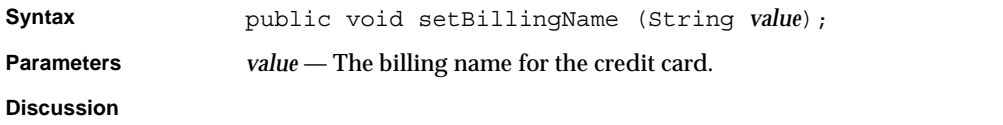

### getAddress() Retrieves the credit card address.

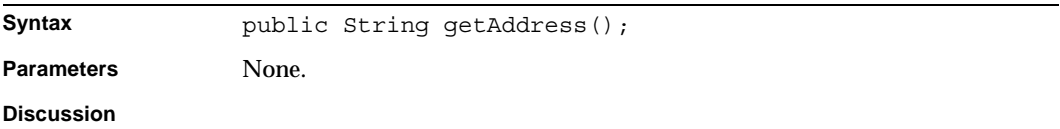

### setAddress()

Specifies the credit card address.

**Syntax** public void setBillingName (String *value*);

**Parameters** *value* — The credit card address.

**Discussion**

# getCity()

Retrieves the credit card address city name.

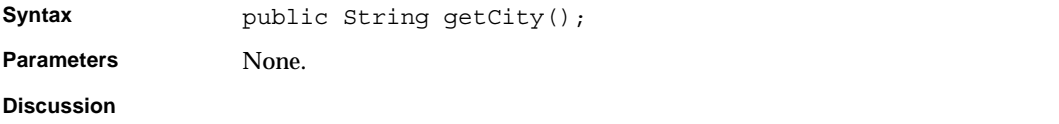

# setCity()

Specifies the credit card address city name.

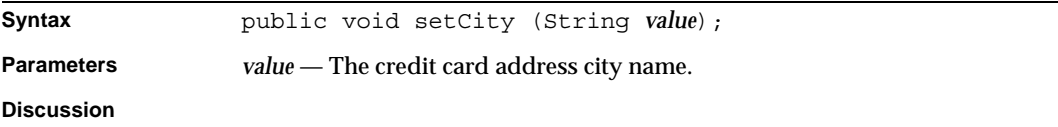

### getState()

Retrieves the credit card address state name.

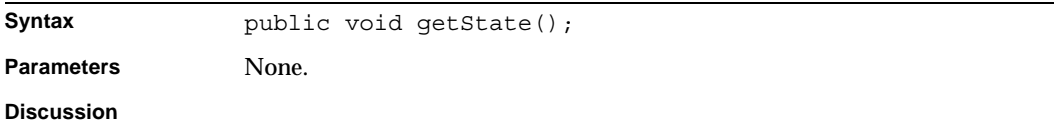

# setState() Specifies the credit card address state name.

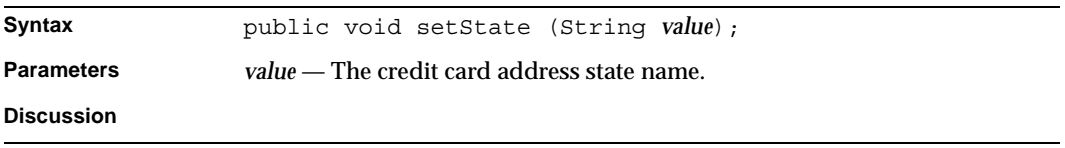

### getCountry()

Retrieves the credit card address country name.

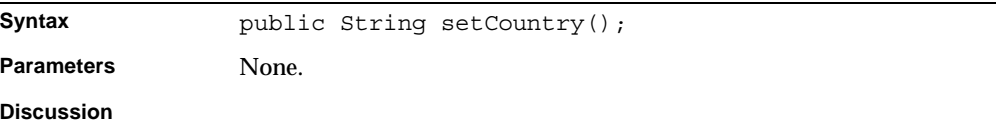

### setCountry()

Specifies the credit card address country name.

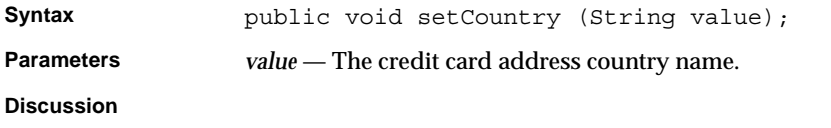

# getPostalCode()

Retrieves the credit card address postal code.

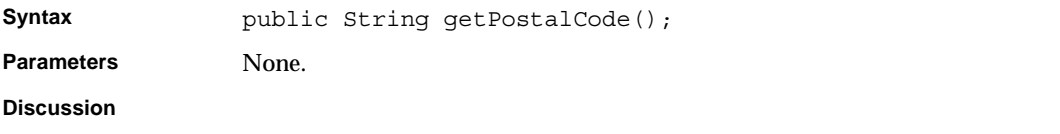

# setPostalCode()

Specifies the credit card address postal code.

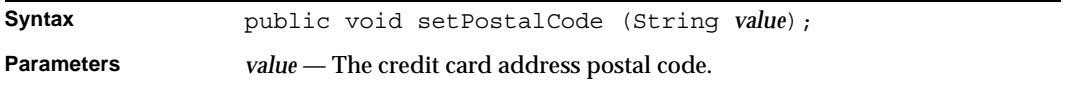

**Discussion**

# getCardStatus() Retrieves the credit card status.

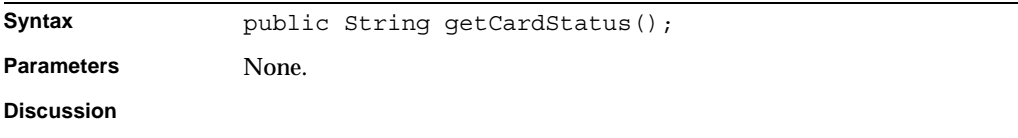

# setCardStatus()

Retrieves the credit card status.

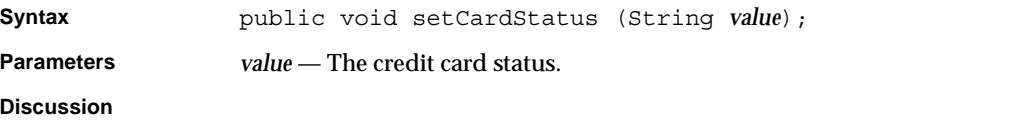

### getPin()

Retrieves the credit card pin number.

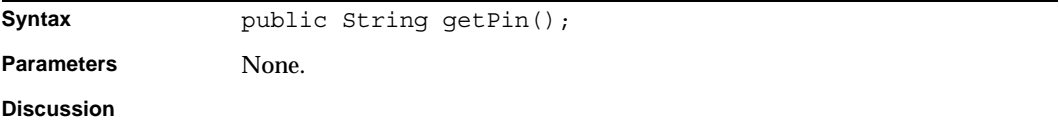

## setPin()

Specifies the credit card pin number.

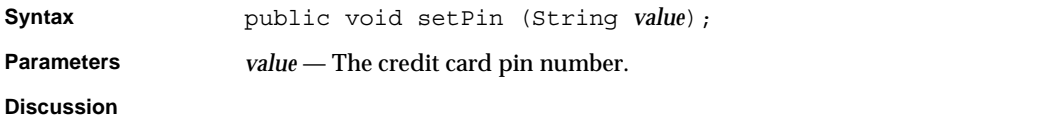

#### getExtDate1()

Retrieves the first extension date.

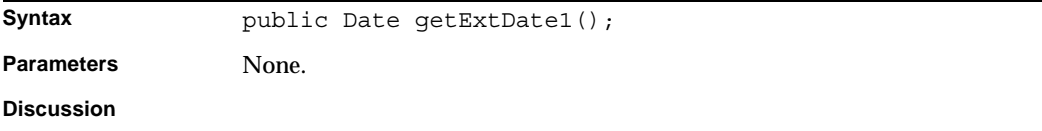

# setExtDate1()

Specifies the credit card first extension date.

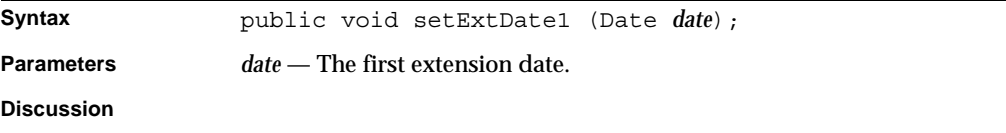

# getExtDate2()

Retrieves the second extension date.

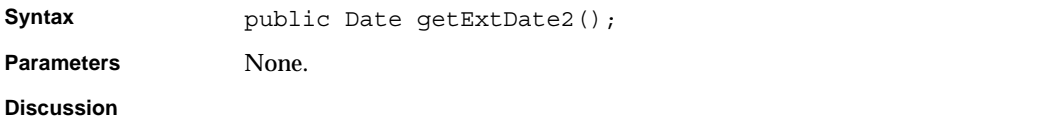

# setExtDate2()

Specifies the second extension date.

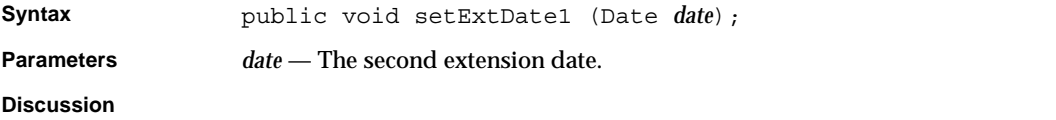

### getExtDate3()

Retrieves the third extension date.

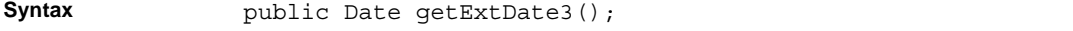

Parameters None.

**Discussion**

## setExtDate1()

Specifies the third extension date.

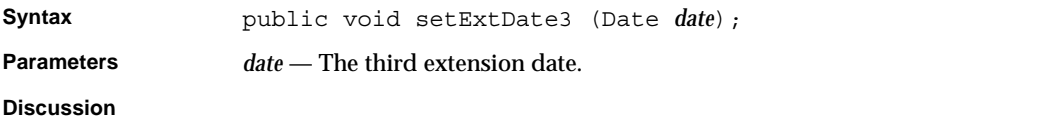

# getExtDate4()

Retrieves the fourth extension date.

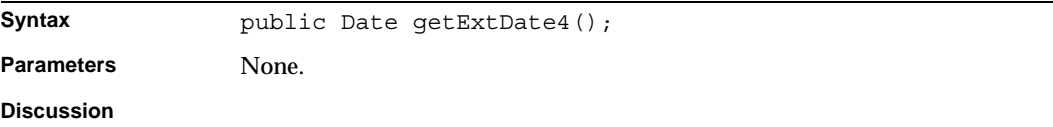

### setExtDate4()

Specifies the fourth extension date.

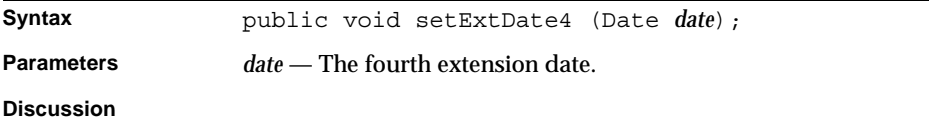

## getExtNum1()

Retrieves the first extension number.

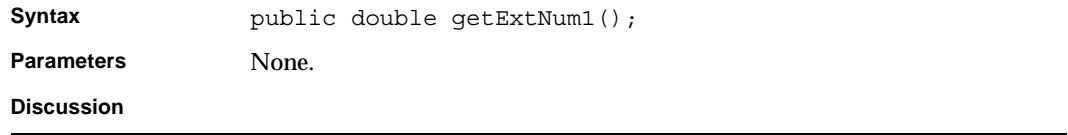

### setExtNum1()

Specifies the first extension number.

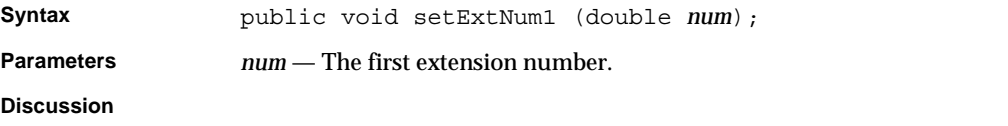

# getExtNum2()

Retrieves the second extension number.

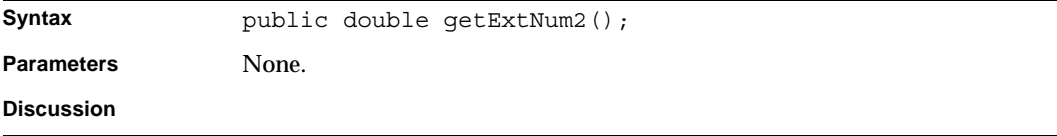

### setExtNum2()

Specifies the second extension number.

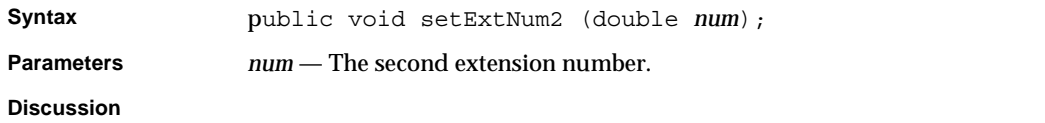

### getExtNum3() Retrieves the third extension number.

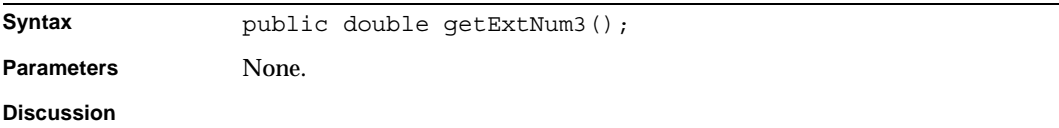

### setExtNum3()

Specifies the third extension number.

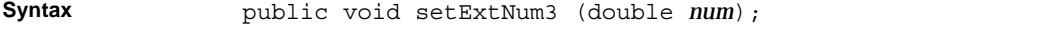

**Parameters** *num* — The third extension number.

**Discussion**

#### getExtNum4()

Retrieves the fourth extension number.

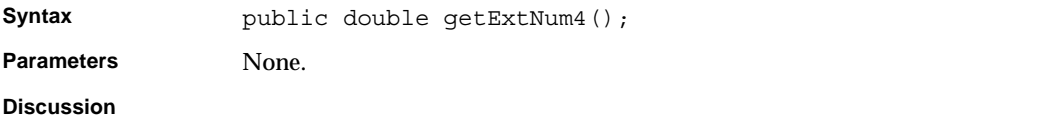

### setExtNum4()

Specifies the fourth extension number.

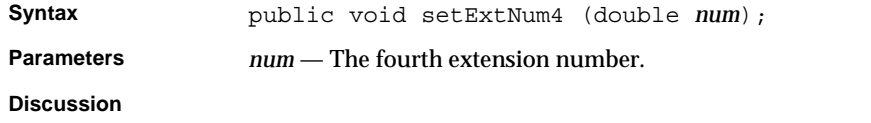

# BXDocument Class Reference

The BXDocument class is the base class for defining methods that manipulate objects representing billing records.

Whenever possible, use the interface class IBXDocument (see "IBXDocument Class Reference) instead of BXDocument.

# IBXDocument Class Reference

The IBXDocument interface class defines methods that manipulate objects representing document bills. You call the BXBillingMgr.createDocument() method to create a document object.

Before you can call the IBXEntity.ejbCreate() method (see "IBXBillingEntity Class Reference," on page 83) to create a new record associated with the object, you must call the setAccountID() method to set the account  $ID$ .

# Class Definition

Table 2-12 describes the IBXDocument interface class definition.

**Table 2-12** BXDocument Class Definition

**Package** netscape.billxpert.ejb.billing;

**Syntax** public interface IBXDocument extends IBXBillingEntity {...}

# Methods

This section describes the IBXDocument methods. Table 2-13 lists these methods.

**Table 2-13** IBXDocument Class Methods *(1 of 3)*

| <b>Methods</b>                          | <b>Description</b>                                                           |
|-----------------------------------------|------------------------------------------------------------------------------|
| <b>Manipulating billing records</b>     |                                                                              |
| ejbFindAllDetailsByType()               | Retrieves detail records of the specified type associated with this<br>bill. |
| ejbFindAllPaymentHistories()            | Retrieves payment history records associated with this bill.                 |
| getSummary()                            | Retrieves the summary associated with this bill.                             |
| Getting and setting billing information |                                                                              |
| getContainerID()                        | Retrieves the bill's container ID.                                           |
| setContainerID()                        | Specifies the bill's container ID.                                           |
| qetAccountID()                          | Retrieves the bill's account ID.                                             |
| setAccountID()                          | Specifies the bill's account ID.                                             |
| getFileID()                             | Retrieves the file ID.                                                       |
| setFileID()                             | Specifies the file ID.                                                       |
| qetDescription()                        | Retrieves the bill's description.                                            |
| setDescription()                        | Specifies the bill's description.                                            |
| getDocType()                            | Retrieves the bill type.                                                     |
| setDocType()                            | Specifies the bill type.                                                     |
| qetBillType()                           | Retrieves the bill's bill type.                                              |
| setBillType()                           | Specifies the bill's bill type.                                              |
| getCreateDate()                         | Retrieves the bill's creation date.                                          |
| qetModifyDate()                         | Retrieves the bill's modification date.                                      |

| <b>Methods</b>     | <b>Description</b>                             |
|--------------------|------------------------------------------------|
| qetFirstViewDate() | Retrieves the bill's first view date.          |
| setFirstViewDate() | Specifies the bill's first view date.          |
| getLastViewDate()  | Retrieves the bill's last view date.           |
| setLastViewDate()  | Specifies the bill's last view date.           |
| getViewCount()     | Retrieves the bill's view count.               |
| setViewCount()     | Specifies the bill's view count.               |
| getDocStatus()     | Retrieves the bill's status.                   |
| setDocStatus()     | Specifies the bill's status.                   |
| getCopyType()      | Retrieves the bill's copy type.                |
| setCopyType()      | Specifies the bill's copy type.                |
| getExtension()     | Retrieves the bill's extension.                |
| setExtension()     | Specifies the bill's extension.                |
| getBillDate()      | Retrieves the bill's bill date.                |
| setBillDate()      | Specifies the bill's bill date ID.             |
| getCanView()       | Determines if the bill is viewable             |
| setCanView()       | Specifies if the bill is viewable              |
| getInvoiceNum()    | Retrieves the invoice number.                  |
| setInvoiceNum()    | Specifies the invoice number.                  |
| incViewCount()     | Updates the view count and the last view date. |
| getPMPrcStatus()   | Retrieves the price status.                    |
| setPMPrcStatus()   | Specifies the price status.                    |
| getPoNum()         | Retrieves the purchase order number.           |
| setPoNum()         | Specifies the purchase order number.           |
| getDeptNum()       | Retrieves the department order number.         |
| setDeptNum()       | Specifies the department order number.         |
| qetExtDate1()      | Retrieves the first extension date             |
| setExtDate1()      | Specifies the first extension date.            |
| getExtDate2()      | Retrieves the second extension date            |
| setExtDate2()      | Specifies the second extension date.           |

**Table 2-13** IBXDocument Class Methods *(2 of 3)*

| <b>Methods</b> | <b>Description</b>                     |
|----------------|----------------------------------------|
| qetExtDate3()  | Retrieves the third extension date     |
| setExtDate3()  | Specifies the third extension date.    |
| qetExtDate4()  | Retrieves the fourth extension date    |
| setExtDate4()  | Specifies the fourth extension date.   |
| qetExtNum1()   | Retrieves the first extension number.  |
| setExtNum1()   | Specifies the first extension number.  |
| qetExtNum2()   | Retrieves the second extension number. |
| setExtNum2()   | Specifies the second extension number. |
| qetExtNum3()   | Retrieves the third extension number.  |
| setExtNum3()   | Specifies the third extension number.  |
| qetExtNum4()   | Retrieves the fourth extension number. |
| setExtNum4()   | Specifies the fourth extension number. |

**Table 2-13** IBXDocument Class Methods *(3 of 3)*

# ejbFindAllDetailsByType()

Retrieves detail records of the specified type associated with this bill.

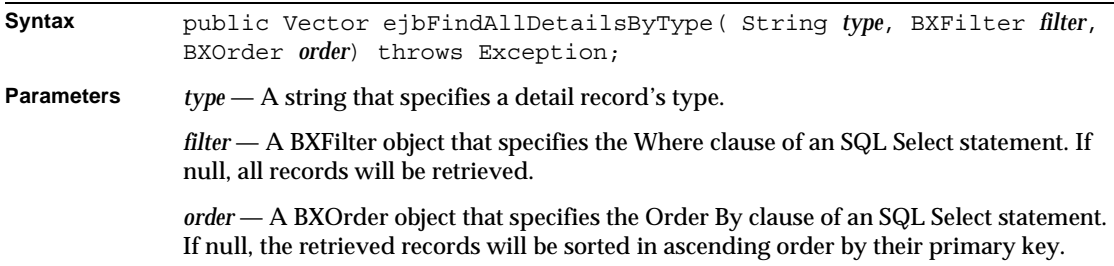

**Discussion** Retrieves all detail records associated with the bill that match type and clause in the *filter* parameter, ordered by the clause specified in the order parameter. For each record, creates an object, specifies the fields in the object from the record, and adds the object to the return vector.

You can specify the following types:

TelCoCall — Retrieves call detail records for IBXDetailCall

TelCoMisc — Retrieves detail records for IBXDetailMisc

TelCoRating — Retrieves rating detail records for IBXDetailRating

The bill object's database context must previously have been set by calling each object's createBillingContext() method. The account ID must be set in the bill object. Returns a vector that contains objects representing the selected records.

#### ejbFindAllPaymentHistories()

Retrieves payment history records associated with this bill, with the most recent ones first.

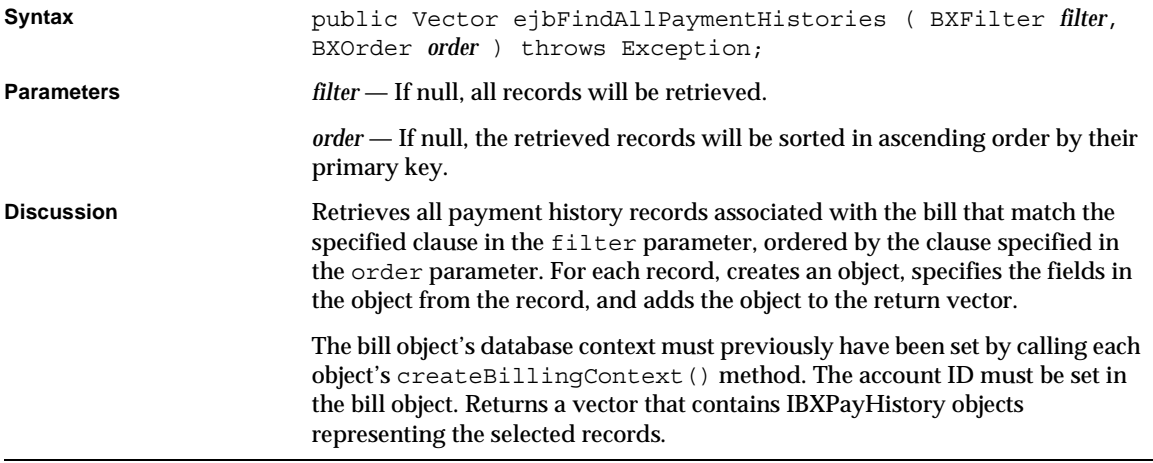

#### getAccountID()

Retrieves the bill's account ID.

**Syntax** public String getAccountID();
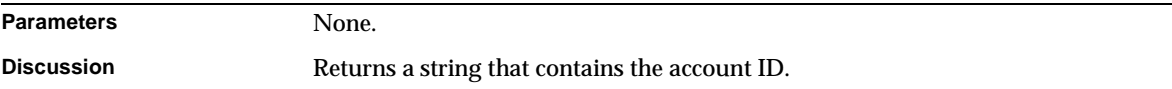

#### getBillDate() Retrieves the bill's bill date.

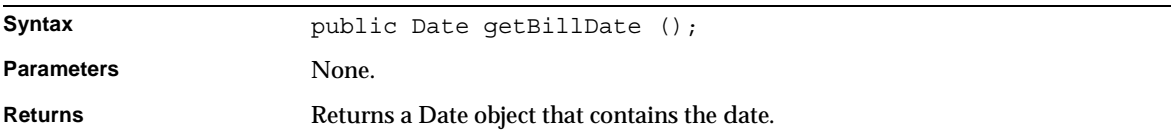

getBillType() Retrieves the bill's bill type.

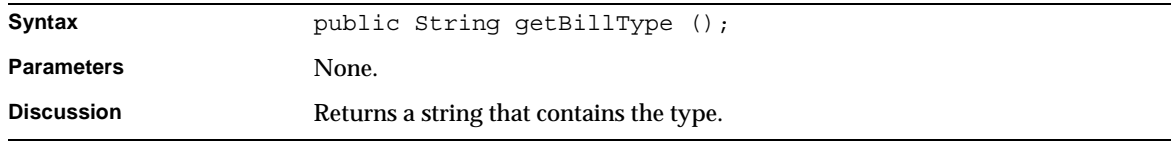

## getCanView()

Determines if the bill is viewable.

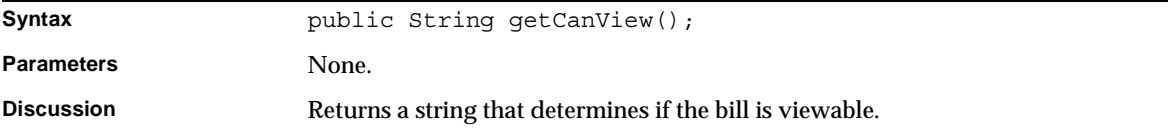

#### getContainerID() Retrieves the bill's container ID.

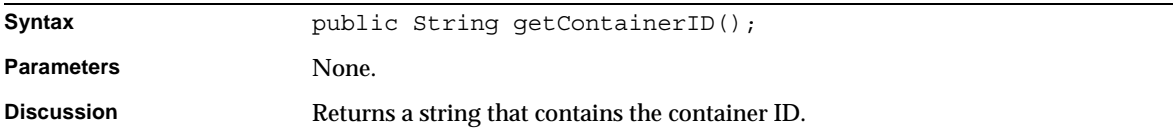

## getCopyType() Retrieves the bill's copy type. Syntax public String getCopyType(); **Parameters** None. **Discussion** Returns a string that contains the type.

#### getCreateDate() Retrieves the bill's creation date.

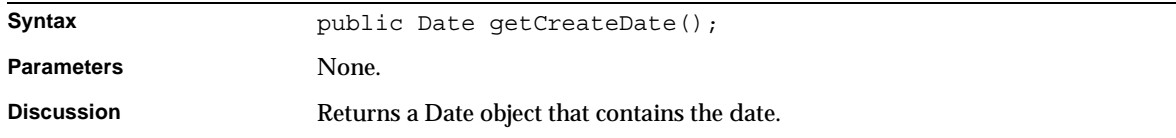

#### getDescription() Retrieves the bill's description.

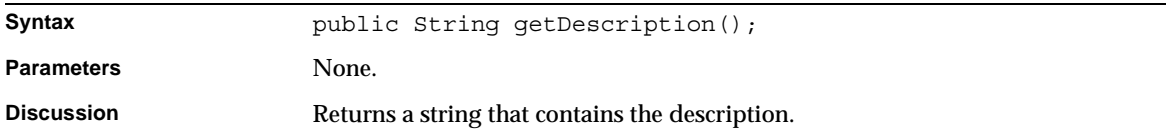

### getDocStatus() Retrieves the bill's status.

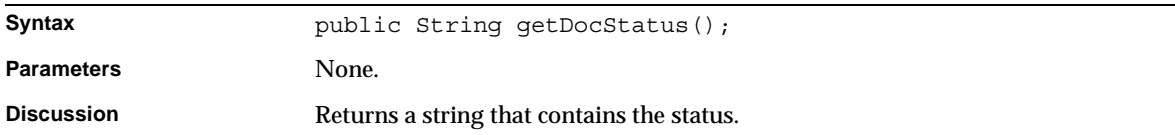

## getDocType() Retrieves the bill type.

**Syntax** public String getDocType();

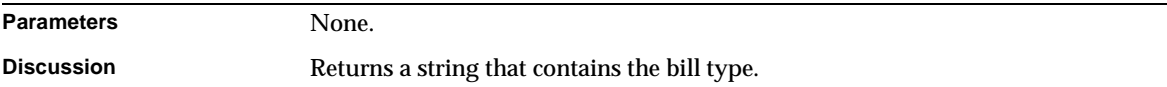

## getExtension()

Retrieves the bill's extension.

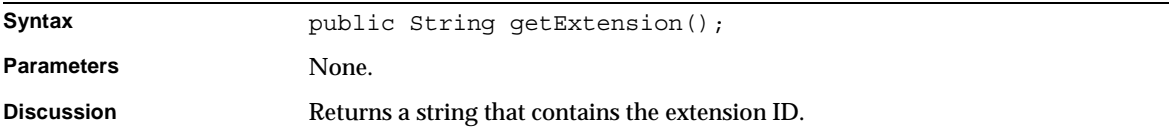

#### getFileID() Retrieves the file ID.

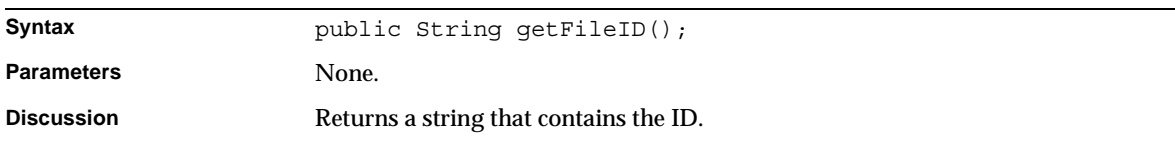

## getFirstViewDate()

Retrieves the bill's first view date.

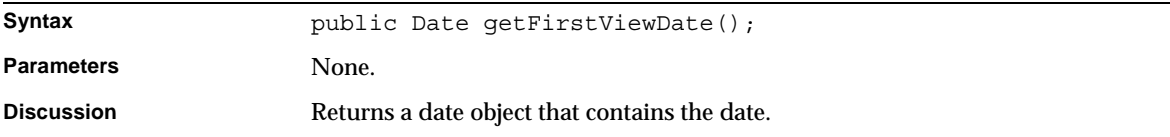

## getLastViewDate()

Retrieves the bill's last view date.

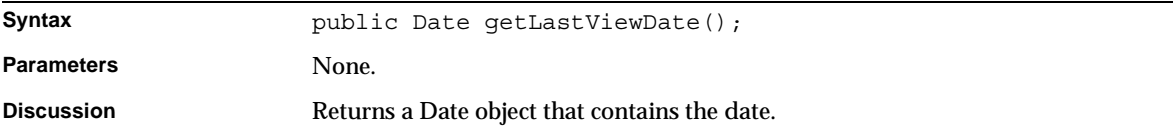

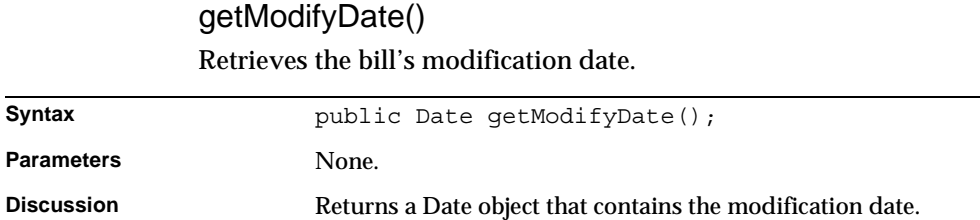

### getSummary() Retrieves the summary associated with this bill.

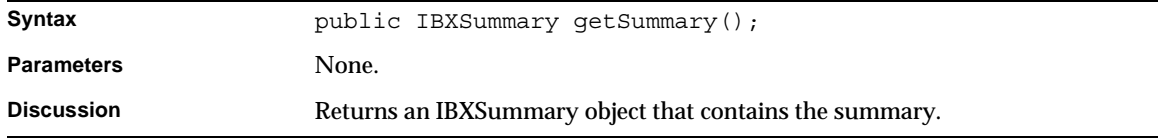

#### getViewCount() Retrieves the bill's view count.

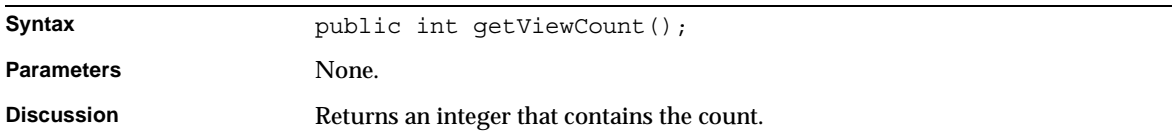

#### setAccountID() Specifies the bill's account ID.

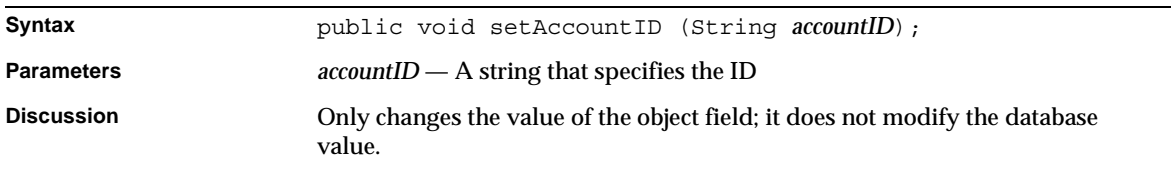

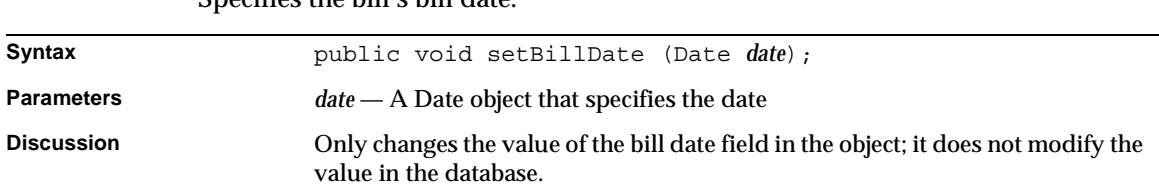

## setBillDate() Specifies the bill's bill date.

## setBillType()

### Specifies the bill type.

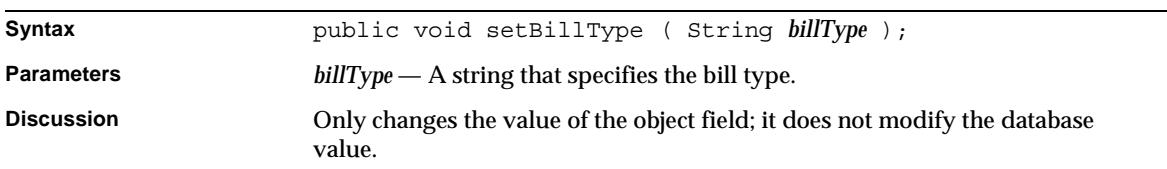

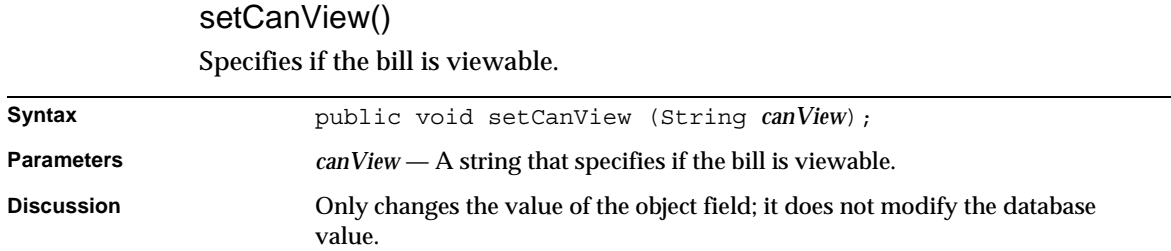

## setDocStatus()

Specifies the bill's status

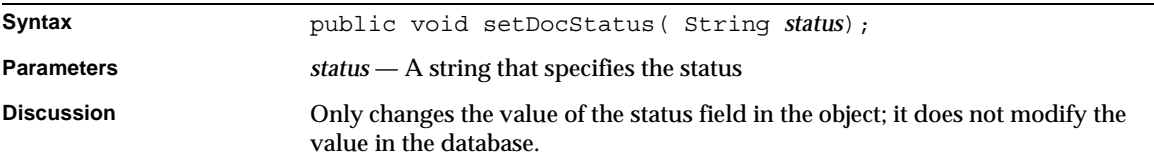

## setDocType() Specifies the bill type.

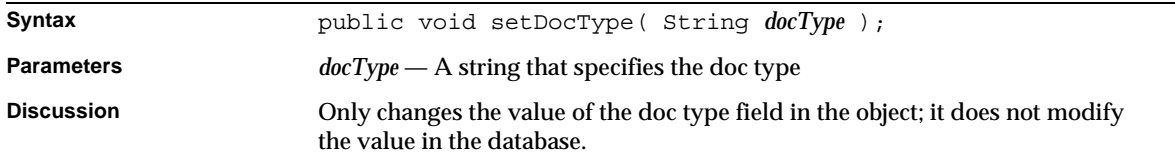

#### setExtension() Specifies the bill's extension.

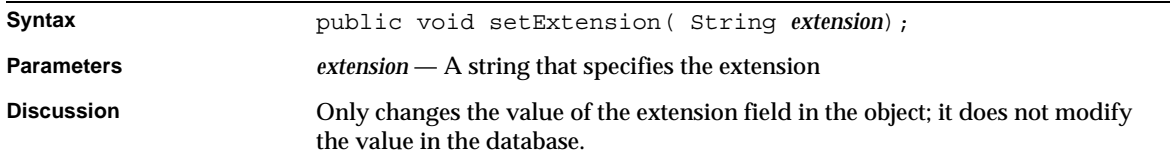

### setFileID()

Specifies the file ID.

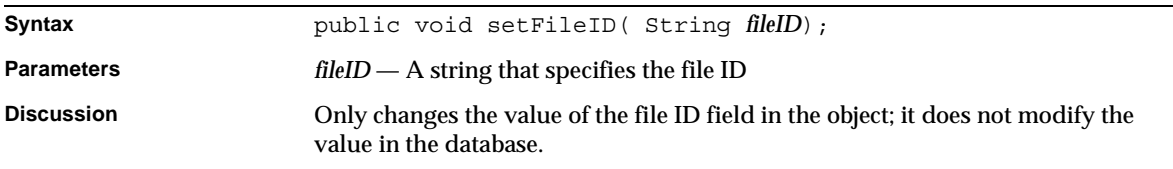

## setFirstViewDate()

Specifies the bill's first view date.

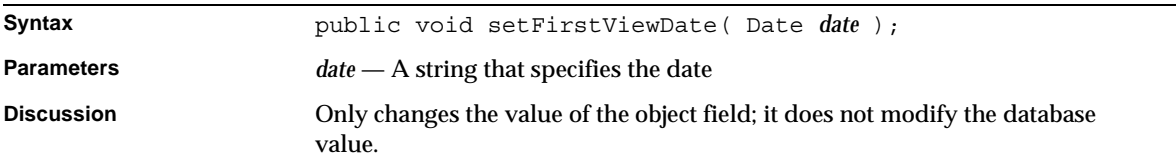

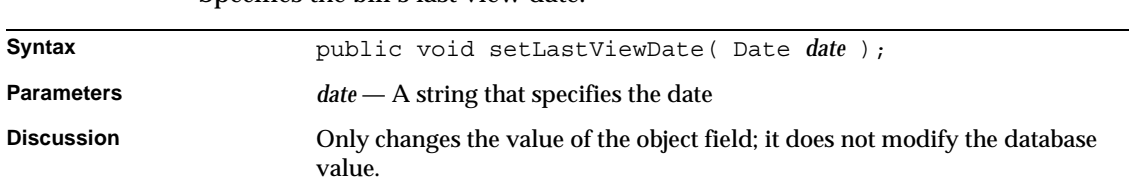

### setLastViewDate() Specifies the bill's last view date.

## setViewCount()

Specifies the bill's view count.

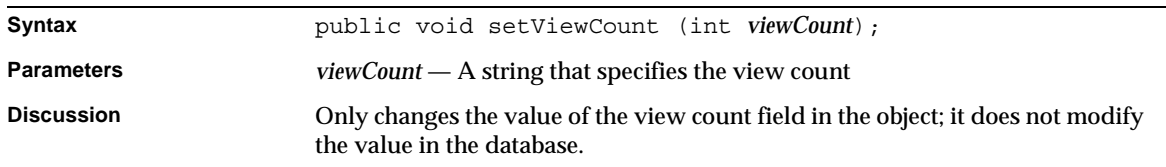

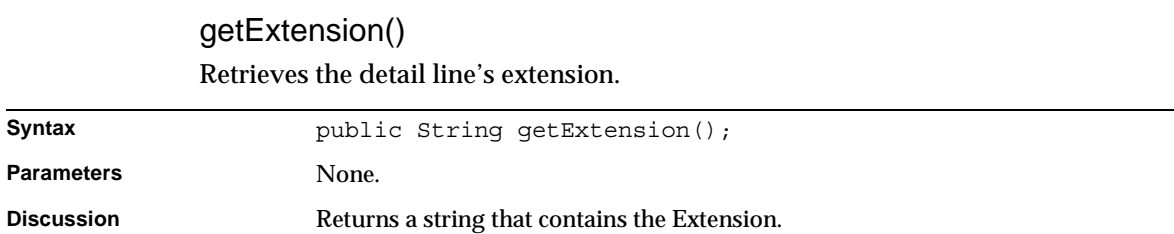

#### getFileID() Retrieves the file ID.

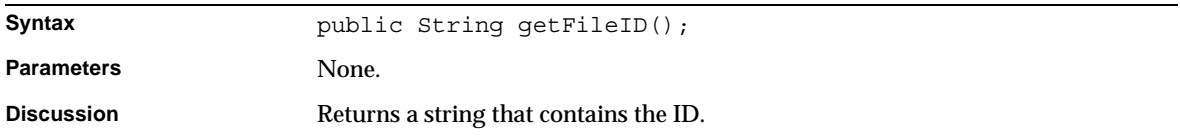

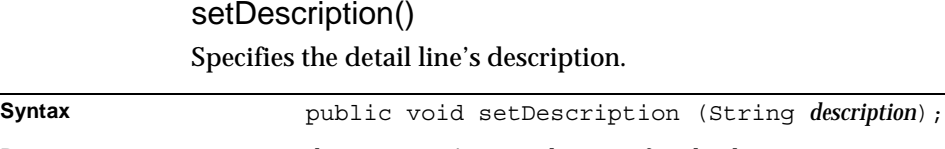

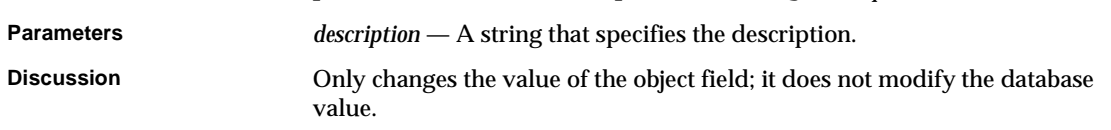

## setFileID() Specifies the file ID.

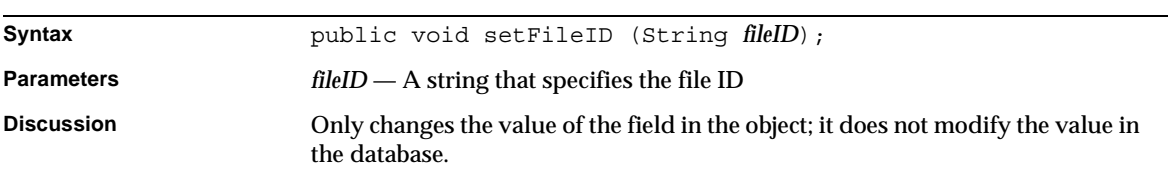

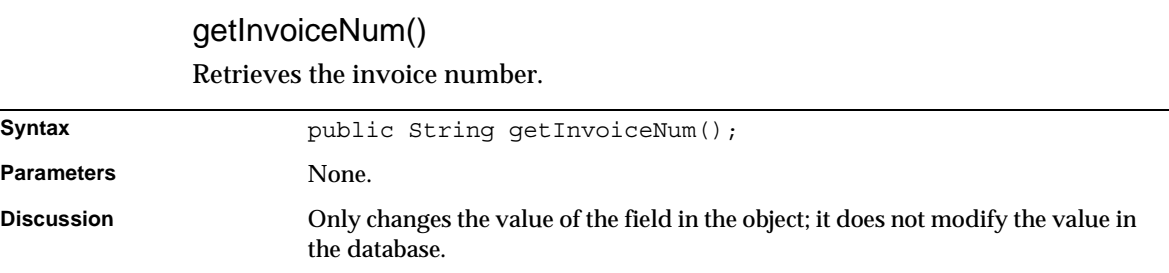

#### setInvoiceNum()

Specifies the invoice number.

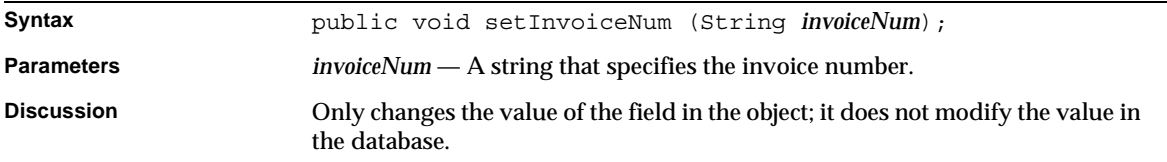

## Updates the view count and the last view date. **Syntax public** void incViewCount() throws Exception; **Parameters** None. **Discussion** Only changes the value of the field in the object; it does not modify the value in the database.

## incViewCount()

### getPMPrcStatus()

Retrieves the price status.

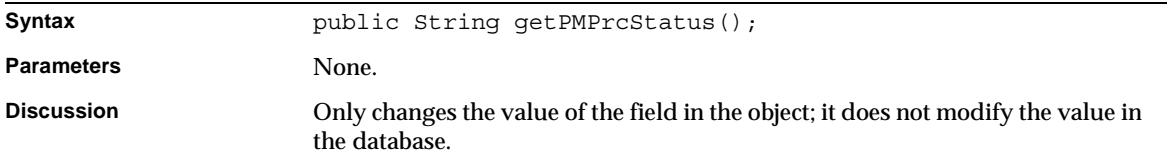

#### setPMPrcStatus()

Specifies the price status.

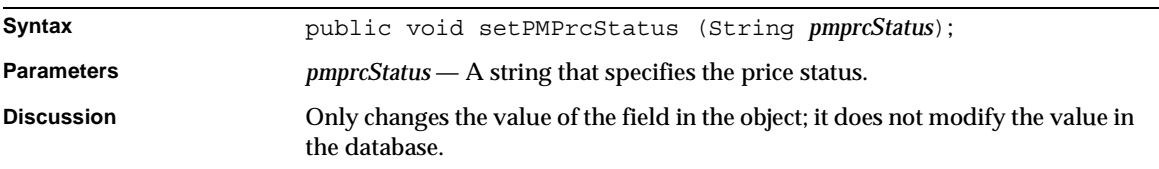

## getPoNum()

Retrieves the purchase order number.

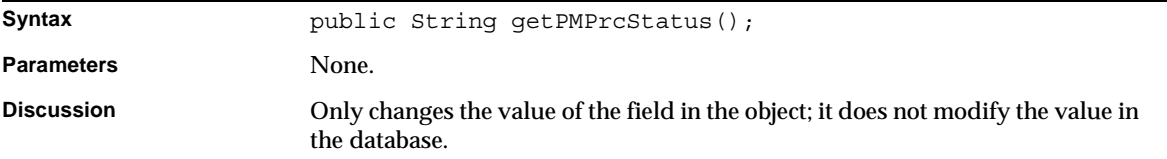

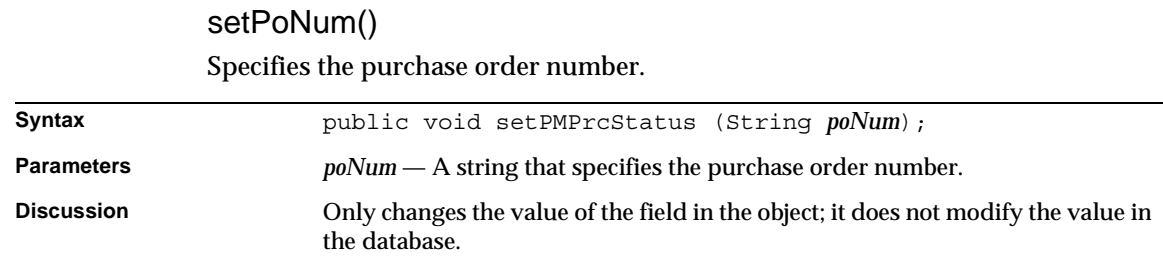

## getDeptNum() Retrieves the department number.

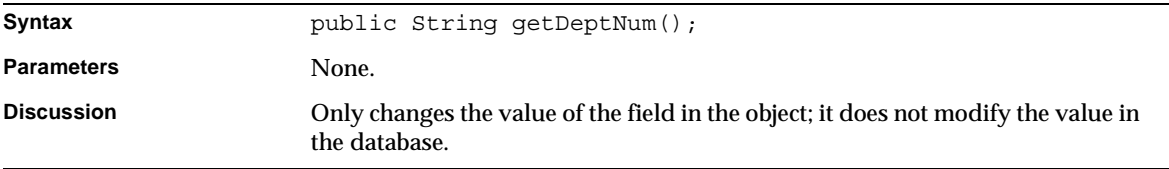

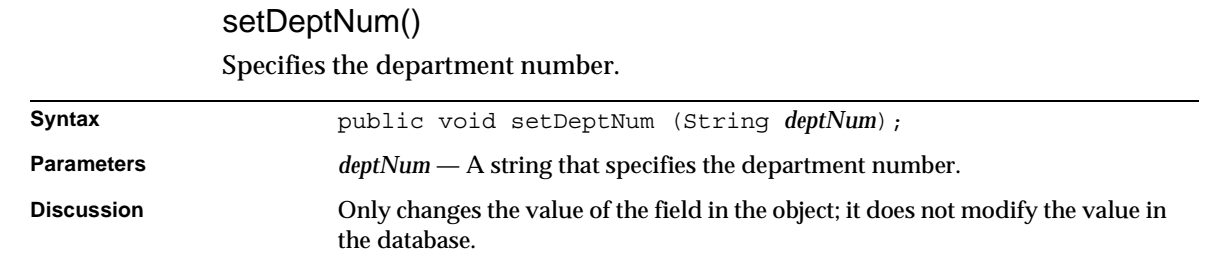

## getExtDate1() Retrieves the first extension date.

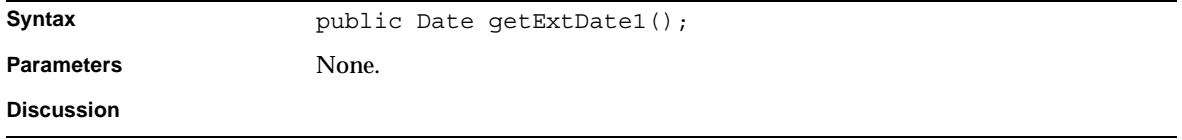

## setExtDate1() Specifies the first extension date.

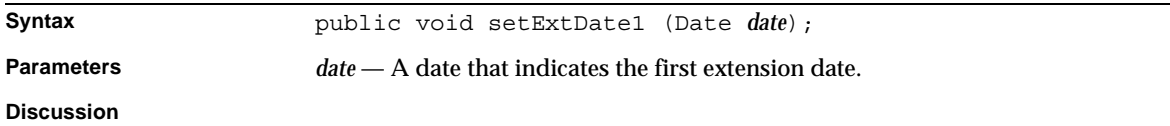

## getExtDate2()

Retrieves the second extension date.

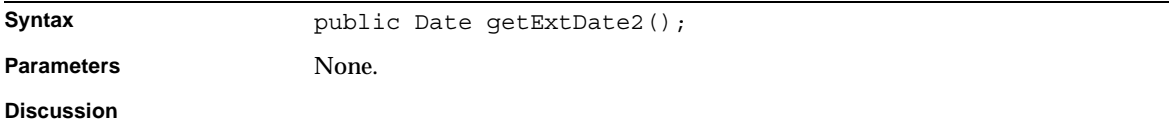

#### setExtDate2() Specifies the second extension date.

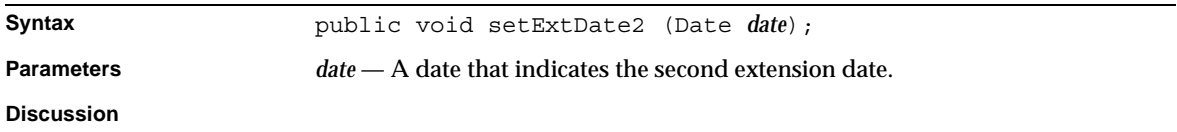

### getExtDate3() Retrieves the third extension date.

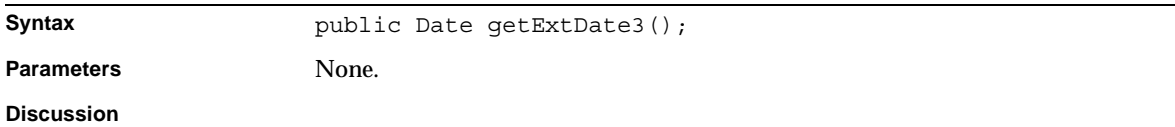

## setExtDate3()

Specifies the third extension date.

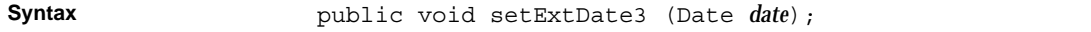

**Parameters** date — A date that indicates the third extension date.

**Discussion**

#### getExtDate4()

Retrieves the fourth extension date.

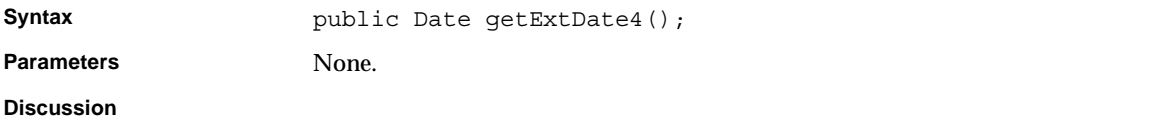

#### setExtDate4()

Specifies the fourth extension date.

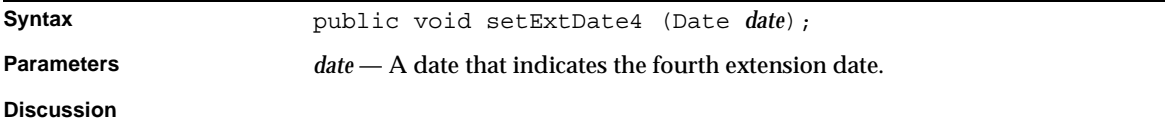

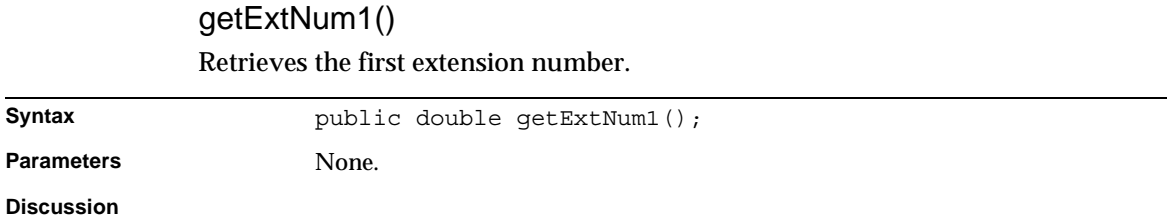

#### setExtNum1()

Specifies the first extension number.

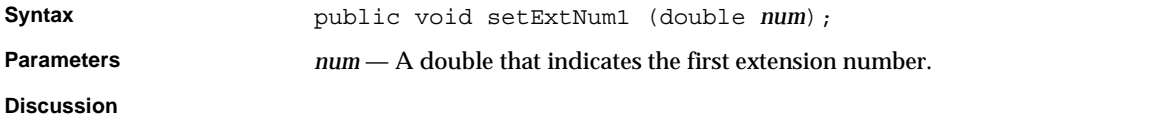

## Retrieves the second extension number. Syntax public double getExtNum2(); **Parameters** None. **Discussion**

# getExtNum2()

#### setExtNum2() Specifies the second extension number.

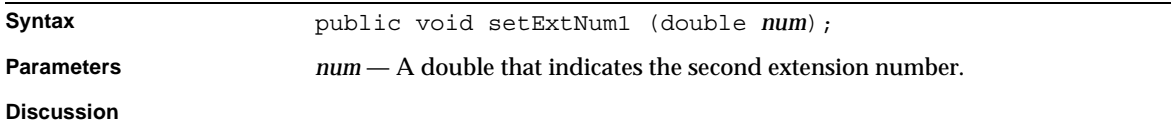

#### getExtNum3() Retrieves the third extension number.

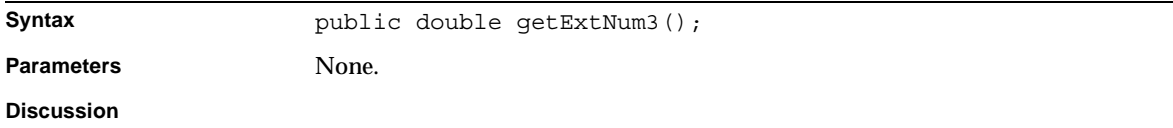

#### setExtNum3() Specifies the third extension number.

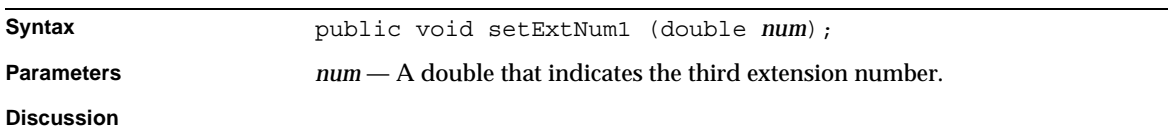

## getExtNum4()

Retrieves the fourth extension number.

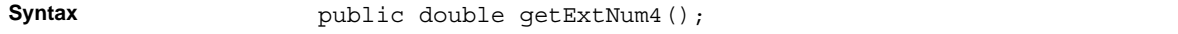

Parameters None. **Discussion**

#### setExtNum4()

Specifies the fourth extension number.

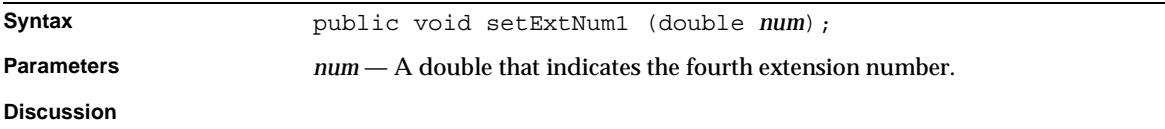

### setExtDate4()

Specifies the fourth extension date.

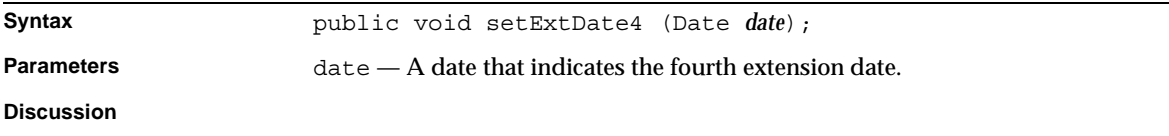

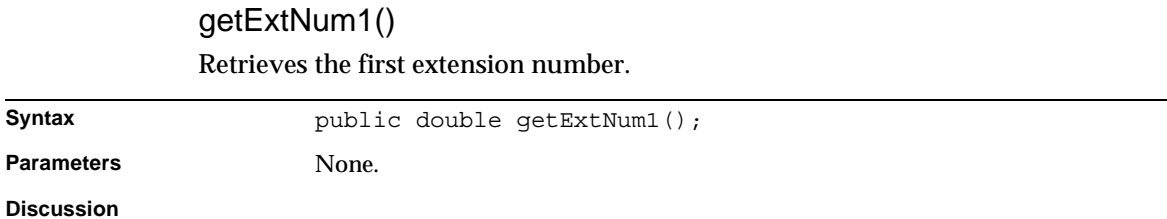

#### setExtNum1()

Specifies the first extension number.

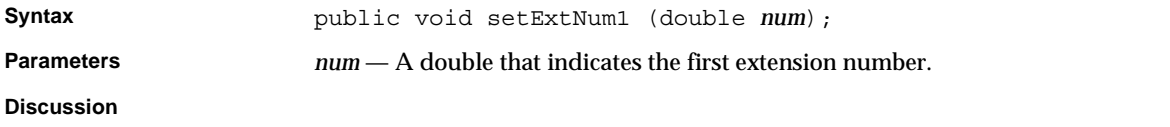

## Retrieves the second extension number. Syntax public double getExtNum2(); **Parameters** None. **Discussion**

# getExtNum2()

#### setExtNum2() Specifies the second extension number.

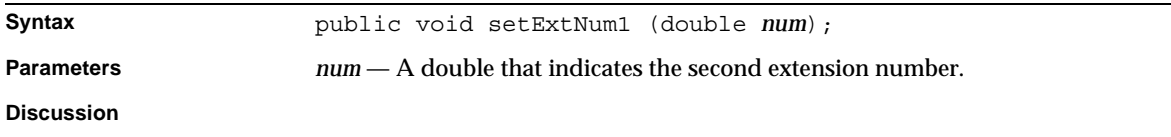

#### getExtNum3() Retrieves the third extension number.

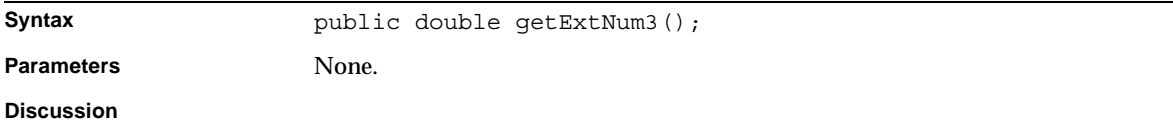

#### setExtNum3() Specifies the third extension number.

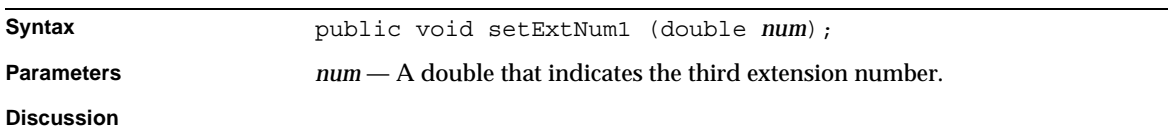

## getExtNum4()

Retrieves the fourth extension number.

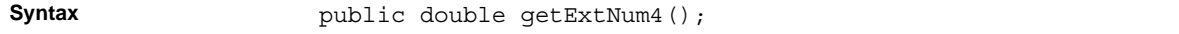

**Parameters** None. **Discussion**

setExtNum4() Specifies the fourth extension number.

## BXSummary Class Reference

The BXSummary base class defines methods that manipulate objects representing billing summary records.

Whenever possible, use the interface class IBXSummary (see "IBXSummary Class Reference) instead of BXSummary.

## IBXSummary Class Reference

The IBXSummary interface class defines methods that manipulate objects representing billing summary records. You call the BXBillingMgr.createSummary() method to create Returns a summary object.

Before you can call the IBXEntity.ejbCreate() (see "IBXBillingEntity Class Reference," on page 83) method to create a new record associated with the object, you must call the setdocID(), setStartDate(), setEndDate(), and setDueDate() methods to set the document ID, and summary start, end, and due dates, respectively.

## Class Definition

Table 2-14 describes the IBXSummary class interface definition.

**Table 2-14** IBXSummary Class Definition

**Package** netscape.billxpert.ejb.billing **Syntax** public interface IBXSummary extends IBXBillingEntity  $\{ \ldots \}$ 

## **Methods**

This section describes the IBXSummary class methods. Table 2-15 lists these methods.

**Table 2-15** IBXSummary Class Methods *(1 of 3)*

| <b>Methods</b>                              | <b>Description</b>                                    |  |
|---------------------------------------------|-------------------------------------------------------|--|
| <b>Manipulating summary-related records</b> |                                                       |  |
| ejbFindByDocumentID()                       | Retrieves the summary associated with this document.  |  |
| ejbFindByContainerID()                      | Retrieves the summary associated with this container. |  |
| Getting and setting summary information     |                                                       |  |
| qetContainerID()                            | Retrieves the summary's container ID.                 |  |
| setContainerID()                            | Specifies the summary's container ID.                 |  |
| getBillerID()                               | Retrieves the Biller ID.                              |  |
| setBillerID()                               | Specifies the Biller ID.                              |  |
| getDocID()                                  | Retrieves the summary's document ID.                  |  |
| setDocID()                                  | Specifies the summary's document ID.                  |  |
| getFileID()                                 | Retrieves the file ID.                                |  |
| setFileID()                                 | Specifies the file ID.                                |  |
| getAutoPayCalculated()                      | Retrieves the autopay calculation.                    |  |
| setAutoPayCalculated()                      | Specifies the autopay calculation.                    |  |
| qetStartDate()                              | Retrieves the starting date.                          |  |
| setStartDate()                              | Specifies the starting date.                          |  |
| qetEndDate()                                | Retrieves the ending date.                            |  |
| setEndDate()                                | Specifies the ending date.                            |  |
| getOriginalAmount()                         | Retrieves the original amount.                        |  |
| setOriginalAmount()                         | Specifies the original amount.                        |  |
| qetCurrentBalance()                         | Retrieves the current balance.                        |  |
| setCurrentBalance()                         | Specifies the current balance.                        |  |
| getCurrentCharge()                          | Retrieves the current charge.                         |  |
| setCurrentCharge()                          | Specifies the current charge.                         |  |
| getPreviousBalance()                        | Retrieves the previous balance.                       |  |
| setPreviousBalance()                        | Specifies the previous balance.                       |  |

| <b>Methods</b>          | <b>Description</b>                  |
|-------------------------|-------------------------------------|
| getPreviousPayment()    | Retrieves the previous payment.     |
| setPreviousPayment()    | Specifies the previous payment.     |
| getBalanceDate()        | Retrieves the balance date.         |
| setBalanceDate()        | Specifies the balance date.         |
| qetDueDate()            | Retrieves the due date.             |
| setDueDate()            | Specifies the due date.             |
| qetLateAfterDate()      | Retrieves the late-after date.      |
| setLateAfterDate()      | Specifies the late-after date.      |
| getPenaltyType()        | Retrieves the penalty type.         |
| setPenaltyType()        | Specifies the penalty type.         |
| getPenaltyRate()        | Retrieves the penalty rate.         |
| setPenaltyRate()        | Specifies the penalty rate.         |
| getMinPayment()         | Retrieves the minimum payment.      |
| setMinPayment()         | Specifies the minimum payment.      |
| getPaymentAmount()      | Retrieves the payment amount.       |
| setPaymentAmount()      | Specifies the payment amount.       |
| getLastPayDate()        | Retrieves the last payment date.    |
| setLastPayDate()        | Specifies the last payment date.    |
| getPayStatus()          | Retrieves the payment status.       |
| setPayStatus()          | Specifies the payment status.       |
| qetSumStatus()          | Retrieves the summary status.       |
| setSumStatus()          | Specifies the summary status.       |
| getPayterms()           | Retrieves the payment terms code.   |
| setPayterms()           | Specifies the payment terms code.   |
| getDiscountBeforeDate() | Retrieves the discount-before date. |
| setDiscountBeforeDate() | Specifies the discount-before date. |
| getDiscountType()       | Retrieves the discount type.        |
| setDiscountType()       | Specifies the discount type.        |
| qetExtDate1             | Retrieves the first extension date  |

**Table 2-15** IBXSummary Class Methods *(2 of 3)*

| <b>Methods</b> | <b>Description</b>                     |
|----------------|----------------------------------------|
| setExtDate1    | Specifies the first extension date.    |
| getExtDate2()  | Retrieves the second extension date    |
| setExtDate2()  | Specifies the second extension date.   |
| getExtDate3()  | Retrieves the third extension date     |
| setExtDate3()  | Specifies the third extension date.    |
| qetExtDate4()  | Retrieves the fourth extension date    |
| setExtDate4()  | Specifies the fourth extension date.   |
| qetExtNum1()   | Retrieves the first extension number.  |
| setExtNum1()   | Specifies the first extension number.  |
| getExtNum2()   | Retrieves the second extension number. |
| setExtNum2()   | Specifies the second extension number. |
| qetExtNum3()   | Retrieves the third extension number.  |
| setExtNum3()   | Specifies the third extension number.  |
| qetExtNum4()   | Retrieves the fourth extension number. |
| setExtNum4()   | Specifies the fourth extension number. |

**Table 2-15** IBXSummary Class Methods *(3 of 3)*

#### ejbFindByContainerID()

Retrieves the summary associated with this container.

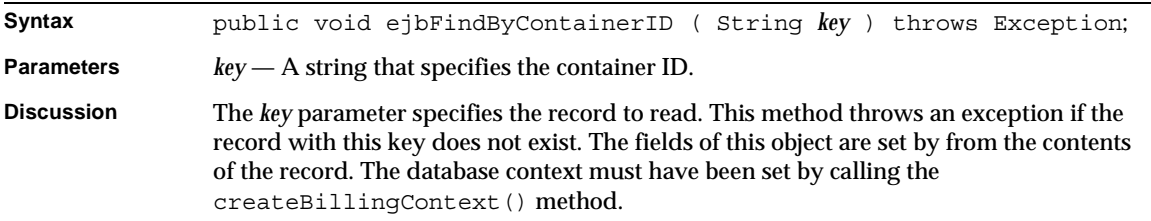

#### ejbFindByDocumentID()

Retrieves the summary associated with this document.

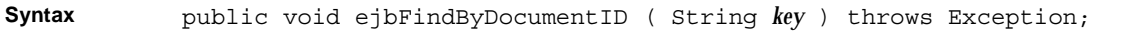

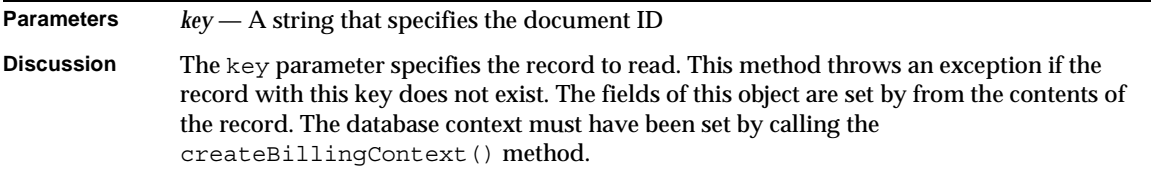

#### getBalanceDate()

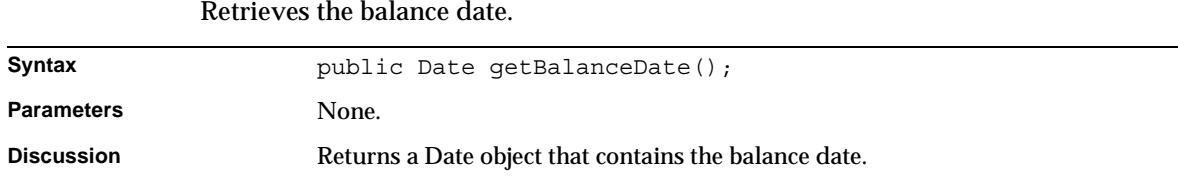

#### getContainerID()

Retrieves the summary's container ID.

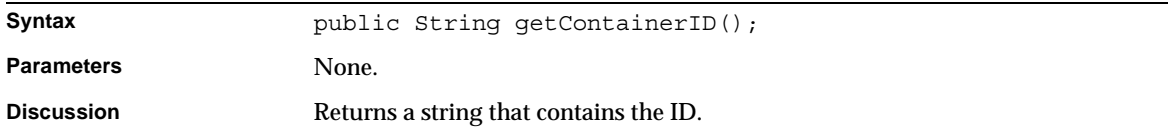

#### getBillerID() Retrieves the biller identification.

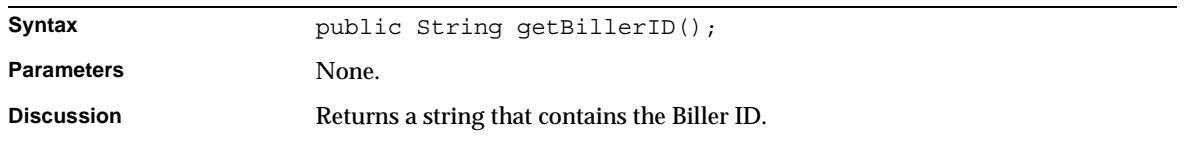

### getCurrentBalance()

#### Retrieves the current balance.

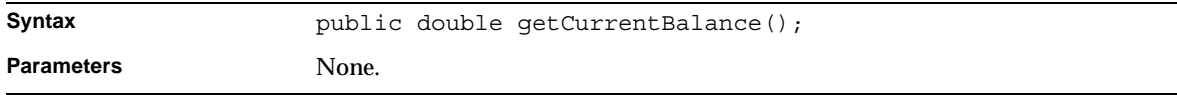

## getCurrentCharge() Retrieves the current charge.

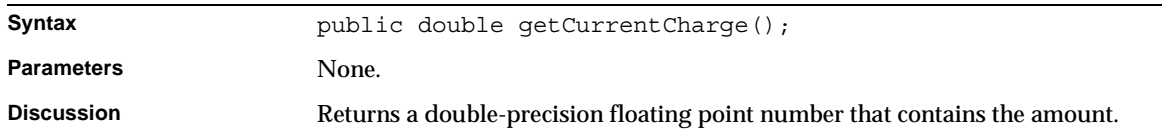

## getDiscountBeforeDate()

Retrieves the discount-before date.

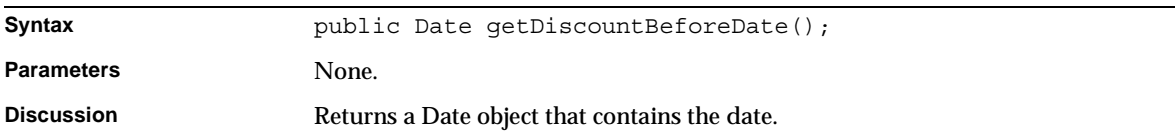

#### getDescription()

Retrieves the summary's description.

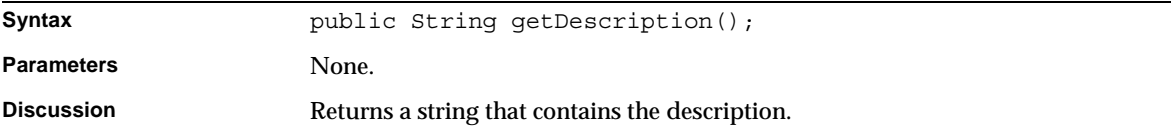

## getDiscountRate()

#### Retrieves the discount rate.

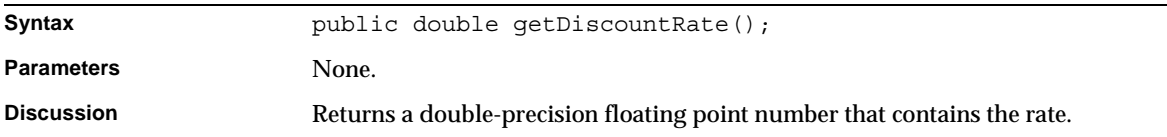

## getDiscountType() Retrieves the discount type.

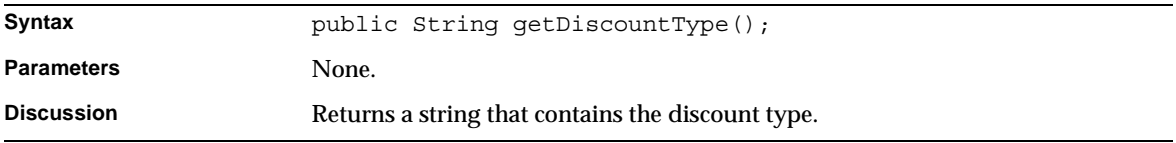

#### getDocID() Retrieves the summary's document ID.

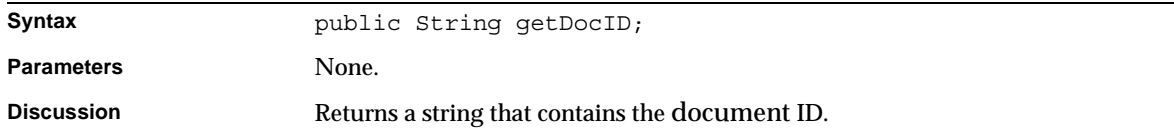

## getDueDate()

Retrieves the due date.

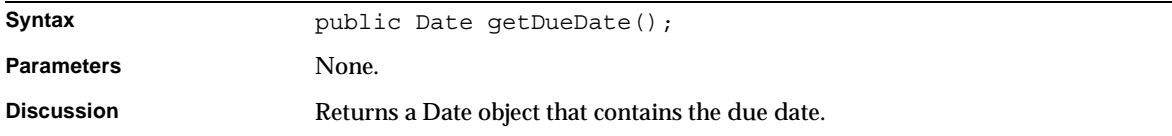

#### getEndDate() Retrieves the ending date.

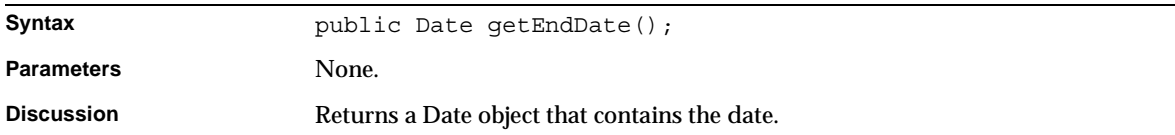

## getExtension()

Retrieves the summary's extension.

**Syntax** public String getExtension();

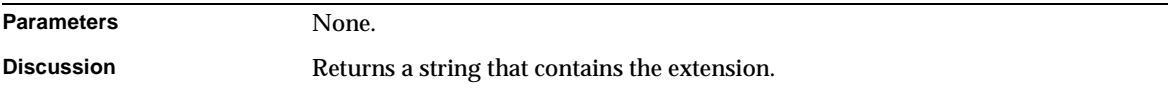

## getFileID() Retrieves the file ID.

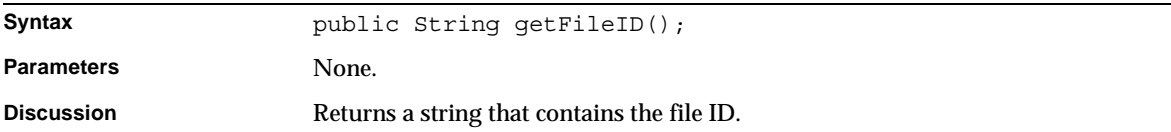

### getAutoPayCalculated()

Retrieves the autopay calculation.

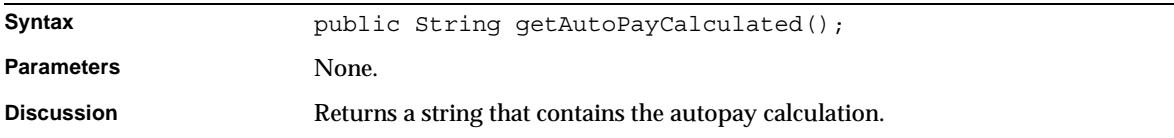

## getLastPayDate()

Retrieves the last payment date.

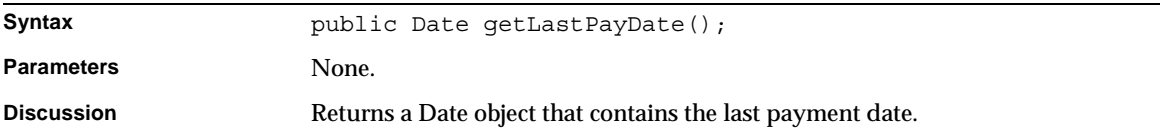

### getLateAfterDate()

Retrieves the date after which the payment is late.

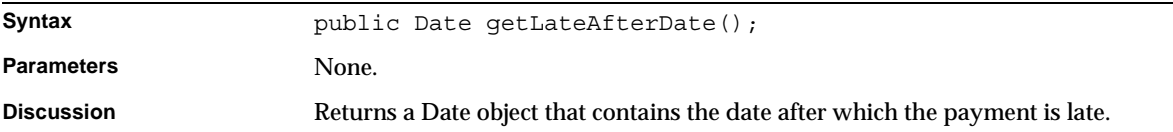

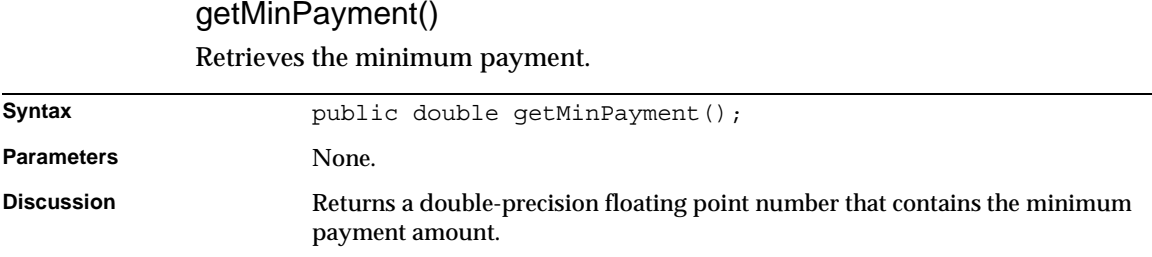

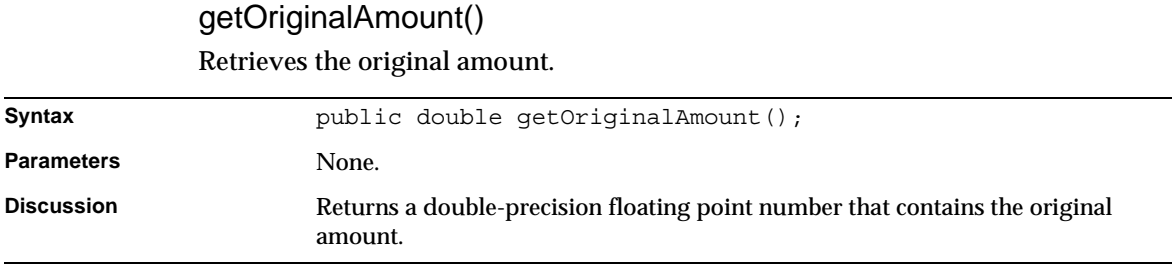

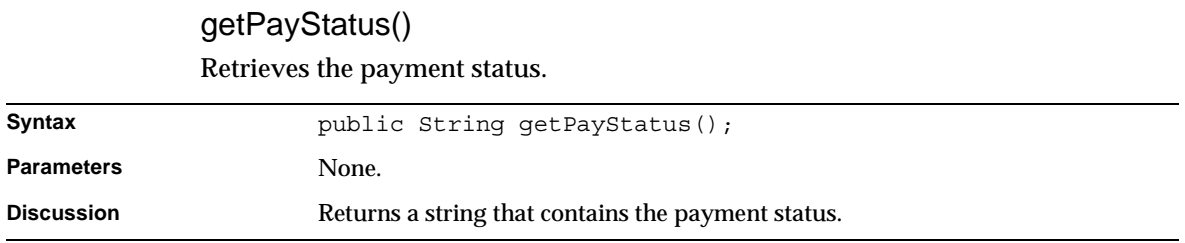

## getPaymentAmount()

Retrieves the payment amount.

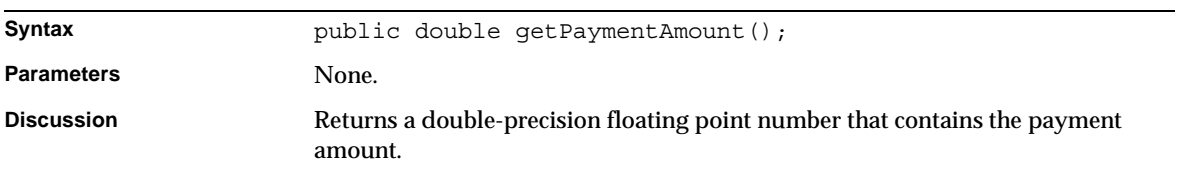

## Retrieves the payment terms code. Syntax public String getPayterms(); **Parameters** None. **Discussion** Returns a string that contains the code.

# getPayterms()

#### getPenaltyRate() Retrieves the penalty rate.

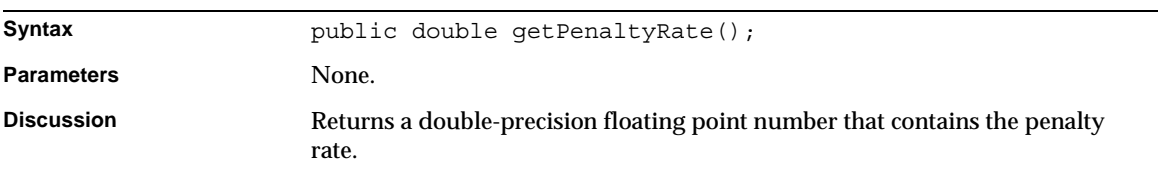

## getPenaltyType()

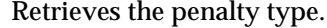

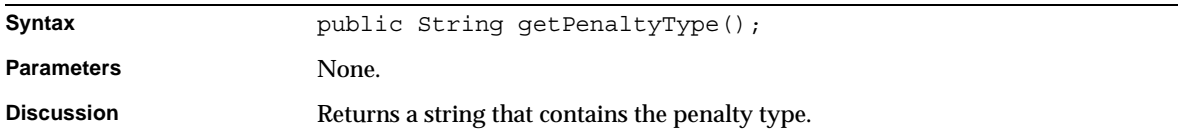

#### getPreviousBalance()

Retrieves the previous balance.

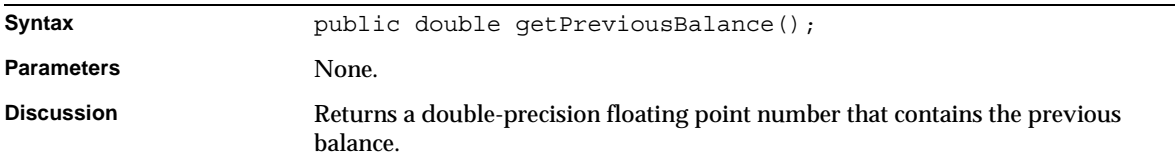

## getPreviousPayment()

Retrieves the previous payment.

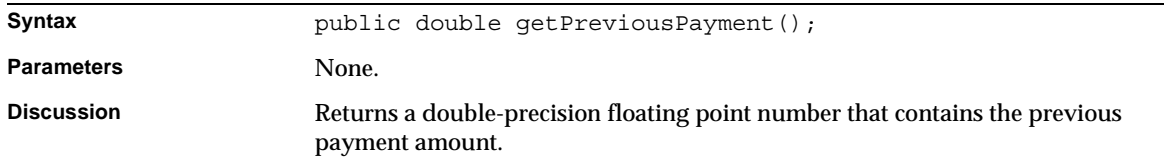

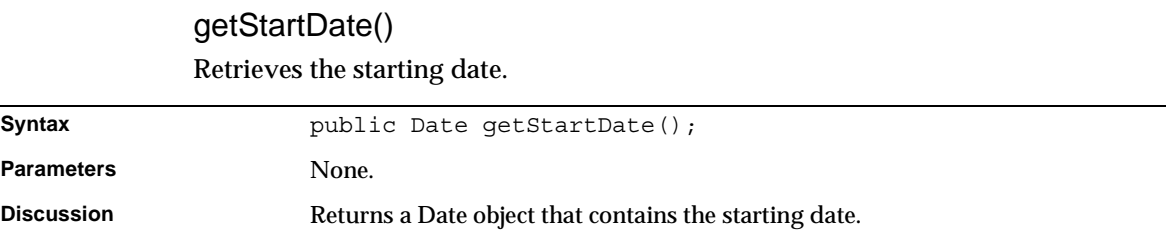

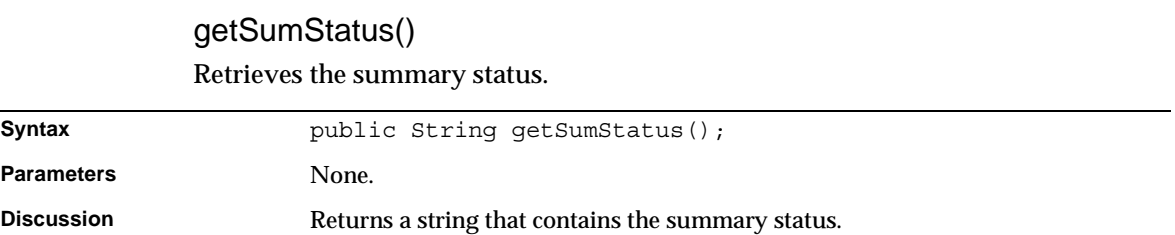

## getURL()

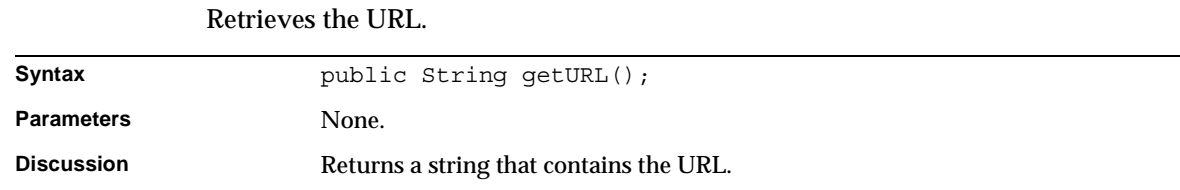

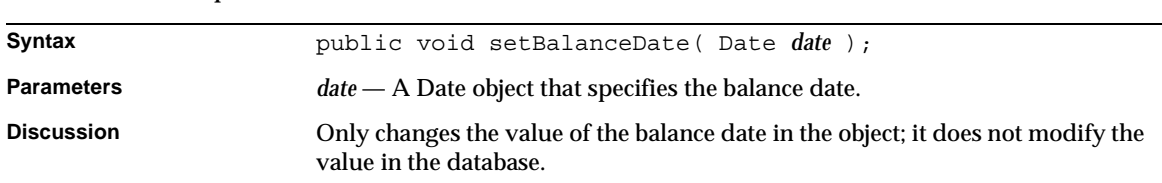

#### setBalanceDate()

Specifies the balance date.

### setContainerID()

Specifies the summary's container ID.

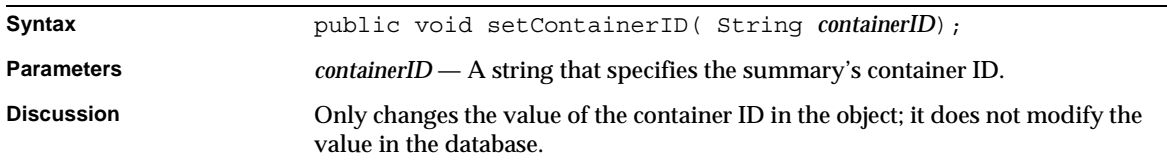

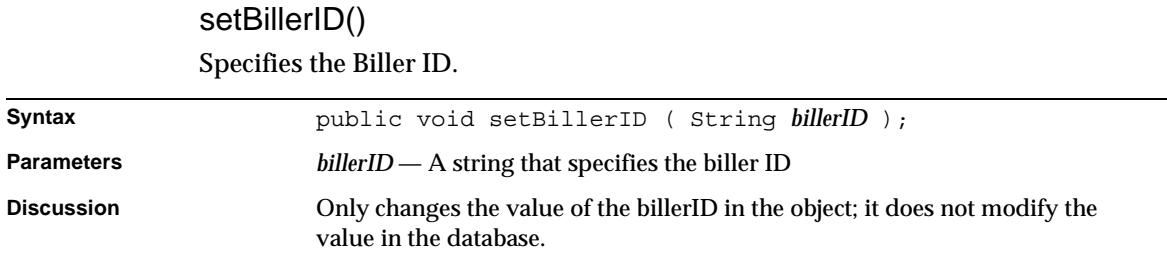

#### setCurrentBalance()

Specifies the current balance.

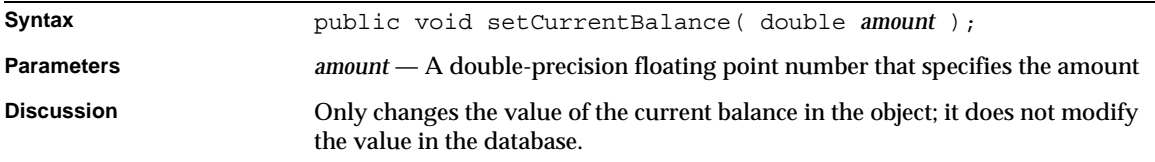

## setCurrentCharge() Specifies the current charge.

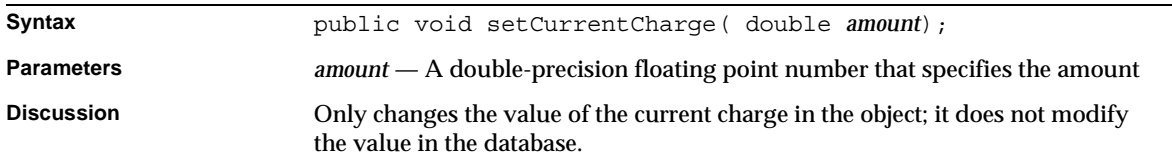

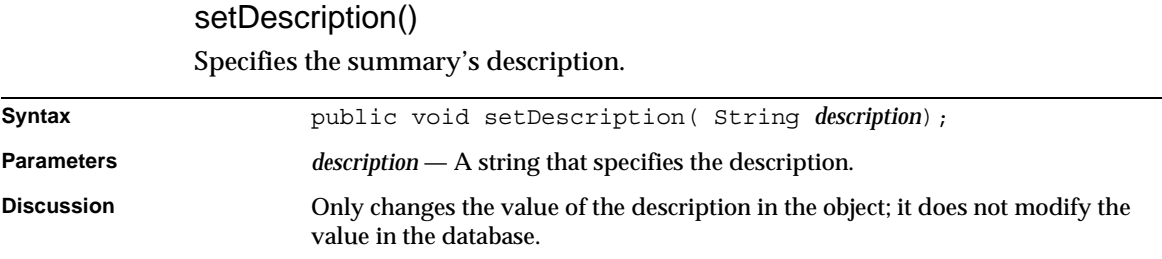

#### setDiscountBeforeDate()

Specifies the discount-before date.

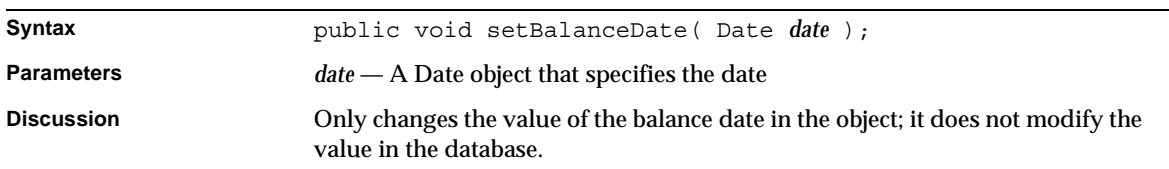

#### setDiscountRate()

Specifies the discount rate.

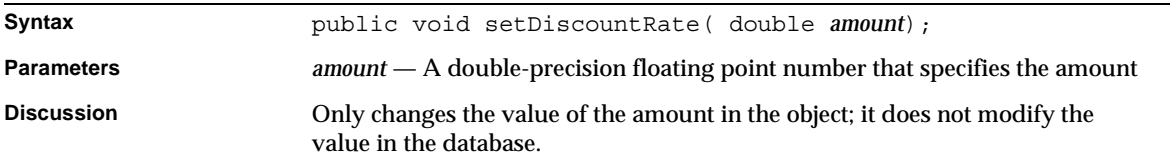

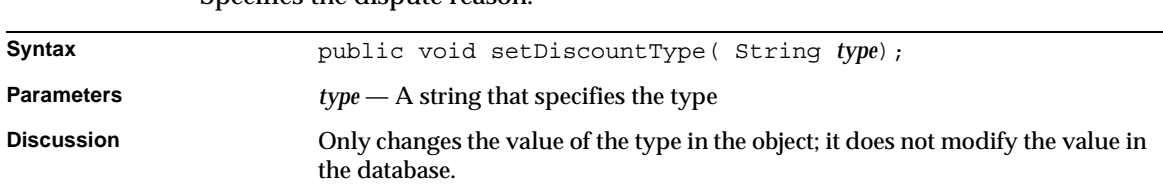

#### setDiscountType() Specifies the dispute reason.

#### setDocID()

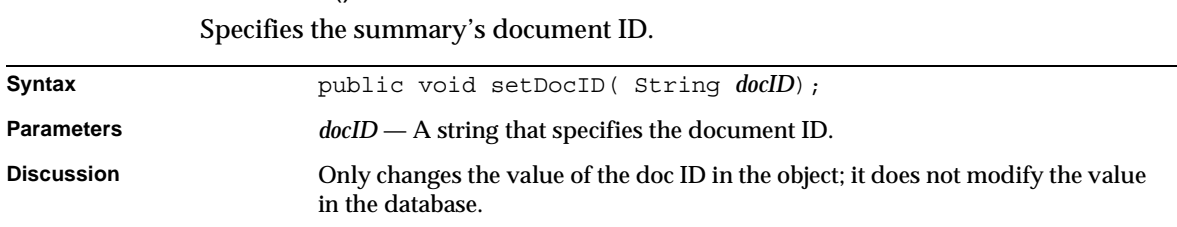

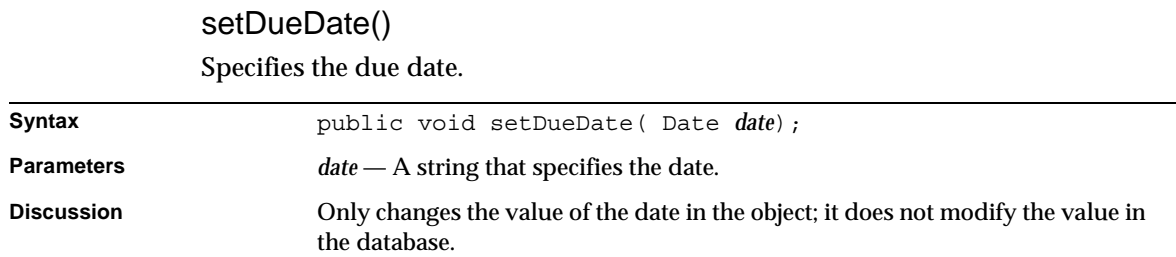

## setEndDate()

Specifies the ending date.

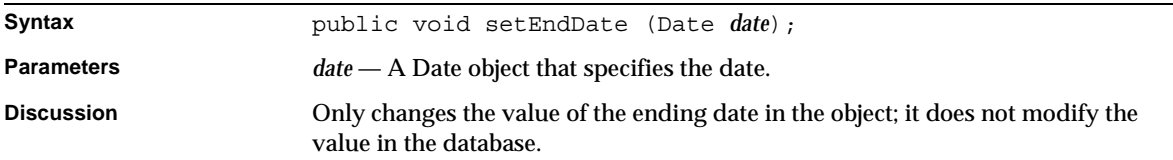

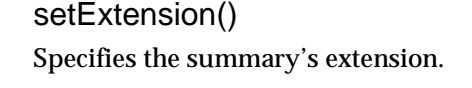

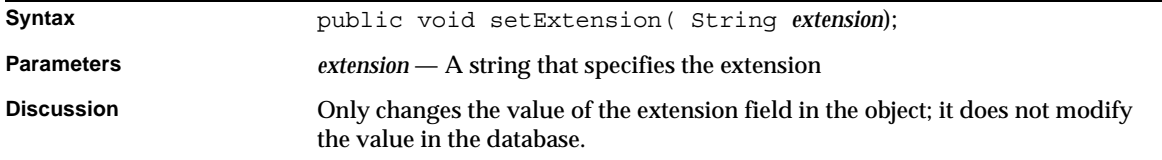

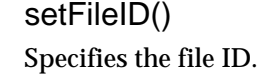

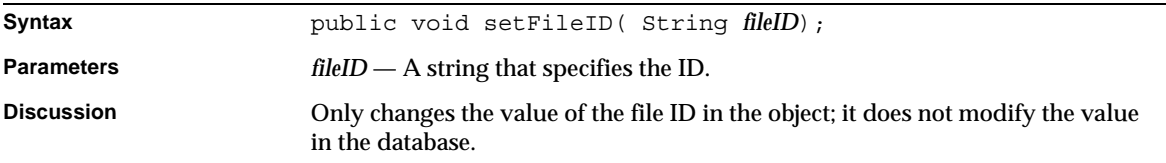

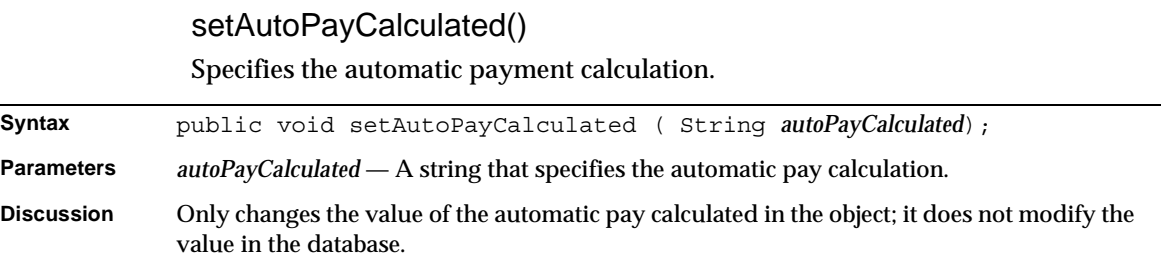

## setLastPayDate()

Specifies the last payment date.

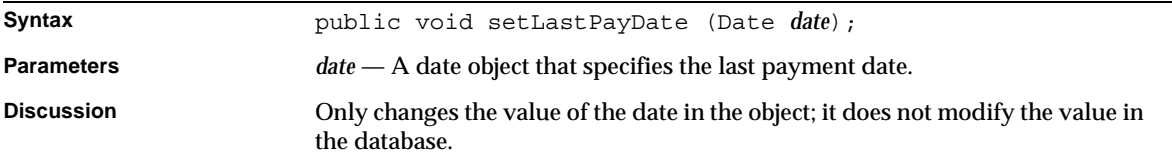

#### setLateAfterDate()

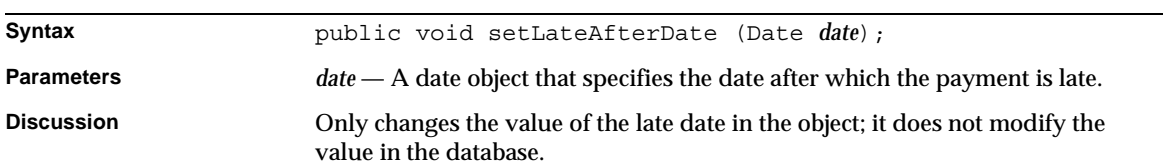

#### Specifies the date after which the payment is late.

#### setMinPayment()

Specifies the minimum payment.

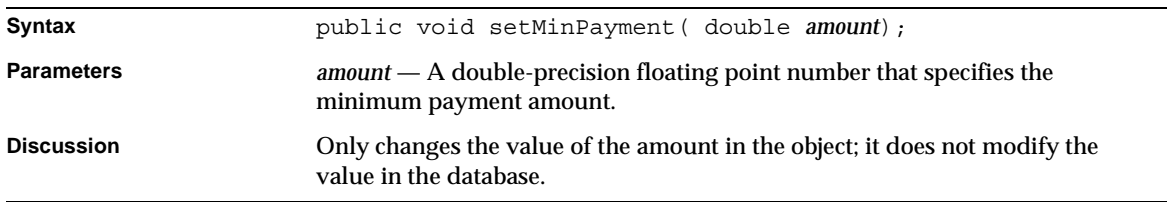

#### setOriginalAmount()

Specifies the original amount.

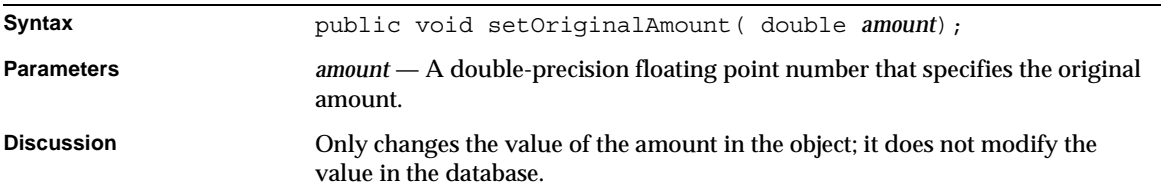

## setPayStatus()

Specifies the payment status.

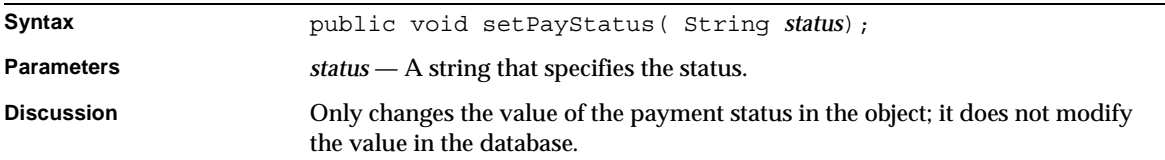

## setPaymentAmount() Specifies the original amount.

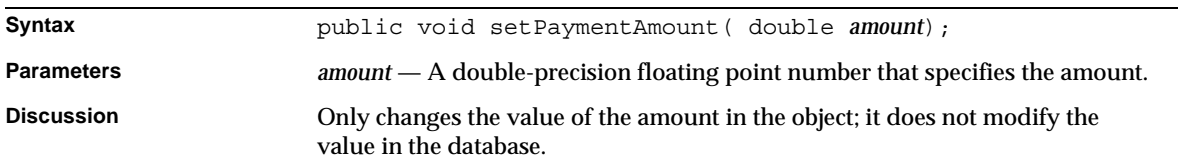

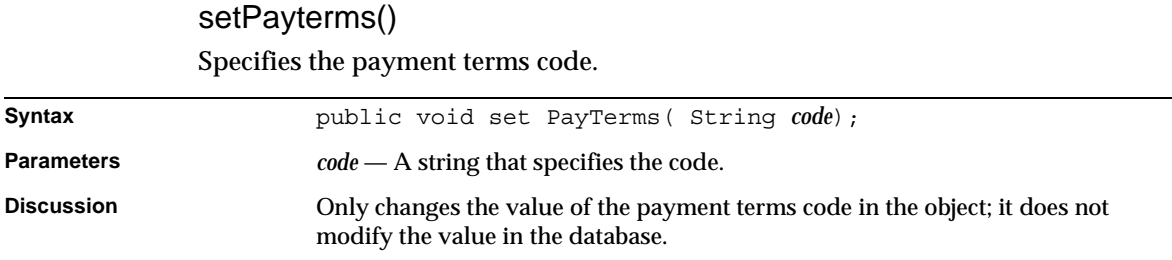

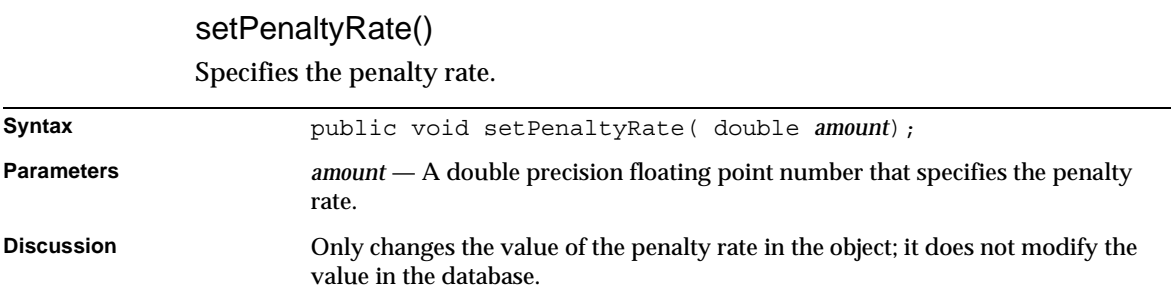

## setPenaltyType()

Specifies the penalty type.

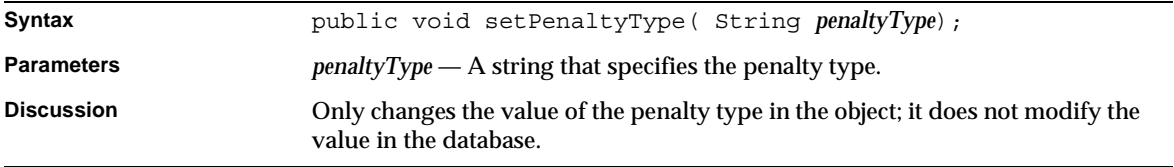

#### setPreviousBalance()

Displays previous balance.

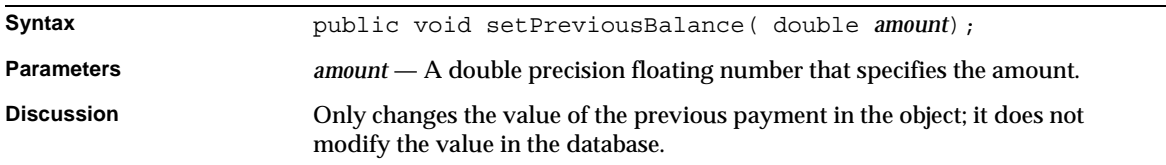

#### setStartDate()

Specifies the starting date.

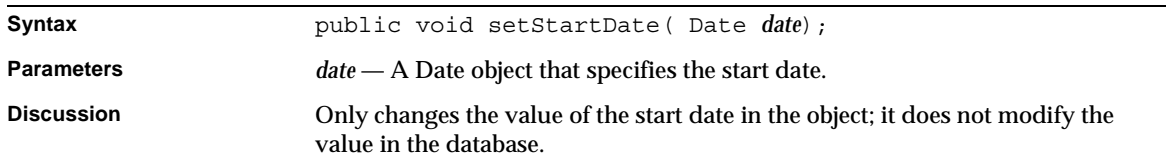

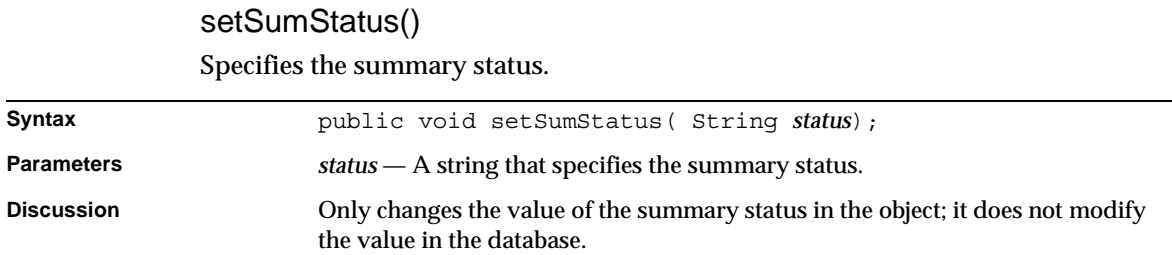

setURL() Specifies the URL.

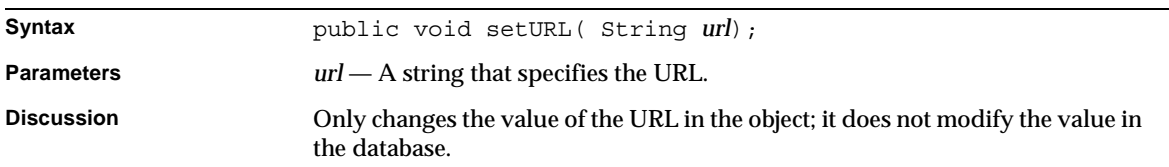

### getExtDate1() Retrieves the first extension date.

Syntax public Date getExtDate1();

**Parameters** None.

**Discussion**

#### setExtDate1() Specifies the first extension date.

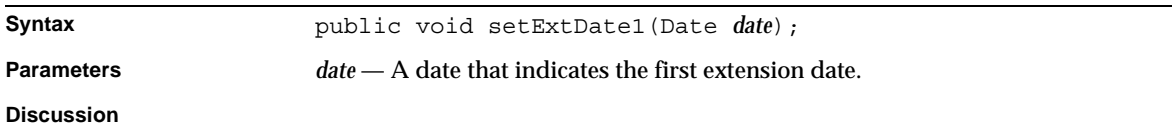

#### getExtDate2() Retrieves the second extension date.

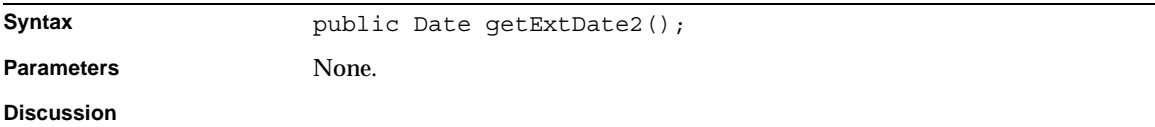

#### setExtDate2() Specifies the second extension date.

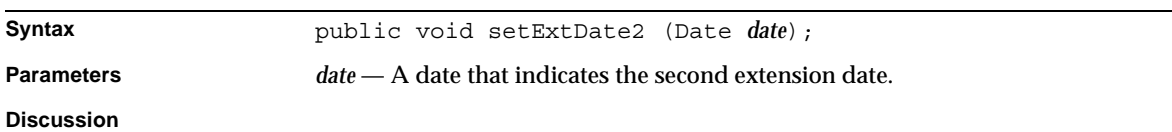

## getExtDate3() Retrieves the third extension date.

Syntax public Date getExtDate3();

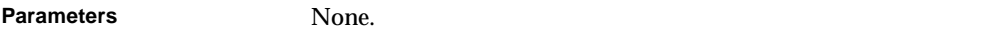

#### **Discussion**

#### setExtDate3()

Specifies the third extension date.

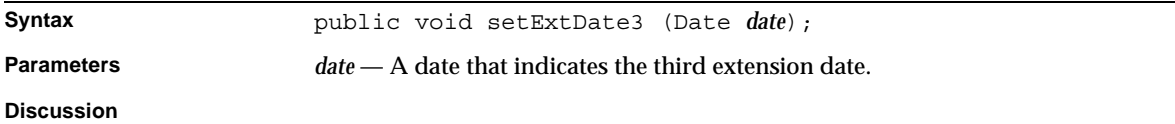

## getExtDate4()

Retrieves the fourth extension date.

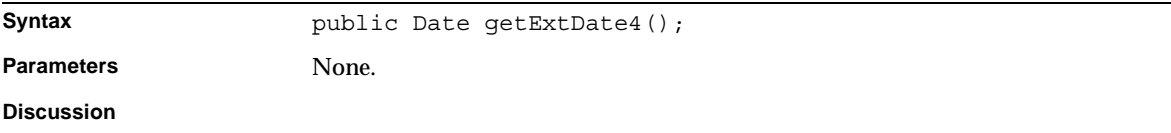

## setExtDate4()

Specifies the fourth extension date.

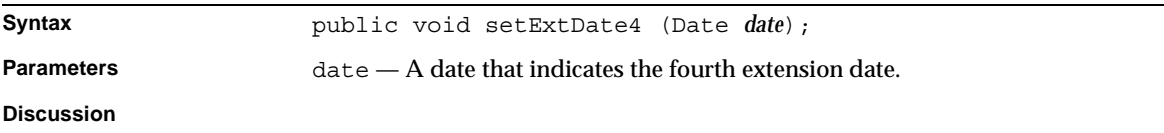

## getExtNum1()

Retrieves the first extension number.

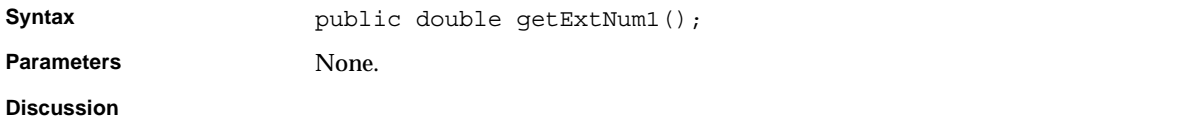

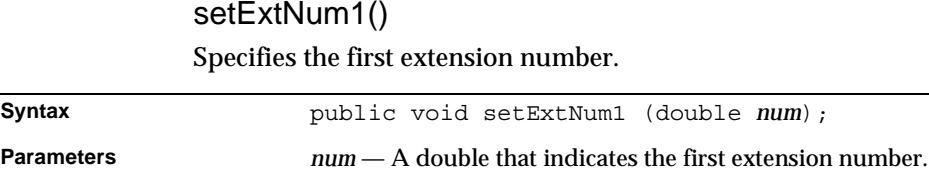

**Discussion**

#### getExtNum2() Retrieves the second extension number.

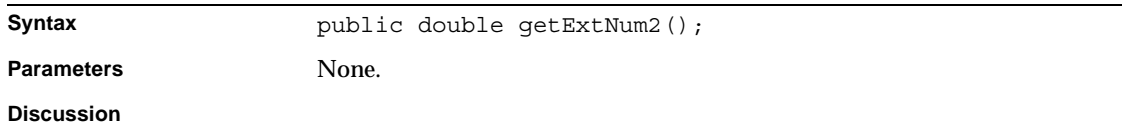

## setExtNum2() Specifies the second extension number.

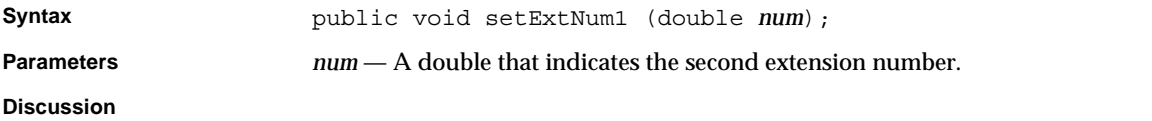

### getExtNum3() Retrieves the third extension number.

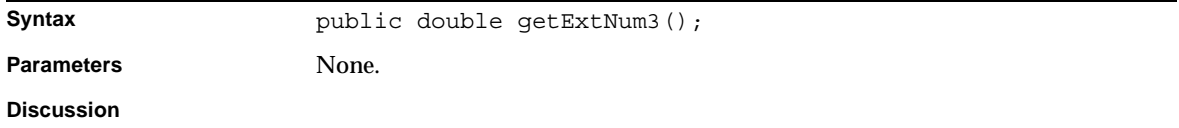

## setExtNum3() Specifies the third extension number.

**Syntax** public void setExtNum1 (double *num*);
**Parameters** *num* — A double that indicates the third extension number.

**Discussion**

#### getExtNum4()

Retrieves the fourth extension number.

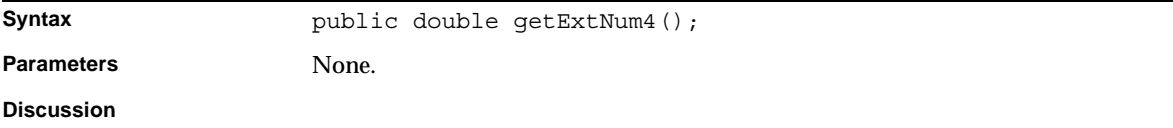

#### setExtNum4()

Specifies the fourth extension number.

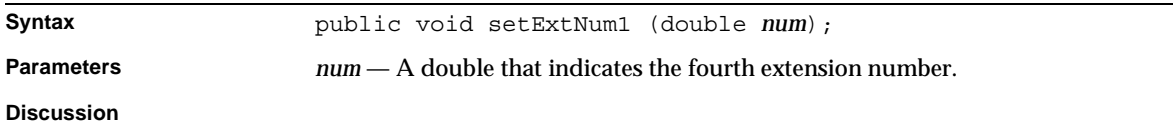

## Membership Component Business Object Interfaces

This chapter discusses component business object interface classes for membership records. These classes provide access to records stored on a Directory Server database using the Lightweight Directory Access Protocol (LDAP).

This chapter includes the following sections:

- • [Overview](#page-145-0)
- Membership Class Reference Descriptions

## <span id="page-145-0"></span>**Overview**

Membership classes represent LDAP records on the Directory Server. You typically call a class method of the BXMembershipMgr class to create an object and call the object's setMembershipContext() method to associate it with a context.

Once the object has been created and associated with a context, you can use the Returns access methods described in "IBXEntity Class Reference" to create, retrieve, update, and delete a record in the Directory Server database.

## Membership Classes

Membership classes represent LDAP records on the Directory Server. You use these classes to manipulate membership objects.[Table 3-1](#page-146-0) lists these classes.

<span id="page-146-0"></span>**Table 3-1** Membership Classes/Interfaces

| <b>Class Name</b> |                            | <b>Description</b>                                                             | Location |
|-------------------|----------------------------|--------------------------------------------------------------------------------|----------|
| 1.                | <b>BXAddress</b>           | Implementation of IBXAddress.                                                  | page 146 |
| 2.                | <b>IBXAddress</b>          | Interface that defines address objects.                                        | page 147 |
| 3.                | <b>BXBillerProfile</b>     | Implementation of IBXBillerProfile.                                            | page 152 |
| 4.                | <b>IBXBillerProfile</b>    | Interface that defines billing organization objects.                           | page 152 |
| 5.                | <b>BXCustomerProfile</b>   | Implementation of IBXCustomerProfile.                                          | page 176 |
| 6.                | <b>IBXCustomerProfile</b>  | Interface that defines customer profile objects.                               | page 176 |
| 7.                | <b>BXFinancialAccount</b>  | Implementation of IBXFinancialAccount.                                         | page 202 |
| 8.                | <b>IBXFinancialAccount</b> | Manipulates financial account objects.                                         | page 202 |
| 9.                | BXMembershipContext        | Establishes a context between an AppLogic and a<br>membership business object. | page 206 |
|                   | 10. BXMembershipEntity     | Base class that is subclassed by all membership<br>classes.                    | page 211 |
|                   | 11. IBXMembershipEntity    | Base interface for membership business objects.                                | page 211 |
|                   | 12. BXMembershipMgr        | Creates membership-related business objects.                                   | page 212 |
|                   | 13. BXPaymentType          | Implementation of IBXPaymentType.                                              | page 216 |
|                   | 14. IBXPaymentType         | Interface that defines payment type objects.                                   | page 217 |

## <span id="page-146-1"></span>BXAddress Class Reference

The BXAddress class is an implementation of IBXAddress interface, which defines address objects.

Whenever possible, use the interface class IBXAddress (see ["IBXAddress Class](#page-147-0) [Reference"](#page-147-0)) instead of BXAddress.

## <span id="page-147-0"></span>IBXAddress Class Reference

The IBXAddress interface defines address objects that represent customer address record objects. You call the BXMembershipMgr.createAddress() method to create an address object.

## Class Definition

[Table 3-2](#page-147-1) describes the IBXAddress interface definition.

<span id="page-147-1"></span>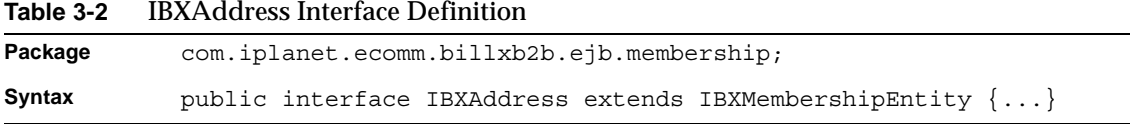

## Methods

This section describes the IBXAddress methods. [Table 3-3](#page-147-2) lists these methods.

<span id="page-147-2"></span>**Table 3-3** IBXAddress Class Methods

| <b>Method</b>                           | <b>Description</b>                         |  |
|-----------------------------------------|--------------------------------------------|--|
| Getting and setting address information |                                            |  |
| $q$ etType $()$                         | Determines the address type.               |  |
| setType()                               | Specifies the address type.                |  |
| getAddress1()                           | Determines the first line of the address.  |  |
| setAddress1()                           | Specifies the first line of the address.   |  |
| getAddress2()                           | Determines the second line of the address. |  |
| setAddress2()                           | Specifies the second line of the address.  |  |
| qetAddress3()                           | Determines the third line of the address.  |  |
| setAddress3()                           | Specifies the third line of the address.   |  |
| getCity()                               | Determines the city.                       |  |
| setCity()                               | Specifies the city.                        |  |
| qetState()                              | Determines the state.                      |  |
| setState()                              | Specifies the state.                       |  |
| qetPostalCode()                         | Determines the zip or postal code.         |  |

| <b>Method</b>      | <b>Description</b>                |
|--------------------|-----------------------------------|
| setPostalCode()    | Specifies the zip or postal code. |
| qetCountry()       | Determines the country.           |
| setCountry()       | Specifies the country.            |
| qetAddressStatus() | Determines the address status.    |
| setAddressStatus() | Specifies the address status.     |

**Table 3-3** IBXAddress Class Methods

#### getAddress1() Determines the first line of the address.

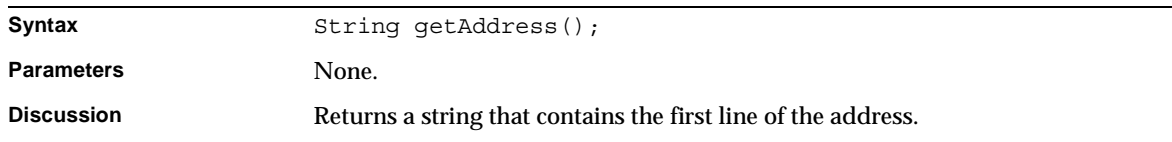

#### getAddress2()

Determines the second line of the address.

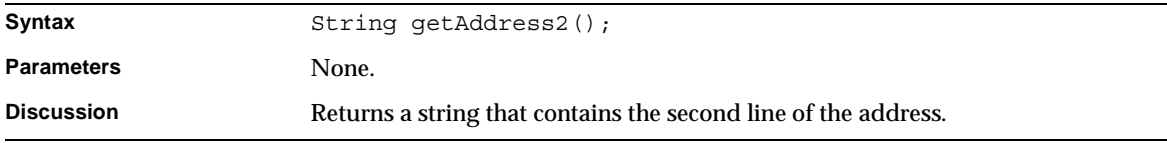

### getAddress3()

Determines the third line of the address.

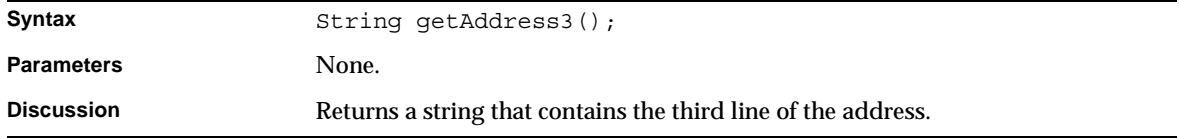

## Determines the address status. Syntax String getAddressStatus(); Parameters None. **Discussion** Returns a string that contains the address status.

#### getAddressStatus()

#### getCity()

Determines the city.

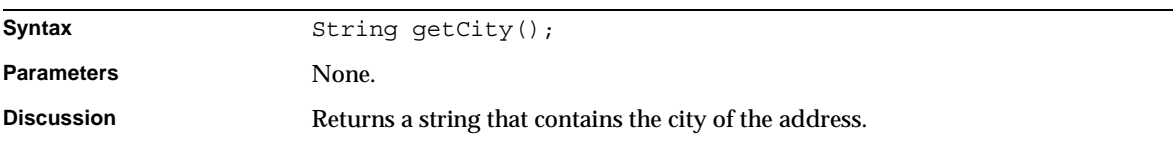

#### getCountry()

#### Determines the country.

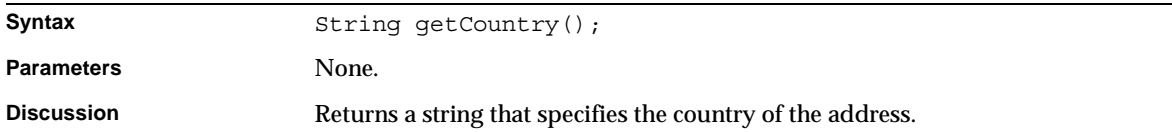

#### getPostalCode()

Determines the zip or postal code.

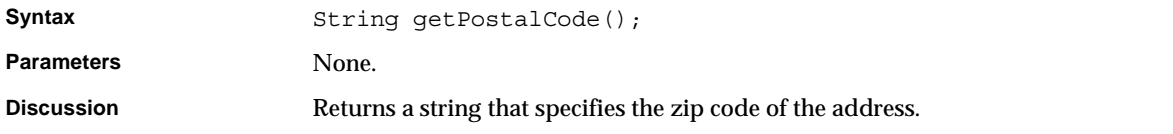

#### getState() Determines the state.

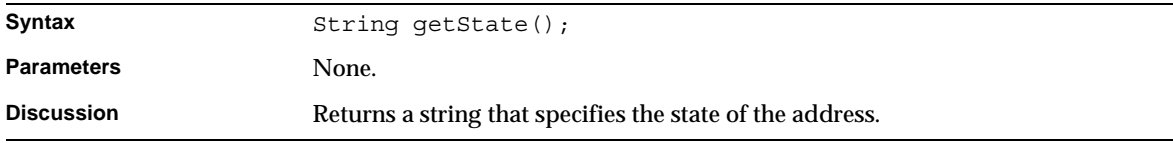

#### getType() Determines the address type.

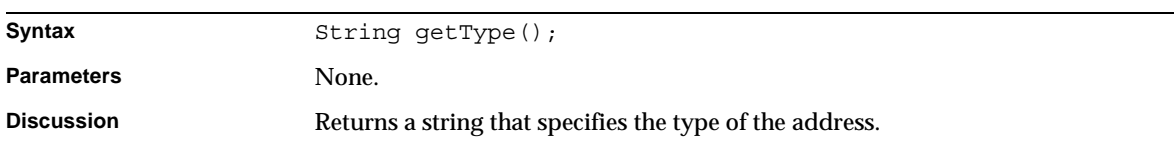

### setAddress1() Specifies the first line of the address.

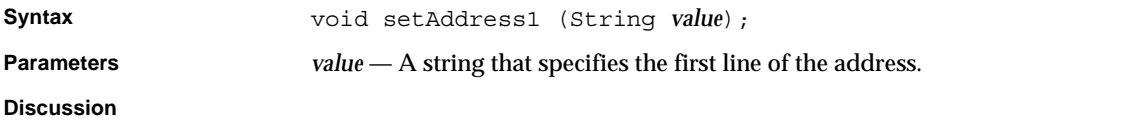

#### setAddress2()

Specifies the second line of the address.

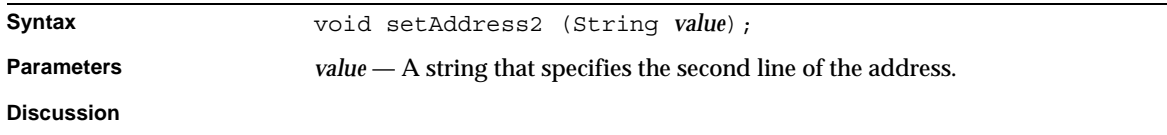

#### setAddress3() Specifies the third line of the address.

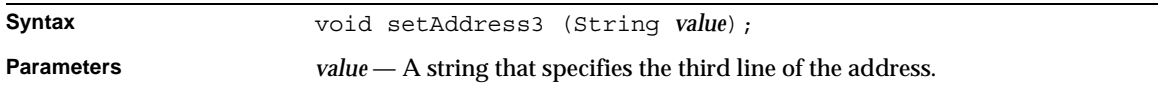

#### setAddressStatus()

Specifies the address status.

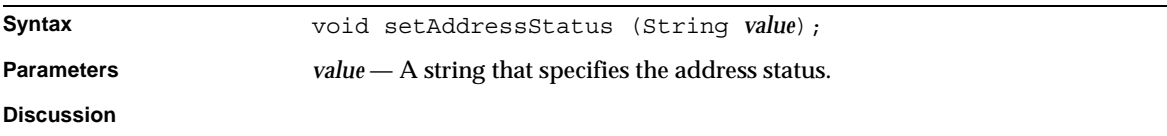

setCity()

Specifies the city.

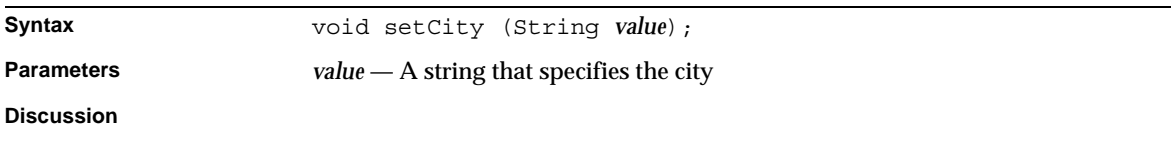

#### setCountry()

#### Specifies the country.

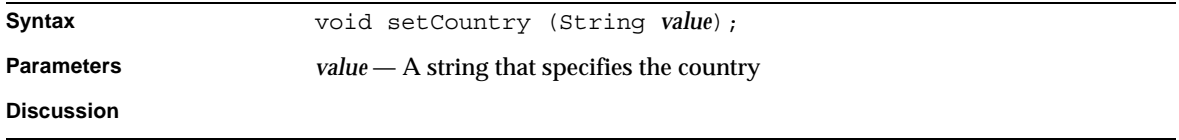

#### setPostalCode()

Specifies the postal code.

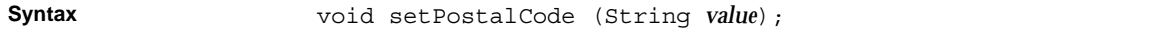

**Parameters** *value* — A string that specifies the postal code.

**Discussion**

#### setState()

Specifies the state.

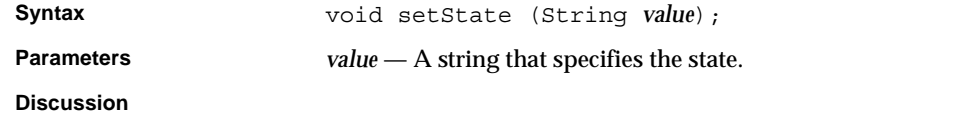

setType() Specifies the address type.

**Syntax** void setType (String *value*);

**Parameters** *value* — A string that specifies the address type.

**Discussion**

## <span id="page-152-0"></span>BXBillerProfile Class Reference

The BXBillerProfile class is an implementation of IBXBillerProfile interface, which defines billing organization objects.

Whenever possible, use the interface class IBXBillerProfile (see ["IBXBillerProfile](#page-152-1) [Class Reference"](#page-152-1)) instead of BXBillerProfile.

## <span id="page-152-1"></span>IBXBillerProfile Class Reference

The IBXBillerProfile interface defines billing organization objects that represent biller profile records. You call the BXMembershipMqr.createBillerProfile() method to create a biller profile object.

Before you can call the IBXEntity.ejbCreate() method (see page 129) to create a new record Returns associated with the object, you must call the setOrgName() method to set the object's account type field.

## Interface Definition

[Table 3-4](#page-153-0) describes the IBXBillerProfile interface definition.

```
Table 3-4 IBXBillerProfile Interface Definition
Package com.iplanet.ecomm.billxb2b.ejb.membership;
Syntax public interface IBXBillerProfile extends IBXMembershipEntity {...}
```
## Methods

This section describes the IBXBillerProfile class method. [Table 3-5](#page-153-1) lists these methods.

<span id="page-153-1"></span>**Table 3-5** IBXBillerProfile Class Methods *(1 of 5)*

| <b>Methods</b>                    | <b>Description</b>                                                         |
|-----------------------------------|----------------------------------------------------------------------------|
| Retrieving biller-related records |                                                                            |
| ejbFindByOrganizationName()       | Retrieves the biller profile record specified by the<br>organization name. |
| ejbFindAllPersons()               | Retrieves the customer profile records associated with this<br>biller.     |
| ejbFindAllCompanies ()            | Retrieves the companies belonging to this organization.                    |
| ejbFindAllFinancialAccounts()     | Retrieves the financial account records associated with this<br>biller.    |
| ejbFindAllPaymentTypes()          | Retrieves the payment type records associated with this<br>biller.         |
| ejbFindAllAccountTypes()          | Retrieves the account type records associated with this biller.            |
| ejbCreateAccountType()            | Creates an account type record for this biller in the database.            |
| ejbRemoveAccountType()            | Removes an account type record for this biller from the<br>database.       |
| ejbStoreAccountType()             | Updates an account type record for this biller in the database.            |
| ejbCreateFinancialAccount()       | Creates a financial account record for this biller in the<br>database.     |
| ejbRemoveFinancialAccount()       | Removes a financial account record for this biller from the<br>database.   |
| ejbStoreFinancialAccount()        | Updates a financial account record for this biller in the<br>database.     |

| Methods                                        | <b>Description</b>                                                  |
|------------------------------------------------|---------------------------------------------------------------------|
| ejbCreatePaymentType()                         | Creates a payment type record for this biller in the database.      |
| ejbRemovePaymentType()                         | Removes a payment type record for this biller from the<br>database. |
| ejbStorePaymentType()                          | Updates a payment type record for this biller in the database.      |
| ejbFindByOrganizationName                      | Retrieves the organization name                                     |
| ejbFindAllBillers                              | Retrieves all the billers                                           |
| ejbLoadAccountType                             | Loads the biller's account types                                    |
| ejbLoadPaymentType                             | Retrieves the biller's payment types                                |
| Getting and setting biller Profile information |                                                                     |
| getIG()                                        | Determines the IG user                                              |
| setIG()                                        | Specifies the IG user                                               |
| getIGURL()                                     | Determines the IG URL destination                                   |
| setIGURL()                                     | Sets the URL for the IG Server                                      |
| getType()                                      | Determines the kind of biller.                                      |
| setType()                                      | Specifies the kind of biller.                                       |
| getTabledefFilepath()                          | Determines the path to the definition table                         |
| setTabledefFilepath()                          | Sets the path to the definition table                               |
| getPrimaryContactPhone()                       | Determines the primary phone #                                      |
| setPrimaryContactPhone()                       | Sets the primary phone #                                            |
| getPrimaryContactEmail()                       | Determines the primary email                                        |
| setPrimaryContactEmail()                       | Setsthe primary email                                               |
| getSecondaryContactPhone()                     | Determines the secondary phone                                      |
| setSecondaryContactPhone()                     | Sets the secondary phone                                            |
| getSecondaryContactEmail()                     | Determines the secondary email                                      |
| setSecondaryContactEmail()                     | Sets the secondary email                                            |
| getEnrollOption()                              | Determines the enrollment option                                    |
| setEnrollOption()                              | Sets the enrollment option                                          |
| qetBillPresentment()                           | Determines which bills to present                                   |
| setBillPresentment()                           | Sets what bills to present                                          |

**Table 3-5** IBXBillerProfile Class Methods *(2 of 5)*

| to the country of the class interfeduces (5 or 5) |                                                |  |
|---------------------------------------------------|------------------------------------------------|--|
| <b>Methods</b>                                    | <b>Description</b>                             |  |
| getAutopay()                                      | Determines the autopay option                  |  |
| setAutopay()                                      | Sets the autopay option                        |  |
| getOrgName()                                      | Determines the biller's organization name.     |  |
| setOrgName()                                      | Specifies the biller's organization name.      |  |
| getBusinessCategory()                             | Determines the biller's business category.     |  |
| setBusinessCategory()                             | Specifies the biller's business category.      |  |
| getDescription()                                  | Determines the biller's description.           |  |
| setDescription()                                  | Specifies the biller's description.            |  |
| getAddress()                                      | Determines the biller's address.               |  |
| setAddress()                                      | Specifies the biller's address.                |  |
| qetPhone()                                        | Determines the biller's phone number.          |  |
| setPhone()                                        | Specifies the biller's phone number.           |  |
| getFaxNumber()                                    | Determines the biller's fax number.            |  |
| setFaxNumber()                                    | Specifies the biller's fax number.             |  |
| getEmail()                                        | Determines the biller's email address.         |  |
| setEmail()                                        | Specifies the biller's email address.          |  |
| getURL()                                          | Determines the biller's URL.                   |  |
| setURL()                                          | Specifies the biller's URL.                    |  |
| getLanguage()                                     | Determines the biller's language.              |  |
| setLanguage()                                     | Specifies the biller's language.               |  |
| getCurrency()                                     | Determines the biller's currency.              |  |
| setCurrency()                                     | Specifies the biller's currency.               |  |
| qetCharSet()                                      | Determines the biller's character set.         |  |
| setCharSet()                                      | Specifies the biller's character set.          |  |
| getTimeZone()                                     | Determines the biller's time zone.             |  |
| setTimeZone()                                     | Specifies the biller's time zone.              |  |
| qetBillerStatus()                                 | Determines the biller's status.                |  |
| setBillerStatus()                                 | Specifies the biller's status.                 |  |
| qetCreateDate()                                   | Determines the biller profile's creation date. |  |

**Table 3-5** IBXBillerProfile Class Methods *(3 of 5)*

| Methods                           | <b>Description</b>                                 |
|-----------------------------------|----------------------------------------------------|
|                                   |                                                    |
| setCreateDate()                   | Sets the biller profile's creation date            |
| getModifyDate()                   | Determines the biller profile's modification date. |
| setModifyDate()                   | Set the biller profile's modification date         |
| qetPrimaryContact()               | Determines the biller's primary contact.           |
| setPrimaryContact()               | Specifies the biller's primary contact.            |
| getSecondaryContact()             | Determines the biller's secondary contacts.        |
| setSecondaryContact()             | Specifies the biller's secondary contacts.         |
| getProfileExtension()             | Determines the biller's profile extension.         |
| setProfileExtension()             | Specifies the biller's profile extension.          |
| getServiceExtension()             | Determines the biller's service extension.         |
| setServiceExtension()             | Specifies the biller's service extension.          |
| getCreatedBy()                    | Determines the biller profile's creator.           |
| setCreatedBy()                    | Specifies the biller profile's creator.            |
| getTaxID()                        | Determines the biller's tax ID.                    |
| setTaxID()                        | Specifies the biller's tax ID.                     |
| getExtension()                    | Determines the biller's extension.                 |
| setExtension()                    | Specifies the biller's extension.                  |
| getMerchantID()                   | Determines the biller's merchant ID.               |
| setMerchantID()                   | Specifies the biller's merchant ID.                |
| getPayeeID()                      | Determines the payee's id                          |
| setPayeeID()                      | Sets the payee's id                                |
| <b>Multiple Biller Extensions</b> |                                                    |
| getIndustryProfile()              | Determines the Industry profile of the billers     |
| setIndustryProfile()              | Sets the Industry profile of the billers           |
| getDatabase()                     | Determines the biller database                     |
| setDatabase()                     | Sets the biller database                           |
| getUserID()                       | Determines the user id of the biller               |
| setUserID()                       | Sets the user id of the biller                     |
| getPassword()                     | Determines the password of the biller              |

**Table 3-5** IBXBillerProfile Class Methods *(4 of 5)*

| <b>Methods</b>    | <b>Description</b>                          |  |
|-------------------|---------------------------------------------|--|
| setPassword()     | Sets the password of the biller             |  |
| qetTemplatePath() | Determines the path for a specific biller   |  |
| setTemplatePath() | Sets the path for a specific biller         |  |
| qetCycleDate()    | Determines the cycle date for billers       |  |
| setCycleDate()    | Sets the cycle date for billers             |  |
| getMonthHistory() | Determines the history date                 |  |
| setMonthHistory() | Sets the history date                       |  |
| qetBillType()     | Determines the bill type for the billers    |  |
| setBillType()     | Sets the bill type for the billers          |  |
| qetGroup()        | Determines the group of the billers         |  |
| SetGroup()        | Sets the billers group                      |  |
| getMaxRows()      | Determines the maximum rows for the billers |  |
| setMaxRows()      | Sets the maximum rows for the billers       |  |

**Table 3-5** IBXBillerProfile Class Methods *(5 of 5)*

#### ejbCreateAccountType()

Creates an account type record for this biller in the database.

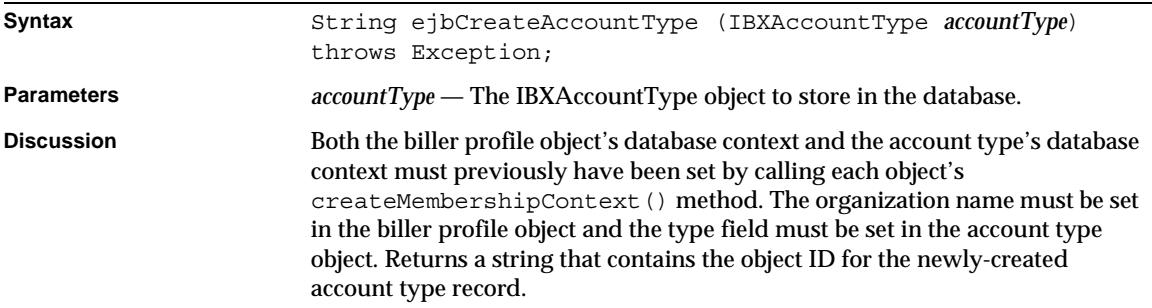

#### ejbCreateFinancialAccount()

Creates a financial account record for this biller in the database.

**Syntax** String ejbCreateFinancialAccount(IBXFinancialAccount *account*) throws Exception; **Parameters** *account* — The IBXFinancial Account object to store in the database. **Discussion** Both the biller profile object's database context and the account type's database context must previously have been set by calling each object's createMembershipContext() method. The organization name must be set in the biller profile object and the type field must be set in the financial type object. Returns a string that contains the object ID for the newly-created financial account record.

#### ejbCreatePaymentType()

Creates a payment type record for this biller in the database.

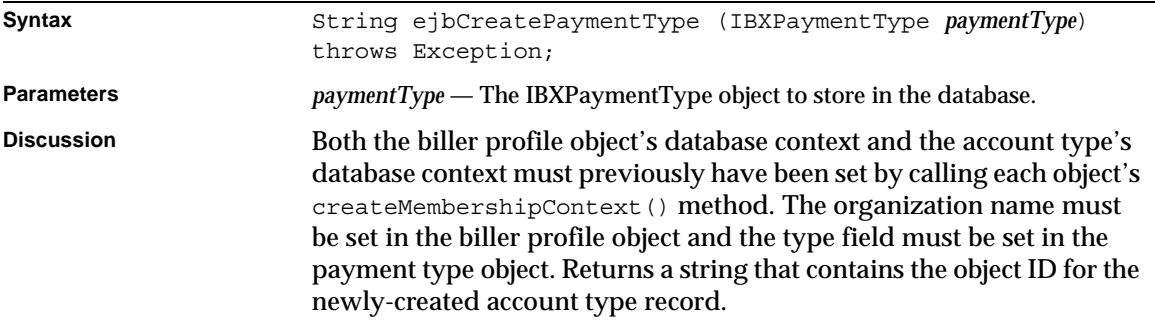

#### ejbFindAllCompanies()

Retrieves the companies belonging to this organization.

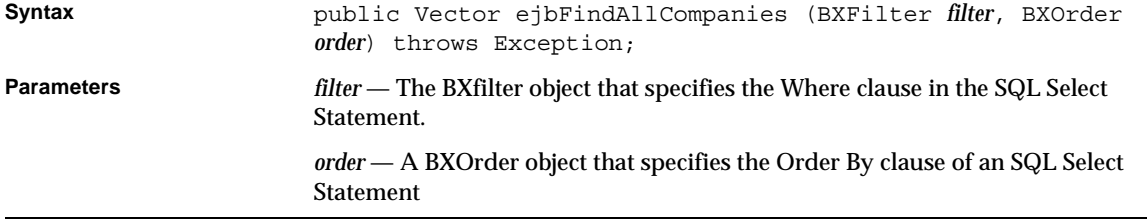

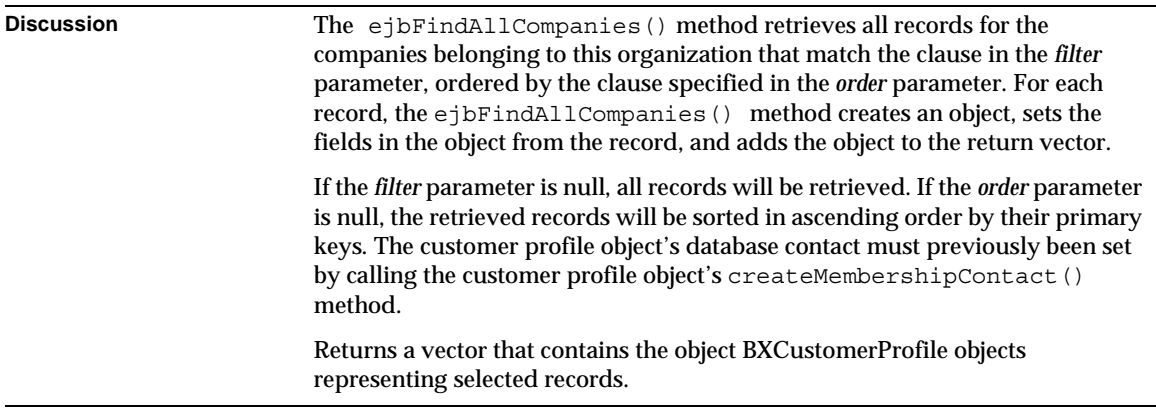

#### ejbFindAllAccountTypes()

Retrieves the account type records associated with this biller.

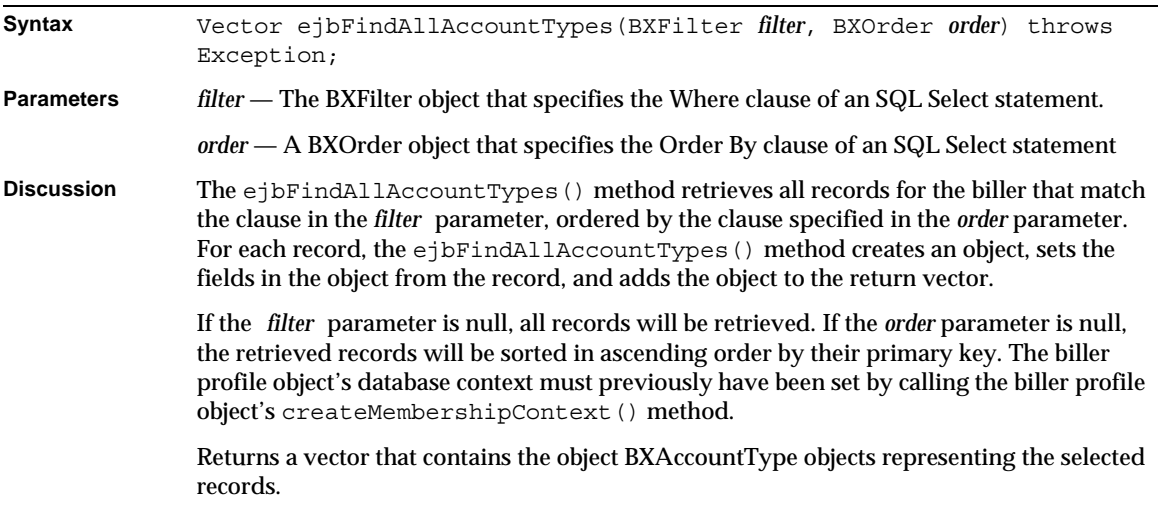

#### ejbFindAllFinancialAccounts()

Retrieves the financial account records associated with this biller.

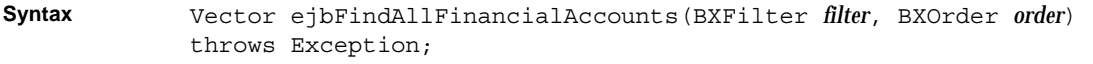

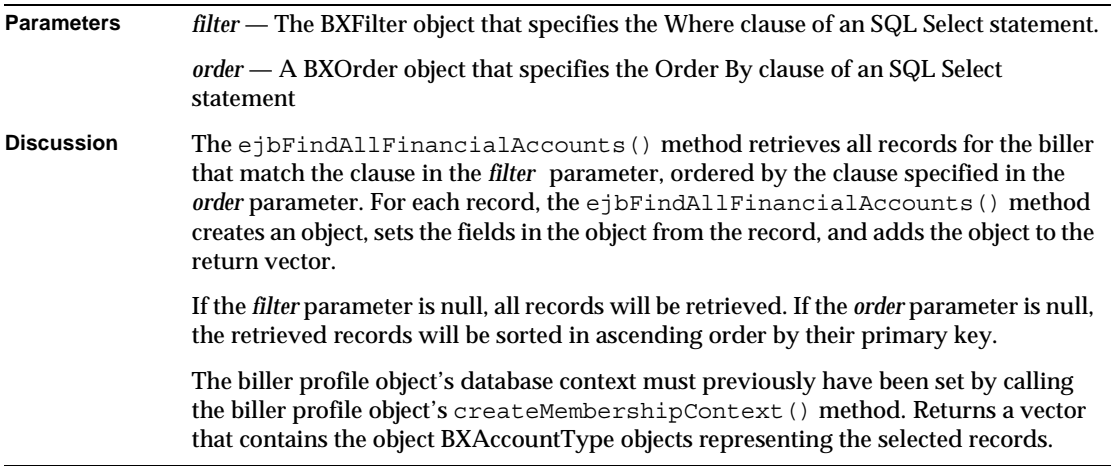

#### ejbFindAllPaymentTypes()

Retrieves the payment type records associated with this biller.

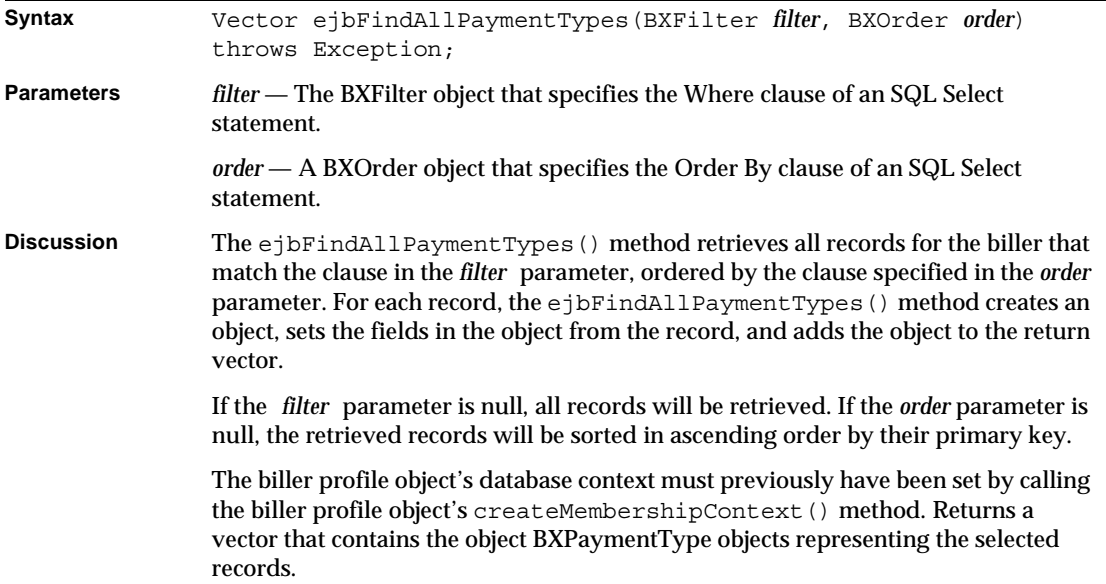

#### ejbFindAllPersons()

Retrieves the customer profile records associated with this biller.

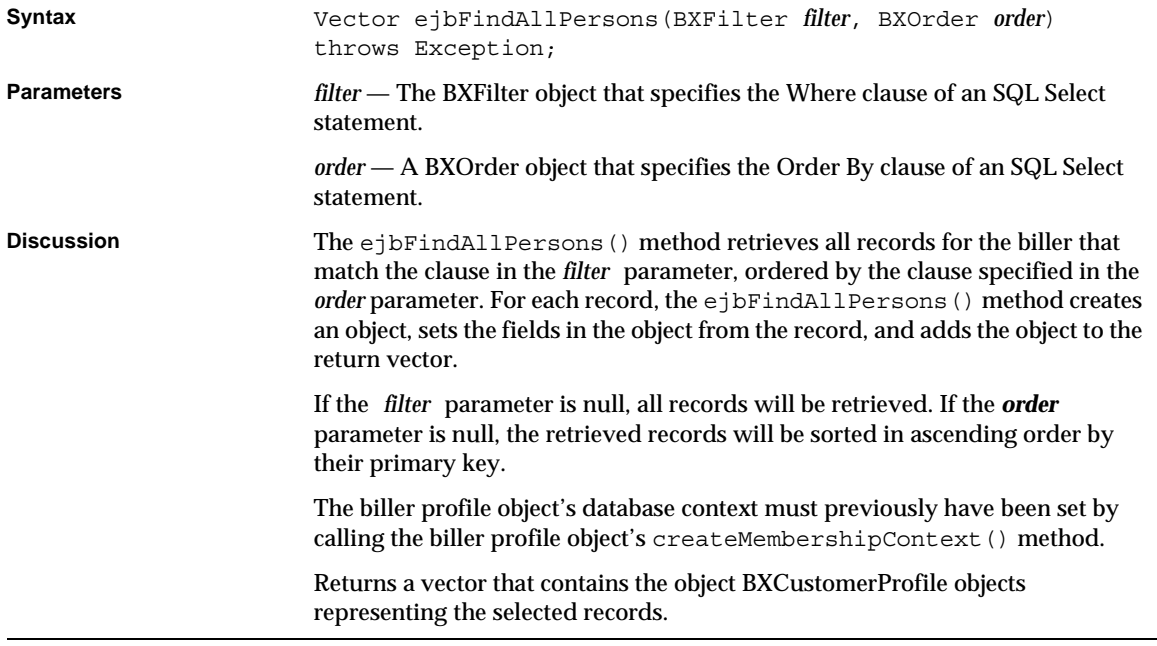

#### ejbFindByOrganizationName()

Retrieves the biller profile record specified by the organization name.

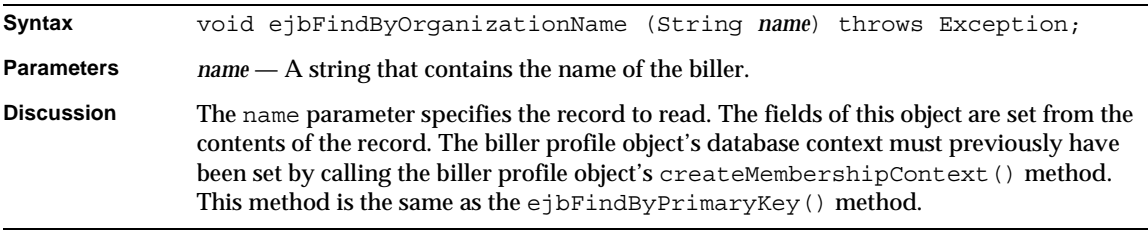

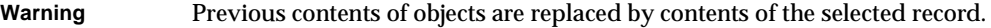

#### ejbRemoveAccountType()

Removes an account type record for this biller from the database.

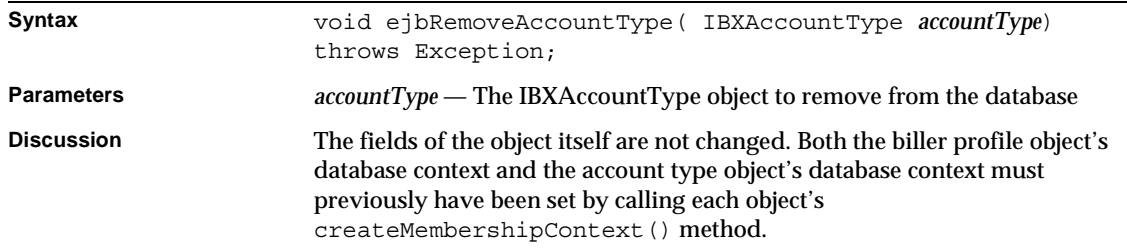

#### ejbRemoveFinancialAccount()

Removes a financial account record for this biller from the database.

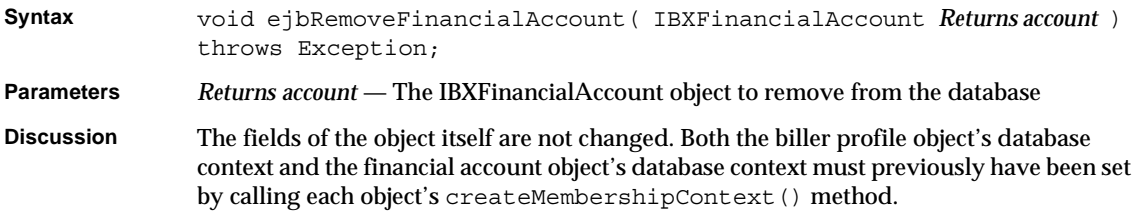

#### ejbRemovePaymentType()

Removes a payment type record for this biller from the database.

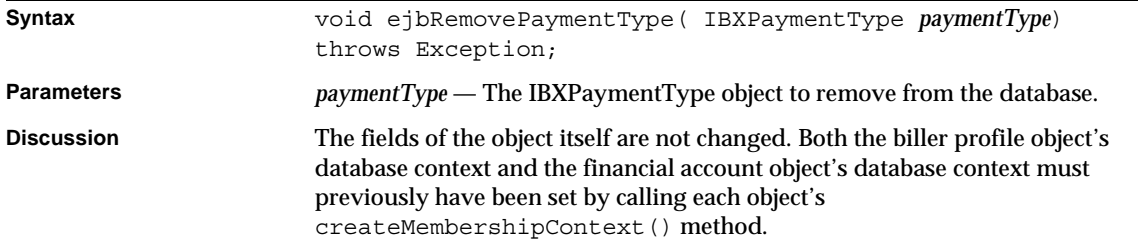

#### ejbStoreAccountType()

Updates an account type record for this biller in the database.

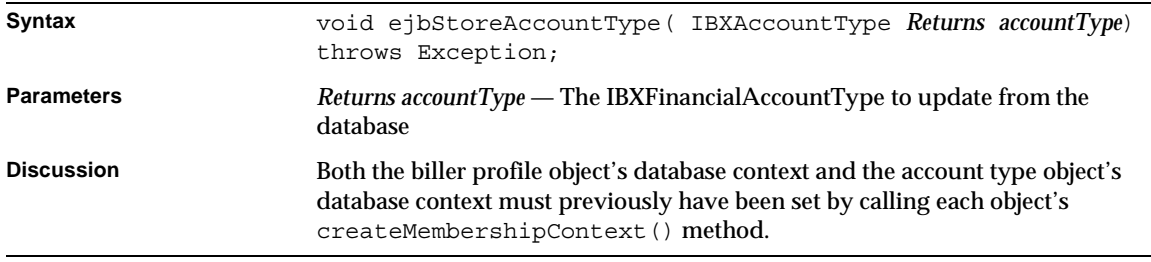

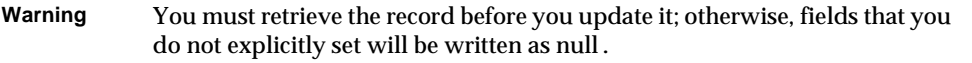

#### ejbStoreFinancialAccount()

Updates a financial account record for this biller in the database.

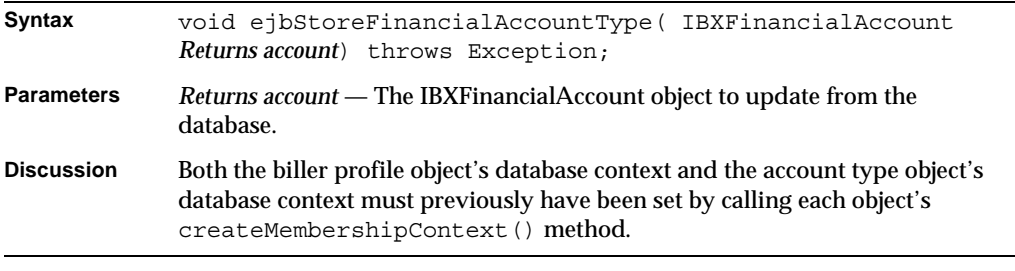

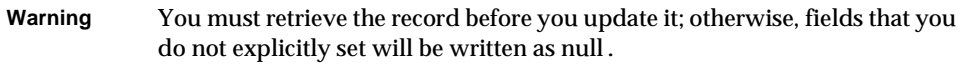

#### ejbStorePaymentType()

Updates a payment type record for this biller in the database.

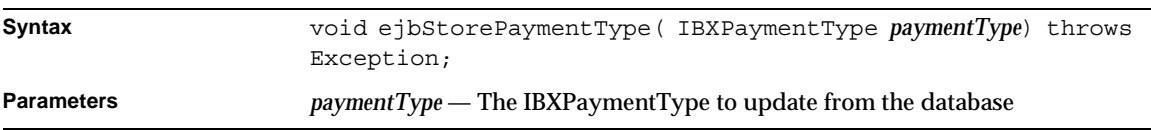

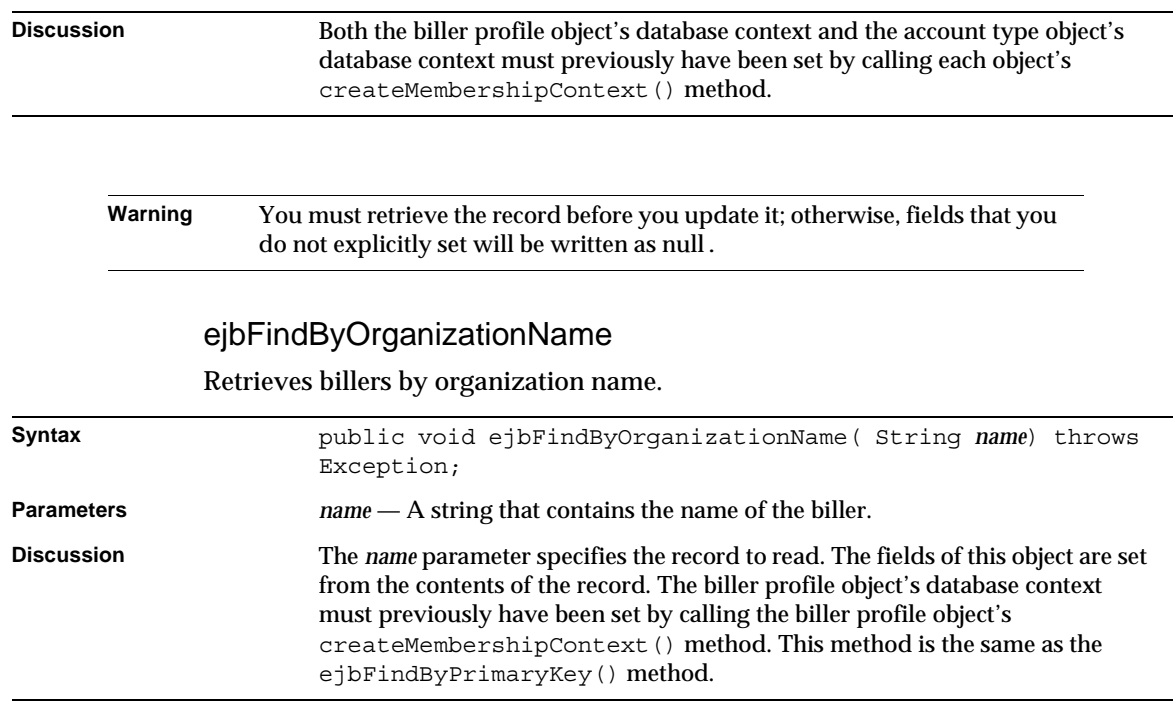

#### ejbFindAllBillers

Retrieves all the billers in the system.

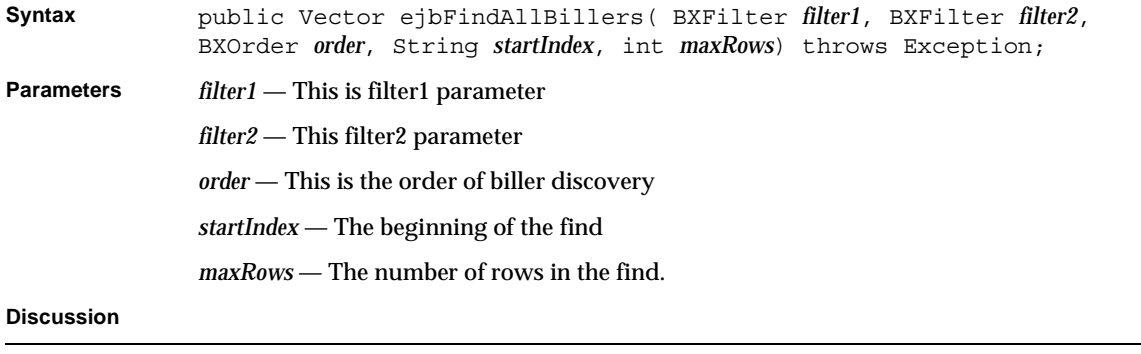

#### ejbLoadAccountType

Loads the Biller's account types.

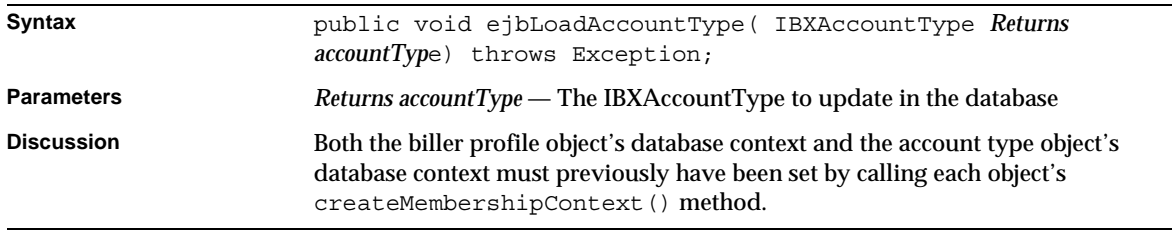

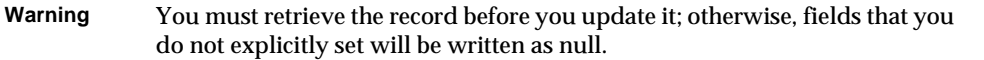

#### ejbLoadPaymentType

Retrieves the biller's payment types.

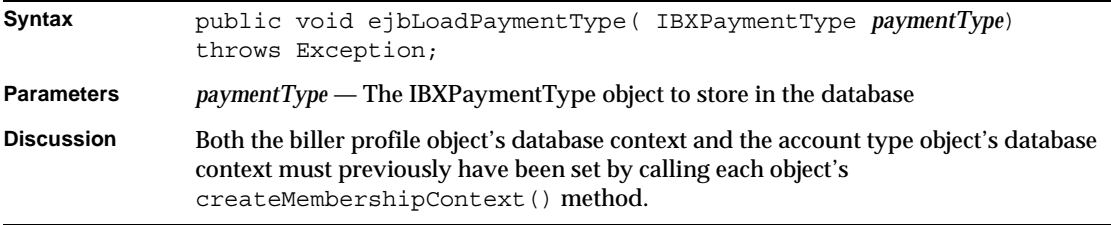

#### getAddress() Determines the biller's address.

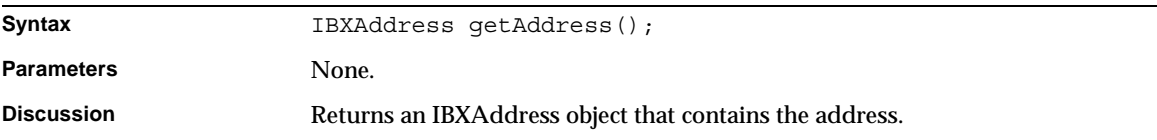

#### getBillerStatus()

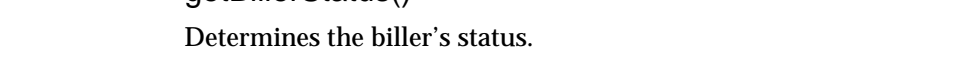

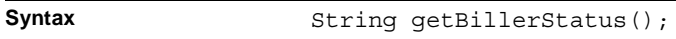

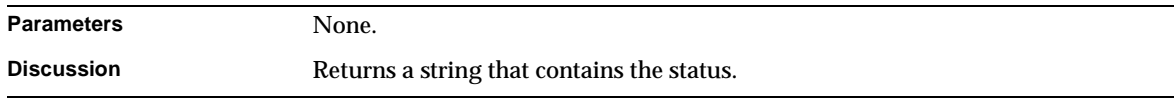

#### getBusinessCategory()

Determines the biller's business category.

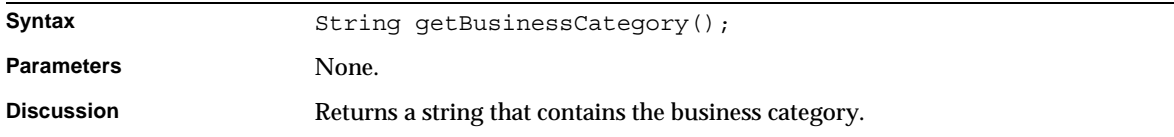

#### getCharSet()

Determines the biller's character set.

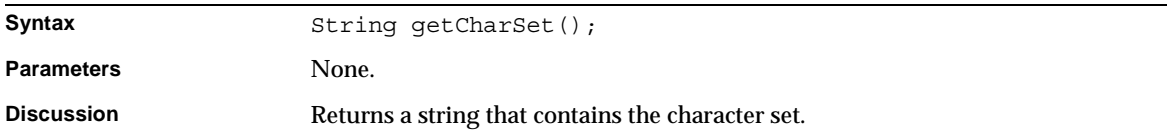

#### getCreateDate()

Determines the biller profile's creation date.

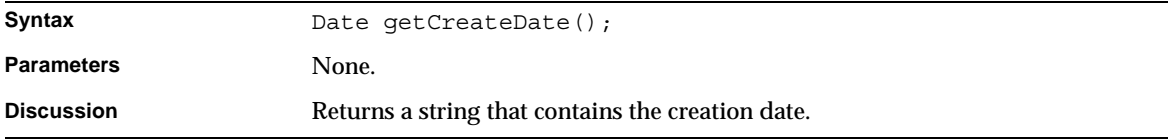

#### getCreatedBy()

Determines the biller profile's creator.

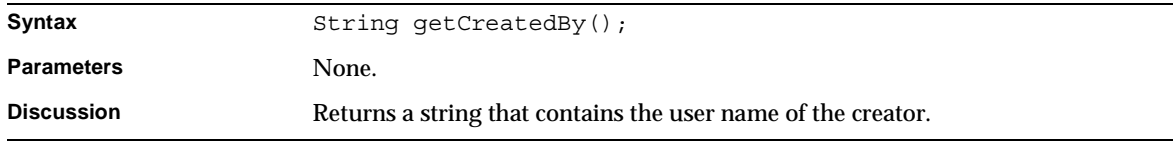

#### getCurrency()

#### Determines the biller's currency.

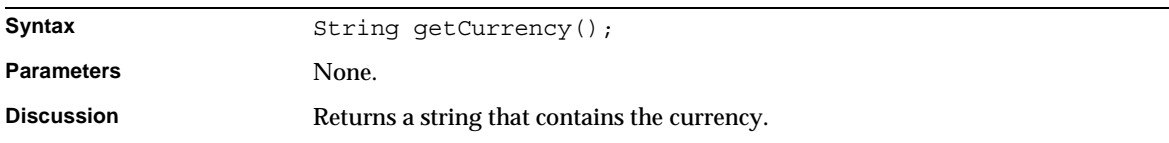

#### getDescription() Determines the biller's description

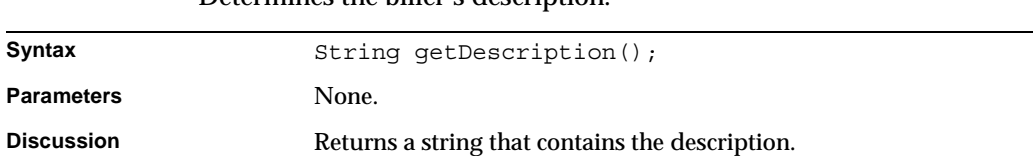

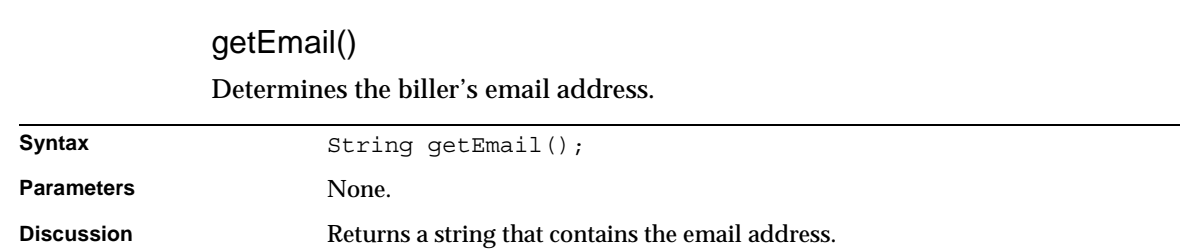

#### getExtension()

Determines the biller's extension.

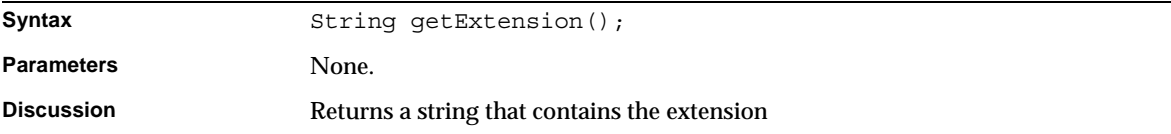

## getFaxNumber() Determines the biller's fax number.

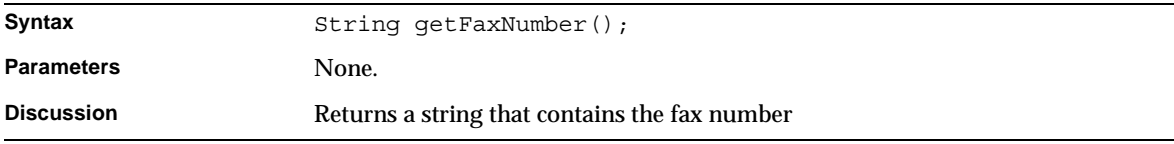

#### getLanguage() Determines the biller's language.

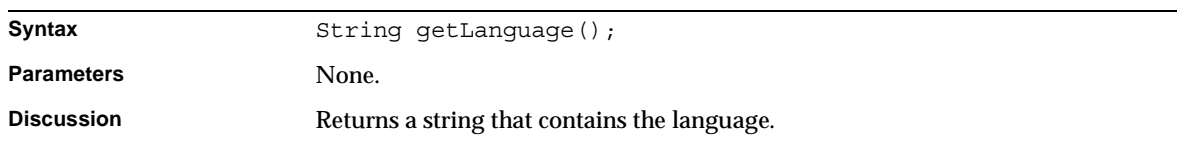

#### getMerchantID()

Determines the biller's merchant ID.

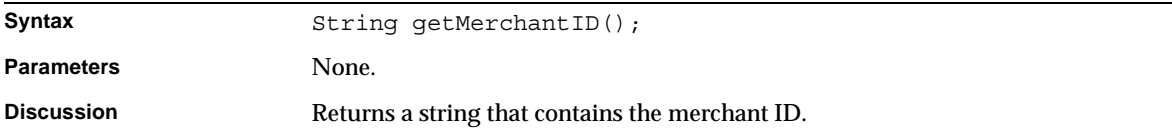

#### getModifyDate()

Determines the biller profile's modification date.

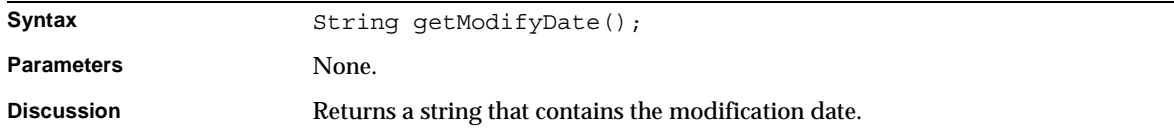

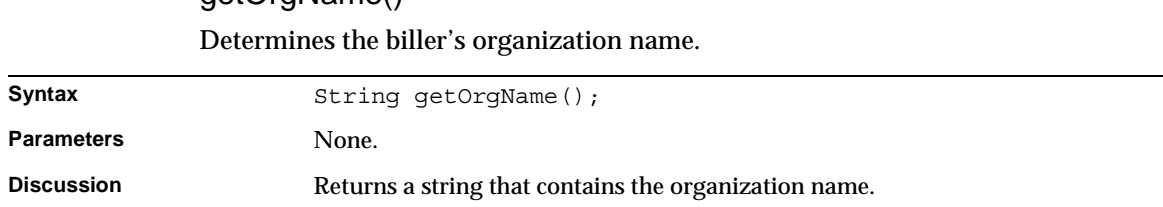

# getOrgName()

#### getPhone() Determines the biller's phone number.

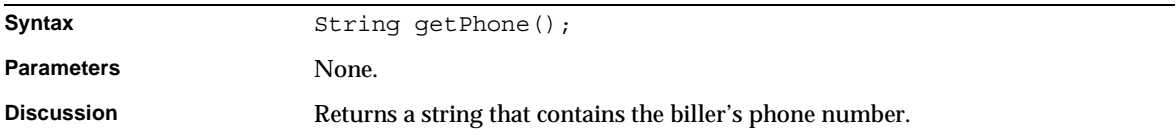

#### getPrimaryContact()

#### Determines the biller's primary contact.

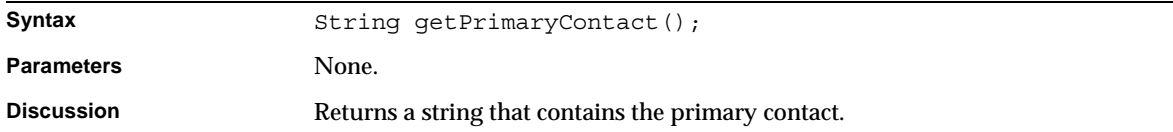

#### getProfileExtension()

#### Determines the biller's profile extension.

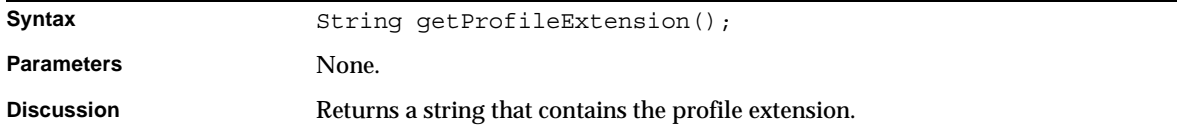

## getSecondaryContact() Determines the biller's secondary contacts.

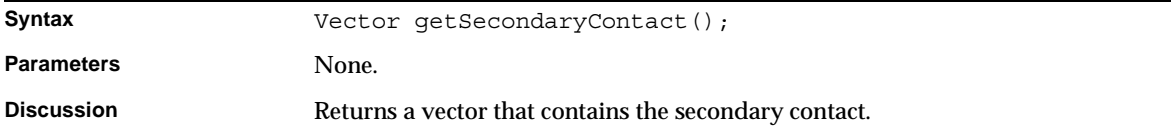

#### getServiceExtension()

Determines the biller's service extension.

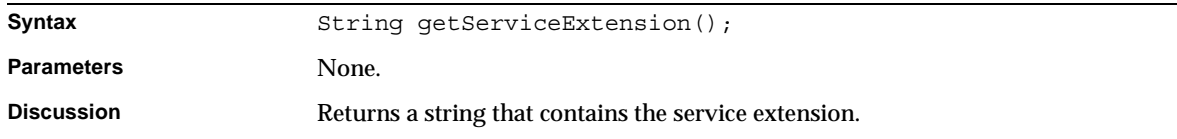

#### getTaxID() Determines the biller's tax ID.

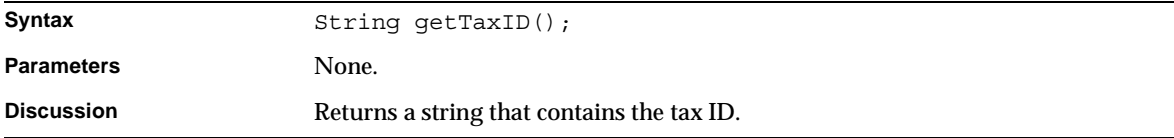

#### getTimeZone()

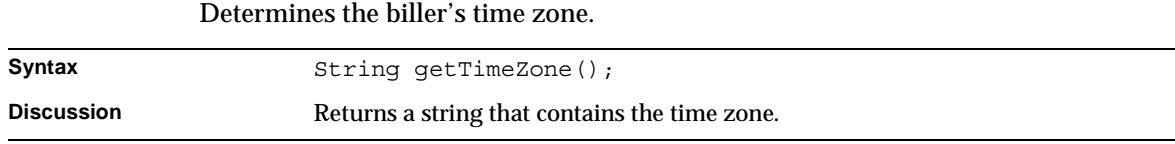

#### getType() Determines the kind of biller.

Syntax String getType();

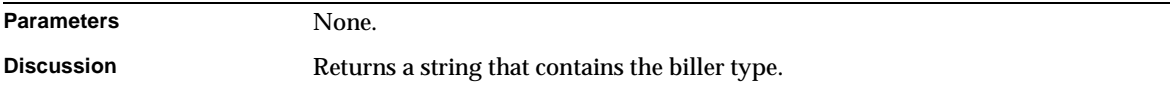

#### getURL()

Determines the biller's URL.

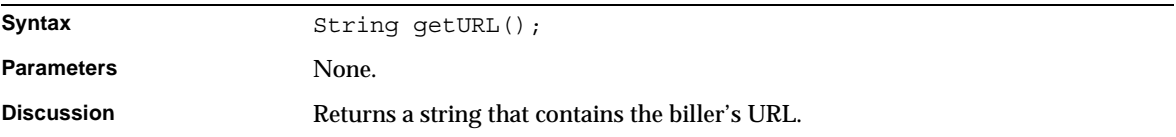

#### setAddress()

Specifies the biller's address .

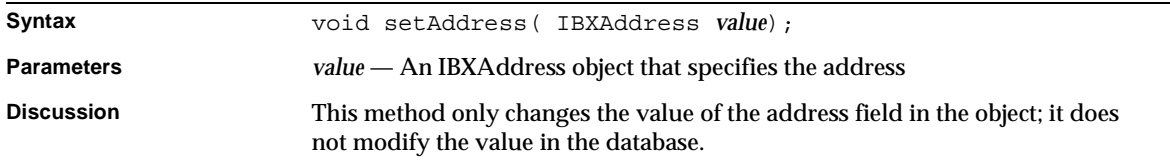

#### setBillerStatus()

Specifies the biller's status.

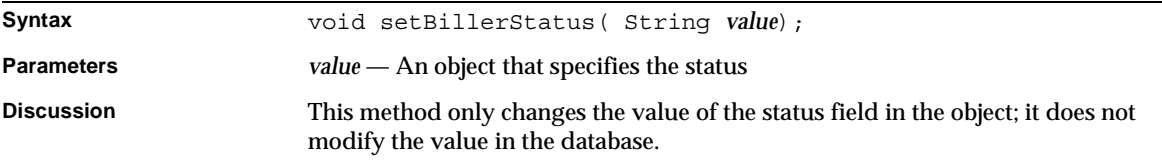

#### setBusinessCategory()

Specifies the biller's business category.

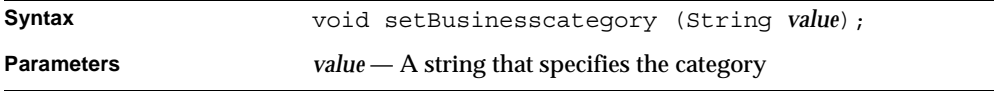

**Discussion** This method only changes the value of the address field in the object; it does not modify the value in the database.

#### setCharSet()

Specifies the biller's character set.

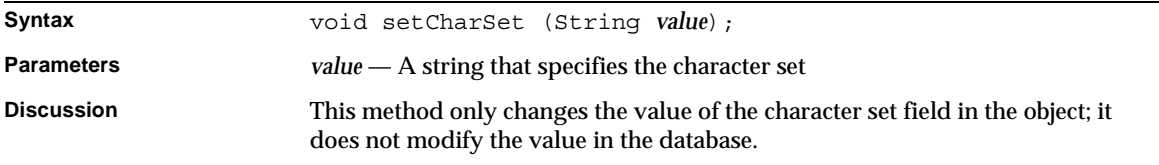

#### setCreatedBy()

Specifies the biller profile's creator.

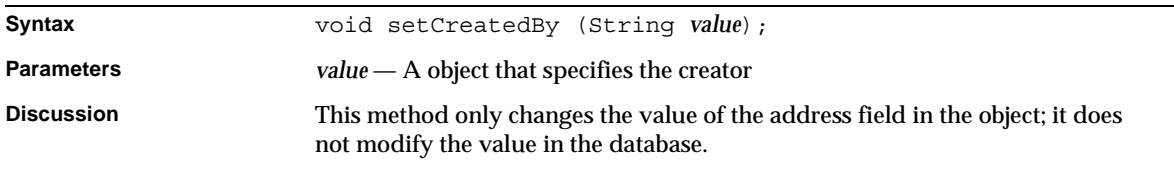

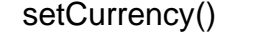

Specifies the biller's currency.

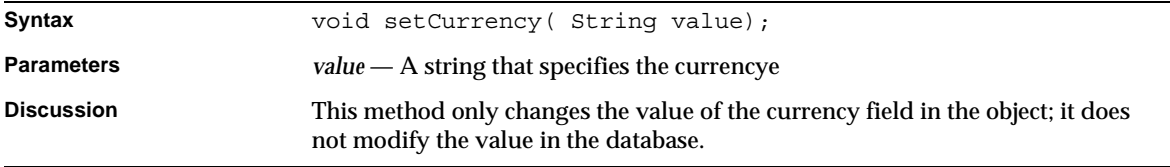

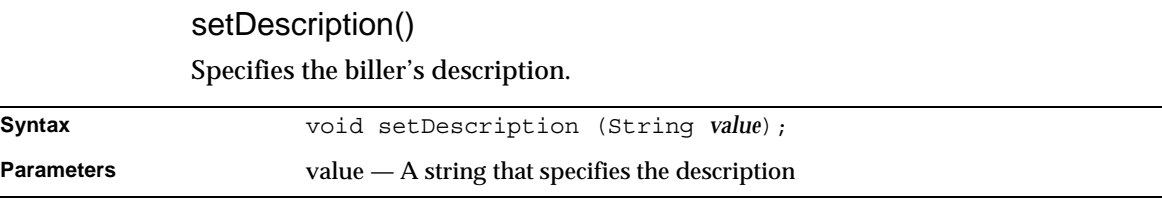

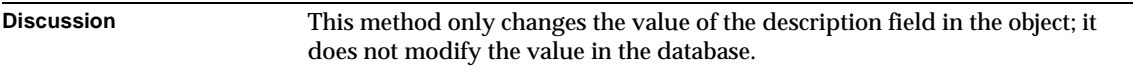

#### setEmail()

Specifies the biller's email address.

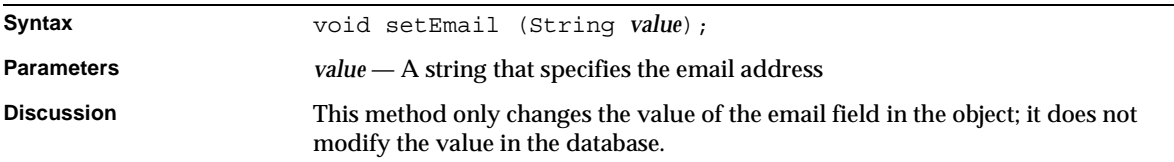

#### setExtension()

Specifies the biller's extension.

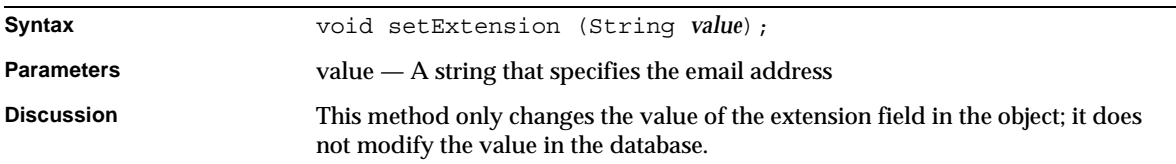

#### setFaxNumber()

Specifies the biller's fax number.

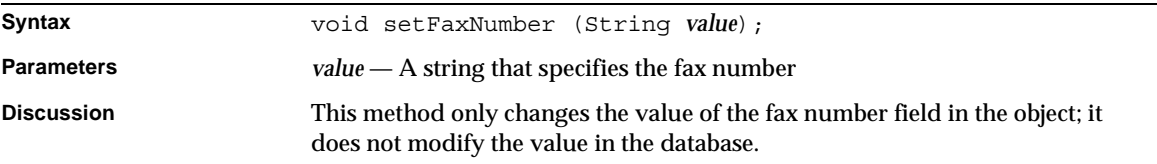

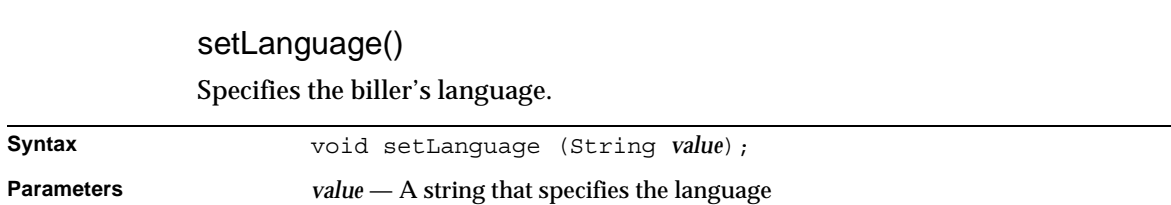

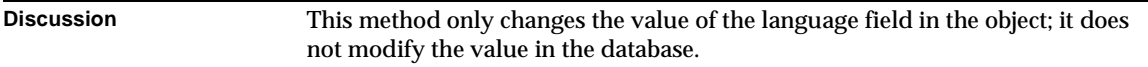

#### setMerchantID()

Specifies the biller's merchant ID.

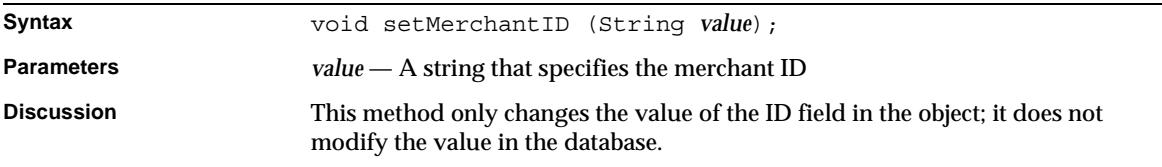

#### setOrgName()

Specifies the biller's organization name.

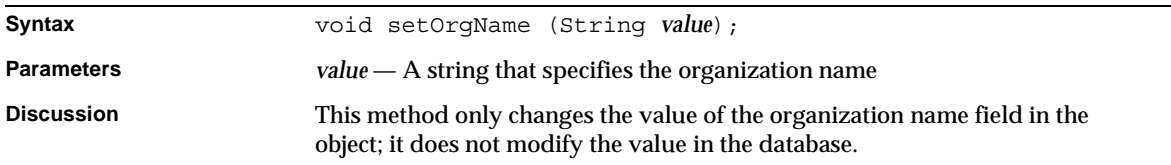

#### setPhone()

Specifies the biller's phone number.

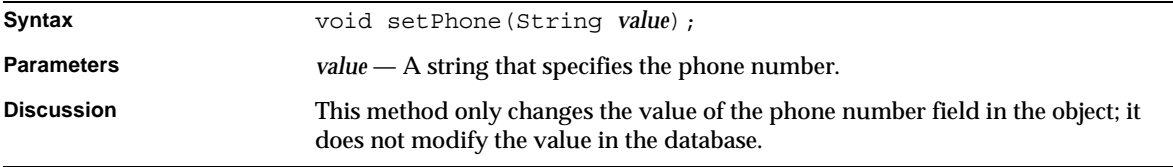

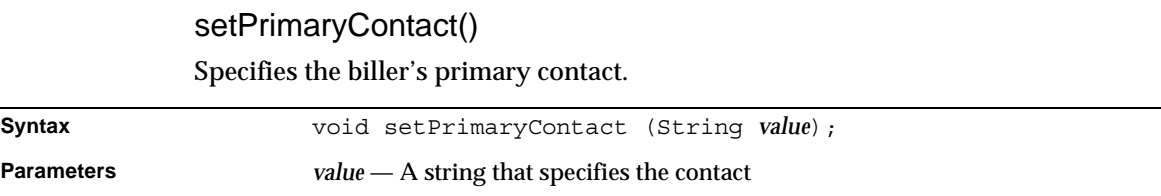

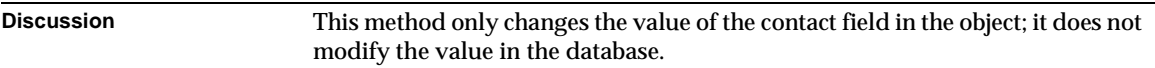

#### setProfileExtension()

Specifies the biller's profile extension.

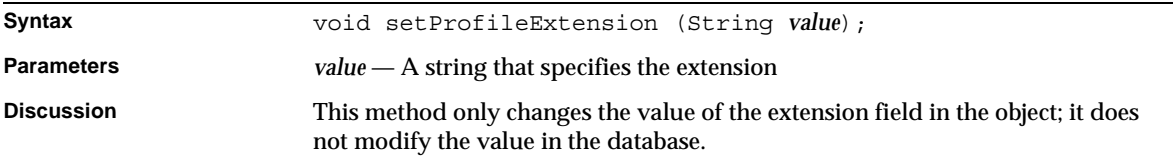

#### setSecondaryContact()

Specifies the biller's secondary contacts.

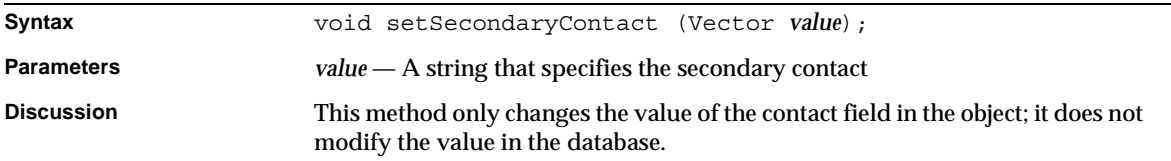

#### setServiceExtension()

Specifies the biller's service extension.

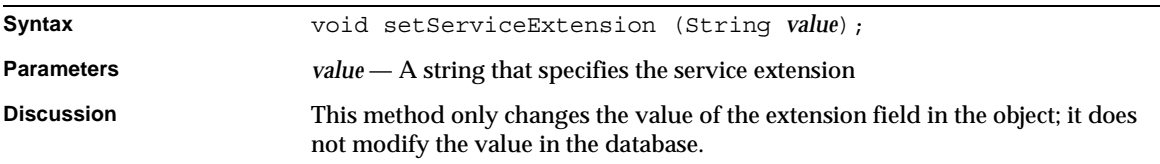

#### setTaxID()

Specifies the biller's tax ID.

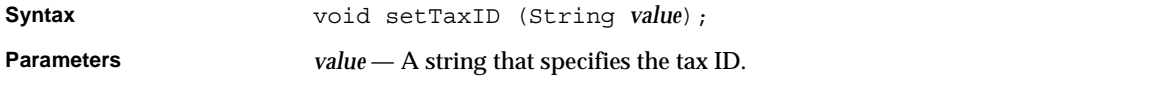

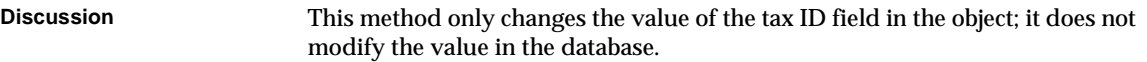

#### setTimeZone()

Determines the biller's time zone.

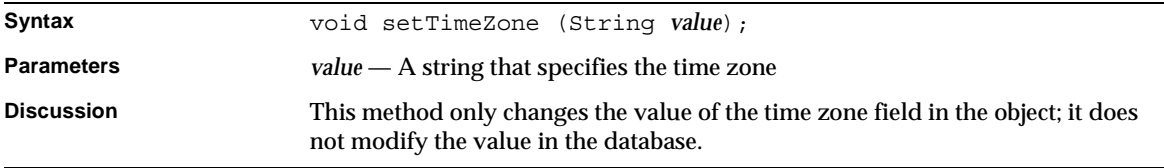

## setType()

Specifies the kind of biller.

Specifies the biller's URL.

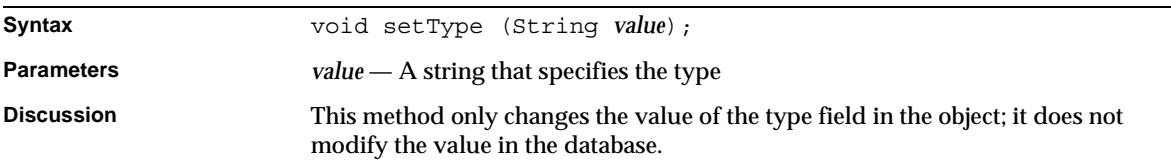

#### setURL()

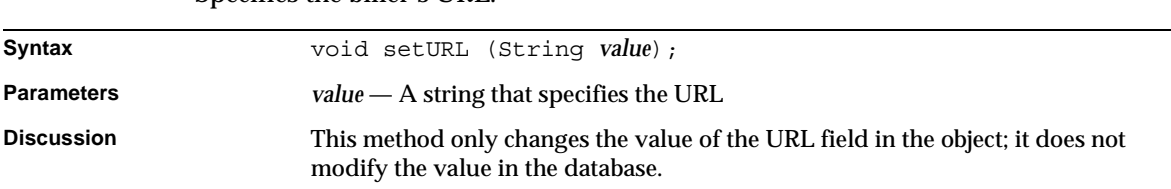

## <span id="page-176-0"></span>BXCustomerProfile Class Reference

The BXCustomerProfile class is an implementation of the IBXCustomerProfile interface, which defines customer profile objects.

Whenever possible, use the interface class IBXCustomerProfile (see ["IBXCustomerProfile Class Reference"\)](#page-177-0) instead of BXCustomerProfile.

## <span id="page-177-0"></span>IBXCustomerProfile Class Reference

The IBXCustomerProfile interface defines customer profile objects that represent customer profile records. You call the BXMembershipMgr.createBillerProfile() method to create a biller profile object.

Before you can call the IBXEntity.ejbCreate() method to create a new record Returns associated with the object, you must call the setLoginName(), setPassword(), setLastName(), setFirstName(), and setOrgName() methods to set the login name, password, last name, first name, and organization name fields, respectively.

## Interface Definition

[Table 3-6](#page-177-1) describes the IBXCustomerProfile interface definition.

<span id="page-177-1"></span>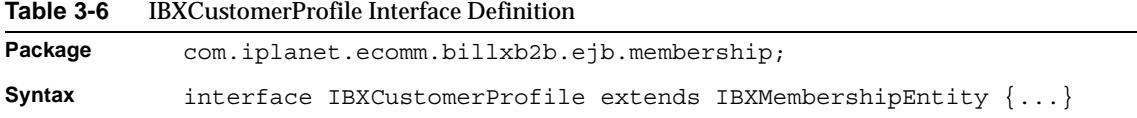

## Methods

This section describes the IBXCustomerProfile methods. [Table 3-7](#page-177-2) lists these methods

<span id="page-177-2"></span>**Table 3-7** IBXCustomerProfile Interface Methods *(1 of 4)*

| Method                                       | <b>Description</b>                                                    |  |
|----------------------------------------------|-----------------------------------------------------------------------|--|
| <b>Manipulating customer-related records</b> |                                                                       |  |
| ejbFindByLoqinName()                         | Retrieves the record with the specified login name.                   |  |
| ejbFindAllFinancialAccounts()                | Retrieves financial account records associated with this<br>customer. |  |
| ejbFindAllByIDList()                         | Retrieves customer profile records with the specified IDs.            |  |
| ejbCreateFinancialAccount()                  | Creates a financial account record for this customer.                 |  |

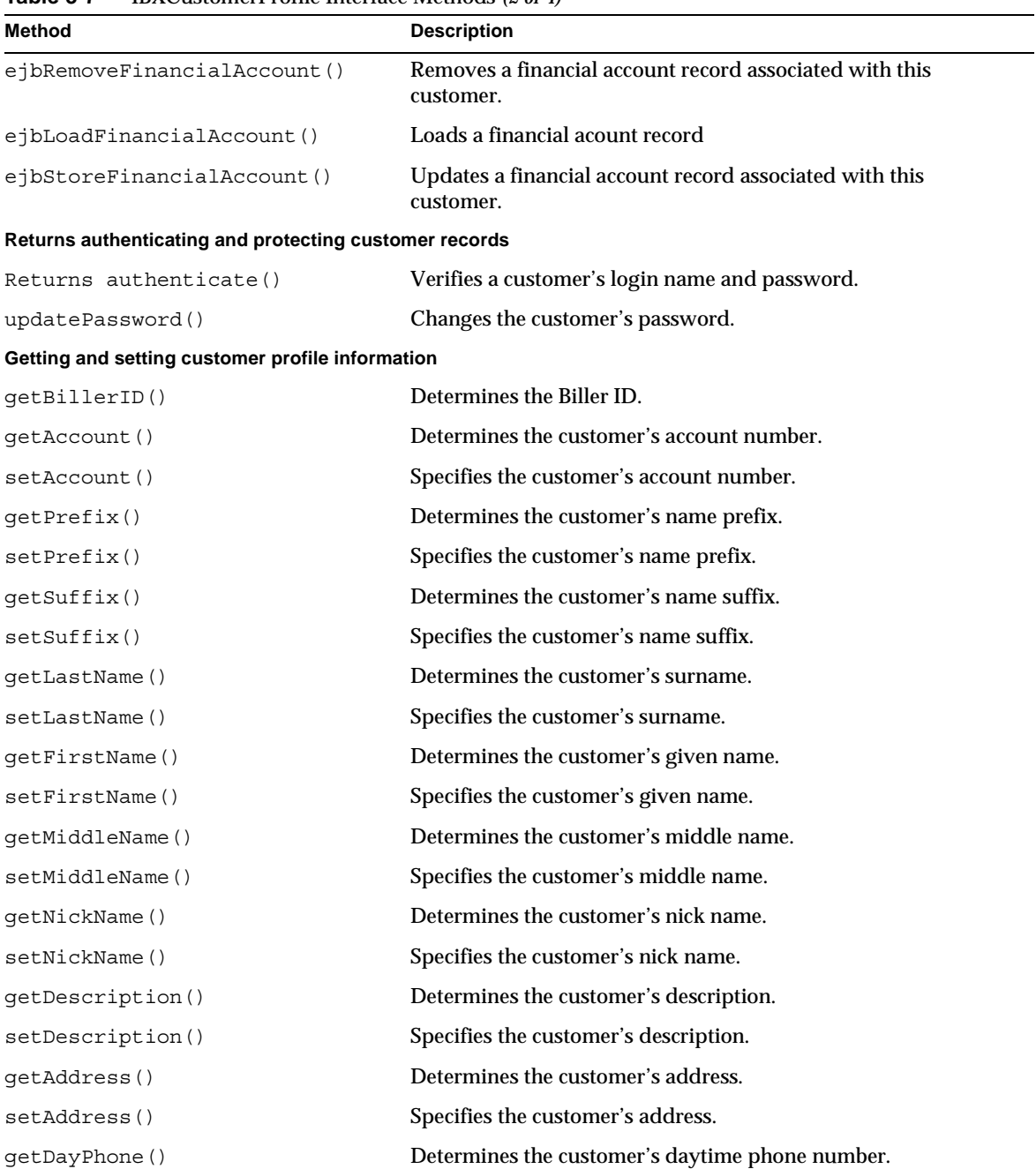

#### **Table 3-7** IBXCustomerProfile Interface Methods *(2 of 4)*

| Method                   | <b>Description</b>                                            |
|--------------------------|---------------------------------------------------------------|
| setDayPhone()            | Specifies the customer's daytime phone number.                |
| getNightPhone()          | Determines the customer's evening phone number.               |
| setNightPhone()          | Specifies the customer's evening phone number.                |
| getFaxNumber()           | Determines the customer's fax number.                         |
| setFaxNumber()           | Specifies the customer's fax number.                          |
| getEmail()               | Determines the customer's email address.                      |
| setEmail()               | Specifies the customer's email address.                       |
| getSecretWord()          | Determines the customer's secret word.                        |
| setSecretWord()          | Specifies the customer's secret word.                         |
| getLoginName()           | Determines the customer's login name.                         |
| setLoginName()           | Specifies the customer's login name.                          |
| getPassword()            | Determines the customer's password.                           |
| setPassword()            | Specifies the customer's password.                            |
| getPasswordHint()        | Determines the customer's password hint.                      |
| setPasswordHint()        | Specifies the customer's password hint.                       |
| getPasswordLastChanged() | Determines the date the customer's password was last changed. |
| setPasswordLastChanged() | Specifies the date the customer's password was last changed.  |
| getLanguage()            | Determines the customer's language.                           |
| setLanguage()            | Specifies the customer's language.                            |
| getCurrency()            | Determines the customer's currency.                           |
| setCurrency()            | Specifies the customer's currency.                            |
| getCharSet()             | Determines the customer's character set.                      |
| setCharSet()             | Specifies the customer's character set.                       |
| getTimeZone()            | Determines the customer's time zone.                          |
| setTimeZone()            | Specifies the customer's time zone.                           |
| getCustomerStatus()      | Determines the customer's status.                             |
| setCustomerStatus()      | Specifies the customer's status.                              |
| getCreateDate()          | Determines the customer profile's creation date.              |
| getModifyDate()          | Determines the customer profile's modification date.          |

**Table 3-7** IBXCustomerProfile Interface Methods *(3 of 4)*
| Method                 | <b>Description</b>                              |
|------------------------|-------------------------------------------------|
| getCreatedBy()         | Determines the customer profile's creator.      |
| setCreatedBy()         | Specifies the customer profile's creator.       |
| getPrimaryContact()    | Determines the customer's primary contact.      |
| setPrimaryContact()    | Specifies the customer's primary contact.       |
| getSecondaryContact()  | Determines the customer's secondary contacts.   |
| setSecondaryContact()  | Specifies the customer's secondary contacts.    |
| getProfileExtension()  | Determines the customer's profile extension.    |
| setProfileExtension()  | Specifies the customer's profile extension.     |
| getServiceExtension()  | Determines the customer's service extension.    |
| setServiceExtension()  | Specifies the customer's service extension.     |
| getOrgName()           | Determines the customer's organization name.    |
| setOrgName()           | Specifies the customer's organization name.     |
| getExtension()         | Determines the customer's extension.            |
| setExtension()         | Specifies the customer's extension.             |
| getGroup()             | Determines the customer's groups.               |
| setGroup()             | Specifies the customer's groups.                |
| getAccountType()       | Determines the customer's account types.        |
| setAccountType()       | Specifies the customer's account types.         |
| getDefaultPmtAcct()    | Determines the customer default payment option. |
| setDefaultPmtAcct()    | Sets the customer default payment option.       |
| getFileID()            | Determines the file ID.                         |
| setFileID()            | Specifies the file ID.                          |
| <b>Generic Methods</b> |                                                 |
| setAttribute()         | Specifies the attribute.                        |
| callCreateAdmin()      | Creates an admin for the customer profile.      |
| callStoreAdmin()       | Stores an admin for the customer profile.       |

**Table 3-7** IBXCustomerProfile Interface Methods *(4 of 4)*

#### Returns authenticate()

Verifies a customer's login name and password.

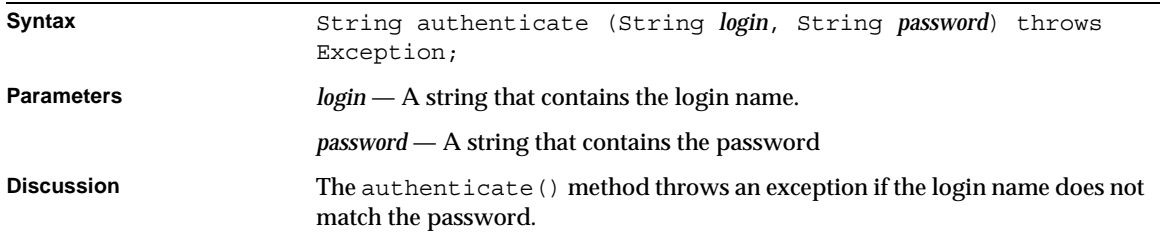

#### callCreateAdmin()

Creates an Admin for a customer profile.

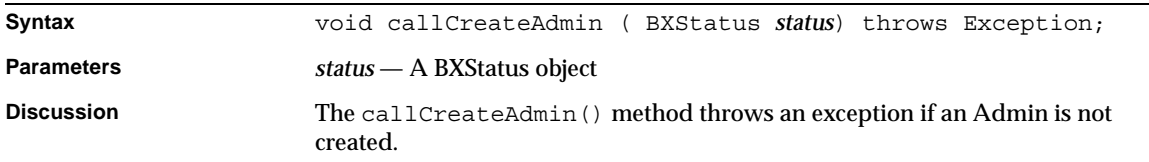

#### callStoreAdmin()

Stores an Admin for a customer profile.

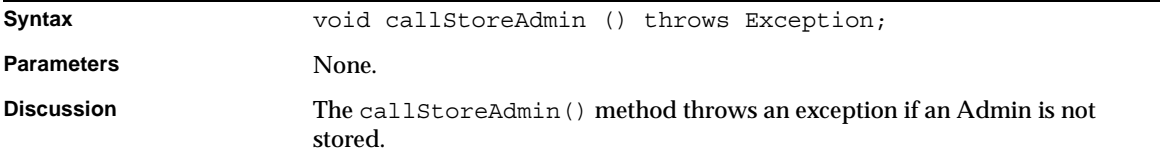

#### ejbCreateFinancialAccount()

Creates a financial account record for this customer.

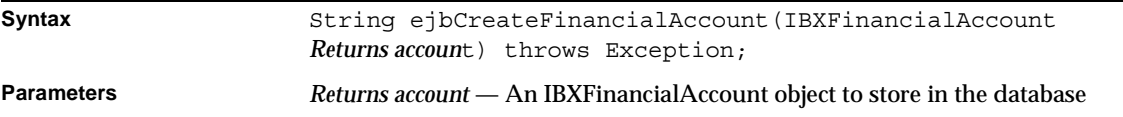

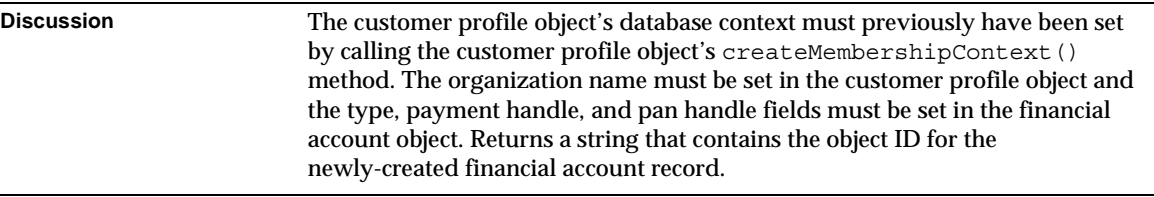

#### ejbFindAllByIDList()

Retrieves customer profile records with the specified IDs.

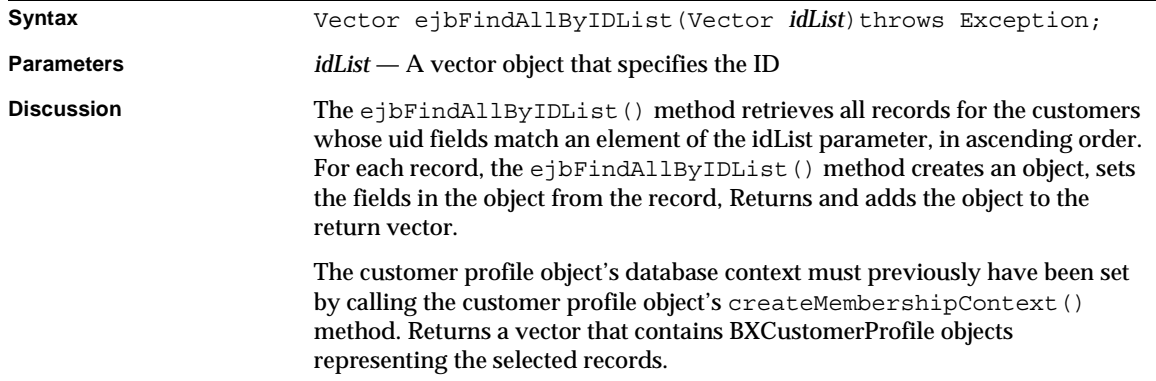

#### ejbFindAllFinancialAccounts()

Retrieves customer profile records with the specified IDs.

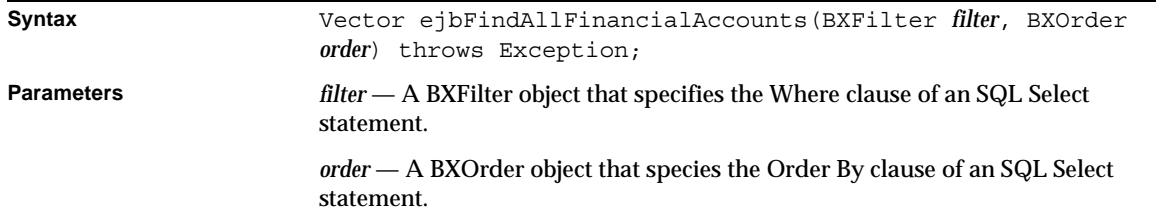

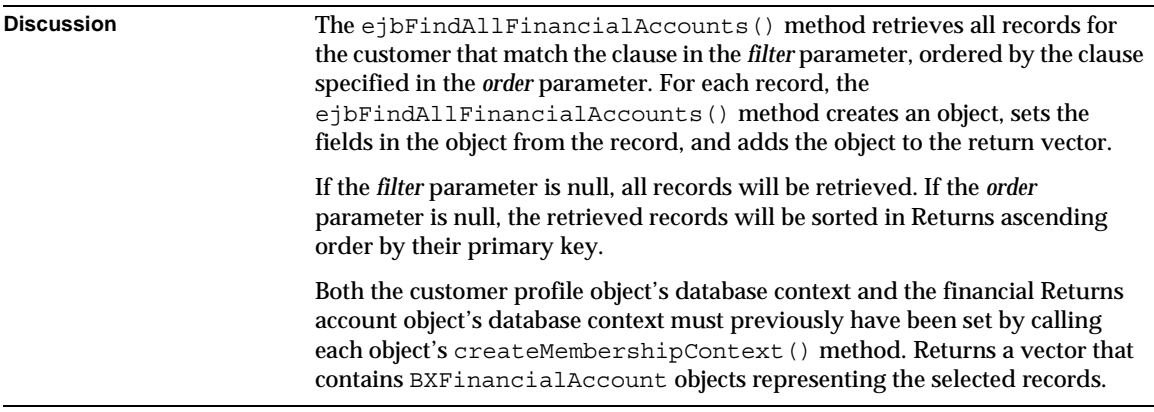

#### ejbFindByLoginName()

Retrieves the record with the specified login name.

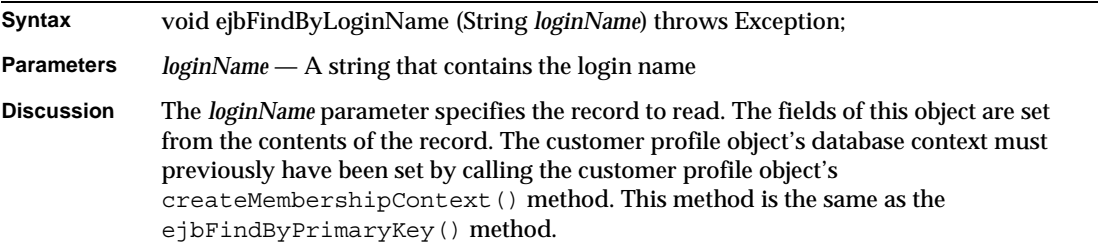

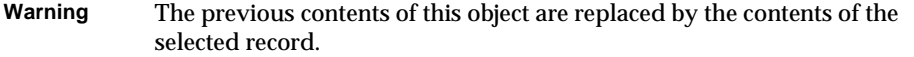

#### ejbRemoveFinancialAccount()

Removes a financial account record associated with this customer.

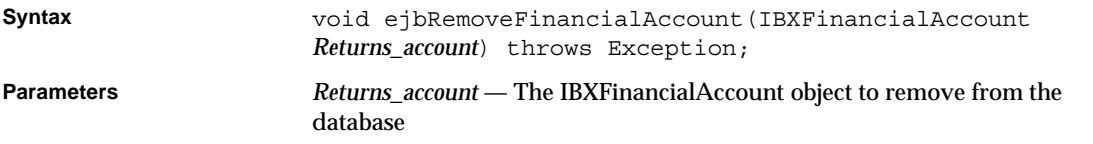

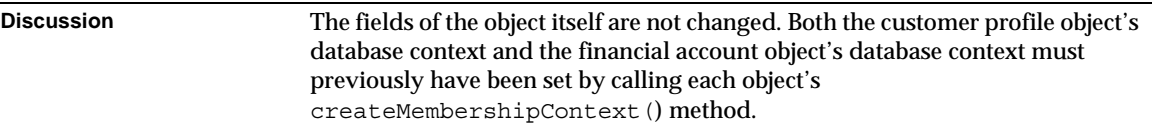

#### ejbLoadFinancialAccount()

Loads a financial account.

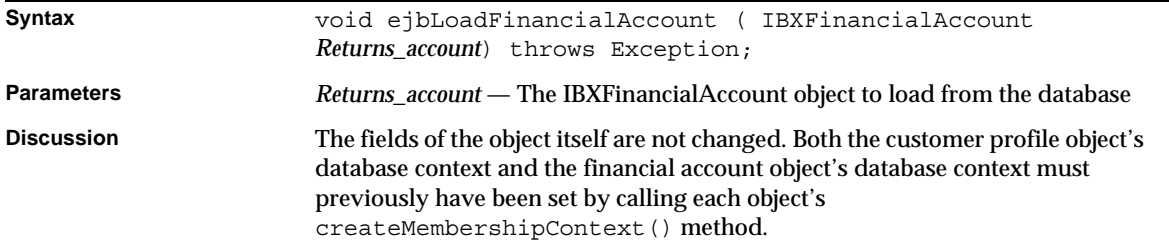

#### ejbStoreFinancialAccount()

Updates a financial account record associated with this customer.

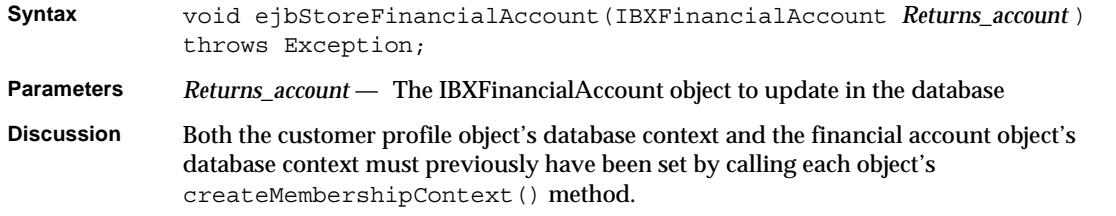

**Important** You must retrieve the record before you update, otherwise fields that you do not explicitly set will be written as null.

#### getAccount()

Determines the customer's account number.

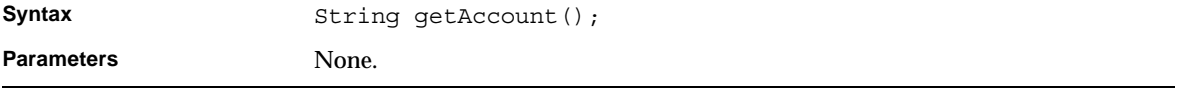

#### getAccountType()

Determines the customer's account types.

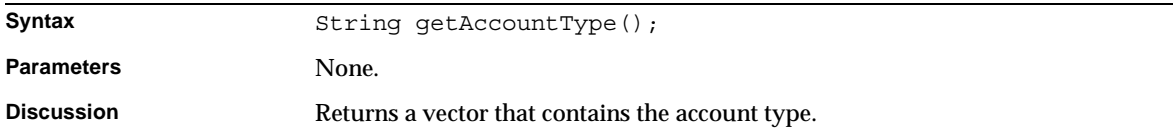

### getAddress()

Determines the customer's address.

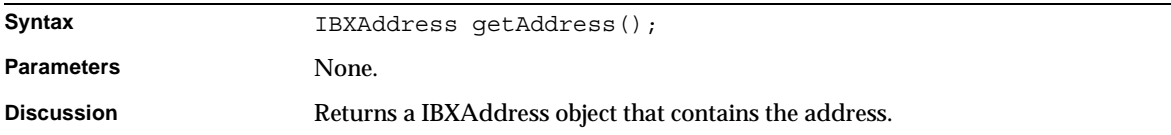

### getCharSet()

Determines the customer's character set.

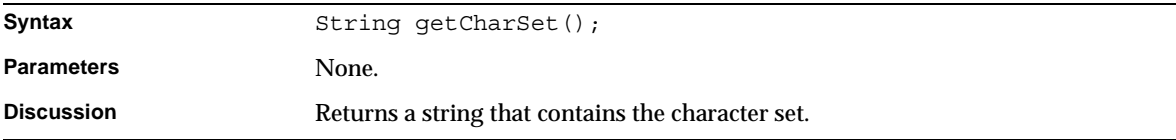

#### getCreateDate()

Determines the customer profile's creation date.

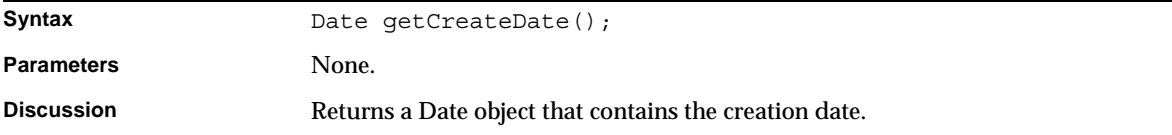

#### getCreatedBy()

Determines the customer profile's creator.

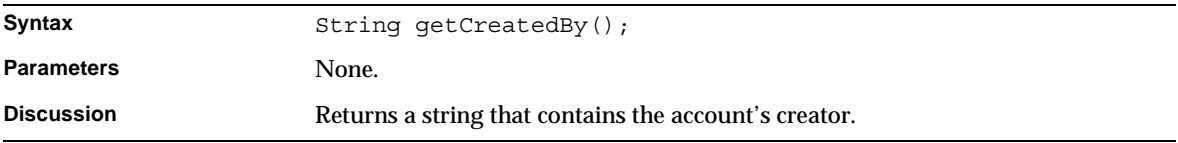

#### getCurrency()

Determines the customer's currency.

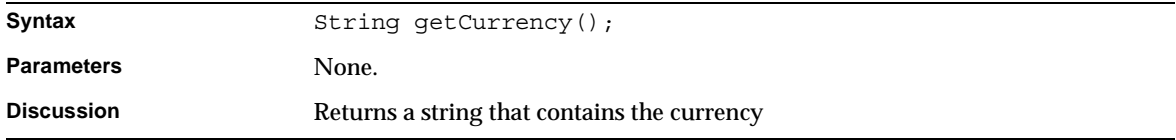

#### getCustomerStatus()

Determines the customer's status.

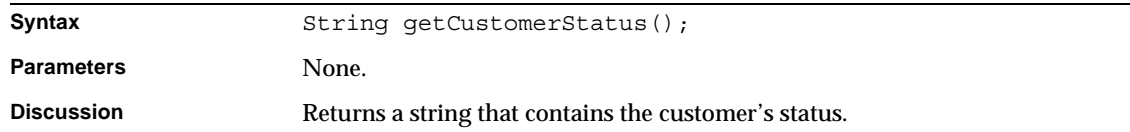

### getDayPhone()

Determines the customer's daytime phone number.

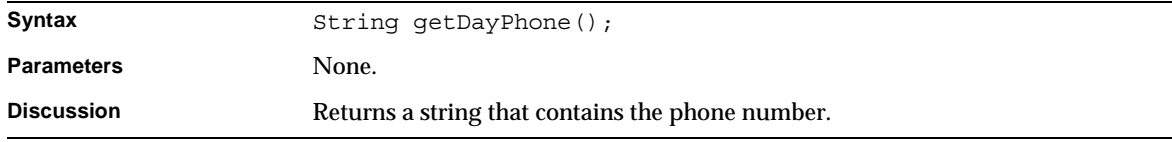

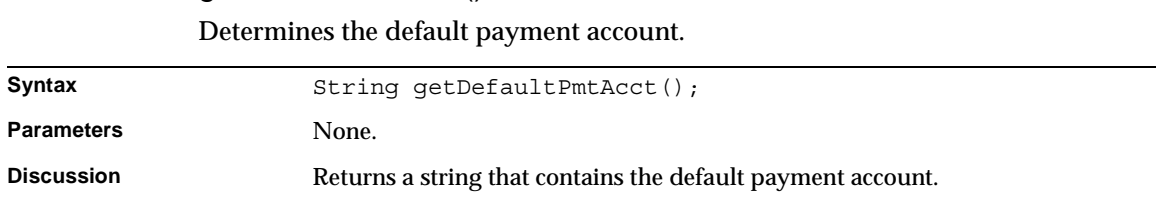

# getDefaultPmtAcct()

# getDescription() Determines the customer's description.

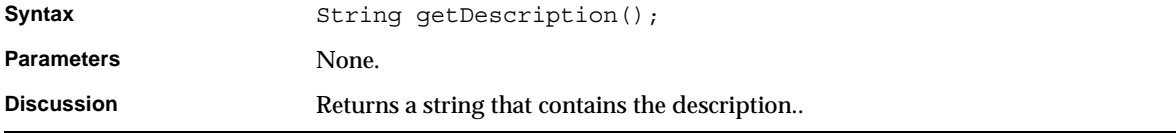

#### getEmail()

#### Determines the customer's email address.

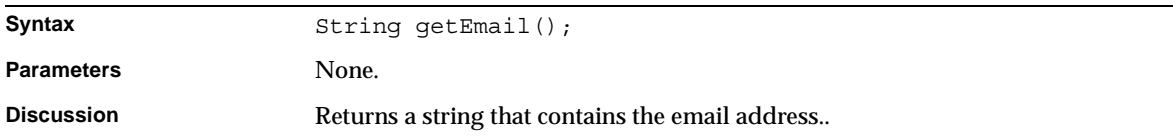

### getExtension()

Determines the customer's extension.

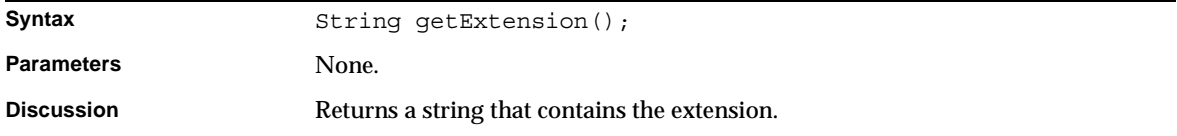

# getFaxNumber()

Determines the customer's fax number.

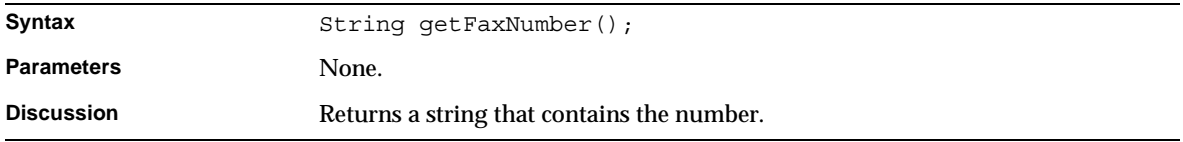

#### getFirstName()

Determines the customer's given name.

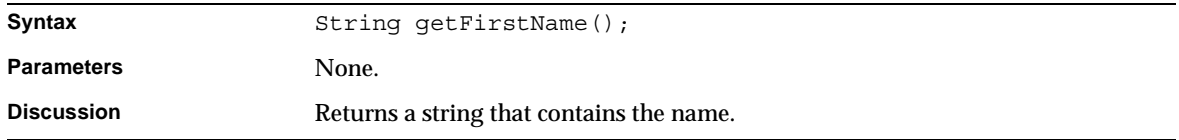

# getGroup()

Determines the customer's groups.

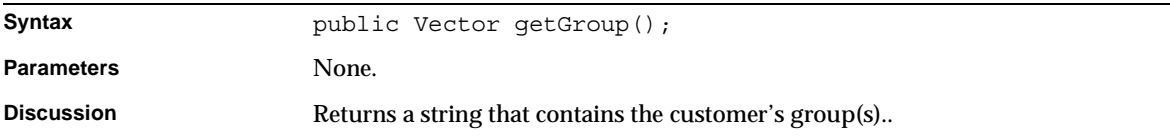

### getLanguage()

Determines the customer's language.

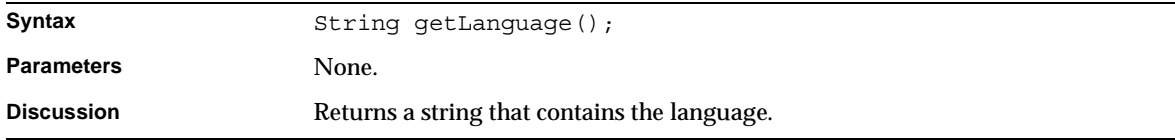

# Determines the customer's surname. Syntax String getLastName(); Parameters None. **Discussion** Returns a string that contains the customer's last name.

# getLastName()

getLoginName() Determines the customer's login name.

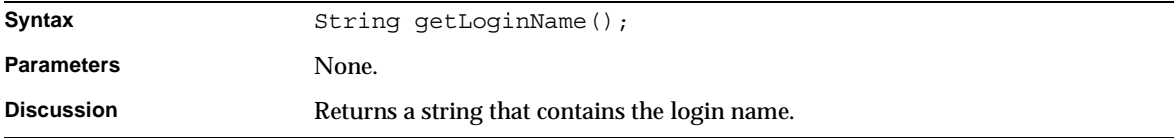

#### getMiddleName()

Determines the customer's middle name.

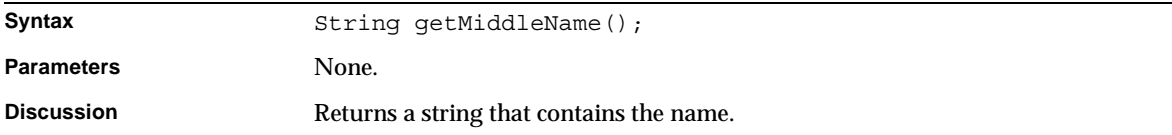

#### getModifyDate()

Determines the modification date.

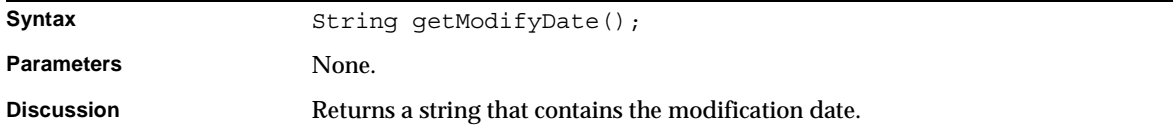

## getNickName() Determines the customer's nick name.

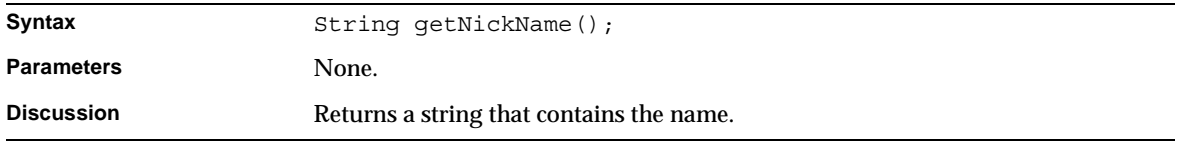

#### getNightPhone()

Determines the customer's evening phone number.

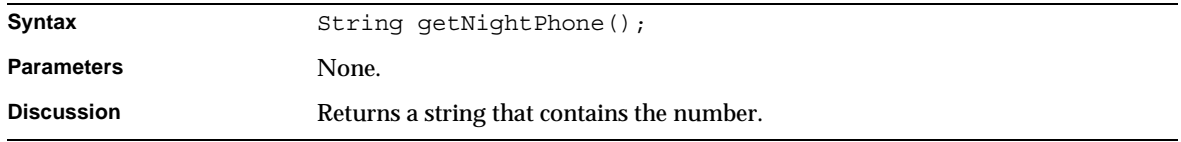

#### getOrgName()

#### Determines the customer's organization name.

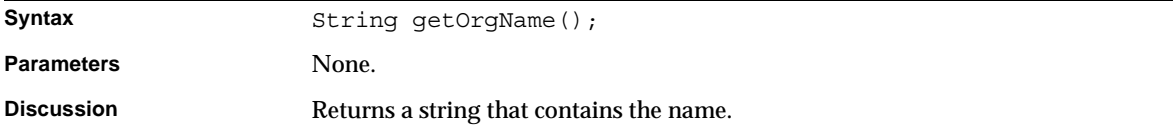

#### getPassword()

#### Specifies the customer's password.

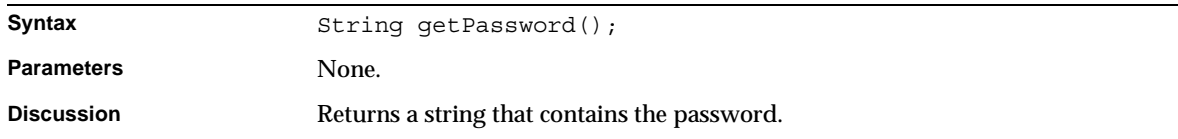

# Determines the customer's password hint. Syntax String getPasswordHint(); Parameters None. **Discussion** Returns a string that contains the word.

# getPasswordHint()

#### getPasswordLastChanged()

Determines the date the customer's password was last changed.

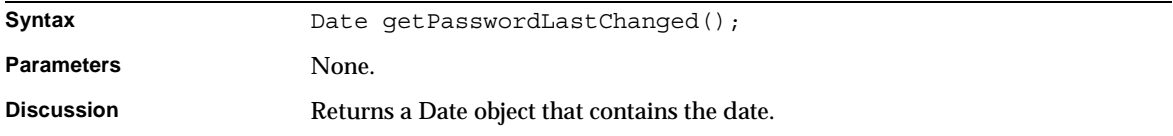

#### getPrefix()

#### Determines the customer's name prefix.

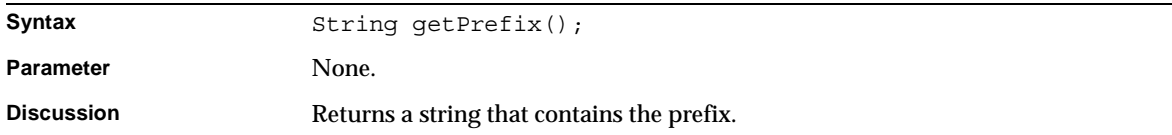

#### getPrimaryContact()

#### Determines the customer's primary contact.

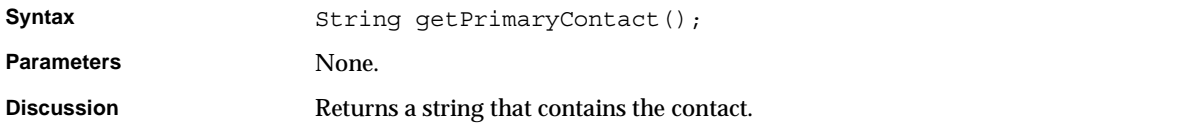

#### getProfileExtension()

Determines the customer's profile extension.

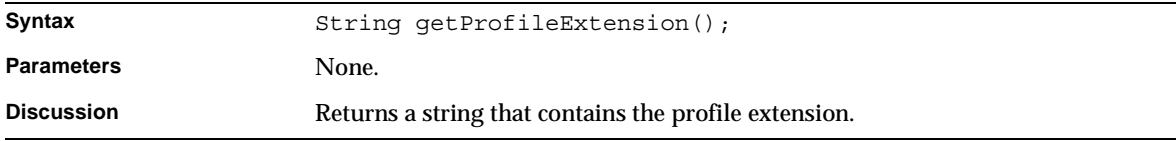

#### getSecondaryContact()

Determines the customer's secondary contacts.

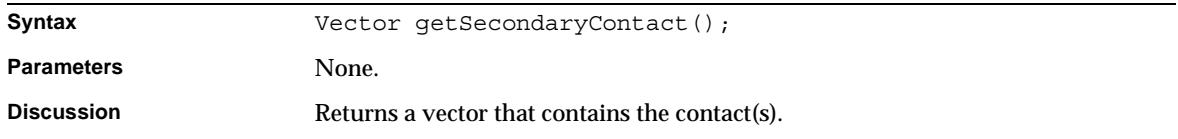

#### getSecretWord()

Determines the customer's secret word.

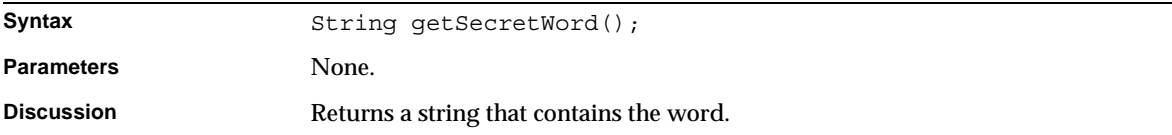

#### getServiceExtension()

Determines the customer's service extension.

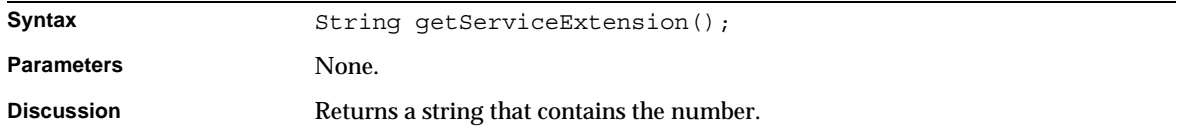

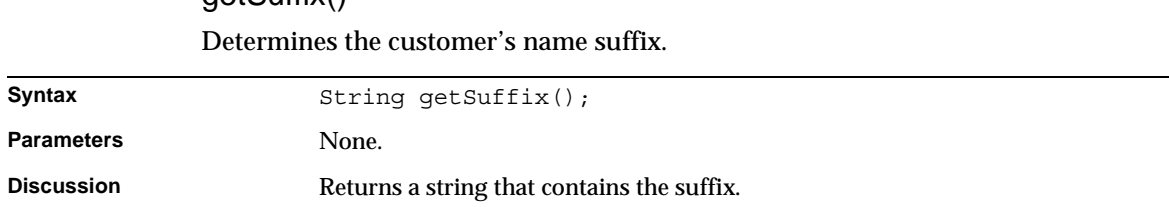

# getSuffix()

#### getTimeZone()

Determines the customer's time zone.

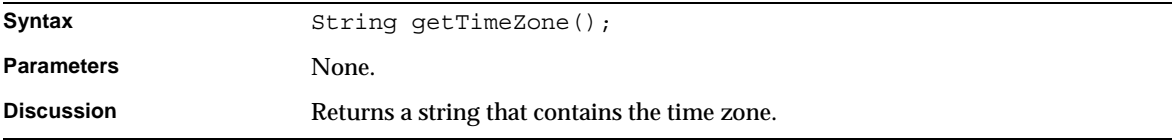

#### setAccount()

Specifies the customer's account number.

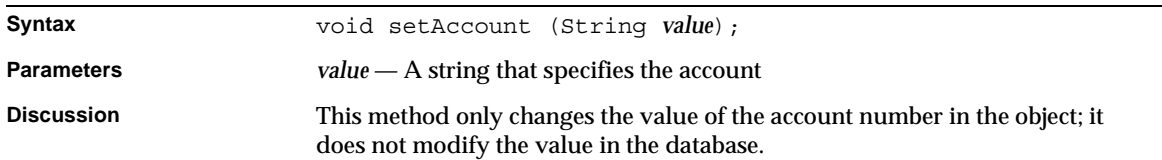

### setAccountType()

Specifies the customer's account types.

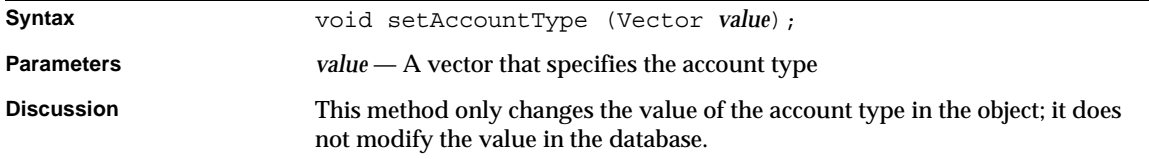

#### setIBXAddress()

Specifies the customer's address.

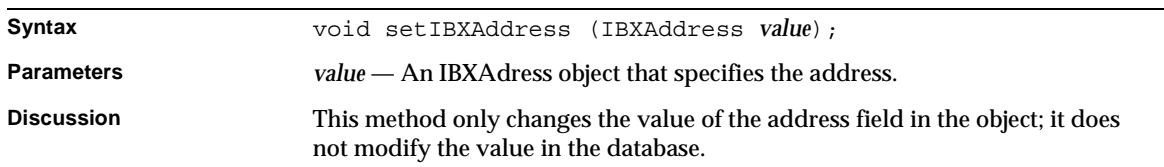

### setAttribute()

Specifies a generic attribute.

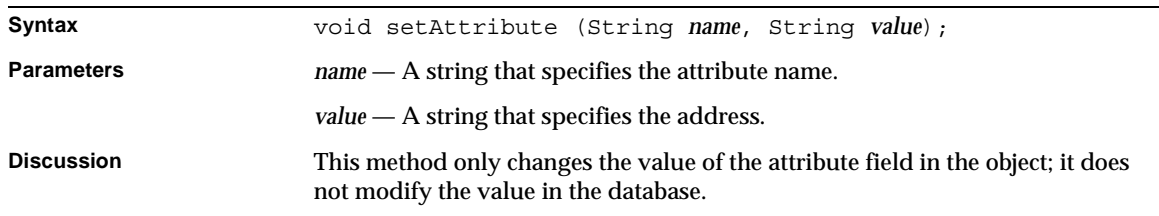

#### setCharSet()

Specifies the customer's character set.

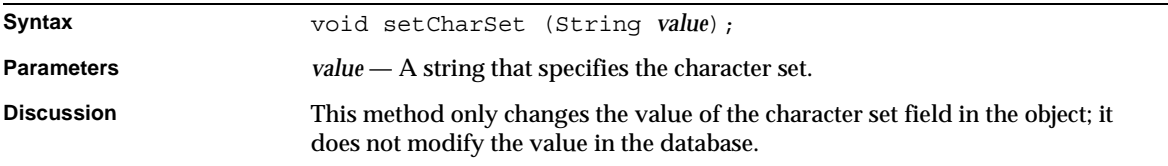

#### setCreatedBy()

Determines the customer profile's creator.

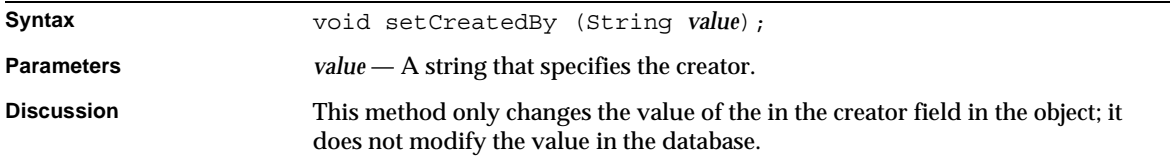

### setCurrency() Specifies the customer's currency. Syntax void setCurrency (String *value*); **Parameters** *value* — A string that specifies the currency **Discussion** This method only changes the value of the currency in the object; it does not modify the value in the database.

### setCustomerStatus()

Specifies the customer's status.

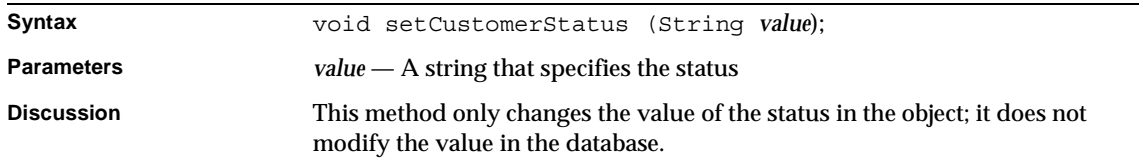

#### setDayPhone()

Specifies the customer's daytime phone number.

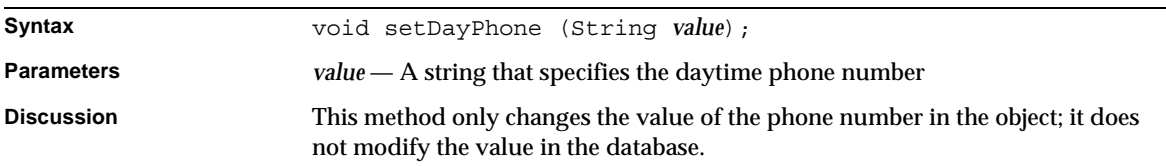

#### setDefaultPmtAcct()

Specifies the default payment account.

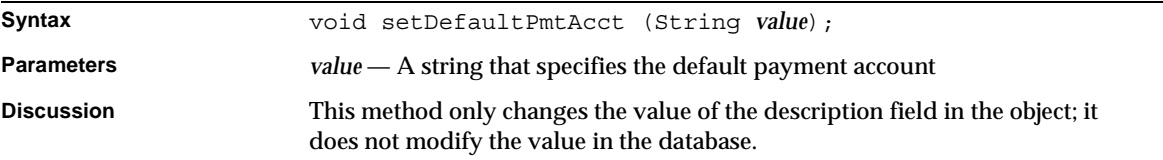

#### setDescription()

Specifies the customer's description.

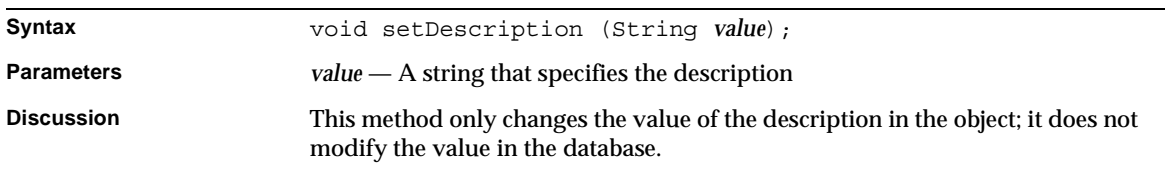

### setEmail()

Specifies the customer's email address.

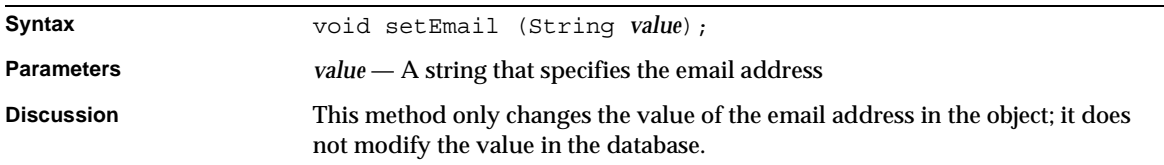

#### setExtension()

Specifies the customer's extension.

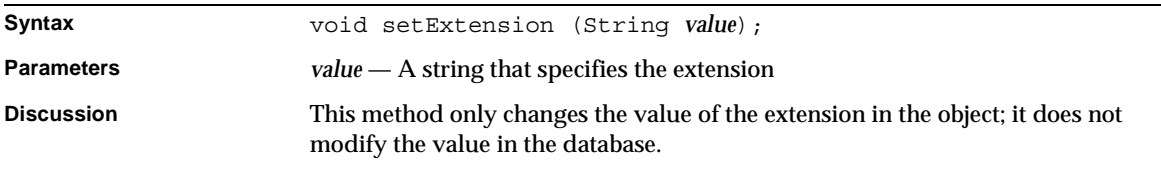

#### setFaxNumber()

Specifies the customer's fax number.

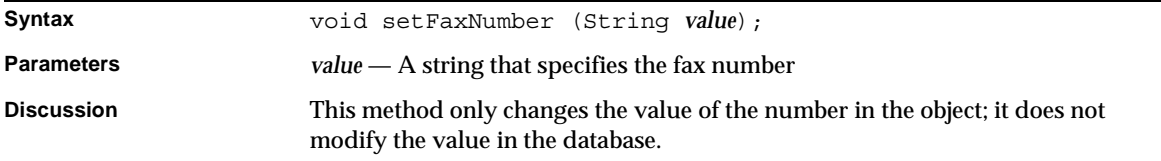

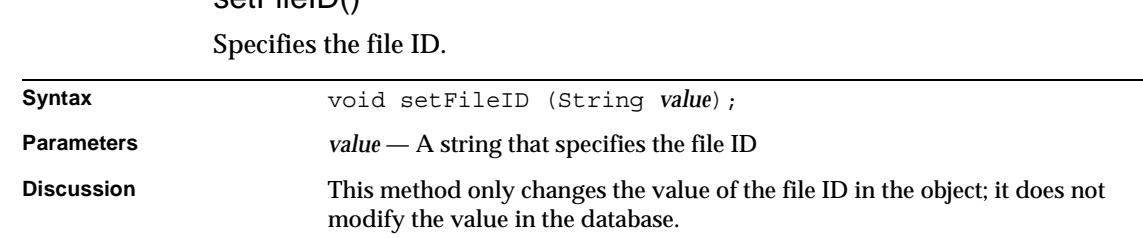

# setFileID()

#### setFirstName()

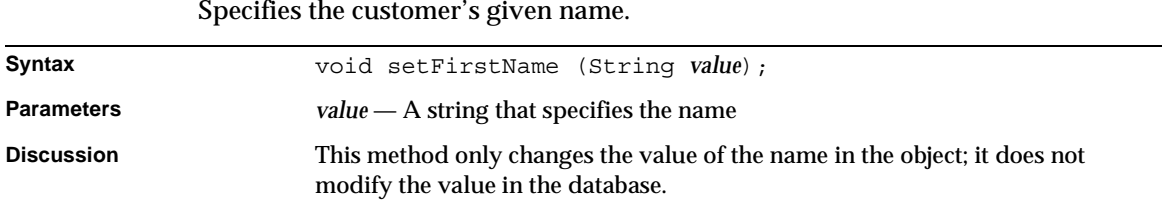

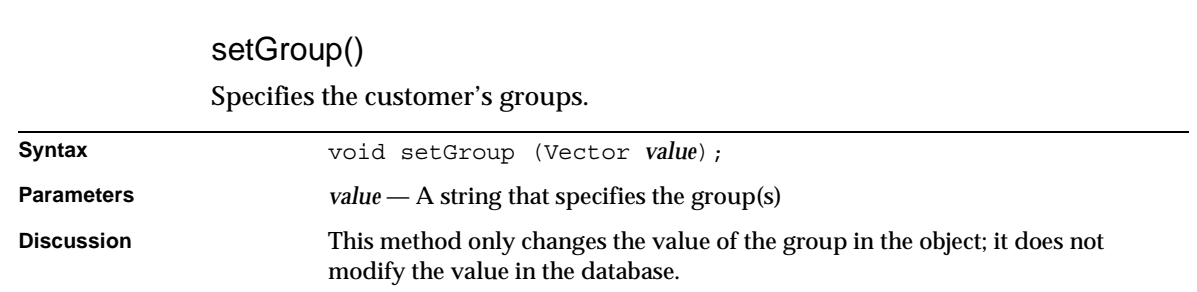

### setLanguage()

Specifies the customer's language.

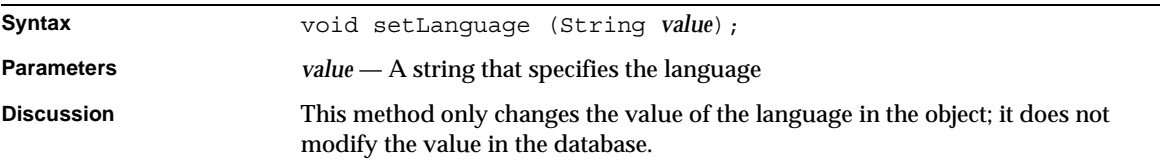

#### setLastName()

Specifies the customer's surname.

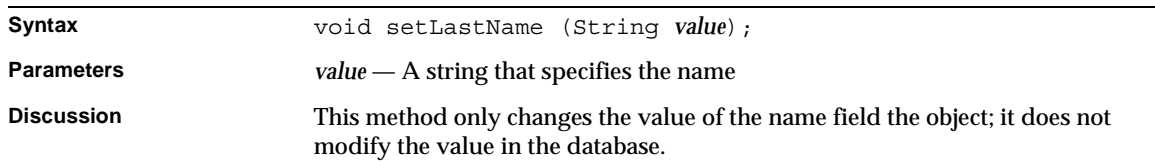

### setLoginName() Specifies the customer's login name. **Syntax** void setLoginName (String *value*); **Parameters** *value* — A string that specifies the login name **Discussion** This method only changes the value of the login name field in the object; it does not modify the value in the database.

#### setMiddleName()

Specifies the customer's middle name.

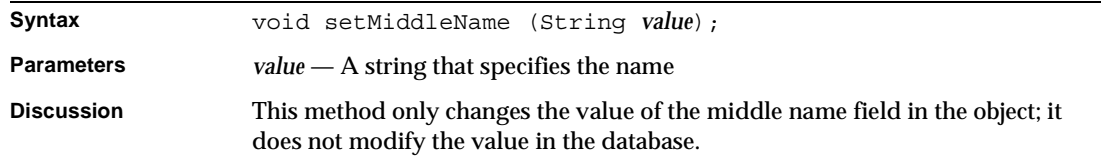

#### setNickName()

Specifies the customer's nick name.

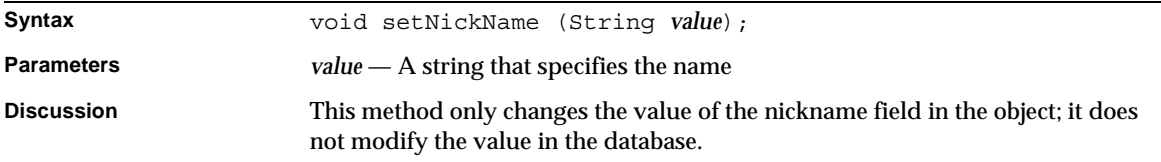

#### setNightPhone()

Syntax void setNightPhone (String *value*); **Parameters** *value* — A string that specifies the number **Discussion** This method only changes the value of the number field in the object; it does not modify the value in the database.

Specifies the customer's evening phone number.

#### setOrgName()

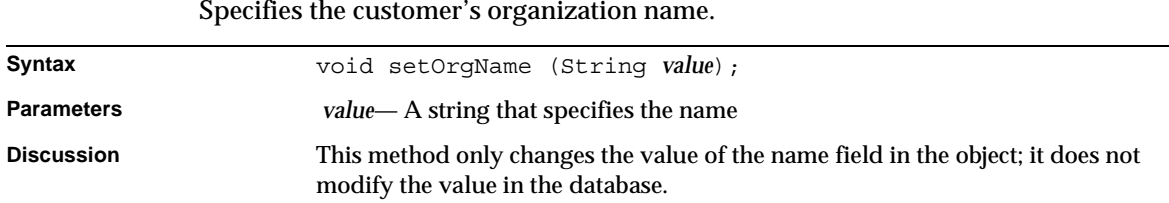

#### setPassword()

Specifies the customer's password.

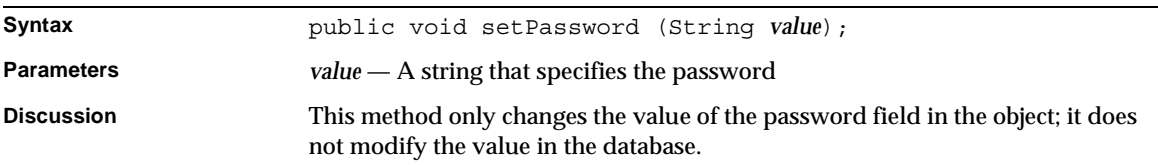

#### setPasswordHint()

Specifies the customer's password hint.

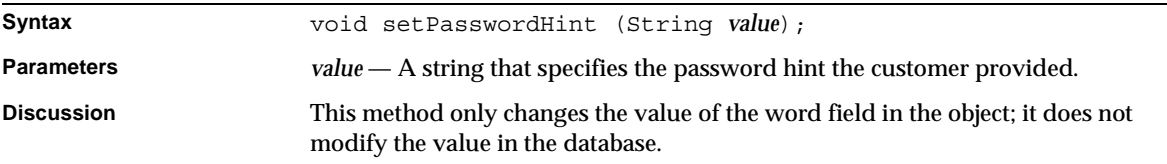

#### setPasswordLastChanged()

Specifies the date the customer's password was last changed.

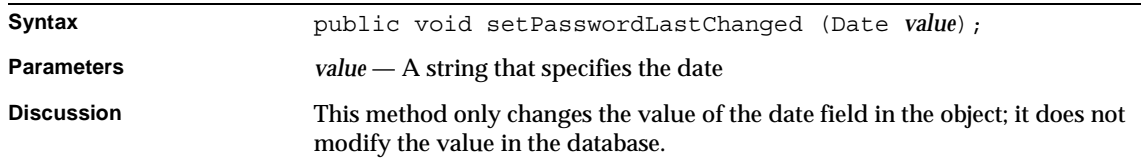

### setPrefix()

Specifies the customer's name prefix.

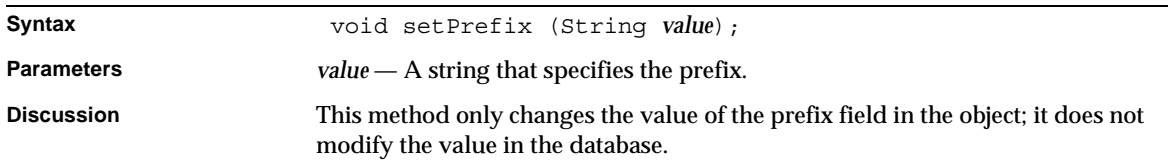

#### setPrimaryContact()

Specifies the customer's primary contact.

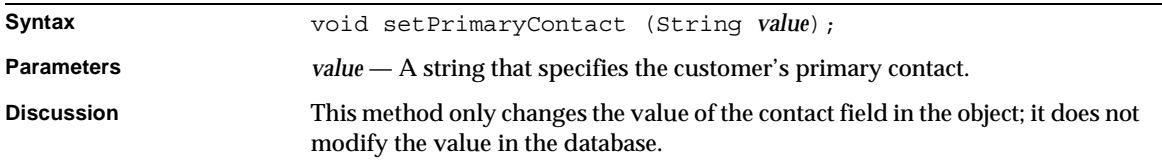

#### setProfileExtension()

Specifies the customer's profile extension.

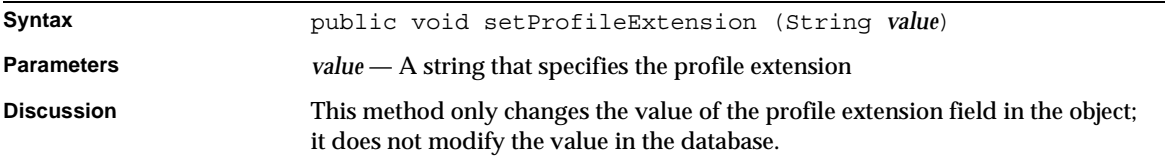

#### setSecondaryContact()

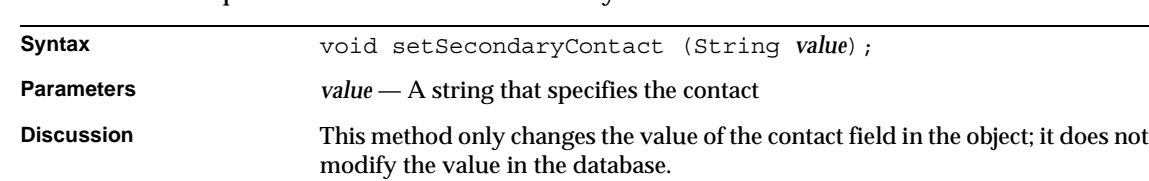

#### Specifies the customer's secondary contacts.

#### setSecretWord()

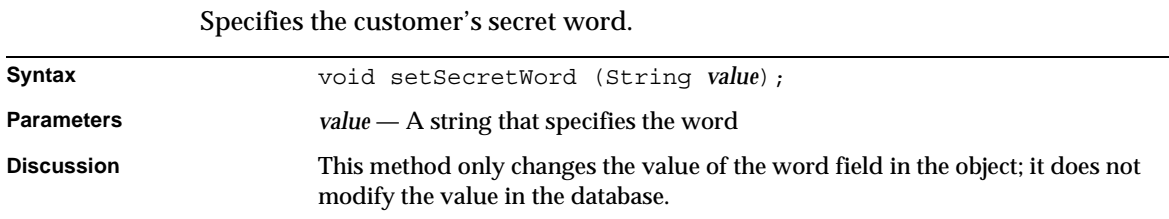

#### setServiceExtension()

Specifies the customer's service extension.

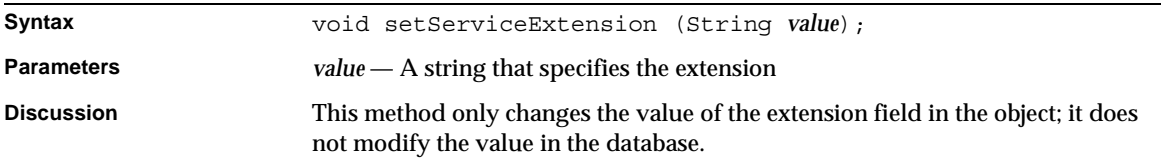

#### setSuffix()

Specifies the customer's name suffix.

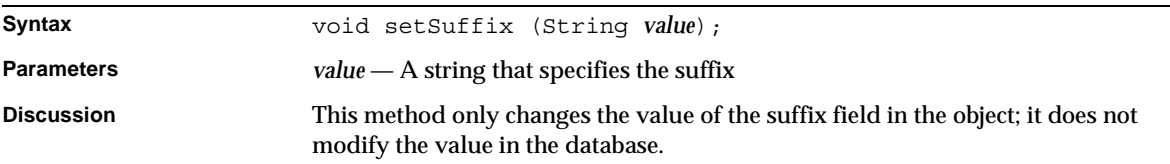

#### setTimeZone()

Specifies the customer's time zone.

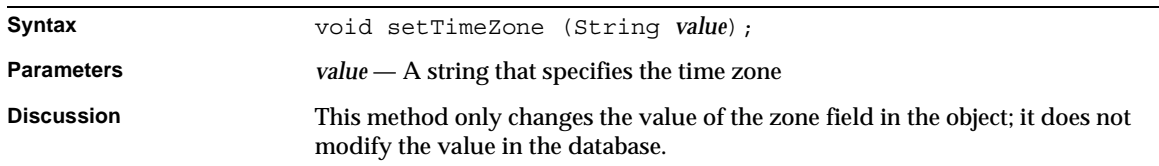

### updatePassword() Changes the customer's password.

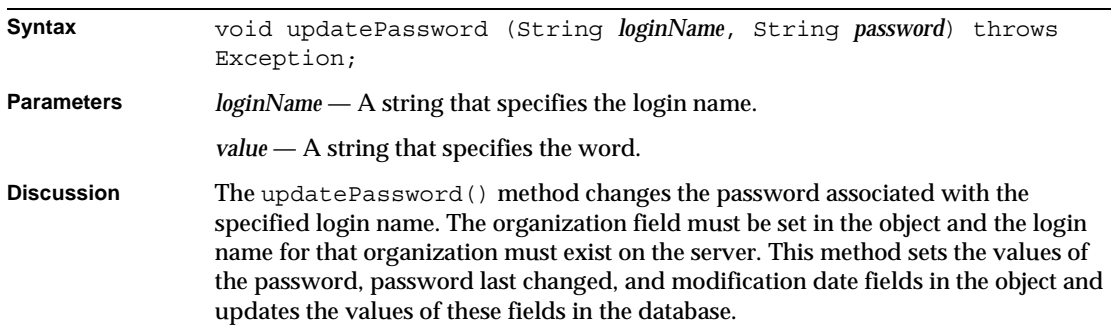

# IBXFinancialAccount Class Reference

The BXFinancialAccount class is an implementation of the IBXFinancialAccount interface, which defines customer profile objects that represent financial account records.

Whenever possible, use the interface class IBXFinancialAccount (see ["IBXFinancialAccount Class Reference"\)](#page-202-0) instead of BXFinancialAccount.

# <span id="page-202-0"></span>IBXFinancialAccount Class Reference

The IBXFinancialAccount interface defines customer profile objects that represent financial account records. You call the

BXMembershipMgr.createFinancialAccount() method to create a financial Returns account object.

Before you can call the IBXEntity.ejbCreate() method to create a new record Returns associated with the object, you must call the set Payment () method to set the payment handle field.

## Interface Definition

[Table 3-8](#page-203-0) describes the IBXFinancialAccount interface definition.

<span id="page-203-0"></span>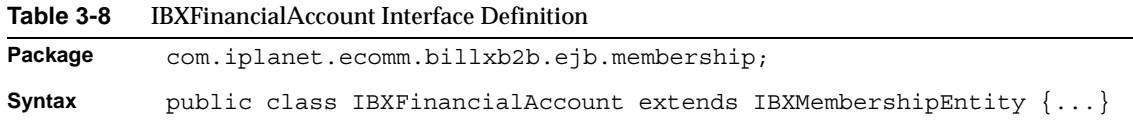

## **Methods**

This section describes the IBXFinancialAccount interface methods.

**Table 3-9** IBXFinancialAccount Interface Methods

| <b>Method</b>                                             | <b>Description</b>                                                        |
|-----------------------------------------------------------|---------------------------------------------------------------------------|
| Getting and setting financial Returns account information |                                                                           |
| getPaymentHandle()                                        | Determines the financial account's payment type.                          |
| setPaymentHandle()                                        | Specifies the financial account's payment type.                           |
| getDescription()                                          | Determines the financial account's description.                           |
| setDescription()                                          | Specifies the financial account's description.                            |
| getType()                                                 | Determines the financial account's payment type.                          |
| setType()                                                 | Specifies the financial account's payment type.                           |
| getAlias()                                                | Determines the user-defined name associated with this financial account.  |
| setAlias()                                                | Specifies the user-defined name associated with this financial account.   |
| getPaymentHandle()                                        | Determines the financial account's payment type.                          |
| getExtension()                                            | Determines the extension associated with this financial account           |
| setExtension()                                            | Specifies the extension associated with this financial account            |
| getRoutingNumber()                                        | Determines the routing number associated with this financial institution. |
| setRoutingNumber()                                        | Specifies the routing number associated with this financial institution.  |
| qetAccountNumber()                                        | Determines the account number associated with this financial institution  |
| setAccountNumber()                                        | Specifies the number associated with this financial institution           |

### getAccountNumber()

Determines the account number.

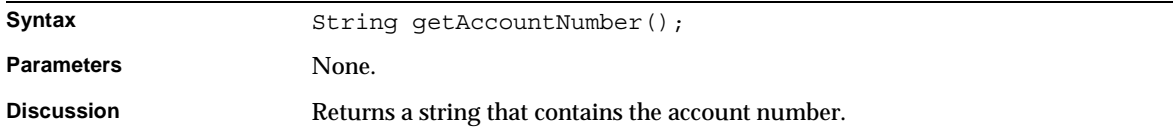

#### getAlias()

Determines the user-defined name associated with this financial account.

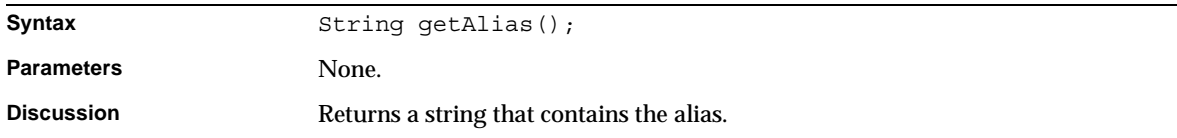

### getDescription() Determines the financial account's description.

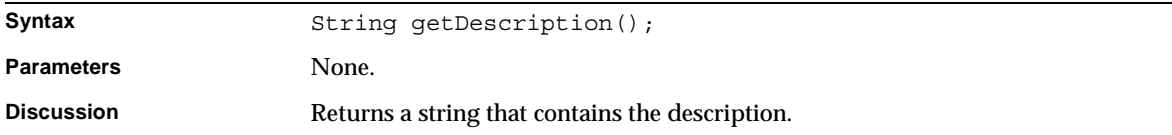

### getExtension()

Determines the extension associated with this financial account.

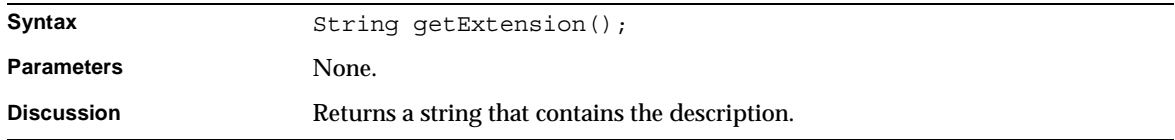

# Determines the financial account's payment type. Syntax String getPaymentHandle(); Parameters None. **Discussion** Returns a string that contains the handle.

# getPaymentHandle()

#### getRoutingNumber()

Determines the routing number.

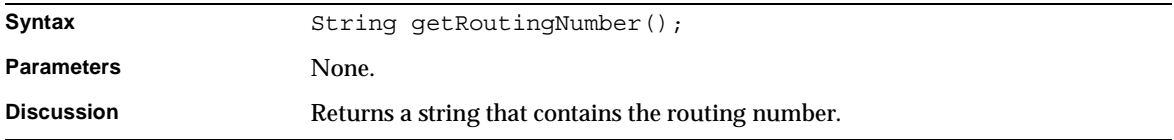

#### getType()

Determines the financial account's payment type.

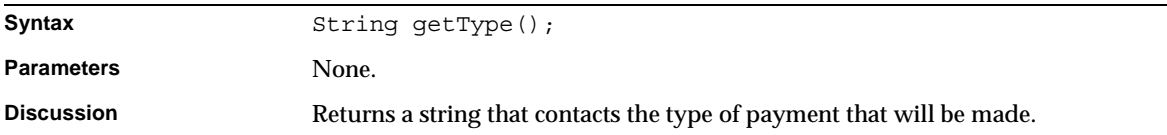

#### setAlias()

Specifies the user-defined name associated with this financial account.

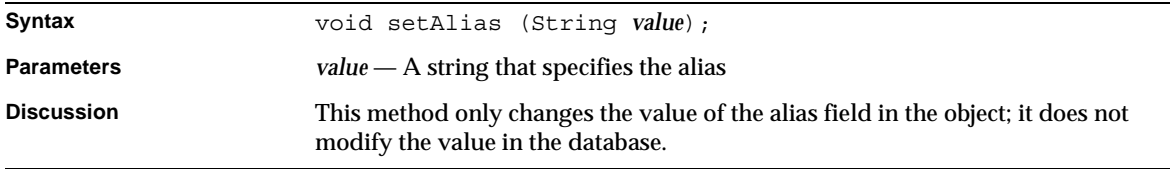

#### setDescription()

Specifies the financial account's description.

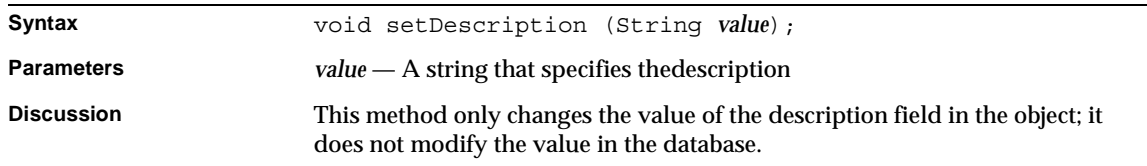

#### setPaymentHandle()

Specifies the financial account's payment type.

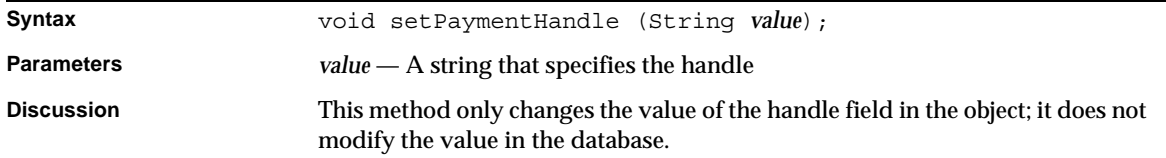

#### setRoutingNumber()

Specifies the financial account's routing number.

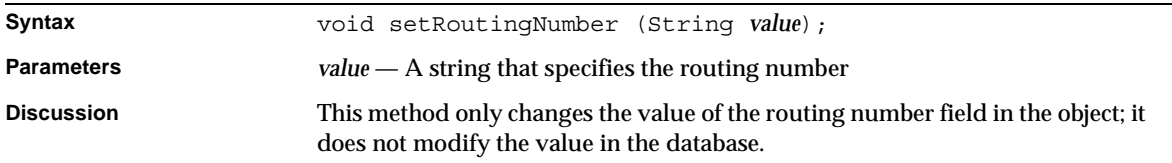

### setType()

Specifies the financial account's payment type.

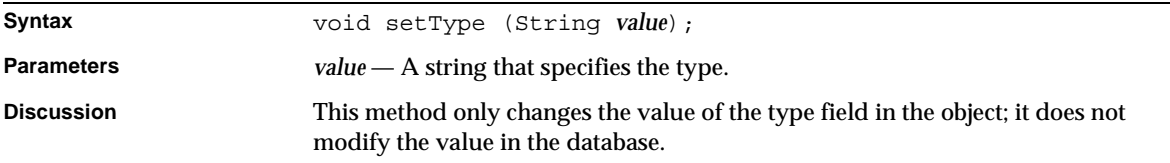

# BXMembershipContext Class Reference

The BXMembershipContext class implements the IBXDBContext interface. Instances of the BXMembershipContext class represent a database context for membership objects.

You typically create a membership object using one of the BXMembershipMgr class methods and then create a context for it by creating a BXMembershipContext object. Because membership objects are not stored in a database per se, the transaction methods are written to throw an exception if called. Because there is no database connection to close, the release() method performs no actions.

# Class Definition

[Table 3-10](#page-207-0) describes the BXMembershipContext class definition.

<span id="page-207-0"></span>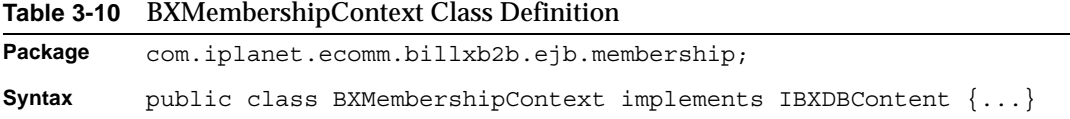

# Log Message Level Constants

The following constants are used to specify the level associated with log messages for BXMembershipContext class.

```
ejbAssociateUser()
```
Returns associates an account with a user.

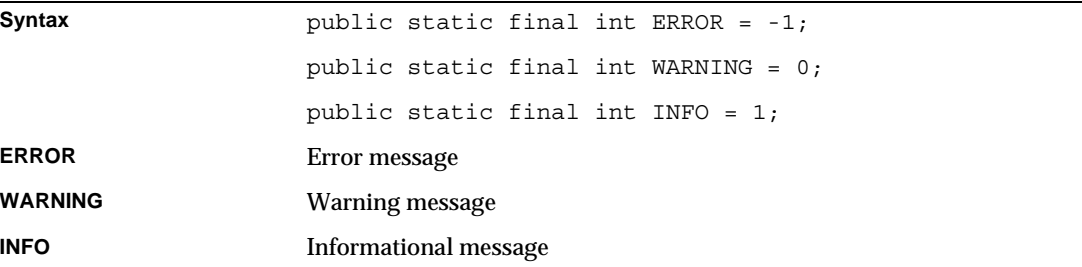

# **Constructor**

This section describes the BXMembershipContext constructor.

**Syntax** BXMembershipContext ( IContext *context* ) throws Exception; BXMembershipContext ( IContext *context*, BXStatus *status* ) throws Exception; **Parameters** *context* — An IContext object that specifies the context. *status* — A BXStatus object that holds the current status of the contex **Discussion** Creates a BXMembershipContext object. You typically create a membership context object by specifying the applogic's *context* variable for the *context* parameter. The first form of the constructor does not associate a *status* object with the *context*. In this case, you must call the setStatus() or getBXStatus() method to specify a status object for the context.

# Methods

This section describes the BXMembershipContext methods. [Table 3-11](#page-208-0) lists these methods.

<span id="page-208-0"></span>**Table 3-11** BXMembershipContext Methods *(1 of 2)*

| Method                         | <b>Description</b>                                                             |
|--------------------------------|--------------------------------------------------------------------------------|
| <b>Constructor</b>             |                                                                                |
| BXMembershipContext()          | Creates a BXMembershipContext object.                                          |
| Getting and setting the status |                                                                                |
| qetStatus()                    | Determines the status object currently associated with this entity.            |
| qetBXStatus()                  | Determines the status object currently associated with this object.            |
| setStatus()                    | Specifies the status object to associate with this object.                     |
| <b>Terminating the context</b> |                                                                                |
| release()                      | Closes the database connection and releases memory for this context<br>object. |
| finalize()                     | Cleans up context and releases resources.                                      |
| <b>Transaction Management</b>  |                                                                                |
| beginTransaction()             | Starts a transaction.                                                          |
| commitTransaction()            | Commits a transaction.                                                         |
| rollbackTransaction()          | Rolls back a transaction.                                                      |

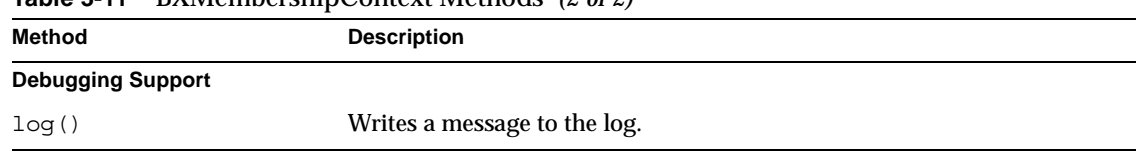

#### **Table 3-11** BXMembershipContext Methods *(2 of 2)*

#### beginTransaction()

#### Starts a transaction.

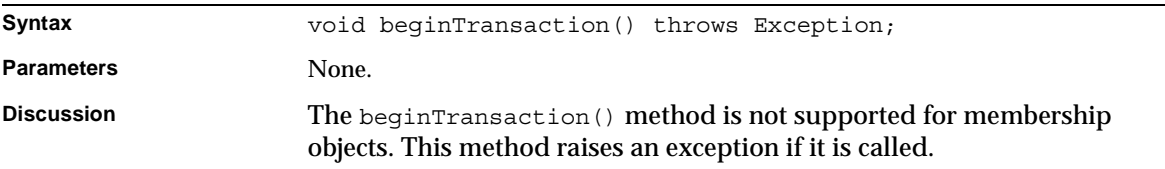

#### commitTransaction()

#### Commits a transaction.

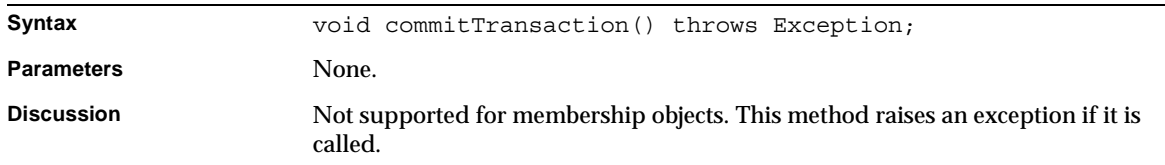

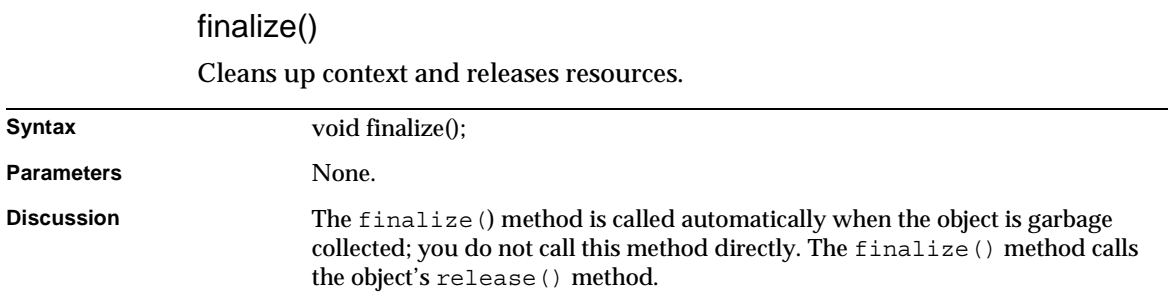

### getBXStatus()

Determines the status object currently associated with this object.

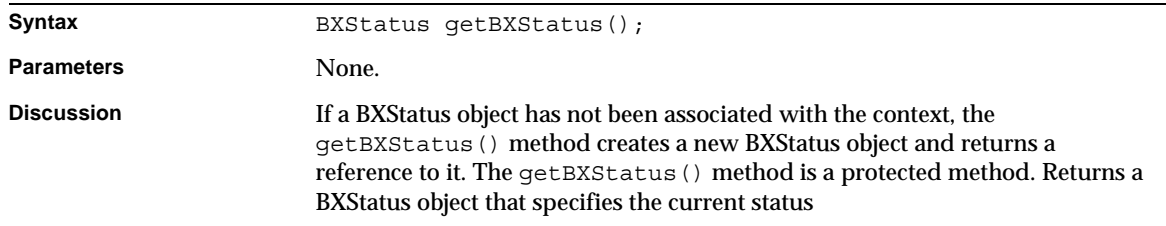

#### getStatus()

Determines the status object currently associated with this entity.

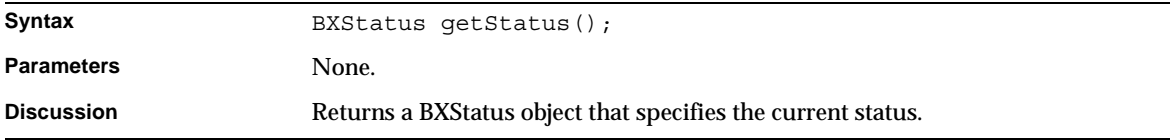

### Log()

Writes a message to the log.

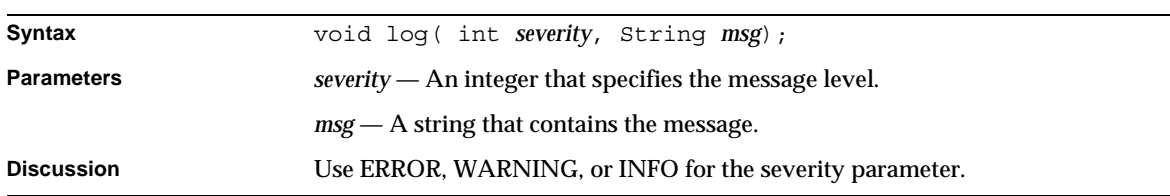

### release()

Cleans up context and releases resources.

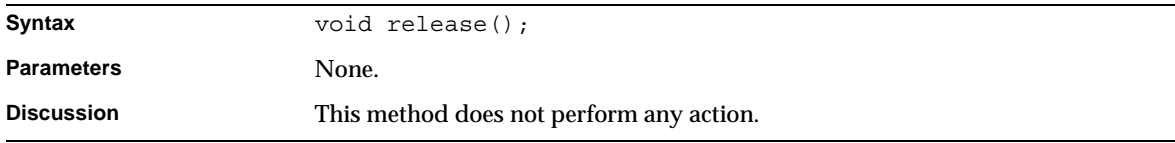

#### rollbackTransaction()

Rolls back a transaction.

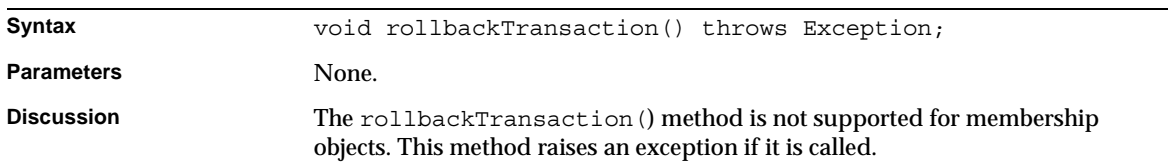

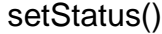

Specifies the status object to associate with this object.

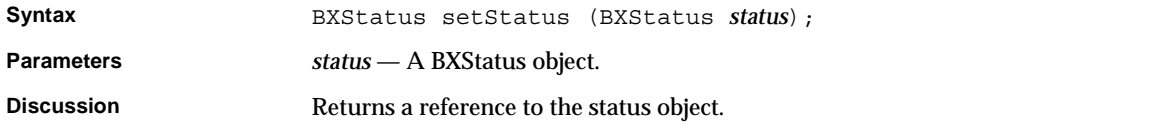

# BXMembershipEntity Class Reference

The BXMembershipEntity class is an implementation of the IBXMembershipEntity interface, which is the base interface for all membership objects.

Whenever possible, use the interface class IBXMembershipEntity (see ["IBXMembershipEntity Class Reference"](#page-211-0)) instead of BXMembershipEntity.

# <span id="page-211-0"></span>IBXMembershipEntity Class Reference

The IBXMembershipEntity class is the base interface for all membership objects. You must call the setMembershipContext() method of each object that represents Returns a membership record in the database before you can manipulate the record with the object.

# Interface Definition

[Table 3-12](#page-212-0) describes the IBXMembershipEntity interface definition.

<span id="page-212-0"></span>**Table 3-12** IBXMembershipEntity Interface Definition

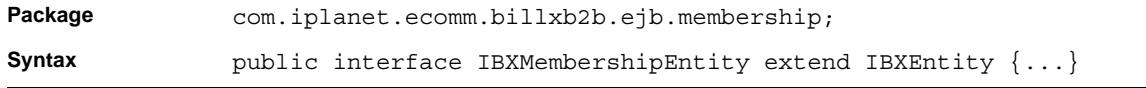

## **Methods**

This section describes the IBXMembershipEntity methods. [Table 3-13](#page-212-1) lists these methods.

<span id="page-212-1"></span>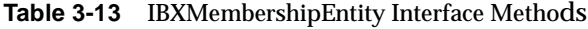

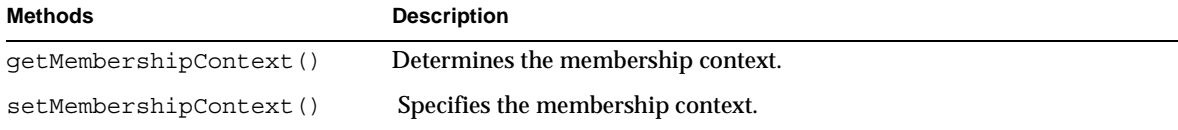

#### getMembershipContext()

Determines the membership context.

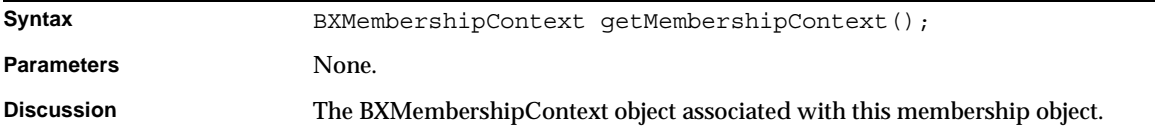

#### setMembershipContext()

Specifies the membership context.

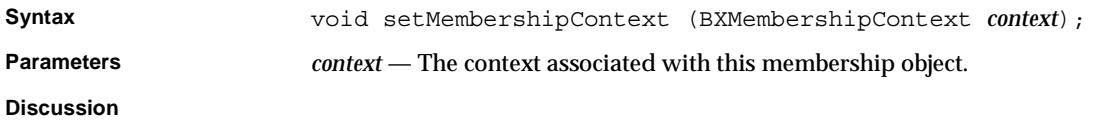

# BXMembershipMgr Class Reference

The BXMembershipMgr class creates membership-related business objects. You typically create a membership object and use it to manipulate a record in a Directory Server database.

# Class Definition

[Table 3-14](#page-213-0) describes the BXMembershipMgr class definition.

<span id="page-213-0"></span>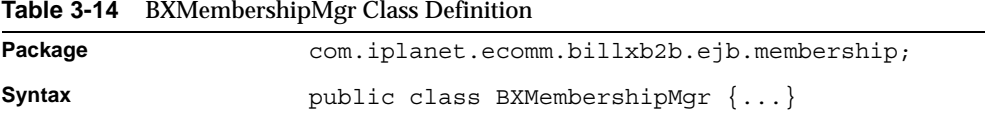

# Methods

This section describes the BXMembershipMgr class methods. [Table 3-15](#page-213-1) lists these methods.

<span id="page-213-1"></span>**Table 3-15** BXMembershipMgr Class Methods

| <b>Methods</b>              | <b>Description</b>                  |  |
|-----------------------------|-------------------------------------|--|
| Create membership object    |                                     |  |
| createAccountType()         | Creates an account type object.     |  |
| createAddress()             | Creates an address object.          |  |
| createBillerProfile()       | Creates a billing profile object.   |  |
| createBillerGroup()         | Creates a biller group object       |  |
| createCustomerProfile()     | Creates a customer profile object.  |  |
| createCompanyProfile()      | Creates a company profile object.   |  |
| createDepartment()          | Creates a department object.        |  |
| createFinancialAccount()    | Creates a financial account object. |  |
| createGroup()               | Creates a group object.             |  |
| createPaymentType()         | Creates a payment type object.      |  |
| <b>Create Entity Object</b> |                                     |  |
| createObject()              | Creates an object.                  |  |

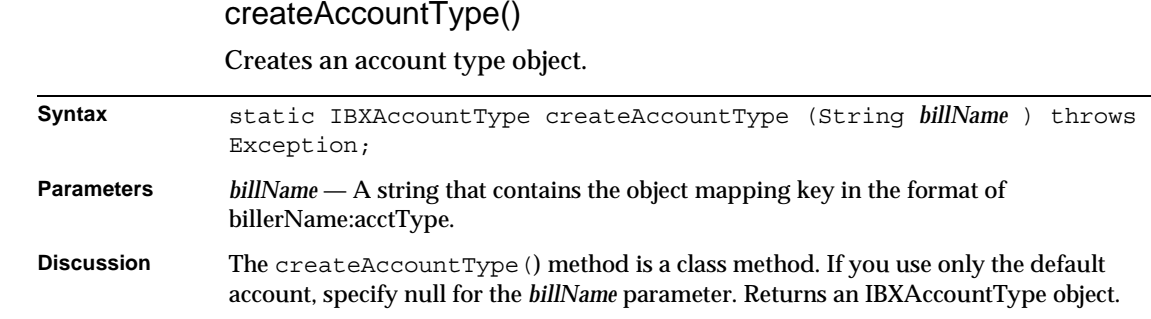

#### createAddress()

Creates an address object.

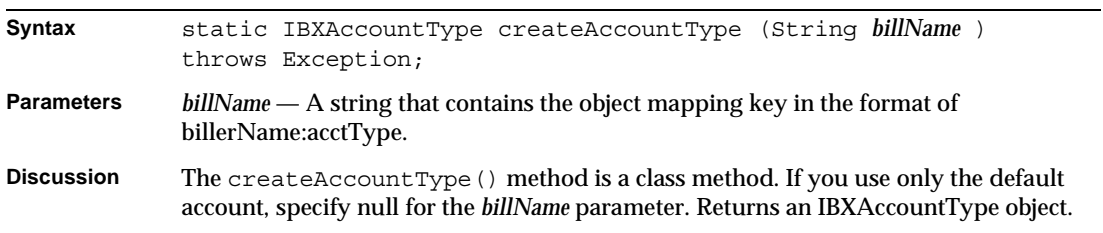

## createBillerProfile()

Creates a billing profile object.

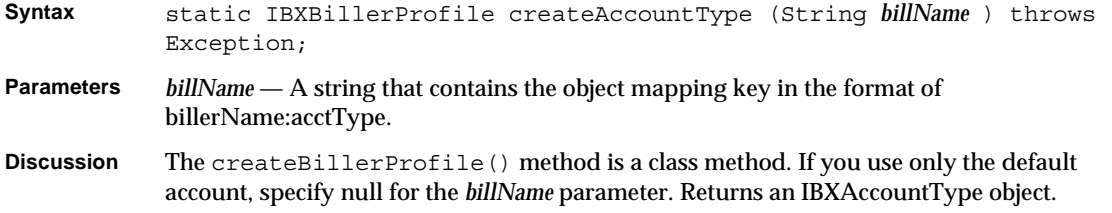

#### createBillerGroup()

Creates a Biller group object.

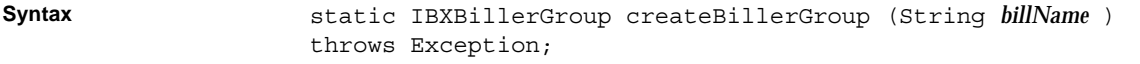

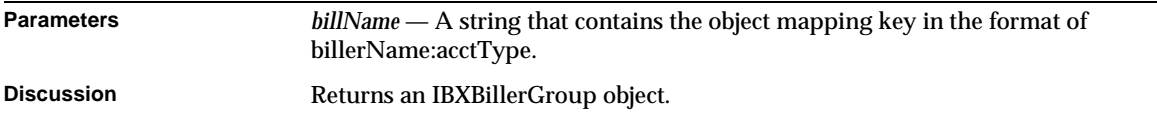

#### createCompanyProfile()

Creates a company profile object.

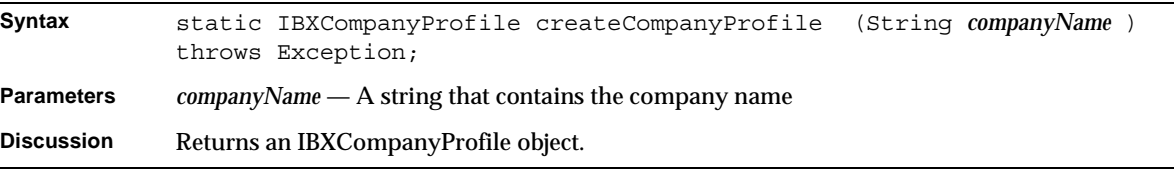

#### createCustomerProfile()

Creates a customer profile object.

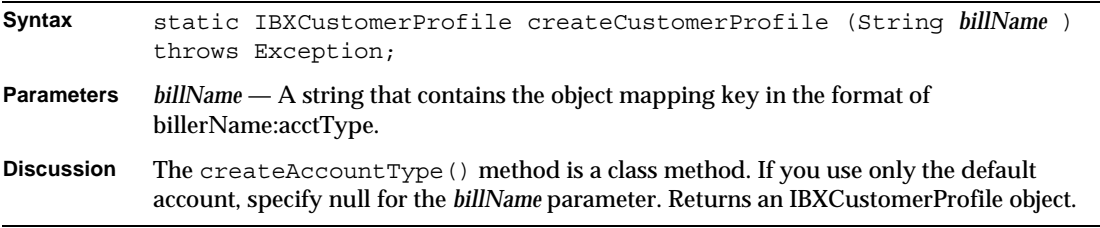

#### createDepartment()

Creates a department object.

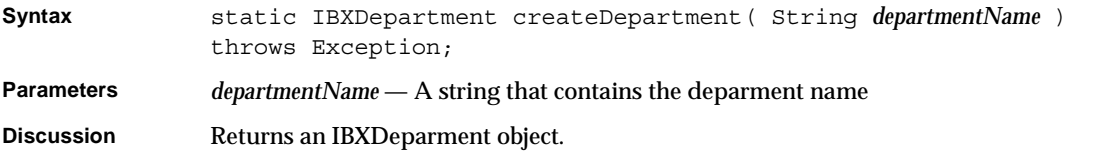
## createFinancialAccount()

Creates a financial account object.

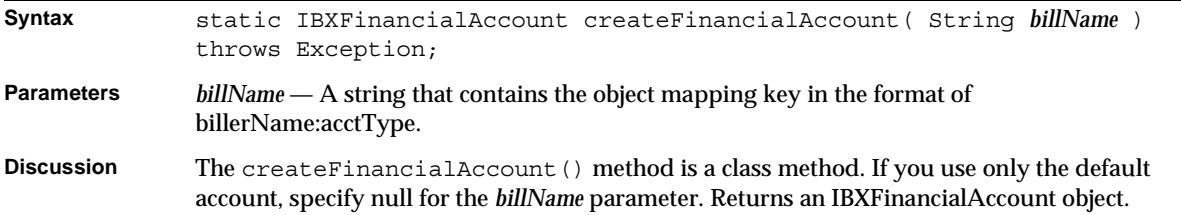

## createGroup()

Creates a group object.

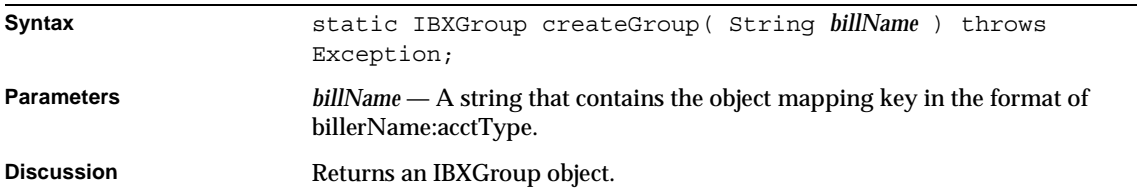

## createObject()

Creates an object.

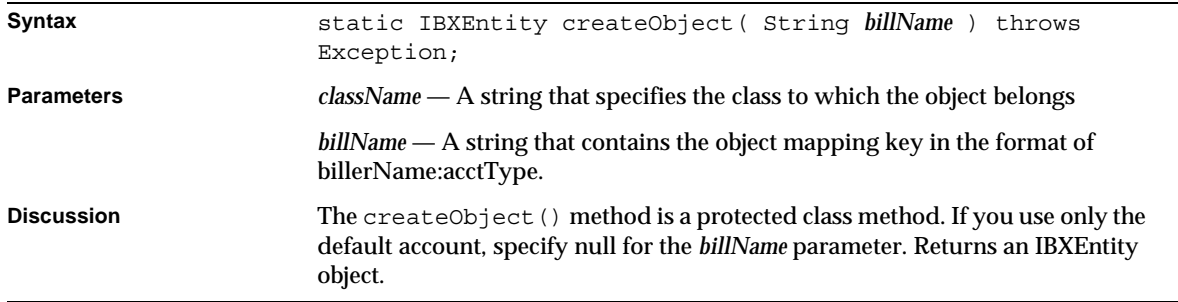

## createPaymentType()

Creates a payment type object.

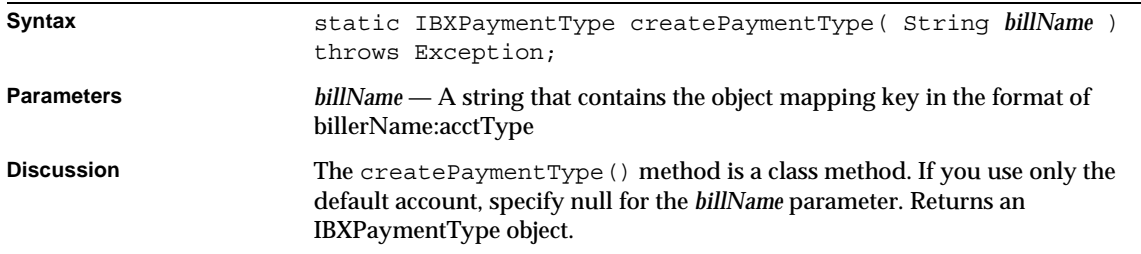

# BXPaymentType Class Reference

The BXPaymentType class is an implementation of the IBXPaymentType interface, which defines customer profile objects that represent payment type records.

Whenever possible, use the interface class IBXPaymentType (see ["IBXPaymentType Class Reference"\)](#page-217-0) instead of BXPaymentType.

# <span id="page-217-0"></span>IBXPaymentType Class Reference

The IBXPaymentType class interface defines customer profile objects that represent payment type records. You call the BXMembershipMgr.createPaymentType() method to create a payment type object.

Before you can call the IBXEntity.ejbCreate() method to create a new record Returns associated with the object, you must call the  $setType()$  method to set the type field.

# Interface Definition

[Table 3-14](#page-213-0) describes the IBXPaymentType class definition.

**Table 3-16** BXMembershipMgr Class Definition

| Package | com.iplanet.ecomm.billxb2b.ejb.membership; |
|---------|--------------------------------------------|
| Syntax  | public class BXMembershipMqr $\{ \dots \}$ |

# **Methods**

This section describes the IBXPaymentType interface methods.

**Table 3-17** IBXPaymentType Interface Methods

| <b>Method</b>                                | <b>Description</b>                                                  |  |
|----------------------------------------------|---------------------------------------------------------------------|--|
| Getting and setting payment type information |                                                                     |  |
| getType()                                    | Determines the payment type.                                        |  |
| setType()                                    | Specifies the payment type.                                         |  |
| getBrand()                                   | Determines the card's brand.                                        |  |
| setBrand()                                   | Specifies the card's brand.                                         |  |
| getAlias()                                   | Determines the user-defined name associated with this payment type. |  |
| setAlias()                                   | Specifies the user-defined name associated with this payment type.  |  |
| qetDescription()                             | Determines the payment type's description.                          |  |
| setDescription()                             | Specifies the payment type's description.                           |  |
| qetMinAmount()                               | Determines the minimum payment.                                     |  |
| setMinAmount()                               | Specifies the minimum payment.                                      |  |
| getMaxAmount()                               | Determines the maximum payment.                                     |  |
| setMaxAmount()                               | Specifies the maximum payment.                                      |  |
| qetProcessor()                               | Determines the credit card processor.                               |  |
| setProcessor()                               | Specifies the credit card processor.                                |  |
| qetPaymentStatus()                           | Determines the payment status                                       |  |
| setPaymentStatus()                           | Specifies the payment status                                        |  |

# getAlias()

Determines the user-defined name associated with this payment type.

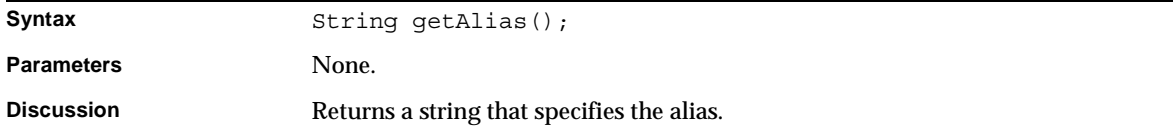

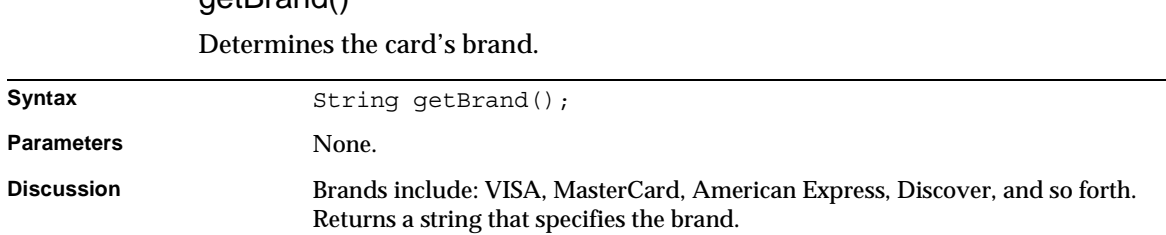

# getBrand()

# getDescription()

#### Determines the payment type's description.

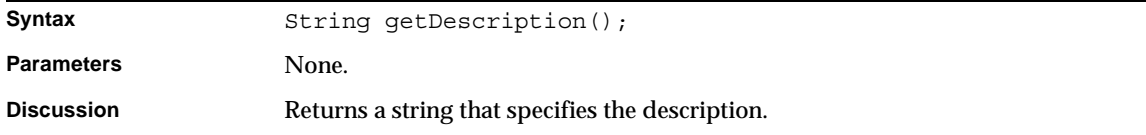

# getMaxAmount()

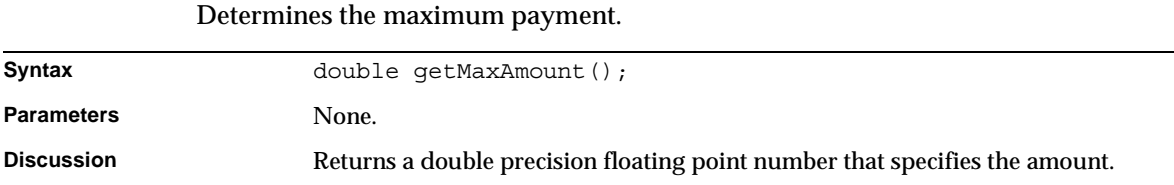

# getMinAmount()

Determines the minimum payment.

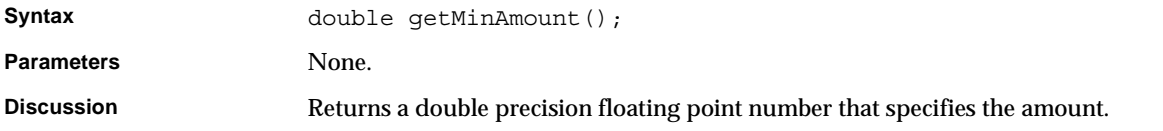

# getPaymentStatus() Determines the payment status.

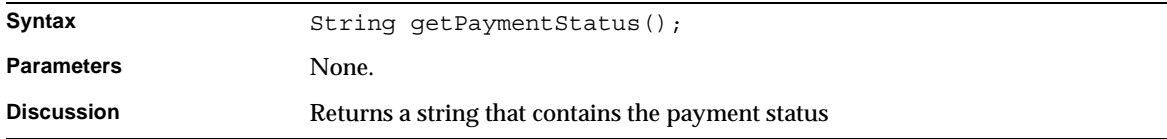

# getProcessor()

Determines the credit card processor.

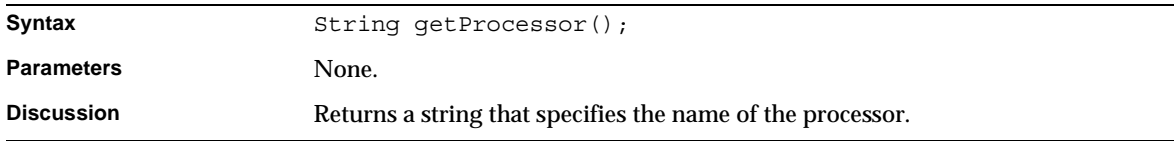

# getType() Determines the payment type.

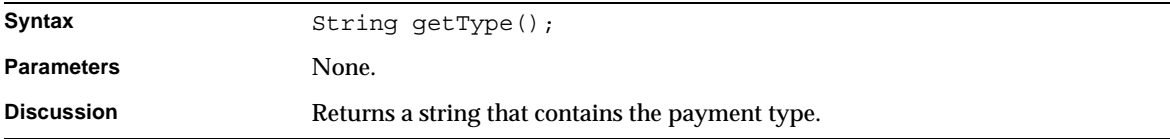

# setAlias()

Determines the user-defined name associated with this payment type.

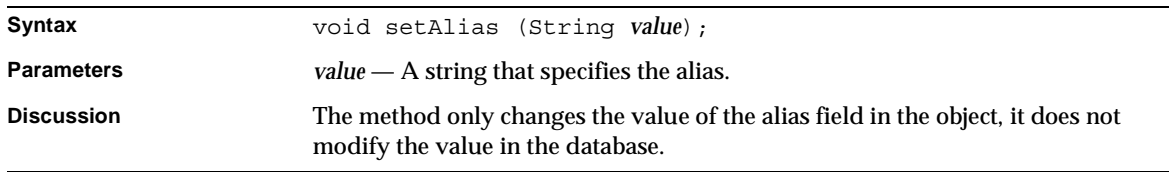

## setBrand()

Specifies the card's brand.

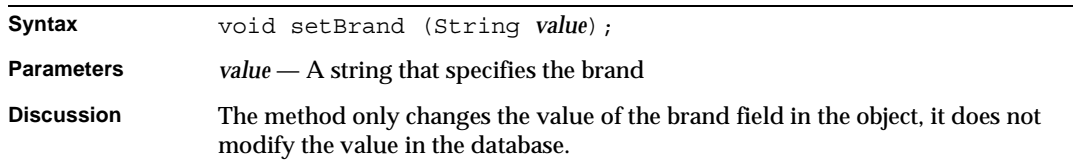

## setDescription()

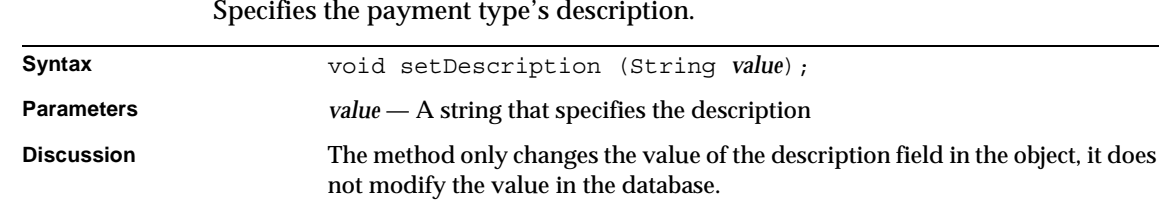

# setMaxAmount()

Specifies the maximum payment.

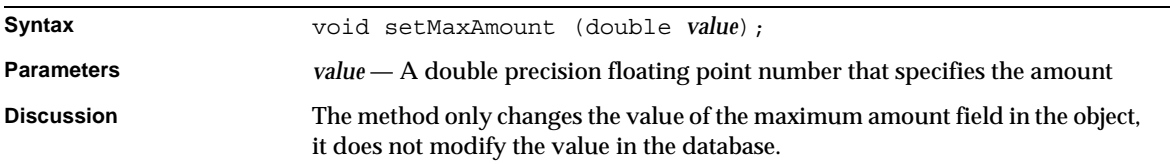

# setMinAmount()

Specifies the minimum payment.

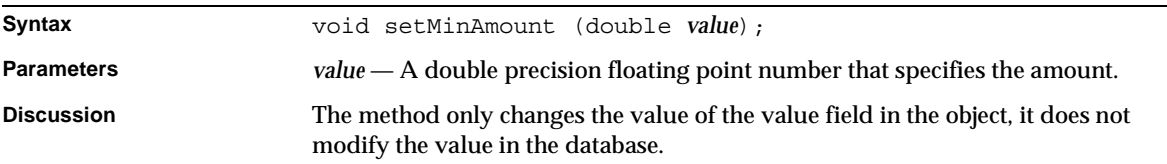

# setPaymentStatus()

## Specifies the payment status.

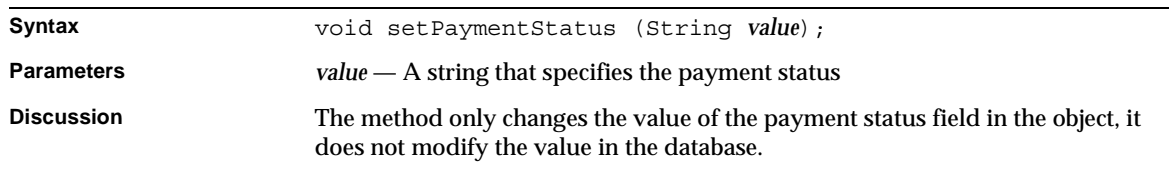

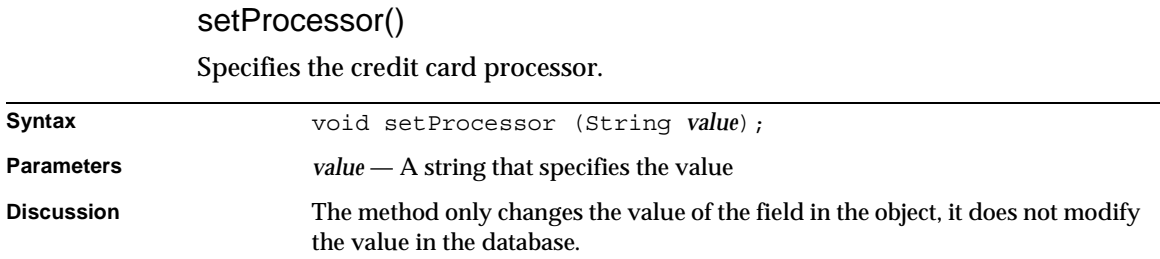

setType()

Specifies the payment type.

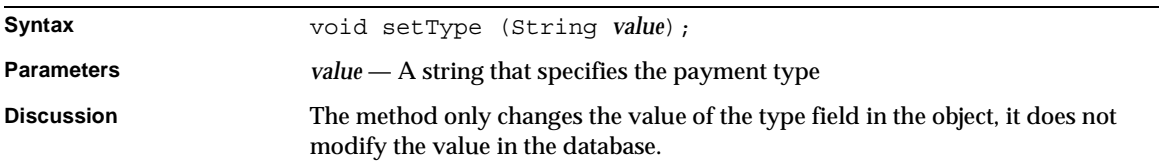

# Event Component Business Object Interfaces

This chapter discusses component business object interface classes for events. These classes provide events and event handlers for handling asynchronous events within BillerXpert.

This chapter includes the following sections:

- • [Overview](#page-223-0)
- • [BXEvent Class Reference](#page-224-0) Descriptions

# <span id="page-223-0"></span>**Overview**

Event classes represent event records in the database. The event server uses these classes to manipulate event-related objects. You can use these classes to get and set fields in the objects. Table 4-1 lists these classes.

| <b>Class Name</b> |                       | <b>Description</b>                                                                    | Location |
|-------------------|-----------------------|---------------------------------------------------------------------------------------|----------|
|                   | <b>BXEvent</b>        | Base class that manipulates event objects.                                            | page 224 |
|                   | <b>IBXEvent</b>       | Interface class that manipulates event objects.                                       | page 224 |
| 3.                | <b>BXEventContext</b> | Establishes a context between an AppLogic and a<br>billing component business object. | page 229 |
| 4.                | <b>BXEventEntity</b>  | Base class that manipulates event-related objects.                                    | page 230 |
| 5.                | <b>IBXEventEntity</b> | Interface class that manipulates event-related<br>objects.                            | page 231 |
| 6.                | <b>BXEventHandler</b> | Base class that manipulates event handler mapping<br>objects.                         | page 232 |

**Table 4-1** Event Classes *(1 of 2)*

| <b>Class Name</b> |                        | <b>Description</b>                                                 | Location |
|-------------------|------------------------|--------------------------------------------------------------------|----------|
|                   | <b>IBXEventHandler</b> | Interface class that manipulates event handler<br>mapping objects. | page 232 |
| 8.                | <b>BXEventMgr</b>      | Creates event-related component business objects.                  | page 238 |
| 9.                | <b>BXEventQueue</b>    | Base class that manipulates event queue objects.                   | page 241 |
|                   | 10. IBXEventQueue      | Interface class that manipulates event queue objects.              | page 241 |
|                   | 11. BXHandler          | Base class that manipulates handler objects.                       | page 250 |
|                   | 12. IBXHandler         | Interface class that manipulates handler objects.                  | page 250 |

**Table 4-1** Event Classes *(2 of 2)*

# <span id="page-224-0"></span>BXEvent Class Reference

The BXEvent base class implements the IBXEvent interface, which defines objects that represent event records.

Whenever possible, use the interface class IBXEvent (see "IBXEvent Class Reference) instead of BXEvent.

# <span id="page-224-1"></span>IBXEvent Class Reference

The IBXEvent interface defines methods that manipulate objects representing event records. To create an event object, call the BXEventMgr.createEvent() method (see [page 239\)](#page-239-0) to create an event object.

Before you can call the IBXEntity.IBXEntity.ejbCreate() method (see page 129) to create a new record associated with the object, you must call the setEventName() method (see [page 228\)](#page-228-0) to set the event name.

# Interface Definition

[Table 4-2](#page-224-2) describes the IBXEvent interface definition.

<span id="page-224-2"></span>**Table 4-2** IBXEvent Class Definition

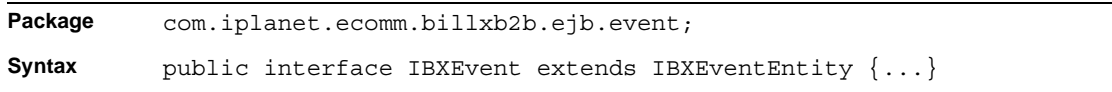

# **Methods**

This section describes the IBXEvent class methods. Table 4-3 lists these methods.

**Methods Description Manipulating customer account and related records** ejbFindAll() ejbFindByEventName() Retrieves an event record by event name. ejbRemoveAll() Removes all specified events. Getting and setting event information getEventDesc() Determines the event description. setEventDesc() Specifies the event description. getEventID() Determines the event ID. setEventID() Specifies the event ID. getEventName() Determines the event name. setEventName() Specifies the event name getBillerID() Determines the Biller ID. setBillerID() Specifies the Biller ID getEventStatus() Determines the event status. setEventStatus() Specifies the event status

**Table 4-3** IBXEvent Class Methods

# ejbFindAll()

#### Retrieves the biller name.

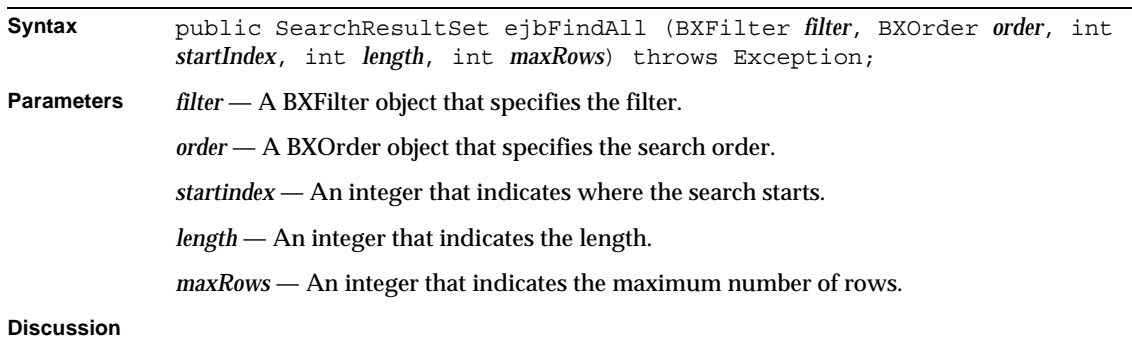

# ejbFindByEventName()

Retrieves an event record by event name.

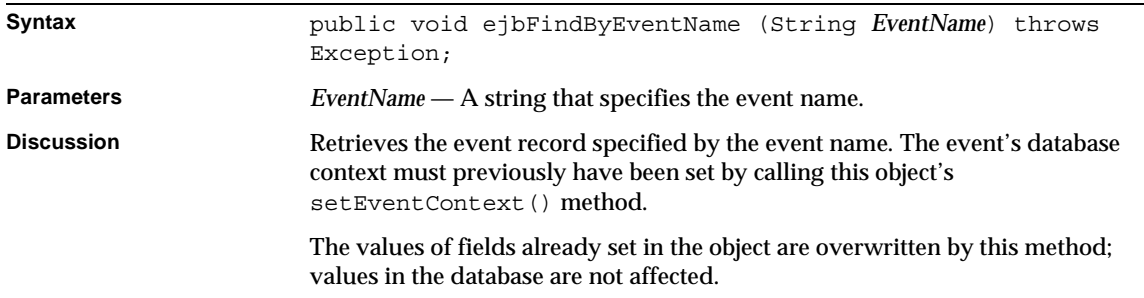

## ejbRemoveAll()

Removes all specified events.

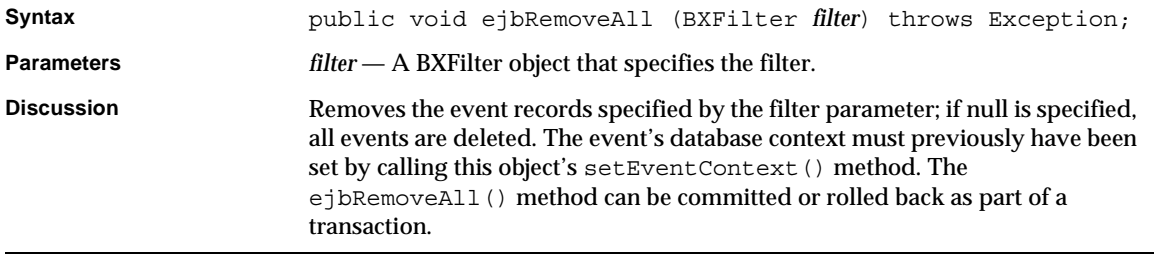

getEventDesc()

Determines the event description.

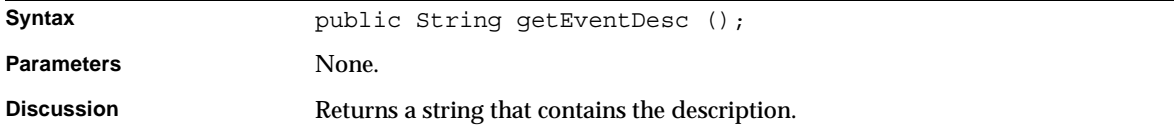

getEventID() Determines the event ID.

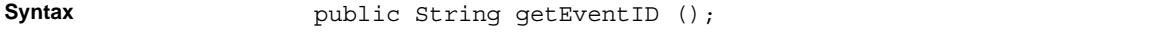

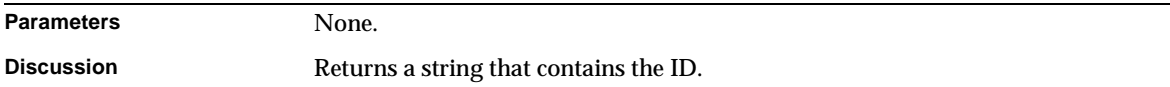

# getEventID()

Determines the event name.

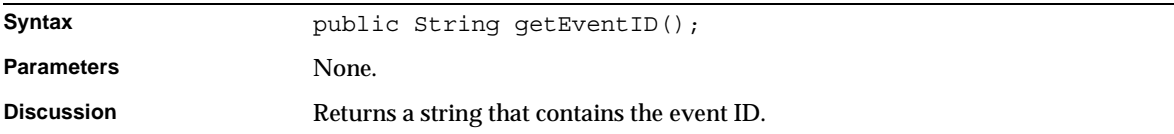

# getEventName()

Determines the event name.

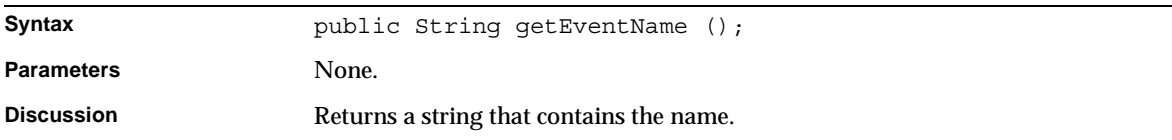

# getBillerID()

Determines the event name.

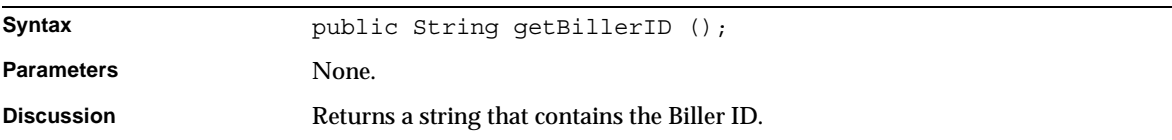

# getEventStatus()

Determines the event name.

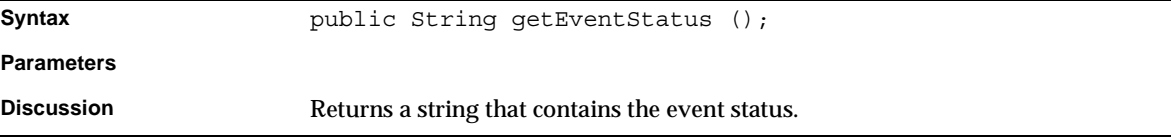

# setEventDesc() Specifies the event description.

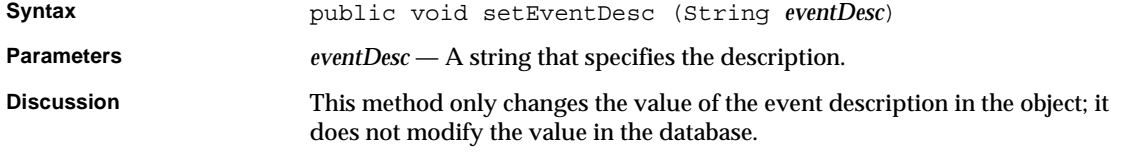

# setEventID()

Specifies the event ID.

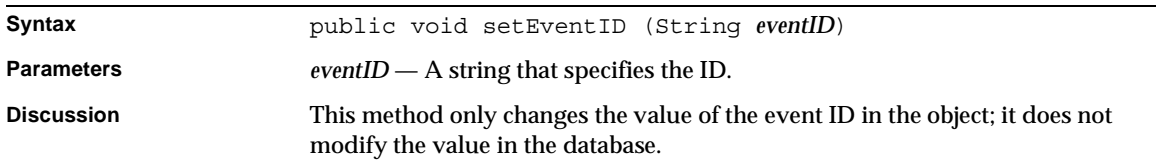

# setEventName()

Determines the event name.

<span id="page-228-0"></span>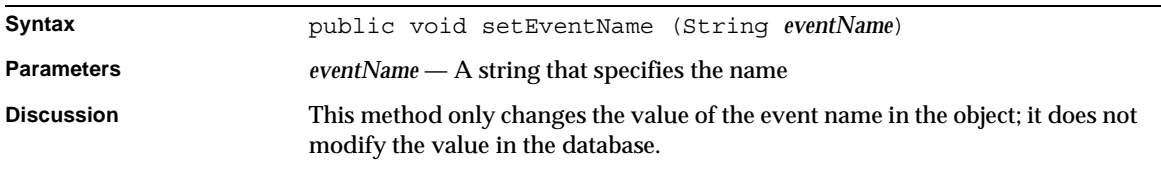

# setBillerID()

Determines the event name.

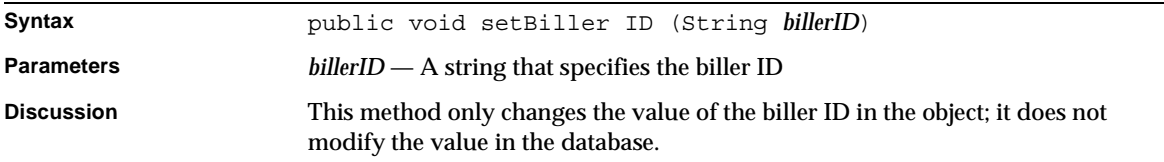

#### setEventStatus()

Determines the event name.

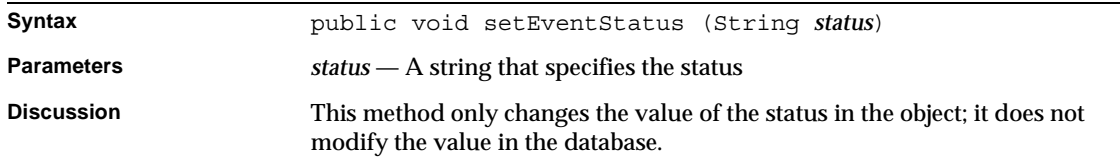

# <span id="page-229-0"></span>BXEventContext Class Reference

The BXEventContext class implements the IBXDBContext interface. Instances of the BXEventContext class represent a database context for event objects. You typically create an object using one of the BXEventMgr class methods and then create a context for it by creating a BXEventContext object.

# Class Definition

[Table 4-4](#page-229-1) describes the BXEventContext class definition.

<span id="page-229-1"></span>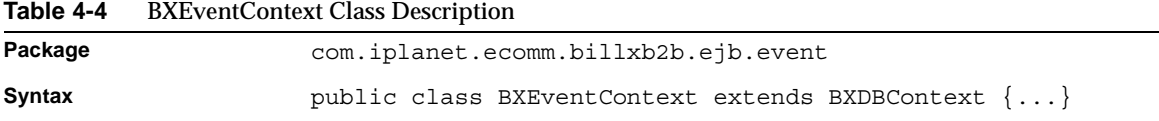

# **Constructors**

The BXEvent Class contains the following constructor:

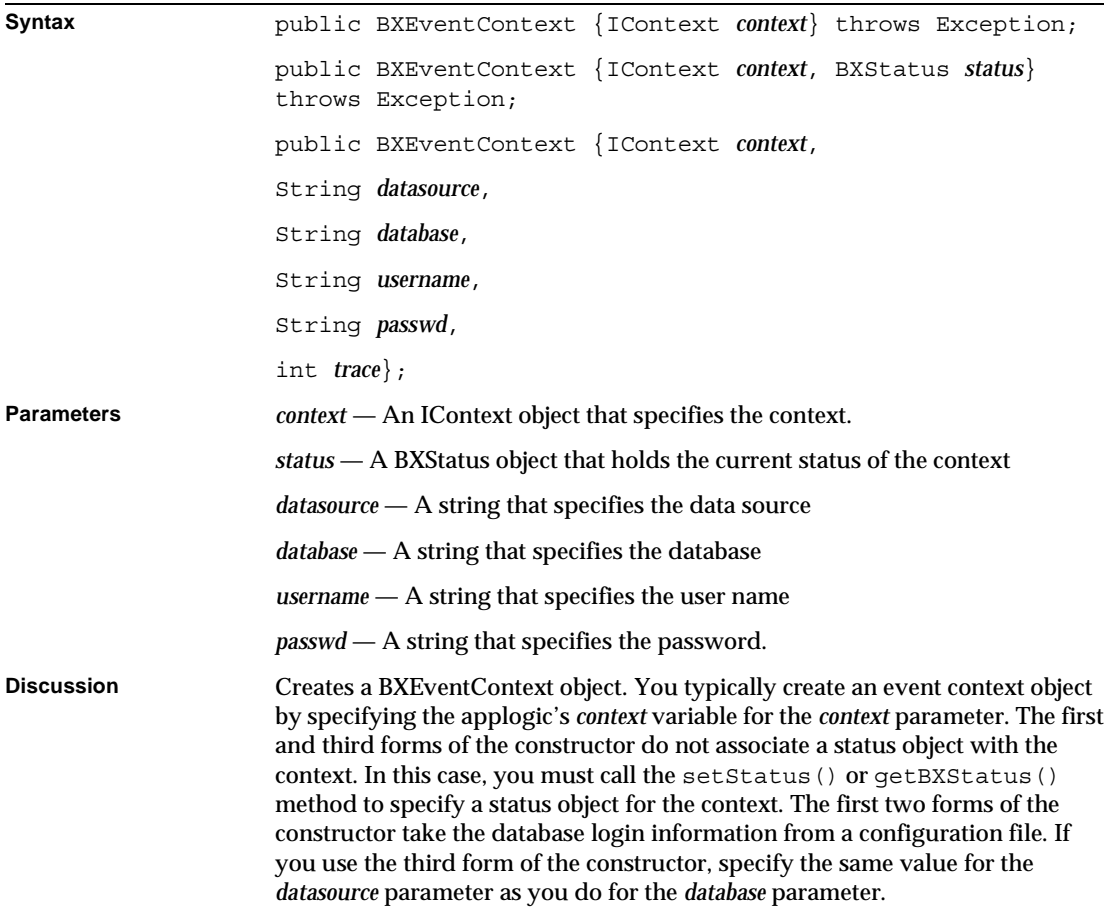

# <span id="page-230-0"></span>BXEventEntity Class Reference

The BXEventEntity class is an implementation of IBXEventEntity interface, which is the base interface for all event objects.

Whenever possible, use the interface class IBXEventEntity (see ["BXEventHandler](#page-232-0) [Class Reference"](#page-232-0)) instead of BXAddress.

# <span id="page-231-0"></span>IBXEventEntity Class Reference

The IBXEventEntity class is the base interface for all event objects. You must call the setEventContext() method of each object that represents a billing record in the database before you can manipulate the record with the object.

# Interface Definition

[Table 4-5](#page-231-1) describes the IBXEventEntity interface description.

<span id="page-231-1"></span>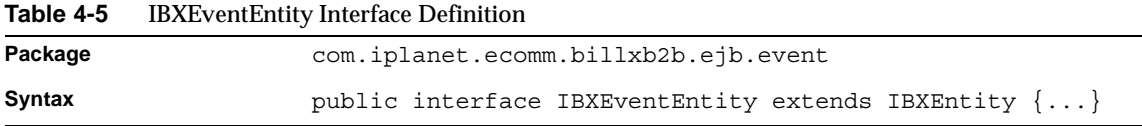

# Methods

This section describes the IBXEventEntity interface methods. [Table 4-6](#page-231-2) lists these methods.

<span id="page-231-2"></span>**Table 4-6** IBXEventEntity Class Methods

| Methods                                       | <b>Description</b>            |  |
|-----------------------------------------------|-------------------------------|--|
| Getting and setting event context information |                               |  |
| qetEventContext()                             | Determines the event context. |  |
| setEventContext()                             | Specifies the event context.  |  |

# getEventContext()

#### Determines the event context.

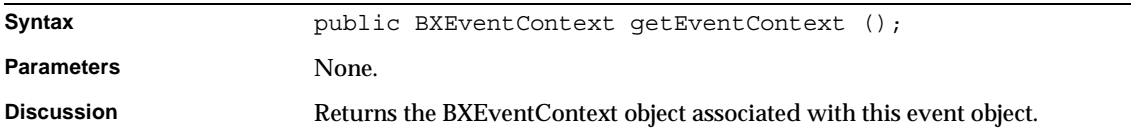

#### setBillingContext()

Determines the event context.

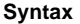

**Discussion**

#### **Parameters** *context* — The context associated with this billing object

public void setEventContext (BXEventContext *context*);

# <span id="page-232-0"></span>BXEventHandler Class Reference

The BXEventHandler class is an implementation of IBXEventHandler interface, which defines objects that represent event handler records.

Whenever possible, use the interface class IBXEventHandler (see ["IBXEventHandler Class Reference"](#page-232-1)) instead of BXEventHandler.

# <span id="page-232-1"></span>IBXEventHandler Class Reference

The IBXEventHandler class defines objects that represent event handler records. You call the BXEventMgr.createEventHandler() method to create an event handler object.

Before you can call the IBXEntity.ejbCreate() method to create a new record associated with the object, you must call the set EventName  $()$ , setEventHandler(), and setEventHandlerStatus() methods to set the event name, event handler name, and event handler status, respectively.

# Class Description

[Table 4-7](#page-232-2) describes the IBXEventHandler class description.

<span id="page-232-2"></span>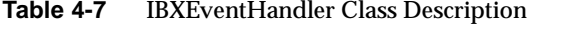

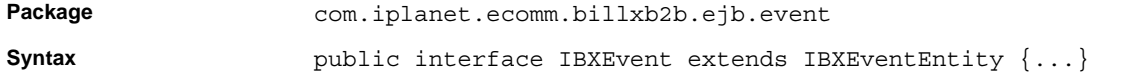

# **Methods**

[Table 4-8](#page-233-0) describes the IBXEventHandler class methods.

| 1401 <del>e</del> 4-0<br>IDAEVEIILHAIKUEL URSS MEURUS |                                                        |  |  |
|-------------------------------------------------------|--------------------------------------------------------|--|--|
| <b>Methods</b>                                        | <b>Description</b>                                     |  |  |
|                                                       | Manipulating customer account and related records      |  |  |
| ejbFindByEventName()                                  | Retrieves an event handler record by event name.       |  |  |
| ejbRemoveAll()                                        | Removes all specified event handlers.                  |  |  |
| Getting and setting credit card information           |                                                        |  |  |
| getBillerID()                                         | Determines the biller ID associated with this handler. |  |  |
| setBillerID()                                         | Specifies the biller ID associated with this handler.  |  |  |
| qetEventHandler()                                     | Determines the event handler's class name.             |  |  |
| setEventHandler()                                     | Specifies the event handler's class name.              |  |  |
| qetEventHandlerID()                                   | Determines the event handler ID.                       |  |  |
| setEventHandlerID()                                   | Specifies the event handler ID.                        |  |  |
| getEventName()                                        | Determines the event name.                             |  |  |
| setEventName()                                        | Specifies the event name.                              |  |  |
| qetExtension1()                                       | Determines extension 1                                 |  |  |
| setExtension1()                                       | Specifies extension 1                                  |  |  |
| getExtension 2()                                      | Determines extension 2                                 |  |  |
| setExtension 2()                                      | Specifies extension 2                                  |  |  |
| getExtension3()                                       | Determines extension 3                                 |  |  |
| setExtension3()                                       | Specifies extension 3                                  |  |  |
| qetExtension4()                                       | Determines extension 4                                 |  |  |
| setExtension4()                                       | Specifies extension 4                                  |  |  |

<span id="page-233-0"></span>**Table 4-8** IBXEventHandler Class Methods

## ejbFindByEventName()

Retrieves an event handler record by event name.

**Syntax** public void ejbFindByEventName (String *EventName*) throws Exception; public void ejbFindByEventName (String *EventName*, String *BillerID*) throws Exception; **Parameters** *EventName* — A string that specifies the event name *BillerID* — A string that specifies the event name **Discussion** The ejbFindByEventName() method retrieves the event handler record specified by the event name. The fields of this object are set from the contents of the record. The event handler's database context must previously have been set by calling this object's setEventContext() method. The values of fields already set in the object are overwritten by this method; values in the database are not affected.

#### ejbRemoveAll()

Removes all specified event handlers.

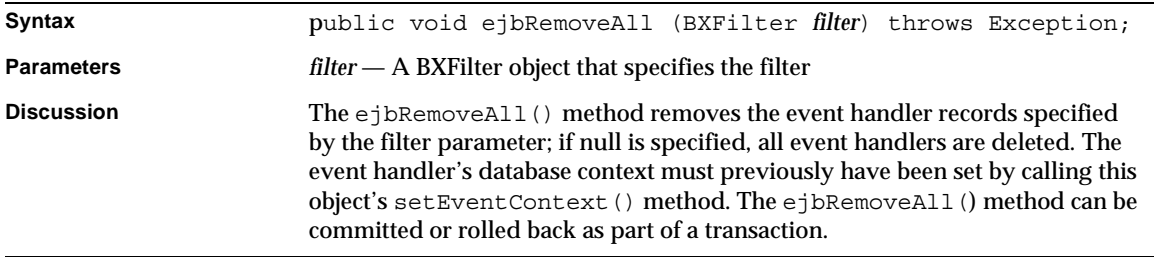

# getBillerID

Determines the biller ID associated with this handler.

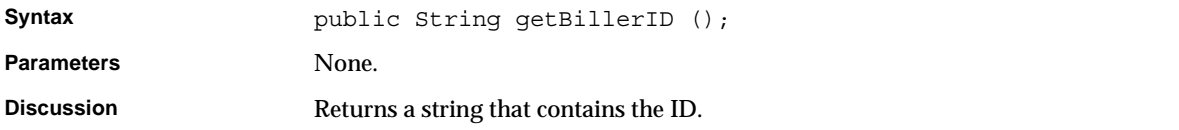

# Determines the event handler's class name. Syntax public String getEventHandler (); Parameters None. **Discussion** Returns a string that contains the handler's class name.

# getEventHandler()

## getEventHandlerStatus()

Determines the event handler status.

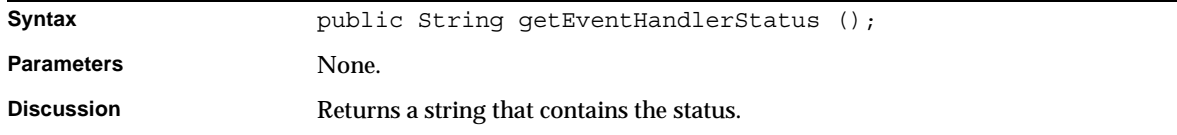

# getEventName()

Specifies the event name.

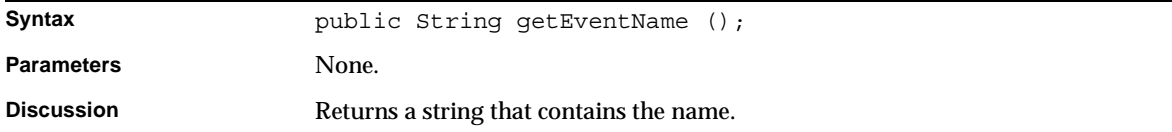

# getExtension1()

Specifies extension one.

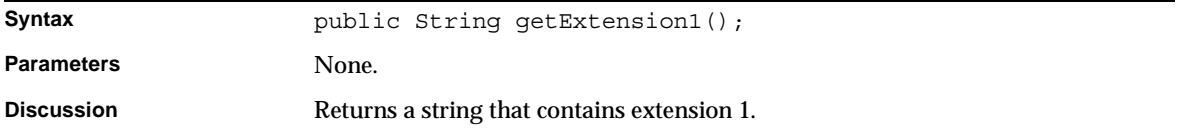

# getExtension2() Specifies extension one.

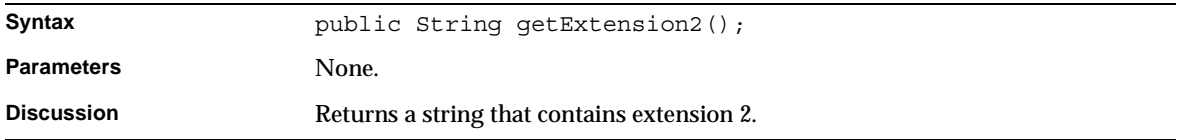

# getExtension3()

Specifies extension one.

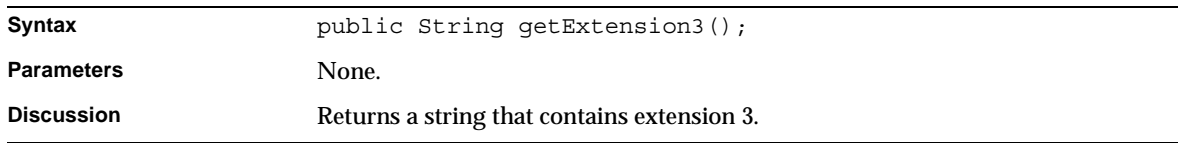

## getExtension4()

Specifies extension one.

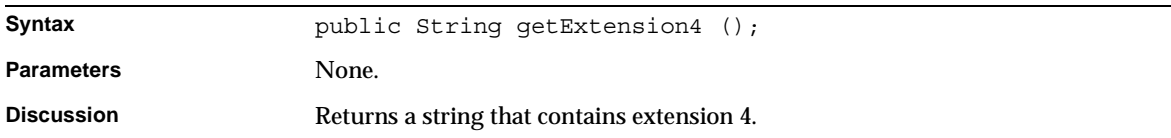

# setBillerID()

Specifies the biller ID associated with this handler.

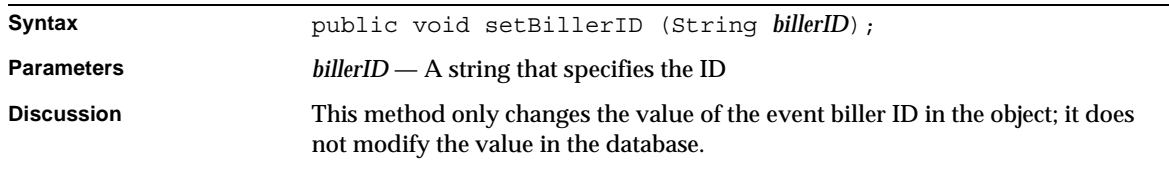

# setEventHandler()

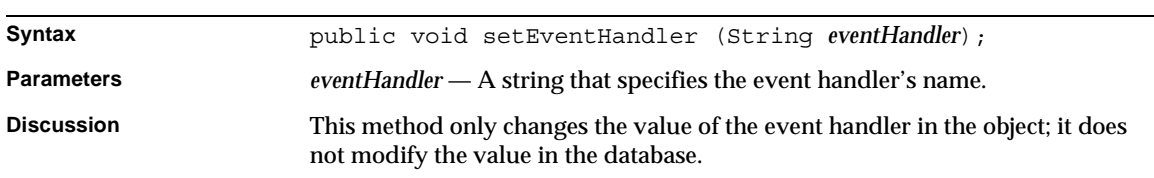

Specifies the event handler's class name.

## setEventHandlerStatus()

Specifies the event handler status.

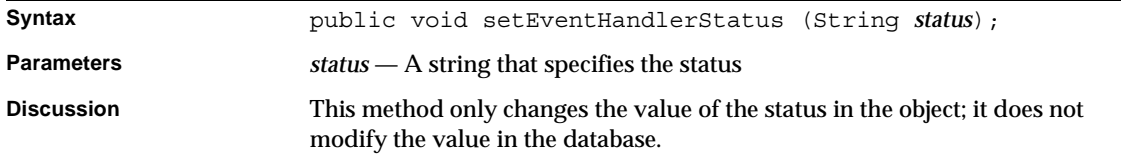

# setBillerName()

Specifies the biller name.

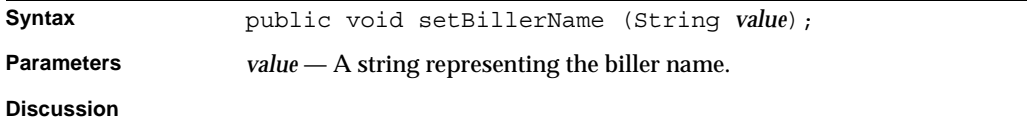

# setEventName()

Specifies the event name.

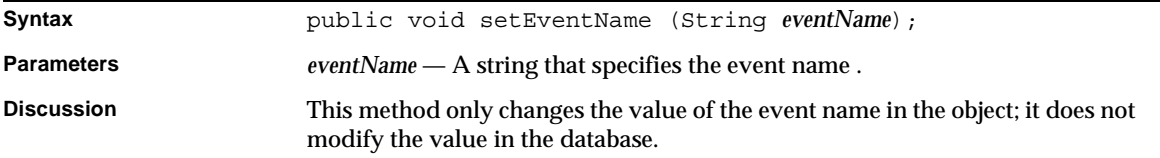

# setExtension1() Specifies extension 1.

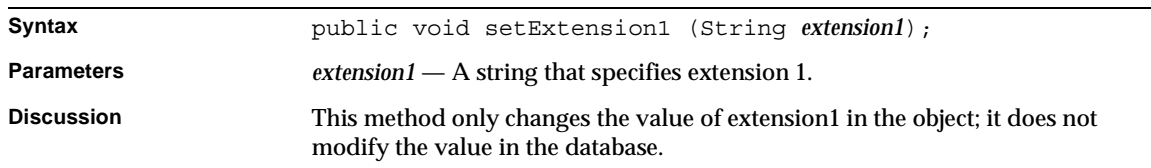

# setExtension2()

Specifies extension 2.

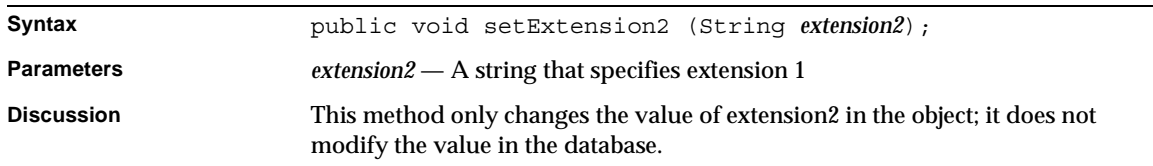

# setExtension3()

Specifies extension 3.

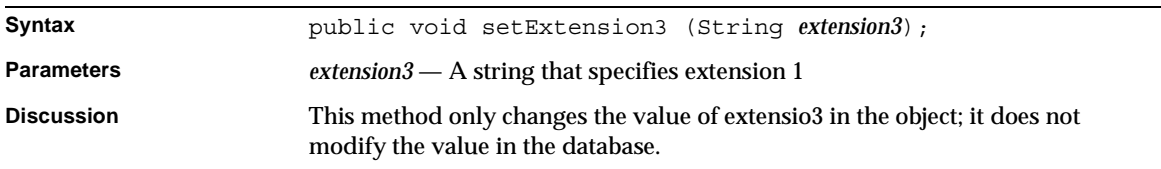

# setExtension4()

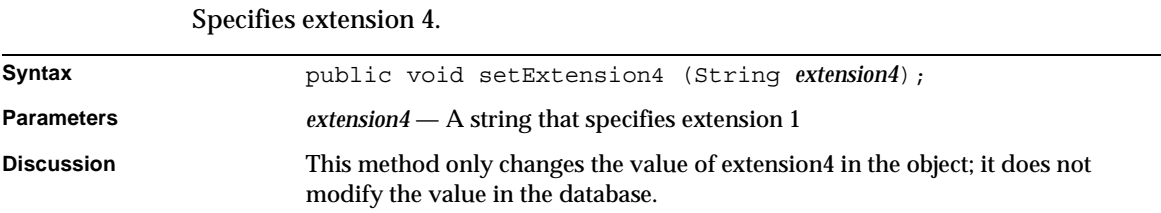

# <span id="page-239-1"></span>BXEventMgr Class Reference

The BXBillingMgr class defines methods that create membership objects. You typically create a membership object and use it to manipulate a record in the database.

# Class Definition

[Table 4-9](#page-239-2) describes the BXEventMgr class definition.

<span id="page-239-2"></span>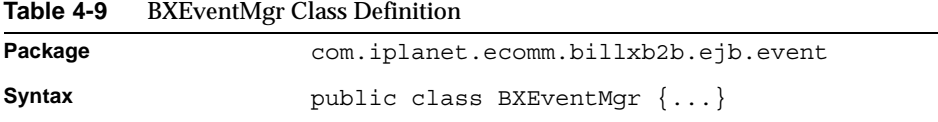

# Methods

[Table 4-10](#page-239-3) describes the BXEventMgr class methods.

<span id="page-239-3"></span>**Table 4-10** BXEventMgr Class Methods

| <b>Methods</b>                | <b>Description</b>               |
|-------------------------------|----------------------------------|
| <b>Create Billing objects</b> |                                  |
| createEvent()                 | Creates an event object.         |
| createEventHandler()          | Creates an event handler object. |
| createEventQueue()            | Creates an event queue object.   |
| createHandler()               | Creates a handler object.        |
| <b>Create entity object</b>   |                                  |
| createObject()                | Creates an object.               |

#### createEvent()

#### Creates an event object.

<span id="page-239-0"></span>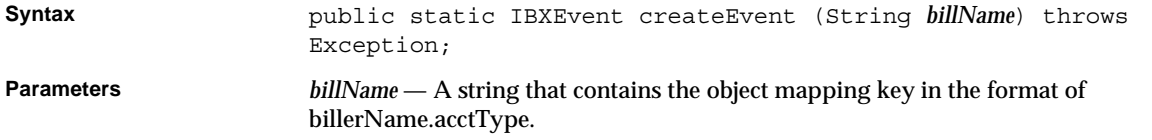

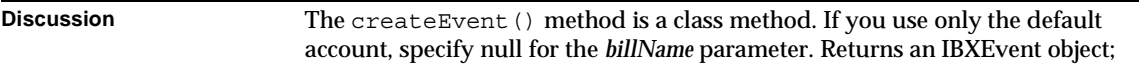

# createEventHandler()

Creates an event handler object.

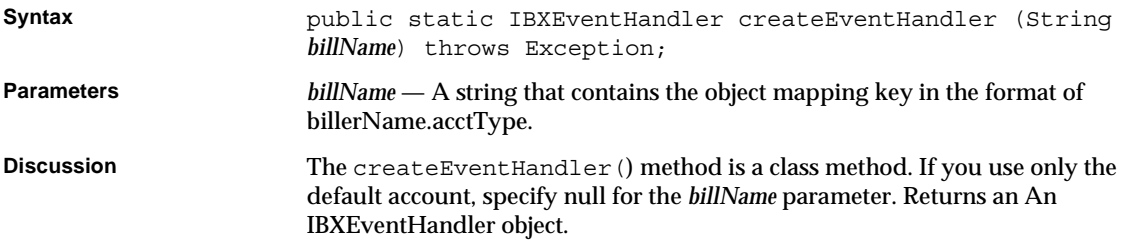

# createEventQueue()

Creates an event queue object.

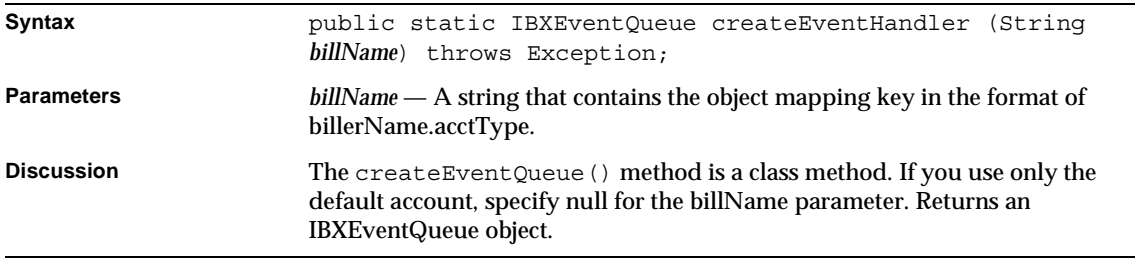

## createHandler()

Creates a handler object.

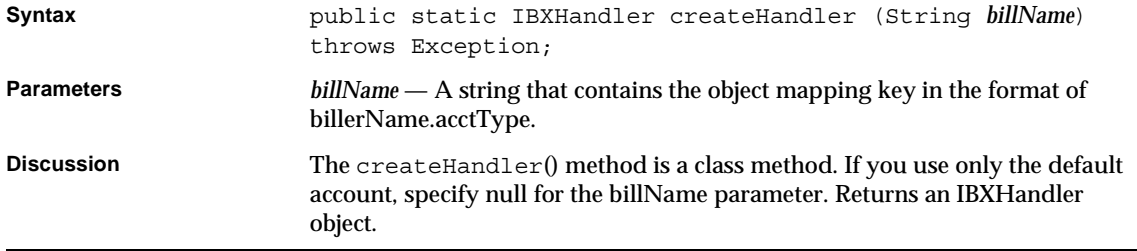

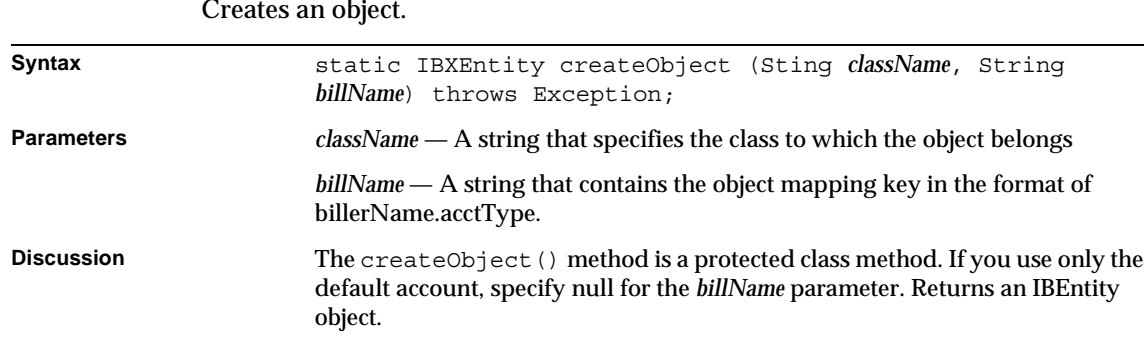

#### createObject()

Creates an object.

# <span id="page-241-0"></span>BXEventQueue Class Reference

The BXEventQueue class is an implementation of IBXEventHandler interface, which defines objects that represent event queue records.

Whenever possible, use the interface class IBXEventHandler (see ["IBXEventQueue](#page-241-1) [Class Reference"](#page-241-1)) instead of BXEventQueue.

# <span id="page-241-1"></span>IBXEventQueue Class Reference

The IBXEventQueue class defines objects that represents event queue records. You call the BXEventMgr.createEventQueue() method to create an event queue object.

Before you can call the IBXEntity.ejbCreate() method to create a new record associated with the object, you must call the setEventName () and setEventData() methods to set the event name and event data, respectively.

# Interface Definition

[Table 4-6](#page-231-2) describes the IBXEventQueue interface definition.

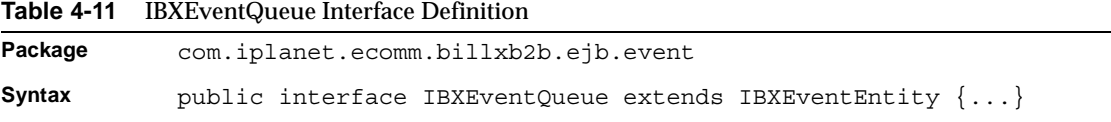

# **Methods**

This section describes the IBXEventQueue interface methods. [Table 4-12](#page-242-0) lists these methods.

<span id="page-242-0"></span>**Table 4-12** IBXEventQueue Methods *(1 of 2)*

| <b>Methods</b>                                    | <b>Description</b>                                                      |
|---------------------------------------------------|-------------------------------------------------------------------------|
| Manipulating customer account and related records |                                                                         |
| ejbFindByEventID()                                | Retrieves an event queue record by event ID.                            |
| ejbXFindAll()                                     | Retrieves event queue records. Getting and setting event<br>information |
| ejbGetUniqueEventIDFromQueue()                    | Determines an unique event ID from the event queue                      |
| ejbGetEventIDsFromQueue()                         | Determines event IDs from the event queue                               |
| Getting and setting event information             |                                                                         |
| getBillerID()                                     | Determines the biller ID associated with this event queue<br>entry.     |
| setBillerID()                                     | Specifies the biller ID associated with this handler.                   |
| getEventData()                                    | Determines the event queue element's data.                              |
| setEventData()                                    | pecifies the event queue element's data.                                |
| getEventName()                                    | Determines the event name.                                              |
| setEventName()                                    | Specifies the event name.                                               |
| getEventPopDate()                                 | Determines the date the entry was logically removed from<br>queue.      |
| setEventPopDate()                                 | Specifies the date the entry was logically removed from the<br>queue.   |
| getEventPriority()                                | Determines the event's priority.                                        |
| setEventPriority()                                | Specifies the event's priority.                                         |
| getEventProcessDate()                             | Determines the date the entry was processed.                            |
| setEventProcessDate()                             | Specifies the date the entry was processed.                             |
| getEventPushDate()                                | Determines the date the entry was added to the queue.                   |
| setEventPushDate()                                | Specifies the date the entry was added to the queue.                    |
| getEventStatus()                                  | Determines the event queue entry's status.                              |
| setEventStatus()                                  | Specifies the event queue entry's status.                               |
| qetEventQueueID()                                 | Determines the event queue ID.                                          |

| <b>Methods</b>       | <b>Description</b>               |  |
|----------------------|----------------------------------|--|
| setEventOueueID()    | Specifies the event queue ID.    |  |
| qetEventDate()       | Determines the event date.       |  |
| setEventDate()       | Specifies the event date.        |  |
| qetEventScheduleID() | Determines the event schedule ID |  |
| setEventScheduleID() | Specifies the event schedule ID. |  |

**Table 4-12** IBXEventQueue Methods *(2 of 2)*

# ejbFindByEventID()

Retrieves an event handler record by event name.

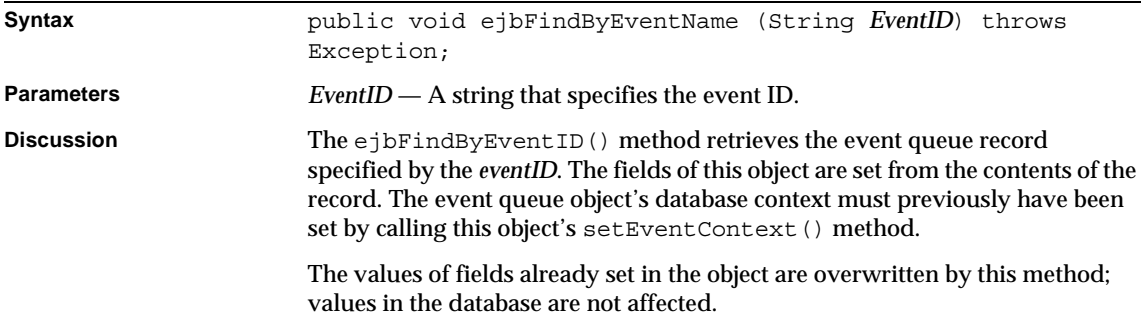

# ejbXFindAll()

Retrieves event queue records.

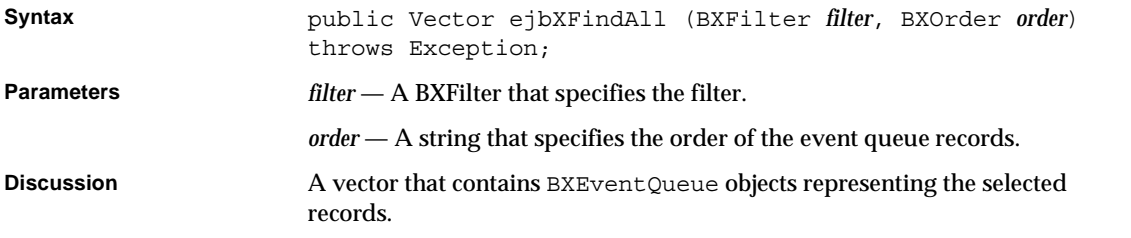

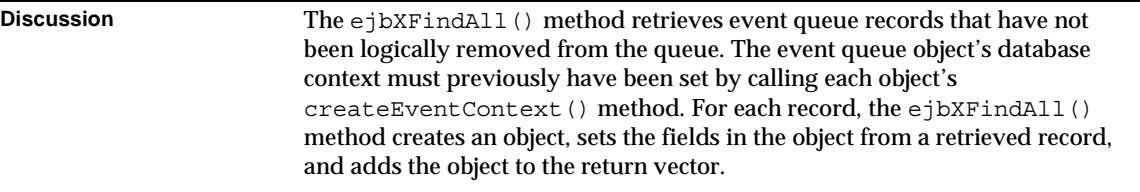

## ejbGetUniqueEventIDsFromQueue()

Retrieves unique event IDs from the event queue.

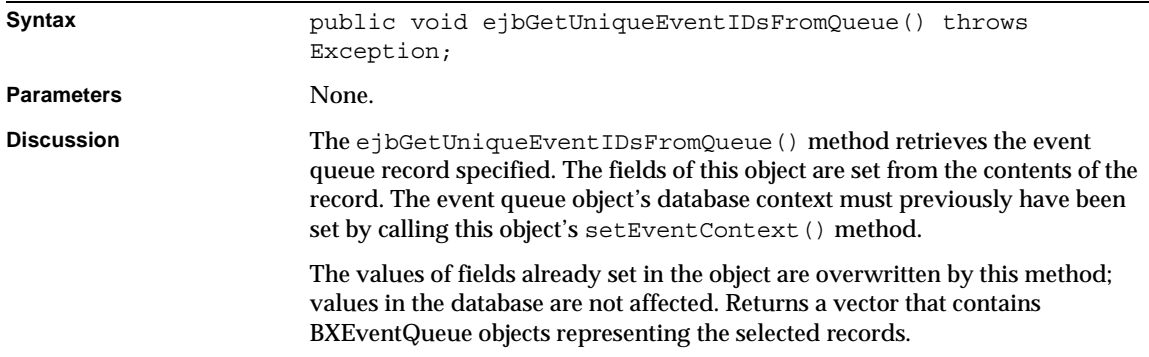

## ejbGetEventQueueIDsFromQueue()

Retrieves event queue IDs from the event queue.

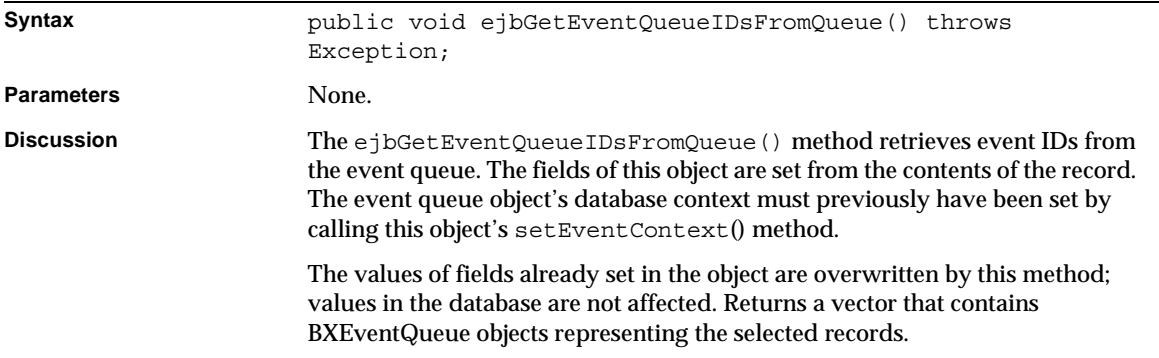

# getBillerID()

Determines the biller ID associated with this event queue entry.

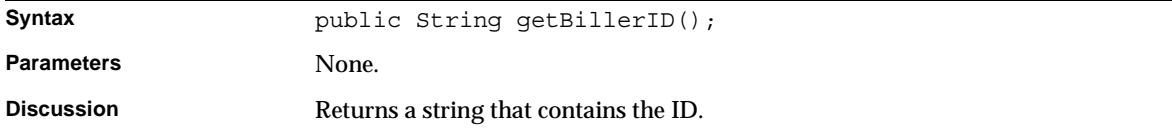

#### getEventData()

Determines the event queue element's data.

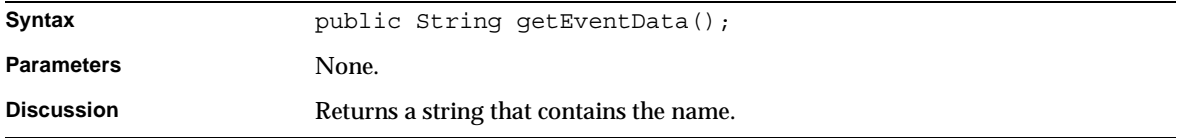

# getEventPopDate()

Determines the date the entry was logically removed from the queue.

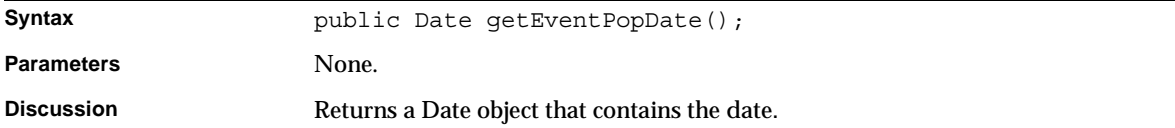

# getEventPriority()

Determines the event's priority.

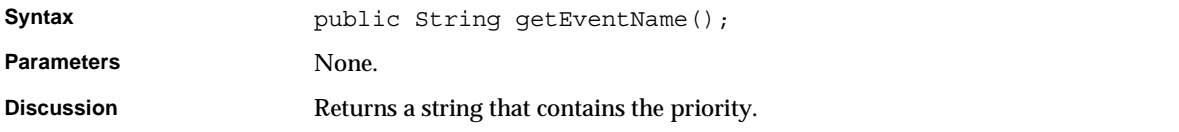

## getEventProcessDate()

Determines the date the entry was processed.

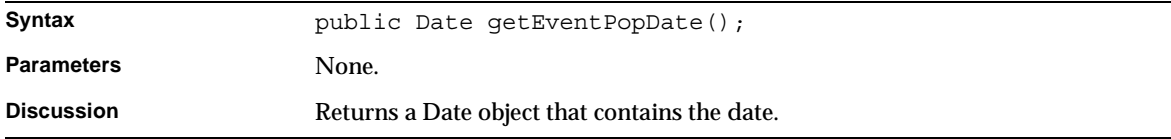

#### getEventPushDate()

Determines the date the entry was added to the queue.

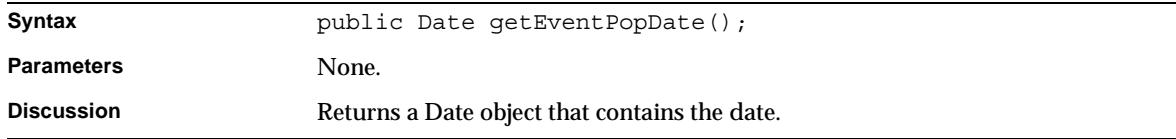

#### getEventStatus()

Determines the event queue entry's status.

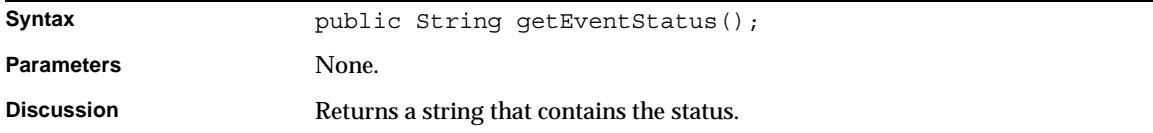

# getEventQueueID()

#### Determines the event queue id.

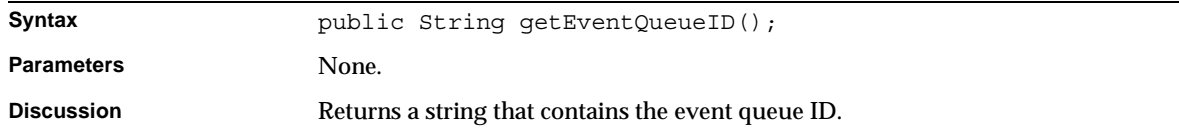

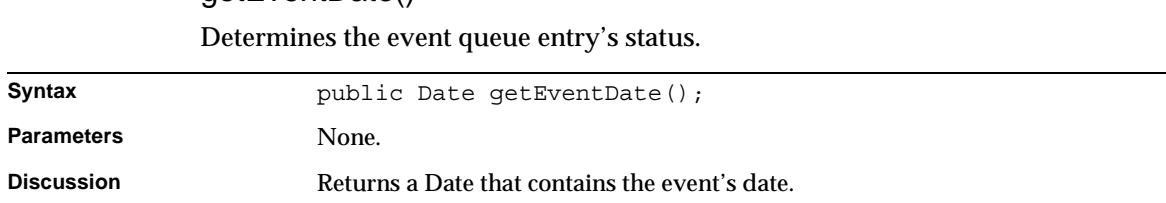

# getEventDate()

## getEventScheduleID()

Determines the event schedule ID.

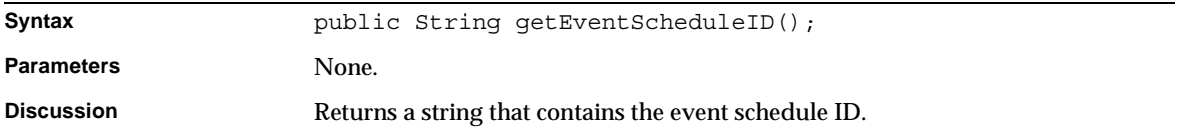

## setBillerID()

Specifies the biller ID associated with this handler.

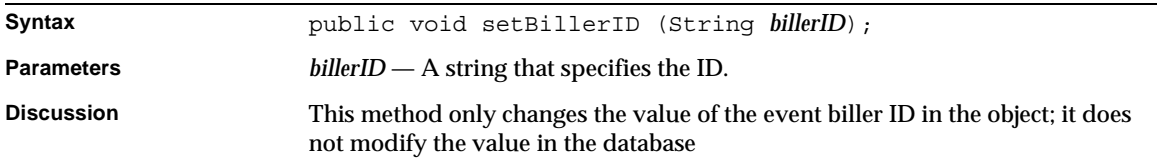

# setEventData()

Specifies the event queue element's data.

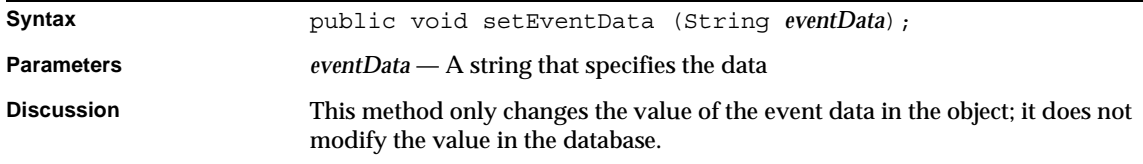

# setEventID() Specifies the event name.

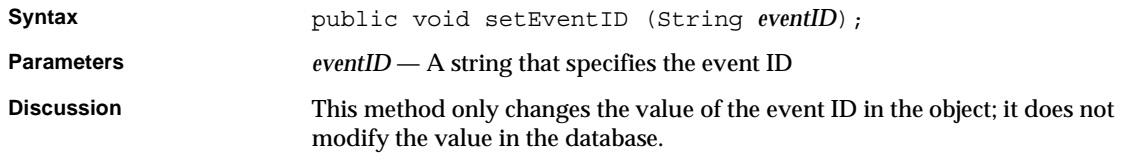

# setEventPopDate()

Specifies the date the entry was logically removed from the queue.

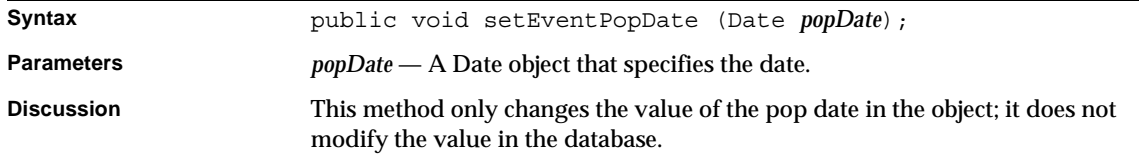

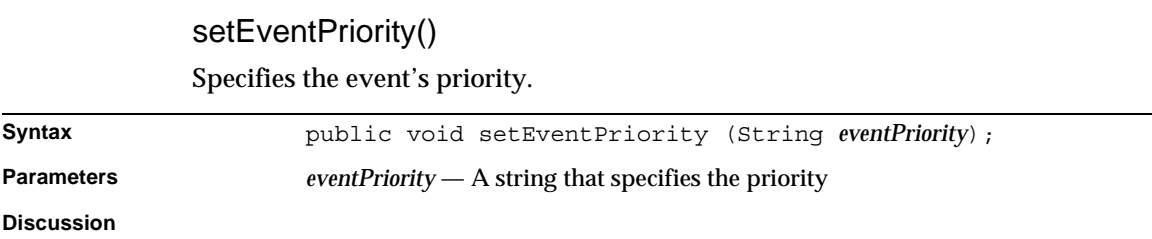

# setEventProcessDate()

Specifies the date the entry was processed.

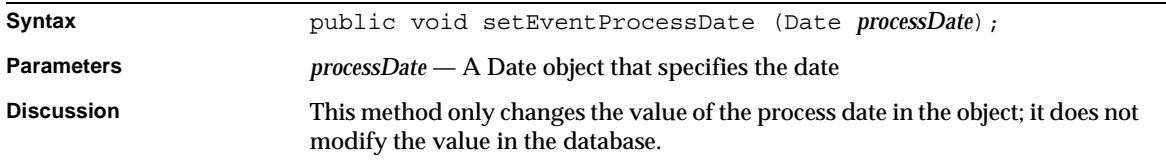

## setEventPushDate()

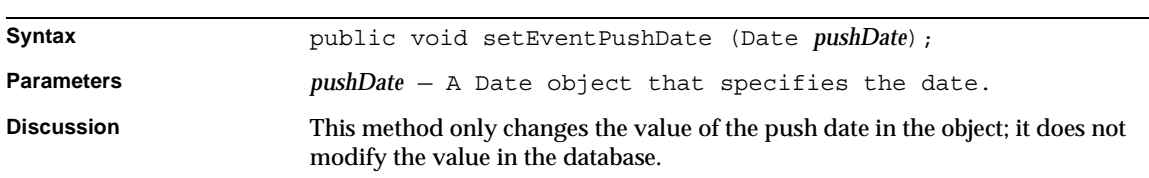

Specifies the date the entry was added to the queue.

# setEventStatus()

Specifies the event queue entry's status.

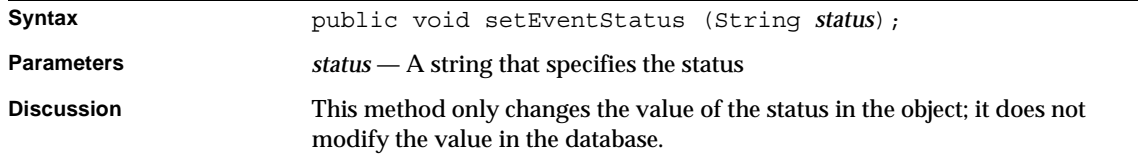

# setEventQueueID()

Specifies the event queue ID.

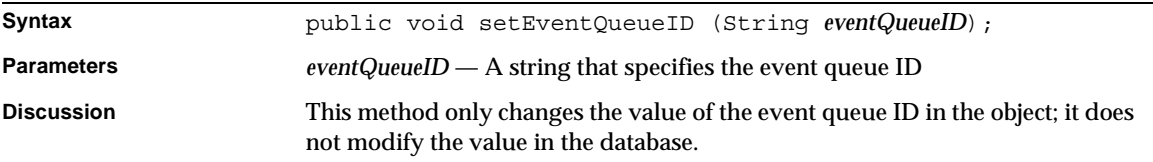

# setEventDate()

Specifies the event date.

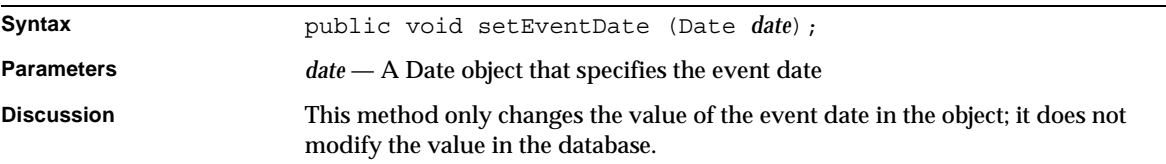

# setEventScheduleID() Specifies the event schedule ID. **Syntax** public void setEventScheduleID (String *eventScheduleID*); **Parameters** *eventScheduleID* — A string that specifies the event schedule ID

**Discussion** This method only changes the value of the event schedule ID in the object; it does not modify the value in the database.

# <span id="page-250-0"></span>BXHandler Class Reference

The BXHandler class is an implementation of IBXEventHandler interface, which defines objects that represent handler records.

Whenever possible, use the interface class IBXEventHandler (see ["IBXHandler](#page-250-1) [Class Reference"](#page-250-1)) instead of BXHandler.

# <span id="page-250-1"></span>IBXHandler Class Reference

The IBXHandler class defines objects that represent handler records. A handler record defines the applogic that responds to an event and other information related to the applogic's environment. This class also defines methods that allow you to locate the handler by name and to remove handlers. You call the BXEventMgr.createHandler() method to create a handler object.

Before you can call the IBXEntity.ejbCreate() method to create a new record associated with the object, you must call the setHandlerName() and setApplicationName() methods to set the handler name and application name, respectively.

# Class Definition

[Table 4-13](#page-250-2) describes the IBXHandler class definition.

<span id="page-250-2"></span>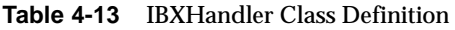

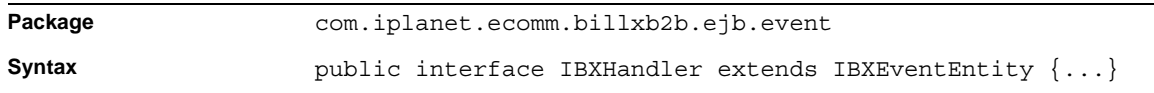

# **Methods**

[Table 4-14](#page-251-0) describes the IBXHandler class methods.

<span id="page-251-0"></span>**Table 4-14** IBXHandler Class Methods

| <b>Methods</b>                          | <b>Description</b>                                      |  |  |
|-----------------------------------------|---------------------------------------------------------|--|--|
|                                         | Manipulating customer account and related records       |  |  |
| ejbFindByHandlerName()                  | Retrieves an event handler record by handler name.      |  |  |
| ejbRemoveAll()                          | Removes all specified handlers.                         |  |  |
| Getting and setting handler information |                                                         |  |  |
| getApplicationName()                    | Determines the applogic ID associated with this handler |  |  |
| setApplicationName()                    | Specifies the applogic ID associated with this handler. |  |  |
| getHandlerClassPath()                   | Determines the handling applogic's class path.          |  |  |
| setHandlerClassPath()                   | Specifies the handling applogic's class path.           |  |  |
| getHandlerDesc()                        | Determines the handler's description.                   |  |  |
| setHandlerDesc()                        | Specifies the handler's description.                    |  |  |
| getHandlerID()                          | Determines the handler ID.                              |  |  |
| setHandlerID()                          | Specifies the handler ID.                               |  |  |
| getHandlerName()                        | Determines the handler's name.                          |  |  |
| setHandlerName()                        | Specifies the handler's name.                           |  |  |
| getHandlerPackage()                     | Determines the handling applogic's package.             |  |  |
| setHandlerPackage()                     | Specifies the handling applogic's package.              |  |  |
|                                         |                                                         |  |  |

# ejbFindByHandlerName()

Retrieves an event handler record by handler name.

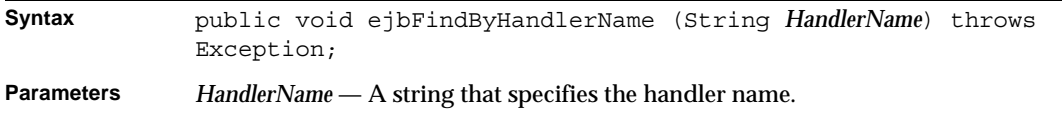
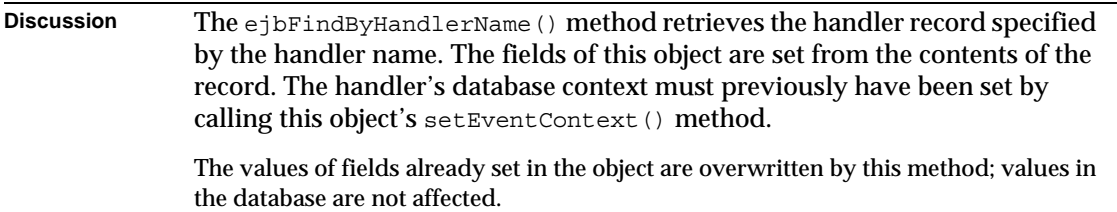

#### ejbRemoveAll()

#### Removes all specified handlers.

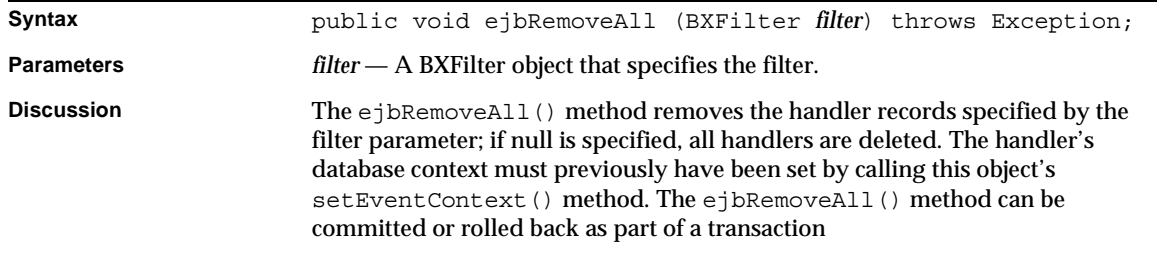

#### getApplicationName()

Determines the applogic ID associated with this handler.

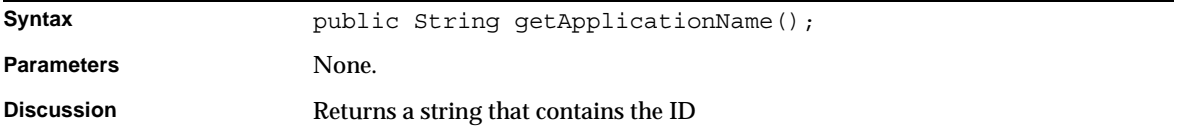

#### getHandlerClassPath()

#### Determines the handling AppLogic's class path.

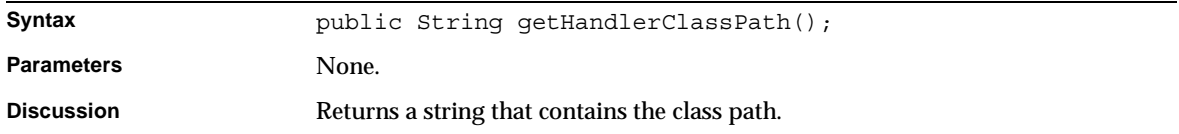

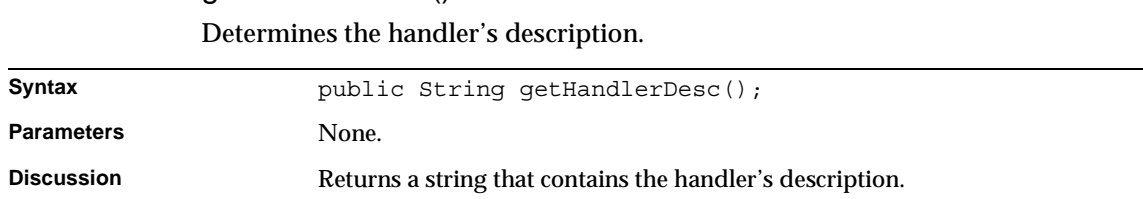

# getHandlerDesc()

#### getHandlerID()

Determines the handler ID.

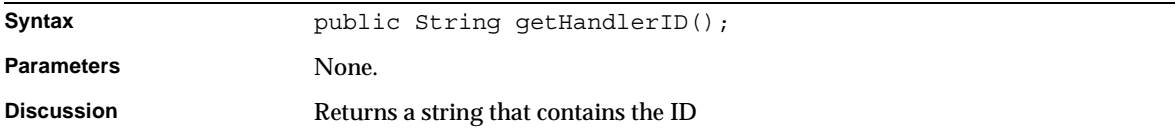

#### getHandlerName()

Determines the handler's name.

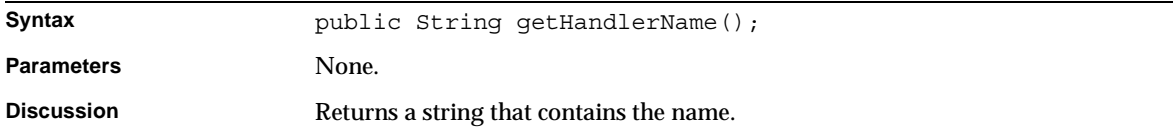

#### getHandlerPackage()

Determines the handling applogic's package.

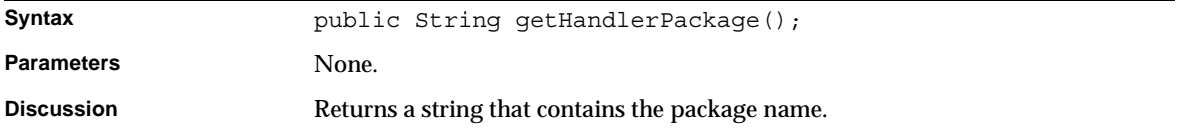

#### setApplicationName()

Specifies the AppLogic ID associated with this handler.

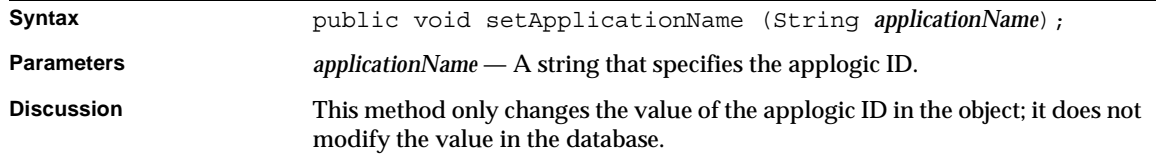

# BillerXpert Database Schemas

- [Chapter 5, "Billing Schema"](#page-257-0)
- [Chapter 6, "Membership Schema](#page-281-0)"

# <span id="page-257-0"></span>Billing Schema

This chapter describes the structure of the Oracle tables BillerXpert uses to handle billing.

This chapter includes the following sections:

- • [Billing Schema](#page-258-1)
- • [Relationship Between Tables](#page-258-0)
- • [Listing of Tables](#page-259-0)
- • [Event Tables](#page-259-1)
- • [Activity Tracking Tables](#page-263-0)
- • [Document Tables](#page-266-0)
- • [Payment Related Tables](#page-273-0)
- • [Assignment Tables](#page-276-0)
- • [Other Tables](#page-277-0)

**CAUTION** BillerXpert provides an API that you should use to access the database instead of the schema. The database schema for BillerXpert is subject to change in future versions of BillerXpert. If you rely on the schema, you should consider the potential reimplementation effort that you could incur as the result of an upgrade to the database.

# <span id="page-258-1"></span>Billing Schema

The billing database schema consists of tables that represent customer account and statement information. It also includes tables on event and event handling information and relationship information between customers and accounts. The billing table listing provides a list of all the billing database schema tables and a short description of each table. Refer to a table's referenced page number for more information about that table.

# <span id="page-258-0"></span>Relationship Between Tables

[Figure 5-1s](#page-258-2)hows the relationship between the Billing tables.

<span id="page-258-2"></span>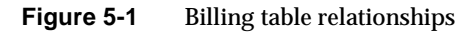

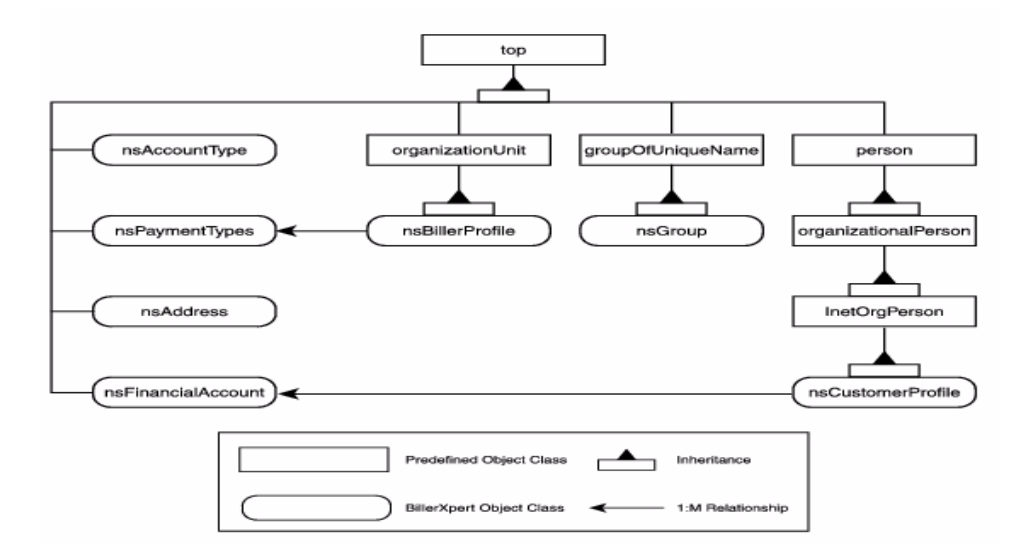

# <span id="page-259-0"></span>Listing of Tables

[Table 5-1](#page-259-2) identifies the BillerXpert tables in the Oracle database.

<span id="page-259-2"></span>**Table 5-1** Oracle Database Billing Tables

|         | <b>Table Name</b>                | <b>Functional Group</b>  | <b>Description</b>                                     |
|---------|----------------------------------|--------------------------|--------------------------------------------------------|
| $1_{-}$ | BXBillerCustomerAccount Document |                          | BillerXpert customer account                           |
| 2.      | <b>BXContainer</b>               | Document                 | Containers                                             |
| 3.      | <b>BXDocument</b>                | Document                 | <b>Documents</b>                                       |
| 4.      | <b>BXSummary</b>                 | Document                 | <b>Summary lines</b>                                   |
| 5.      | <b>BXEvent</b>                   | <b>Events</b>            | <b>Events</b>                                          |
| 6.      | <b>BXEventHandler</b>            | Events                   | <b>Event handlers</b>                                  |
| 7.      | <b>BXEventQueue</b>              | Events                   | Event queue entries                                    |
| 8.      | <b>BXHandler</b>                 | Events                   | <b>Handlers</b>                                        |
| 9.      | <b>BXEventLog</b>                | <b>Activity Tracking</b> | <b>Event</b> logs                                      |
|         | 10. BXEventLogDetail             | <b>Activity Tracking</b> | Event log detail lines                                 |
|         | 11. BXEventSchedule              | <b>Activity Tracking</b> | <b>Schedule of Events</b>                              |
|         | 12. BXActivity                   | <b>Activity Tracking</b> | <b>Activity logs</b>                                   |
|         | 13. BXLoadTrack                  | Other                    | Track file loading.                                    |
|         | 14. BXMessage                    | Other                    | E-mail message information                             |
|         | 15. BXError                      | Other                    | Error information                                      |
|         | 16. BXExtensionDesc              | Other                    | <b>Extension information</b>                           |
|         | 17. BXPayHistory                 | Payment                  | Payment histories                                      |
|         | 18. BXPaySchedule                | Payment                  | Payment schedules                                      |
|         | 19. BXUserAcctAsgt               | Assignment tables        | Relationship between users and<br>accounts             |
|         | 20. BXDocLineAsgt                | Assignment tables        | Relationship between document<br>and line item details |

# <span id="page-259-1"></span>Event Tables

This section describes the BillerXpert event tables.

#### BXEvent Table

The BXEvent table stores all BillerXpert event names. [Table 5-2](#page-260-1) lists this information.

| <b>Name</b>          |               | Required       | <b>Type</b>           | <b>Description</b>                                   |
|----------------------|---------------|----------------|-----------------------|------------------------------------------------------|
| $\mathbf{1}_{\cdot}$ | EventID       | <b>Yes</b>     | number(15)            | Primary key — system<br>generated.                   |
| 2                    | EventName     | <b>Yes</b>     | $\text{varchar2}(64)$ | Name of the event.                                   |
| 3.                   | Description   | No.            | varchar $2(256)$      | Description of the event.                            |
| 4.                   | BillerID      | <b>Yes</b>     | $\text{varchar2}(32)$ | Biller ID                                            |
| 5.                   | <b>Status</b> | <b>Yes</b>     | varchar2(32)          | Status of event. Valid values<br>are:                |
|                      |               |                |                       | <b>ACTIVE</b><br><b>INACTIVE</b><br><b>VOID</b><br>٠ |
| 6.                   | Extension1    | No.            | varchar $2(256)$      | Extension1 for events                                |
| 7.                   | Extension2    | No.            | varchar $2(256)$      | <b>Extension2 for events</b>                         |
| 8.                   | Extension3    | No.            | varchar $2(256)$      | <b>Extension3 for events</b>                         |
| 9.                   | Extension4    | N <sub>0</sub> | varchar $2(256)$      | Extension4 for events                                |

<span id="page-260-1"></span>**Table 5-2** BXEvent Table

#### BXHandler Tables

The BXHandler table stores event handler information. [Table 5-3](#page-260-0) lists these handlers.

| <b>Name</b>        | <b>Required</b> | Type             | <b>Description</b>                                |
|--------------------|-----------------|------------------|---------------------------------------------------|
| HandlerID          | Yes             | number(15)       | Primary key — system generated.                   |
| <b>HandlerName</b> | Yes             | varchar $2(64)$  | Name of the event handler                         |
| ApplicationID      | No              | varchar $2(64)$  | AppLogic name or GUI ID for the event<br>handler. |
| Description        | No              | varchar $2(256)$ | Description of the event handler.                 |

<span id="page-260-0"></span>**Table 5-3** BXHandler Table *(1 of 2)*

| <b>Name</b> | Required       | Type             | <b>Description</b>                                                                                                    |
|-------------|----------------|------------------|----------------------------------------------------------------------------------------------------|
| Package     | N <sub>0</sub> | varchar $2(256)$ | Used with the classpath field, represents<br>the location of the class responsible for<br>collecting configuration information for<br>the handler. For example, for an email<br>handler, these fields would collect<br>address and subject information. |
| ClassPath   | N <sub>0</sub> | varchar $2(256)$ | Used with the package field, represents<br>the location of the class responsible for<br>collecting configuration information for<br>the handler. For example, for an<br>e-mailhandler, these fields would collect<br>address and subject information.   |
| Extension1  | No.            | varchar $2(256)$ | <b>Extension1 for handlers</b>                                                                                                    |
| Extension2  | N <sub>0</sub> | varchar $2(256)$ | <b>Extension2 for handlers</b>                                                                                                    |
| Extension3  | N <sub>0</sub> | varchar $2(256)$ | Extension3 for handlers                                                                                                    |
| Extension4  | N <sub>0</sub> | varchar $2(256)$ | <b>Extension4 for handlers</b>                                                                                                    |

**Table 5-3** BXHandler Table *(2 of 2)*

## BXEventHandler Table

The BXEventHandler table stores the mapping information between events and event handlers. [Table 5-4](#page-261-0) lists this information.

| <b>Name</b>            | Required       | <b>Type</b>      | <b>Description</b>                                             |
|------------------------|----------------|------------------|----------------------------------------------------------------|
| EventHandlerID         | Yes            | number(15)       | Primary key — system generated.                                |
| EventID                | <b>Yes</b>     | number(15)       | Event $ID$ $-$ system generated                                |
| <b>Status</b>          | Yes            | varchar $2(32)$  | Status of event to event handler<br>mapping. Valid values are: |
|                        |                |                  | <b>ACTIVE</b><br>٠<br><b>INACTIVE</b><br>VOID                  |
| HandlerID              | <b>Yes</b>     | number(15)       | Handler $ID$ $-$ system generated                              |
| Extension1             | N <sub>0</sub> | varchar $2(256)$ | Extension1 for event handlers                                  |
| Extension <sub>2</sub> | N <sub>0</sub> | varchar $2(256)$ | Extension2 for event handlers                                  |
| Extension3             | N <sub>0</sub> | varchar $2(256)$ | Extension3 for event handlers                                  |

<span id="page-261-0"></span>**Table 5-4** BXEventHandler Table *(1 of 2)*

| $I$ anic $J$ -4 | DALVEHII IMPORTANCE LADIC ( $\approx 01 \approx$ ) |                  |                               |
|-----------------|----------------------------------------------------|------------------|-------------------------------|
| Name            | Reauired                                           | Tvpe             | <b>Description</b>            |
| Extension4      | No                                                 | varchar $2(256)$ | Extension4 for event handlers |

**Table 5-4** BXEventHandler Table *(2 of 2)*

### BXEventQueue Table

The BXEventQueue table stores the event data. [Table 5-5](#page-262-0) lists this information.

<span id="page-262-0"></span>**Table 5-5** BXEventQueue Table *(1 of 2)*

| Name             | Required       | <b>Type</b>            | <b>Description</b>                                                                                                    |
|------------------|----------------|------------------------|----------------------------------------------------------------------------------------------------|
| EventQueueID     | <b>Yes</b>     | number(15)             | Primary key - system generated.                                                                                                    |
| BillerID         | No             | varchar2(64)           | Biller ID.                                                                                                    |
| EventID          | Yes            | number $(15)$          | Event ID                                                                                                    |
| Priority         | N <sub>0</sub> | number(15)             | Not used.                                                                                                    |
| Data             | No             | varchar $2(2000)$      | Input data for the event. For example,<br>in the case of an email event, where<br>the event sends email to a user, the<br>data might be:                      |
|                  |                |                        | name=JMullen@netscape.co<br>m&BX_Template=/tmp/<br>mail/template                                                                                              |
| <b>Status</b>    | N <sub>0</sub> | varchar $2(32)$        | Status of the record. Values can either<br>be "null" or "PROCESSING." If a<br>record is being processed, it cannot be<br>processed by any other Event Server. |
| Pushed           | No             | date                   | Date when the event was pushed<br>from the queue.                                                                                                    |
| Popped           | N <sub>0</sub> | date                   | Date when the event was popped<br>from the queue.                                                                                                    |
| Processed        | No             | date                   | Date when the event was processed.                                                                                                    |
| <b>EventDate</b> | <b>Yes</b>     | date                   | Date when event is scheduled                                                                                                    |
| EventScheduleID  | N <sub>0</sub> | number(15)             | Event Schedule ID                                                                                                    |
| Extension1       | No             | varchar $2(256)$       | Extension1 for event queues                                                                                                    |
| Extension2       | N <sub>0</sub> | $\text{varchar2}(256)$ | Extension2 for event queues                                                                                                    |
| Extension3       | No             | $\text{varchar2}(256)$ | Extension3 for event queues                                                                                                    |

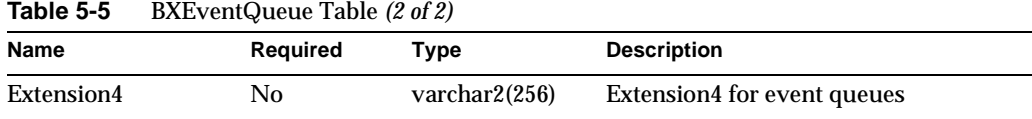

# <span id="page-263-0"></span>Activity Tracking Tables

The activity tracking tables store activity tracking data.

### BXEventLog Table

The BXEventLog table stores event log information. [Table 5-6](#page-263-1) lists this information.

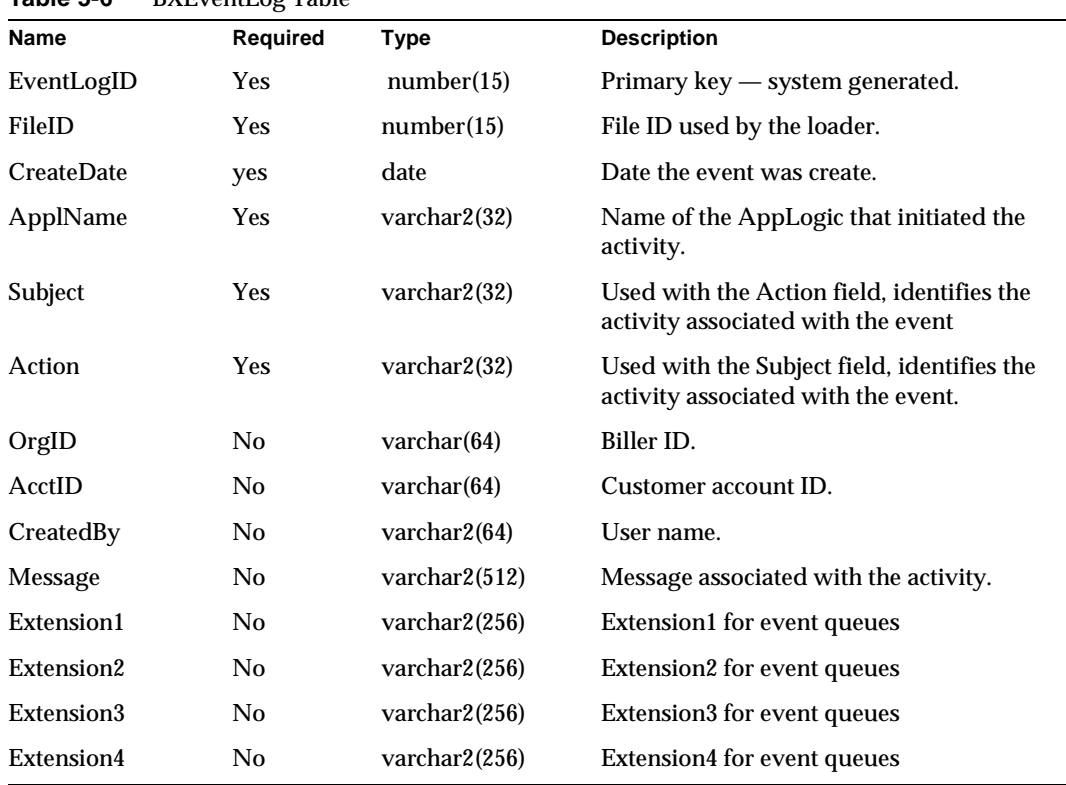

<span id="page-263-1"></span>**Table 5-6** BXEventLog Table

### BXEventLogDetail Table

The BXEventLog Detail Table table stores additional event activity tracking information that is not stored in the BXEventLog. [Table 5-7](#page-264-0) lists this information.

| $i$ anic $J$ - $i$<br><b>DALVERLOGUE ROLE</b> |                  |                                                                               |  |  |
|-----------------------------------------------|------------------|-------------------------------------------------------------------------------|--|--|
| Required                                      | <b>Type</b>      | <b>Description</b>                                                            |  |  |
| Yes                                           | number(15)       | Primary key — system generated.                                               |  |  |
| <b>Yes</b>                                    | number(15)       | Primary key of BXEventLog table.                                              |  |  |
| Yes                                           | number(15)       | Primary key of BXEventLog table.                                              |  |  |
| Yes                                           | varchar2(32)     | Used for additional information not<br>included in the BX_Event_Log<br>table. |  |  |
| N <sub>0</sub>                                | varchar $2(256)$ | Used for additional information not<br>included in the BX Event Log<br>table. |  |  |
| N <sub>0</sub>                                | varchar $2(256)$ | Extension1 for event log detail                                               |  |  |
| No.                                           | varchar $2(256)$ | Extension2 for event log detail                                               |  |  |
| N <sub>0</sub>                                | varchar $2(256)$ | Extension3 for event log detail                                               |  |  |
| No                                            | varchar $2(256)$ | Extension4 for event log detail                                               |  |  |
|                                               |                  |                                                                               |  |  |

<span id="page-264-0"></span>**Table 5-7** BXEventLogDetail Table

#### BXEventSchedule Table

The BXEventSchedule table stores event scheduling activity information. [Table 5-8](#page-264-1) lists this information.

| <b>Name</b>         | <b>Required</b> | <b>Type</b>     | <b>Description</b>                |
|---------------------|-----------------|-----------------|-----------------------------------|
| EventScheduleID     | Yes             | number(15)      | Primary key - system generated.   |
| Description         | No.             | varchar $2(64)$ | Description of the event schedule |
| StartOnDate         | Yes             | date            | Start date of event               |
| StopOnDate          | No.             | date            | Stop date of event                |
| <b>ScheduleName</b> | Yes             | varchar $2(64)$ | Name of scheduled event           |
| SchMode             | Yes             | number(15)      | Mode of scheduled event           |
| DayOfMonth          | No.             | number(15)      | Scheduled day of the month event  |

<span id="page-264-1"></span>**Table 5-8** BXEventSchedule Table *(1 of 2)*

| Name             | Required | <b>Type</b>            | <b>Description</b>              |
|------------------|----------|------------------------|---------------------------------|
| MonthFrequency   | No       | number(15)             | Monthly frequency of the event  |
| Mon              | No.      | number(15)             | Day of the week                 |
| Tue              | No.      | number(15)             | Day of the week                 |
| Wed              | No.      | number(15)             | Day of the week                 |
| Thu              | No       | number(15)             | Day of the week                 |
| Fri              | No       | number(15)             | Day of the week                 |
| Sat              | No       | number(15)             | Day of the week                 |
| Sun              | No.      | number(15)             | Day of the week                 |
| LastProcessdDate | No.      | date                   | Date of last processed event    |
| Extension1       | No       | varchar $2(256)$       | Extension1 for event log detail |
| Extension2       | No.      | varchar $2(256)$       | Extension2 for event log detail |
| Extension3       | No.      | varchar2(256)          | Extension3 for event log detail |
| Extension4       | No.      | $\text{varchar2}(256)$ | Extension4 for event log detail |

**Table 5-8** BXEventSchedule Table *(2 of 2)*

### BXActivity Table

The BXActivity table stores event activity information. [Table 5-9](#page-265-0) lists this information.

<span id="page-265-0"></span>**Table 5-9** BXActivity Table

| <b>Name</b>    | <b>Required</b> | <b>Type</b>             | <b>Description</b>                 |
|----------------|-----------------|-------------------------|------------------------------------|
| ActivityID     | <b>Yes</b>      | number(15)              | Primary key - system generated.    |
| ActivityTime   | <b>Yes</b>      | date                    | Time date of activity              |
| UserID         | <b>Yes</b>      | varchar(128)            | User ID of participant in activity |
| BillerID       | <b>Yes</b>      | varchar $2(128)$        | Biller ID of activity              |
| CustomerID     | No.             | number(15)              | Customer ID of activity            |
| Activity       | <b>Yes</b>      | varchar(30)             | <b>Activity information</b>        |
| ActivityData   | No.             | $\text{varchar2}(2000)$ | <b>Activity Data</b>               |
| EmulationID    | No.             | varchar $2(128)$        | <b>Emulation ID</b>                |
| ActivityDetail | Yes             | varchar $2(2000)$       | Detail of activity                 |

## <span id="page-266-0"></span>Document Tables

This section describes the BillerXpert document tables.

#### BXBillerCustomerAccount Table

The BXBillerCustomerAccount table stores the biller and customer account information. A single customer may have multiple accounts in this table. Biller/Customer will have a unique AcctID for each account in the BillerXpert database. The AcctID is used in conjunction with charge events, payment schedules, and log entries.

[Table 5-10](#page-266-1) lists this information.

<span id="page-266-1"></span>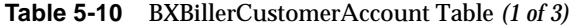

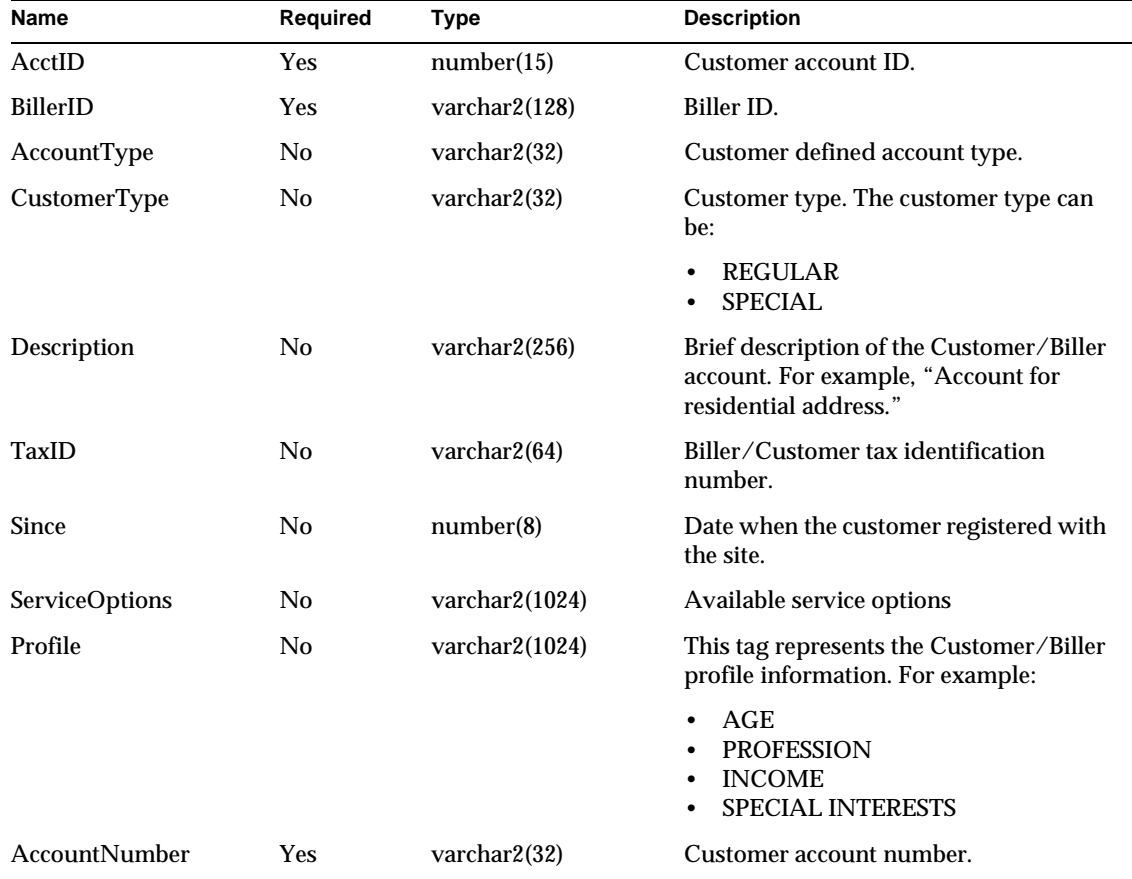

| <b>Name</b>               | <b>Required</b> | Type                  | <b>Description</b>                                                                                  |
|---------------------------|-----------------|-----------------------|----------------------------------------------------------------------------------------------------|
| AccountStatus             | <b>Yes</b>      | varchar2(32)          | Status of an account. Valid statuses are:                                                           |
|                           |                 |                       | <b>ACTIVE</b><br>٠<br><b>INACTIVE</b><br>$\bullet$<br><b>PENDING</b><br>$\bullet$<br><b>VOID</b>    |
| UnpaidBills               | <b>Yes</b>      | number(8)             | Total number of bills left unpaid since<br>the last bill date.                                      |
| UnpaidBalance             | Yes             | decimal(16,4)         | Total unpaid balance. This is a<br>cumulative amount.                                               |
| <b>AccountBalance</b>     | Yes             | decimal(16,4)         | Current account balance.                                                                            |
| <b>AccountBalanceDate</b> | <b>Yes</b>      | date                  | Date when an account balance is<br>reported.                                                        |
| CreateDate                | Yes             | date                  | Date on which the customer account<br>was created.                                                  |
| ModifyDate                | <b>Yes</b>      | date                  | Date on which the customer account<br>was modified.                                                 |
| DisputeStatus             | Yes             | varchar2(32)          | Dispute status that can indicate any of<br>the following:                                           |
|                           |                 |                       | If a dispute exists<br>$\bullet$<br>If a dispute has been acted upon<br>٠<br>If a dispute is closed |
|                           |                 |                       | Default values are:                                                                                 |
|                           |                 |                       | <b>OPEN</b><br>$\bullet$<br><b>CLOSED</b><br><b>REOPEN</b><br><b>NODISPUTE</b><br>٠                 |
| <b>Extension</b>          | No.             | varchar2(2000)        | Extra descriptive information related to<br>the account.                                            |
| BillingAddress            | No.             | $\text{varchar2}(64)$ | Customer's billing address.                                                                         |
| <b>ServiceAddress</b>     | No.             | $\text{varchar2}(64)$ | Location of the service. This may also be<br>the billing address.                                   |
| VerifiedBy                | No              | $\text{varchar2}(64)$ | Site implemented: name of the person<br>who verifies account data entries.                          |

**Table 5-10** BXBillerCustomerAccount Table *(2 of 3)*

| <b>Name</b>    | Required       | Type                  | <b>Description</b>                                                       |
|----------------|----------------|-----------------------|--------------------------------------------------------------------------|
| VerifiedDate   | N <sub>0</sub> | date                  | Site implemented: date on which the<br>account data was verified.        |
| AuthorizedBy   | No.            | $\text{varchar2}(64)$ | Site implemented: name of the<br>authorizing person.                     |
| AuthorizedDate | No.            | date                  | Site implemented: date of authorization.                                 |
| <b>FileID</b>  | <b>Yes</b>     | number(15)            | File ID generated by the loader when it<br>loads a file into the system. |
| AutoPayStatus  | <b>Yes</b>     | $\text{varchar}(1)$   | Single character that contains pay status                                |
| Extension1     | No.            | varchar $2(256)$      | Extension1 for customer account detail                                   |
| Extension2     | No.            | varchar $2(256)$      | Extension2 for customer account detail                                   |
| Extension3     | No.            | varchar $2(256)$      | Extension3 for customer account detail                                   |
| Extension4     | N <sub>0</sub> | varchar $2(256)$      | Extension4 for customer account detail                                   |

**Table 5-10** BXBillerCustomerAccount Table *(3 of 3)*

#### BXContainer Table

This is the BillerXpert documentation container table. A container has one associated summary but can contain more than one document. Each document has its own associated summary.

[Table 5-11](#page-268-0) lists these containers.

<span id="page-268-0"></span>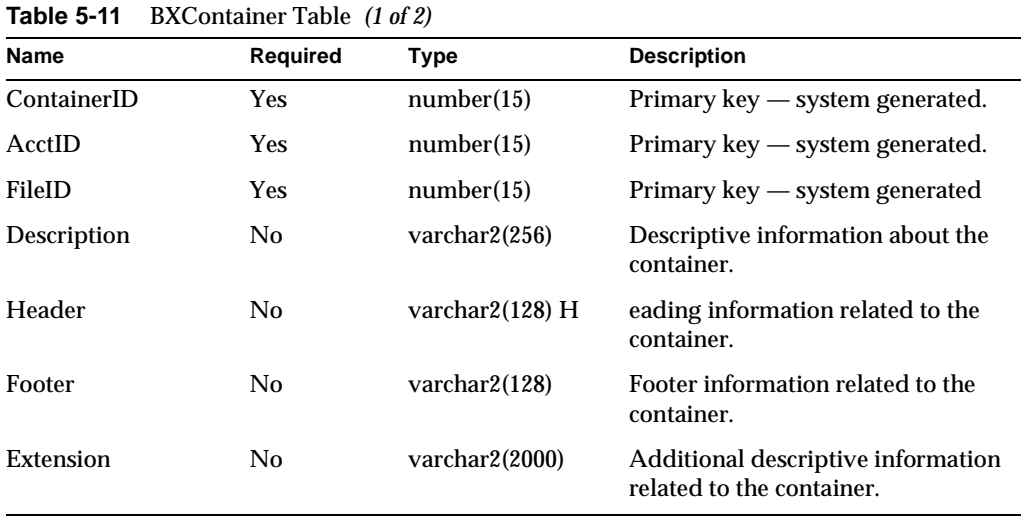

| <b>Name</b>            | <b>Required</b> | Type             | <b>Description</b>             |
|------------------------|-----------------|------------------|--------------------------------|
| Extension1             | No              | varchar $2(256)$ | Extension1 for document detail |
| Extension <sub>2</sub> | N <sub>0</sub>  | varchar $2(256)$ | Extension2 for document detail |
| Extension3             | N <sub>0</sub>  | varchar $2(256)$ | Extension3 for document detail |
| Extension4             | No              | varchar $2(256)$ | Extension4 for document detail |

**Table 5-11** BXContainer Table *(2 of 2)*

#### BXDocument Table

The BXDocument table is the billing document table. A document has one summary and may consist of many line items. Each document might be associated with a payment history.

[Table 5-12](#page-269-0) lists the billing document information.

<span id="page-269-0"></span>**Table 5-12** BXDocument Table *(1 of 2)*

| <b>Name</b>     | Required   | Type                  | <b>Description</b>                                                                                 |
|-----------------|------------|-----------------------|----------------------------------------------------------------------------------------------------|
| DocID           | Yes        | number(15)            | Primary key - system generated.                                                                    |
| ContainerID     | Yes        | number(15)            | Primary key — system generated.                                                                    |
| AcctID          | Yes        | number(15)            | Primary key - system generated.                                                                    |
| FileID          | Yes        | number(15)            | Primary key - system generated.                                                                    |
| DocType         | Yes        | $\text{varchar2}(32)$ | Document type. Valid document<br>types are:                                                        |
|                 |            |                       | <b>BILL</b><br>٠<br><b>INVOICE</b><br><b>NOTICE</b><br>٠<br><b>STATEMENT</b>                       |
| <b>BillType</b> | <b>Yes</b> | $\text{varchar2}(32)$ | Billing type. Valid billing types are:                                                             |
|                 |            |                       | <b>TELCO</b><br>٠<br><b>CABLE</b><br><b>UTILITY</b><br><b>BANKSTMT</b><br><b>MORTGAGESTMT</b><br>٠ |
| CreateDate      | Yes        | date                  | Document creation date.                                                                            |
| ModifyDate      | Yes        | date                  | Document modification date.                                                                        |

| Name             | Required       | <b>Type</b>            | <b>Description</b>                                                                                                    |
|------------------|----------------|------------------------|----------------------------------------------------------------------------------------------------|
| FirstViewDate    | N <sub>0</sub> | date                   | Date on which the document was first<br>viewed.                                                                                 |
| LastViewDate     | N <sub>0</sub> | date                   | Date on which the document was last<br>viewed.                                                                                  |
| <b>ViewCount</b> | Yes            | number(15)             | Number of times the document was<br>viewed. This is the difference<br>between the FirstViewDate and the<br>LastViewDate values. |
| Description      | N <sub>0</sub> | $\text{varchar2}(256)$ | Description of the document.                                                                                                    |
| <b>BillDate</b>  | <b>Yes</b>     | date                   | Date the bill was generated.                                                                                                    |
| <b>Status</b>    | Yes            | varchar2(32)           | Document status. Valid document<br>statuses are:                                                                                |
|                  |                |                        | <b>ACTIVE</b><br><b>INACTIVE</b><br><b>VOID</b>                                                                                 |
| CopyType         | <b>Yes</b>     | varchar2(64)           | Document copy type. Valid document<br>copy types are:                                                                           |
|                  |                |                        | ORIGINAL<br><b>DUPLICATE</b>                                                                                                    |
| Extension        | No             | varchar(2000)          | Additional descriptive information<br>related to the document.                                                                  |
| Extension1       | No             | varchar2(256)          | Extension1 for document detail                                                                                                  |
| Extension2       | No             | varchar $2(256)$       | Extension2 for document detail                                                                                                  |
| Extension3       | No             | varchar $2(256)$       | Extension3 for document detail                                                                                                  |
| Extension4       | No             | varchar2(256)          | Extension4 for document detail                                                                                                  |

**Table 5-12** BXDocument Table *(2 of 2)*

### BXSummary Table

The BXSummary table is the billing summary table. It contains summary information about the customer's bill. [Table 5-13](#page-270-0) lists this information.

<span id="page-270-0"></span>**Table 5-13** BXSummary Table *(1 of 4)*

| <b>Name</b> | Required | Tvpe       | <b>Description</b>              |
|-------------|----------|------------|---------------------------------|
| SumID       | Yes      | number(15) | Primary key — system generated. |

| <b>Name</b>           | Required       | Type          | <b>Description</b>                                                                                                    |
|-----------------------|----------------|---------------|----------------------------------------------------------------------------------------------------|
| ContainerID           | Yes            | number(15)    | Primary key - system generated.                                                                                                    |
| <b>DocID</b>          | <b>Yes</b>     | number(15)    | Primary key - system generated.                                                                                                    |
| FileID                | Yes            | number(15)    | Primary key - system generated.                                                                                                    |
| <b>StartDate</b>      | Yes            | date          | Start of billing cycle date.                                                                                                    |
| EndDate               | <b>Yes</b>     | date          | End of the billing cycle date.                                                                                                    |
| OriginalAmount        | <b>Yes</b>     | decimal(16,4) | Original amount of the bill. For example, a<br>bill may be adjusted by a payment or other<br>reason. The original amount is the amount<br>before any of these adjustments. |
| <b>CurrentBalance</b> | Yes            | decimal(16,4) | Current account balance.                                                                                                    |
| CurrentCharge         | <b>Yes</b>     | decimal(16,4) | Current statement balance.                                                                                                    |
| PreviousBalance       | <b>Yes</b>     | decimal(16,4) | Previous balance amount.                                                                                                    |
| PreviousPayment       | Yes            | decimal(16,4) | Previous month's payment amount.                                                                                                    |
| <b>BalanceDate</b>    | <b>Yes</b>     | date          | Statement date.                                                                                                    |
| <b>DueDate</b>        | <b>Yes</b>     | date          | Statement due date.                                                                                                    |
| LateAfterDate         | No             | date          | Date after which the statement is<br>considered late (that is, after the grace<br>period).                                                                                 |
| PenaltyType           | No             | varchar2(64)  | Penalty type. For example:                                                                                                    |
|                       |                |               | <b>FIXED</b><br>$\bullet$<br><b>PERCENT</b>                                                                                                    |
| PenaltyRate           | No             | decimal(16,4) | Penalty rate. For example:                                                                                                    |
|                       |                |               | If fixed, the penalty amount.<br>$\bullet$<br>If ratio, the penalty percentage.                                                                                            |
| MinPayAmount          | Yes            | decimal(16,4) | Minimum payment amount.                                                                                                    |
| PaymentAmount         | <b>Yes</b>     | decimal(16,4) | Previous payment amount received.                                                                                                    |
| LastPayDate           | N <sub>0</sub> | date          | Date the last payment was made.                                                                                                    |
| PayStatus             | <b>Yes</b>     | varchar2(32)  | Payment status. For example:                                                                                                    |
|                       |                |               | NOT_PAID<br>$\bullet$<br><b>FULLY_PAID</b><br>$\bullet$<br>PARTIALLY_PAID<br><b>OVER_PAID</b><br>٠                                                                         |

**Table 5-13** BXSummary Table *(2 of 4)*

| Name                      | Required       | Type                   | <b>Description</b>                                                                                                    |
|---------------------------|----------------|------------------------|----------------------------------------------------------------------------------------------------|
| <b>DisputeAmount</b>      | <b>Yes</b>     | decimal(16,4)          | Amount of a bill or line item disputed by<br>the customer.                                                                                          |
| DisputeCaseNum            | No             | varchar2(64)           | Dispute identification number.                                                                                                    |
| DisputeReasonCode         | No v           | archar2(64)            | Dispute reason code. For example:                                                                                                    |
|                           |                |                        | ALREADY_PAID<br><b>INVALID_ITEM</b><br>٠<br>WRONGBILL<br>$\bullet$<br><b>WRONGAMOUNT</b><br>٠<br><b>WRONGITEM</b><br>$\bullet$<br><b>OTHER</b><br>٠ |
| DisputeStatus             | Yes            | varchar2(32)           | Dispute status. For example:                                                                                                    |
|                           |                |                        | <b>OPEN</b><br><b>CLOSED</b><br>$\bullet$<br><b>REOPEN</b><br>٠<br><b>NODISPUTE</b>                                                                 |
| <b>Status</b>             | Yes            | varchar2(32)           | Billing summary status. For example:                                                                                                    |
|                           |                |                        | <b>ACTIVE</b><br><b>INACTIVE</b><br>$\bullet$<br><b>VOID</b><br>$\bullet$                                                                           |
| PayTermsCode              | N <sub>0</sub> | varchar2(32)           | For future use. This field can be used for<br>passing along payment terms information<br>from the legacy system.                                    |
| <b>DiscountBeforeDate</b> | No             | date                   | Date before which a discount will apply.                                                                                                    |
| DiscountType              | N <sub>0</sub> | $\text{varchar2}(32)$  | Discount type. For example:                                                                                                    |
|                           |                |                        | <b>FIXED</b><br>$\bullet$<br><b>PERCENT</b>                                                                                                    |
| <b>DicountRate</b>        | No             | decimal(16,4)          | Discount rate. For example:                                                                                                    |
|                           |                |                        | If fixed, the amount of the discount.<br>If percent, the percentage of the<br>discount.                                                             |
| Extension                 | N <sub>0</sub> | varchar2(2000)         | Additional descriptive information related<br>to the billing summary.                                                                               |
| URL                       | No             | varchar2(256)          | Site implemented: stores a URL, for<br>example, to the detail bill.                                                                                 |
| Extension1                | No             | $\text{varchar2}(256)$ | Extension1 for summary detail                                                                                                    |

**Table 5-13** BXSummary Table *(3 of 4)*

| $\frac{1}{2}$          |                |                  |                               |
|------------------------|----------------|------------------|-------------------------------|
| Name                   | Required       | Type             | <b>Description</b>            |
| Extension <sub>2</sub> | No             | varchar $2(256)$ | Extension2 for summary detail |
| Extension3             | N <sub>0</sub> | varchar $2(256)$ | Extension3 for summary detail |
| Extension4             | No             | varchar $2(256)$ | Extension4 for summary detail |

**Table 5-13** BXSummary Table *(4 of 4)*

## <span id="page-273-0"></span>Payment Related Tables

The Payment Related tables contain information about a customer's payment history and store information each time a customer pays a bill.

#### BXPayHistory Table

The BXPayHistory table contains a customer's payment history. [Table 5-14](#page-273-1) lists this information.

<span id="page-273-1"></span>**Table 5-14** BXPayHistory Table *(1 of 3)*

| <b>Name</b>  | Required   | <b>Type</b>           | <b>Description</b>                                               |
|--------------|------------|-----------------------|------------------------------------------------------------------|
| PayHistID    | <b>Yes</b> | number(15)            | Primary key — system generated.                                  |
| AcctID       | Yes        | number(15)            | Primary key - system generated.                                  |
| DocID        | Yes        | number(15)            | Primary key — system generated.                                  |
| <b>Type</b>  | Yes        | $\text{varchar2}(32)$ | Payment type. Valid values are credit card or<br>check payment.  |
| <b>Brand</b> | Yes        | $\text{varchar2}(32)$ | For credit cards: the type of credit card, for<br>example, VISA. |
| PmtAmount    | Yes        | decimal(16,4)         | Amount of payment.                                               |
| CreateDate   | Yes        | date                  | Date the payment record was created in the<br>system.            |
| ModifyDate   | Yes        | date                  | Date the payment record was modified in the<br>system.           |

| Name                  | $\ldots$<br>Required | Type              | <b>Description</b>                                                                                                    |
|-----------------------|----------------------|-------------------|----------------------------------------------------------------------------------------------------|
| PmtTxnStatus          | Yes                  | varchar2(32)      | Payment transaction status. Valid values are:                                                                                                    |
|                       |                      |                   | <b>AUTH_PENDING</b><br>$\bullet$<br><b>AUTH_SUCCESS</b><br>$\bullet$<br><b>AUTH_FAIL</b><br>$\bullet$<br><b>CAPTURE PENDING</b><br>$\bullet$<br>CAPTURE_IN_PROCESS<br>$\bullet$<br>CAPTURE_SUCCESS<br>$\bullet$<br><b>CAPTURE FAIL</b><br>$\bullet$<br><b>VOID_PENDING</b><br><b>VOID_SUCCESS</b><br>$\bullet$<br><b>VOID_FAIL</b><br>$\bullet$<br><b>REFUND_PENDING</b><br><b>REFUND FAIL</b><br>$\bullet$<br><b>NSF</b><br>$\bullet$<br><b>SUBMITTED</b><br>$\bullet$<br><b>CANCELLED</b><br>$\bullet$<br>CHECK_SUB_PENDING<br>$\bullet$<br><b>CHCK SUB IN PROCESS</b><br>$\bullet$<br>CHECK_SUB_SUCCESS<br>$\bullet$<br><b>CHECK SUB FAILED</b><br>$\bullet$<br>CHECK_VENDOR_FAILED<br>$\bullet$<br><b>CHECK_VENDOR_PENDING</b><br>$\bullet$<br>CHECK_VENDOR_SUCCESS<br><b>PENDING</b><br>$\bullet$ |
| PmtTxnID              | Yes                  | number(15)        | Transmission ID associated with the payment.                                                                                                    |
| PmtMode               | <b>Yes</b>           | varchar2(32)      | Payment mode. Valid values are:                                                                                                    |
|                       |                      |                   | <b>AUTO</b><br>$\bullet$<br><b>MANUAL</b><br>$\bullet$                                                                                                    |
| FileID                | <b>Yes</b>           | number(15)        | File ID used by the loader.                                                                                                    |
| SchedulePmtDate       | Yes                  | date              | Date the payment is scheduled.                                                                                                    |
| <b>NumProcessDays</b> | N <sub>0</sub>       | number(15)        | Number of process days for payment                                                                                                    |
| ServerTrnID1          | N <sub>0</sub>       | varchar $2(1000)$ | <b>Server Transaction ID1</b>                                                                                                    |
| ServerTrnID2          | N <sub>0</sub>       | varchar $2(1000)$ | <b>Server Transaction ID2</b>                                                                                                    |
| <b>PmtProcessDate</b> | No                   | date              | Date of payment processing.                                                                                                    |
| <b>Extension</b>      | N <sub>0</sub>       | varchar2(2000)    | Used to store additional user-defined<br>information.                                                                                                    |
| Extension1            | No                   | varchar2(256)     | Extension1 for pay history detail                                                                                                    |

**Table 5-14** BXPayHistory Table *(2 of 3)*

| Name       | Required | Tvpe                   | <b>Description</b>                |
|------------|----------|------------------------|-----------------------------------|
| Extension2 | No       | $\text{varchar2}(256)$ | Extension2 for pay history detail |
| Extension3 | No.      | $\text{varchar2}(256)$ | Extension3 for pay history detail |
| Extension4 | No.      | $\text{varchar2}(256)$ | Extension4 for pay history detail |

**Table 5-14** BXPayHistory Table *(3 of 3)*

### BXPaySchedule Table

The BXPaySchedule table contains information related to automatic payment. This feature can be implemented by the site.

[Table 5-15](#page-275-0) lists this information.

<span id="page-275-0"></span>**Table 5-15** BXPaySchedule Table *(1 of 2)*

| <b>Name</b>          | Required       | Type                 | <b>Description</b>                                                               |
|----------------------|----------------|----------------------|----------------------------------------------------------------------------------|
| PaySchedID           | <b>Yes</b>     | number(15)           | Primary key - system generated.                                                  |
| AcctID               | <b>Yes</b>     | number(15)           | Primary key - system generated.                                                  |
| BillerID             | <b>Yes</b>     | varchar $2(128)$     | <b>Biller ID</b>                                                                 |
| <b>BillerAcctNum</b> | <b>Yes</b>     | varchar2(128)        | <b>Biller Account Number</b>                                                     |
| <b>StartOnDate</b>   | No             | date                 | Date on which the automatic payment<br>starts.                                   |
| StopOnDate           | N <sub>0</sub> | date                 | Date on which the automatic payment<br>stops.                                    |
| Frequency            | N <sub>0</sub> | $\text{varchar}(32)$ | Frequency at which payments are<br>automatically made.                           |
| PayMode              | <b>Yes</b>     | $\text{varchar}(32)$ | Mode of payment . Values can be:                                                 |
|                      |                |                      | <b>ONDUEDATE</b><br><b>BEFOREDUEDATE</b><br><b>ONFIXEDATE</b><br>٠               |
| <b>DayBeforeDue</b>  | <b>Yes</b>     | number(15)           | Specifies n number of days to process the<br>payment before the actual due date. |
| DayOfMonth           | <b>Yes</b>     | number(15)           | Specifies day of the month payments                                              |
| PayDate              | N <sub>0</sub> | date                 | Date of payment                                                                  |
| PayAmount            | No             | decimal(16,4)        | Amount of the payment.                                                           |
| PayAmountThreshold   | No             | decimal(16,4)        | Amount threshold of the payment.                                                 |

| Name          | Required       | Type                   | <b>Description</b>                                      |
|---------------|----------------|------------------------|---------------------------------------------------------|
| PayAmountType | Yes            | $\text{varchar2}(64)$  | Payment amount type. Values can be:                     |
|               |                |                        | <b>FULL</b>                                             |
|               |                |                        | <b>FIXEDAMOUNT</b><br><b>MINIMUM</b><br>٠               |
|               |                |                        | <b>FIXEDPERCENT</b>                                     |
| PmtAcctID     | Yes            | varchar $2(128)$       | Identifies the account from which to<br>make a payment. |
| <b>Status</b> | Yes            | $\text{varchar2}(32)$  | Status. Valid values are:                               |
|               |                |                        | <b>ACTIVE</b>                                           |
|               |                |                        | <b>INACTIVE</b>                                         |
|               |                |                        | <b>VOID</b>                                             |
| Extension1    | No.            | varchar $2(256)$       | Extension1 for pay scheduling detail                    |
| Extension2    | No.            | $\text{varchar2}(256)$ | Extension2 for pay scheduling detail                    |
| Extension3    | N <sub>0</sub> | varchar $2(256)$       | Extension3 for pay scheduling detail                    |
| Extension4    | N <sub>0</sub> | $\text{varchar2}(256)$ | Extension4 for pay scheduling detail                    |

**Table 5-15** BXPaySchedule Table *(2 of 2)*

# <span id="page-276-0"></span>Assignment Tables

This section describes the assignment tables.

### BXUserAcctAsgt Table

The BXUserAcctAsgt table links the customer profile to the billing account. [Table 5-16](#page-276-1) lists this information.

| <b>Name</b>   | <b>Required</b> | Type             | <b>Description</b>                      |
|---------------|-----------------|------------------|-----------------------------------------|
| AcctID        | Yes             | number(15)       | Biller Customer Account (BCA)<br>ID.    |
| <b>UserID</b> | Yes             | varchar $2(128)$ | Online user account login name.         |
| Extension1    | No.             | varchar $2(256)$ | Extension1 for pay scheduling<br>detail |

<span id="page-276-1"></span>**Table 5-16** BXUserAcctAsgt Table

| <b>Name</b>            | <b>Required</b> | Type             | <b>Description</b>                      |
|------------------------|-----------------|------------------|-----------------------------------------|
| Extension <sub>2</sub> | No              | varchar $2(256)$ | Extension2 for pay scheduling<br>detail |
| Extension3             | No              | varchar $2(256)$ | Extension3 for pay scheduling<br>detail |
| Extension4             | No              | varchar $2(256)$ | Extension4 for pay scheduling<br>detail |

**Table 5-16** BXUserAcctAsgt Table

### BXDocLineAsgt Table

The BXDocLineAsgt table links the document to the line item details. [Table 5-17](#page-277-1) lists this information.

<span id="page-277-1"></span>**Table 5-17** BXDocLineAsgt Table

| <b>Name</b> | <b>Required</b> | <b>Type</b>      | <b>Description</b>              |
|-------------|-----------------|------------------|---------------------------------|
| DocID       | <b>Yes</b>      | number(15)       | Primary key - system generated. |
| LineID      | <b>Yes</b>      | number(15)       | Primary key - system generated. |
| FileID      | <b>Yes</b>      | number(15)       | Primary key - system generated. |
| LineType    | <b>Yes</b>      | varchar2(32)     | Interface to the detail table.  |
| TableName   | <b>Yes</b>      | varchar2(32)     | Line item's table name.         |
| Extension1  | No.             | varchar $2(256)$ | Extension1 for line detail.     |
| Extension2  | No.             | varchar $2(256)$ | Extension2 for line detail      |
| Extension3  | No.             | varchar $2(256)$ | Extension3 for line detail.     |
| Extension4  | N <sub>0</sub>  | varchar $2(256)$ | Extension4 for line detail.     |

# <span id="page-277-0"></span>Other Tables

This section lists other database tables that were not discussed previously.

#### BXLoadTrack Table

This table is used by the loading during the file loading process. [Table 5-18](#page-278-0) lists this information.

| <b>Name</b>        | <b>Required</b> | <b>Type</b>            | <b>Description</b>                      |
|--------------------|-----------------|------------------------|-----------------------------------------|
| <b>FileID</b>      | <b>Yes</b>      | number(15)             | Primary key — system<br>generated.      |
| BillerID           | <b>Yes</b>      | varchar $2(128)$       | Biller ID.                              |
| <b>Status</b>      | Yes             | $\text{varchar2}(16)$  | Status of the load procedure.           |
| Path               | Yes             | $\text{varchar2}(512)$ | Loader file path.                       |
| <b>RecordCount</b> | No.             | number(20)             | Number of records inserted              |
| FileType           | No.             | $\text{varchar2}(10)$  | Type of file inserted in the<br>system. |
| LoadDate           | No              | date                   | Loading date                            |
| Extension1         | No.             | varchar $2(256)$       | Extension1 for load detail              |
| Extension2         | No.             | varchar2(256)          | Extension2 for load detail              |
| Extension3         | No.             | $\text{varchar2}(256)$ | Extension3 for load detail              |
| Extension4         | No              | varchar2(256)          | Extension4 for load detail              |

<span id="page-278-0"></span>**Table 5-18** BXLoadTrack Table

#### BXMessage Table

The BXMessage table is used to store email message information. [Table 5-19](#page-278-1) lists this information.

| <b>Name</b>       | <b>Required</b> | Type             | <b>Description</b>                     |
|-------------------|-----------------|------------------|----------------------------------------|
| MessageID         | Yes             | number(15)       | Primary key — system generated.        |
| BillerID          | <b>Yes</b>      | varchar $2(128)$ | Primary key — system generated.        |
| AcctID            | <b>Yes</b>      | number(15)       | Primary key — system generated.        |
| <b>DocID</b>      | <b>Yes</b>      | number(15)       | Primary key — system generated.        |
| <b>CreateDate</b> | <b>Yes</b>      | date             | Date the message was created.          |
| MsgTo             | <b>Yes</b>      | varchar $2(32)$  | Destination address of the<br>message. |

<span id="page-278-1"></span>**Table 5-19** BXMessage Table *(1 of 2)*

| <b>Name</b>      | Required   | <b>Type</b>       | <b>Description</b>                                    |
|------------------|------------|-------------------|-------------------------------------------------------|
| <b>MsgFrom</b>   | Yes        | varchar $2(32)$   | Sending address of the message.                       |
| Subject          | Yes        | varchar2(64)      | Subject of the message.                               |
| <b>Type</b>      | Yes        | varchar2(32)      | Type of message. Valid values are:                    |
|                  |            |                   | CORRESPONDENCE<br><b>DISPUTE</b>                      |
| Message          | Yes        | varchar $2(2000)$ | Content of the message.                               |
| SenderType       | <b>Yes</b> | varchar2(32)      | Sender type. Valid values are:                        |
|                  |            |                   | <b>CUSTOMER</b><br><b>ADMIN</b><br><b>CSR</b><br>٠    |
| CaseNum          | No         | varchar2(32)      | Case number for customer support<br>reference.        |
| CsrName          | No         | varchar2(64)      | CSR name.                                             |
| <b>Status</b>    | Yes        | varchar2(32)      | Status. Valid values are:                             |
|                  |            |                   | <b>ACTIVE</b><br><b>INACTIVE</b><br><b>VOID</b>       |
| <b>Extension</b> | No         | varchar $2(2000)$ | Used to store additional<br>user-defined information. |
| Extension1       | No         | varchar $2(256)$  | Extension1 for message detail                         |
| Extension2       | No         | varchar $2(256)$  | Extension2 for message detail                         |
| Extension3       | No         | varchar2(256)     | Extension3 for message detail                         |
| Extension4       | No         | varchar $2(256)$  | Extension4 for message detail                         |

**Table 5-19** BXMessage Table *(2 of 2)*

#### BXExtensionDesc Table

The BXExtensionDesc table stores information about extensions. [Table 5-20](#page-279-0) lists this information.

<span id="page-279-0"></span>**Table 5-20** BXExtensionDesc Table

| Name      | Reauired | Tvpe             | <b>Description</b>   |
|-----------|----------|------------------|----------------------|
| Tablename | Yes      | varchar $2(256)$ | Table extension name |
| Fieldname | Yes      | varchar $2(256)$ | Field extension name |

| <b>Name</b>            | <b>Required</b> | Type             | <b>Description</b>    |  |
|------------------------|-----------------|------------------|-----------------------|--|
| Description            | Yes             | varchar $2(256)$ | Description extension |  |
| Extension1             | No              | varchar $2(256)$ | Extension1 for detail |  |
| Extension <sub>2</sub> | No              | varchar $2(256)$ | Extension2 for detail |  |
| Extension3             | No              | varchar $2(256)$ | Extension3 for detail |  |
| Extension4             | No              | varchar $2(256)$ | Extension4 for detail |  |

**Table 5-20** BXExtensionDesc Table

### BXError Table

This BXError table is used to store error information. [Table 5-21](#page-280-0) lists this information.

<span id="page-280-0"></span>**Table 5-21** BXError Table

| <b>Name</b>        | <b>Required</b> | <b>Type</b>       | <b>Description</b>       |
|--------------------|-----------------|-------------------|--------------------------|
| <b>UserID</b>      | Yes             | varchar $2(128)$  | UserID name              |
| EmulationID        | No              | varchar $2(128)$  | <b>Emulation ID name</b> |
| BillerID           | Yes             | varchar $2(128)$  | BillerID name            |
| <b>ErrorTime</b>   | Yes             | date              | Time of error            |
| <b>ErrorCode</b>   | Yes             | varchar2(30)      | Code error               |
| ErrorLevel         | No.             | number(10)        | Error level              |
| <b>ErrorDetail</b> | No              | varchar $2(2000)$ | Error detail information |

# <span id="page-281-0"></span>Membership Schema

This chapter describes the structure of the LDAP Directory Server database used by BillerXpert.

This chapter includes the following sections:

- • [Membership Schema](#page-281-1)
- • [Relationship Between Tables](#page-282-0)
- • [Listing of Structures](#page-283-0)
- • [Biller Tables](#page-283-1)
- • [Customer Tables](#page-287-0)

**CAUTION** BillerXpert provides an API that you should use to access the database instead of the schema. The database schema for BillerXpert is subject to change in future versions of BillerXpert. If you rely on the schema, you should consider the potential reimplementation effort that you could incur as the result of an upgrade to the database.

# <span id="page-281-1"></span>Membership Schema

The database schema for membership consists of tables that represent the following kinds of information:

- Biller information
- Financial account information global for the biller site
- Customer information
- Customer financial account information
- Customer payment information

# <span id="page-282-0"></span>Relationship Between Tables

BillerXpert uses fields from some Directory Server tables, which are also listed in the following membership tables. [Figure 6-1](#page-282-1) shows the relationships of these tables.

<span id="page-282-1"></span>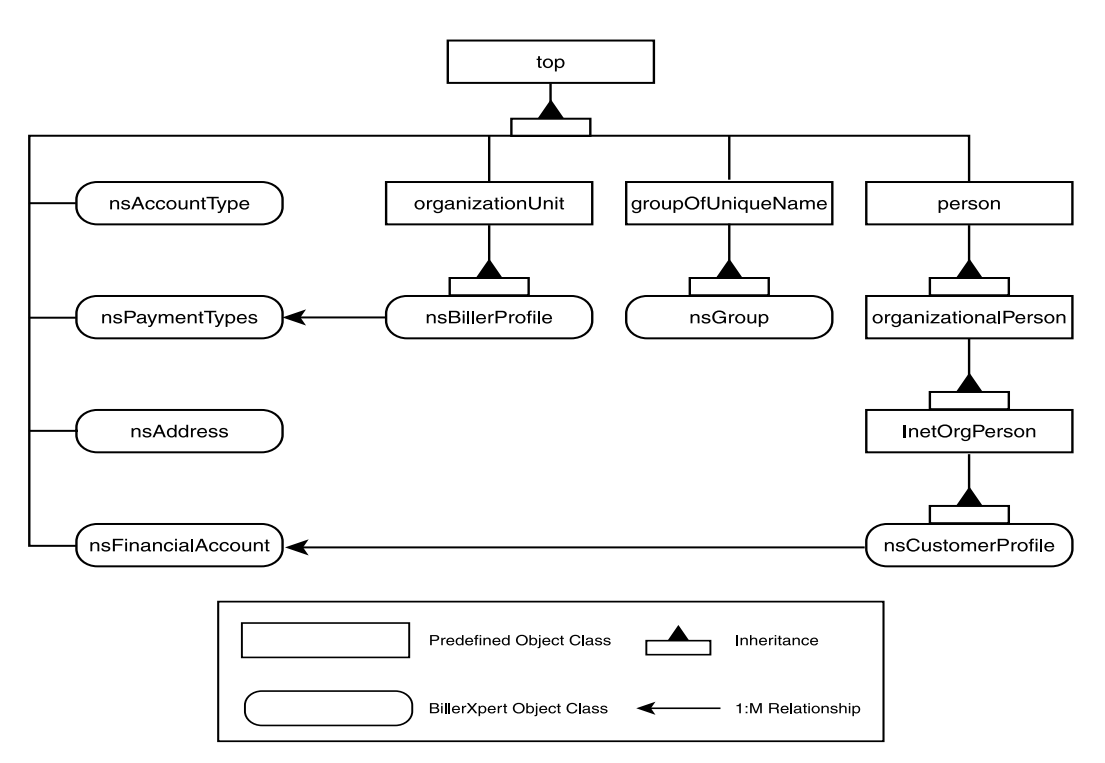

#### **Figure 6-1** Membership Table Relationships

# <span id="page-283-0"></span>Listing of Structures

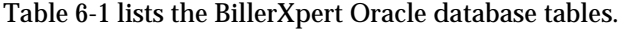

<span id="page-283-2"></span>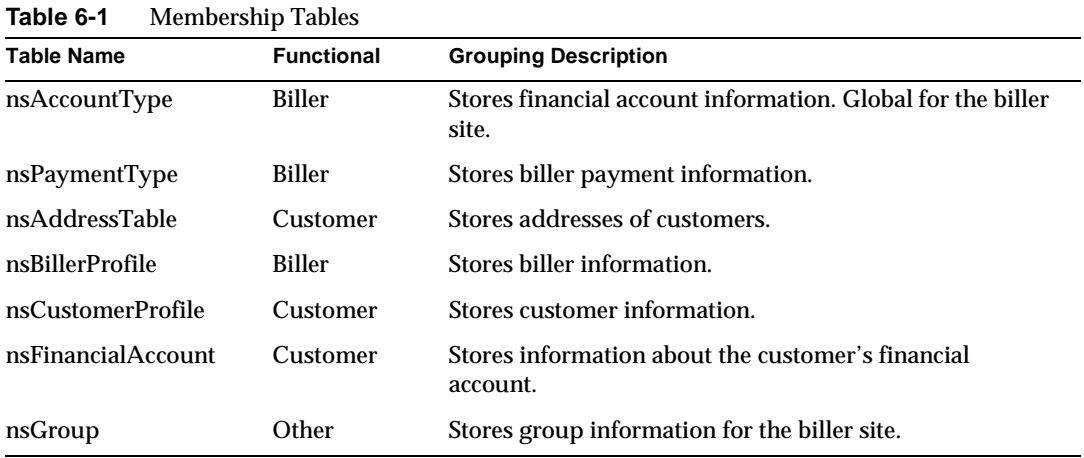

The field type in the membership tables can be one of the following:

- CES (Case Exact String or case sensitive string)
- CIS (Case Ignore String or not case sensitive string)
- Telephone

### <span id="page-283-1"></span>Biller Tables

The Biller tables store information related specifically to the biller or to the biller site.

#### nsBillerProfile Table

The nsBillerProfile table stores information about the biller. [Table 6-2](#page-283-3) lists this information.

<span id="page-283-3"></span>**Table 6-2** nsBillerProfile Table *(1 of 3)*

| <b>Name</b> | Required | Type       | <b>Description</b> |
|-------------|----------|------------|--------------------|
| OU          |          | CIS string | Organization unit  |

#### **Table 6-2** nsBillerProfile Table *(2 of 3)*

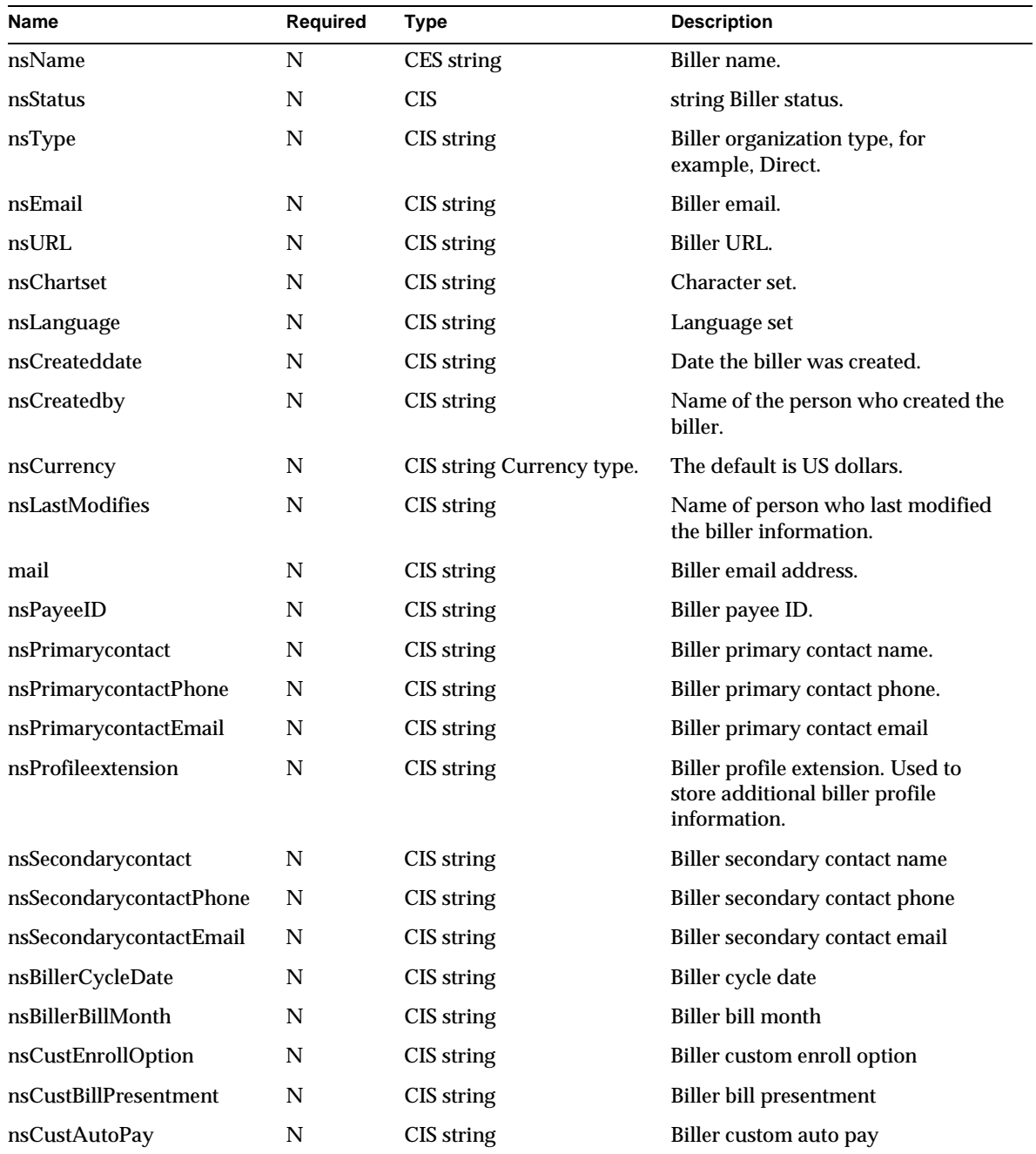

| <b>Name</b>               | Required | <b>Type</b> | <b>Description</b>                                                         |
|---------------------------|----------|-------------|----------------------------------------------------------------------------|
| nsServiceextension        | N        | CIS string  | Biller service extension. Used to<br>store biller defined service options. |
| nsTimezone                | N        | CIS string  | Biller's time zone                                                         |
| nsAddress1                | N        | CIS string  | Biller's address                                                           |
| nsAddress2                | N        | CIS string  | Biller's address                                                           |
| nsAddress3                | N        | CIS string  | Biller's address 3                                                         |
| nsCity                    | N        | CIS string  | Biller's city                                                              |
| nsCountry                 | N        | CIS string  | Biller's country                                                           |
| nsTaxid                   | N        | CIS.        | string Biller's tax identification                                         |
| nsMerchantid              | N        | CIS string  | Biller's merchant identification                                           |
| nsgroup                   | N        | CIS string  | Biller group                                                               |
| nsInstantGratification    | N        | CIS string  | <b>Biller Instant Gratification</b>                                        |
| nsInstantGratificationURL | N        | CIS string  | <b>Biller Instant Gratification URL</b>                                    |
| nsExtension               | N        | CIS string  | <b>Biller</b> extension                                                    |

**Table 6-2** nsBillerProfile Table *(3 of 3)*

### nsAccountType Table

The nsAccountType table stores account type information for a biller. This information is global for the domain.

[Table 6-3](#page-285-0) lists this information.

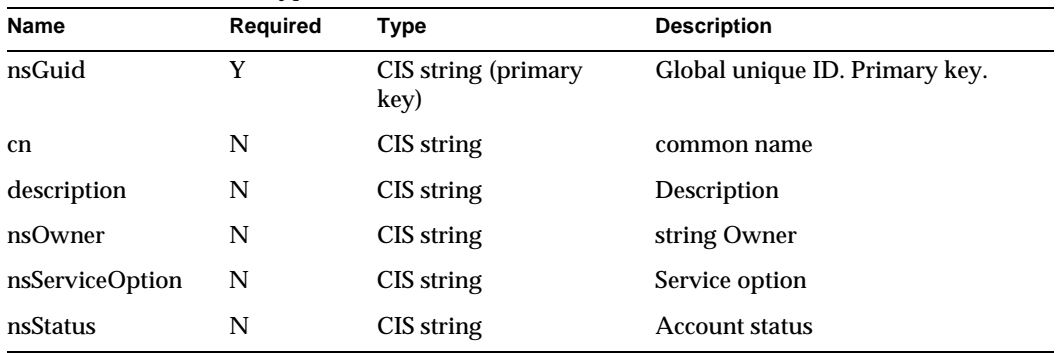

<span id="page-285-0"></span>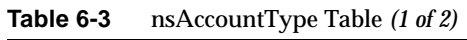

| <b>LANIC U-A</b> | $\mu$ and $\mu$ and $\mu$ and $\mu$ |             |                                              |
|------------------|-------------------------------------|-------------|----------------------------------------------|
| Name             | Required                            | <b>Tvpe</b> | <b>Description</b>                           |
| nsName           | N                                   | CES string  | Account type name, for example<br>"checking" |

**Table 6-3** nsAccountType Table *(2 of 2)*

#### nsGroup Table

The nsGroup table stores information about the supported groups. For BillerXpert the supported groups are Administrator and default.

[Table 6-4](#page-286-0) lists this information.

<span id="page-286-0"></span>**Table 6-4** nsGroup Table

| <b>Name</b> | <b>Required</b> | Type       | <b>Description</b>  |
|-------------|-----------------|------------|---------------------|
| cn          | N               | CIS string | common name         |
| description | N               | CIS string | Description         |
| nsType      | N               | CIS string | <b>Type</b>         |
| nsacl       | N               | CIS string | Access control list |
| nsstatus    | N               | CIS string | status              |

### nsPaymentType Table

This table stores payment related information for a customer or biller. Multiple instances of this information can exist for a single customer.

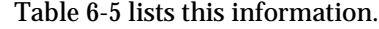

| <b>Name</b> | Required | Type                        | <b>Description</b>                                             |
|-------------|----------|-----------------------------|----------------------------------------------------------------|
| nsGuid      | Y        | CIS string (primary<br>key) | Global unique ID. Primary key.                                 |
| nstype      | N        | CIS string                  | Payment type, for example, credit<br>card or check.            |
| nsBrand     | N        | CIS string                  | Brand name of the credit card, for<br>example, VISA or Diners. |
| description | N        | CIS string                  | Description                                                    |
| nsMaxAmount | N        | CIS string                  | Maximum amount                                                 |

<span id="page-286-1"></span>**Table 6-5** nsPayment Table *(1 of 2)*

| <b>Name</b> | <b>Required</b> | <b>Type</b> | <b>Description</b>                                                                                                    |
|-------------|-----------------|-------------|----------------------------------------------------------------------------------------------------|
| nsminAmount | N               | CIS string  | Minimum amount                                                                                                    |
| nsName      | N               | CES string  | Payment name, for example,<br><b>MASTER</b> (short name for a credit)<br>card).                                         |
| nsOwner     | N               | CIS string  | Name of the person responsible for<br>the payment.                                                                      |
| nsStatus    | N               | CIS string  | Payment status. These values can<br>be Active or Inactive. Inactive<br>disables the payment method for<br>the customer. |

**Table 6-5** nsPayment Table *(2 of 2)*

# <span id="page-287-0"></span>Customer Tables

The customer tables store information on a customer. Some of this information can exist in multiple instances for a single customer. For example, a customer may have more than one financial account from which he pays bills. In this case, the customer will have two or more instances of financial account data.

#### nsCustomerProfile Table

The nsCustomer table stores information about a customer. [Table 6-6](#page-287-1) lists this information.

<span id="page-287-1"></span>**Table 6-6** nsCustomerProfile Table *(1 of 3)*

| $1.00$ captointers to the state $1.00$ |                 |             |                                                        |  |
|----------------------------------------|-----------------|-------------|--------------------------------------------------------|--|
| <b>Name</b>                            | <b>Required</b> | <b>Type</b> | <b>Description</b>                                     |  |
| <b>UID</b>                             | Y               | CIS string  | User ID                                                |  |
| nsAccount                              | N               | CIS string  | <b>Account ID</b>                                      |  |
| <b>nsStatus</b>                        | N               | CIS string  | Customer status. The values are<br>Active or Inactive. |  |
| nsType                                 | N               | CIS string  | Customer type. This information<br>is biller defined.  |  |
| nsUrl                                  | N               | CIS string  | Customer URL.                                          |  |
| nsCharset                              | N               | CIS string  | Character set.                                         |  |
| nsCreateddate                          | N               | CIS string  | Date the customer was created.                         |  |
|                                        |                 |             |                                                        |  |
| Name                             | Required | Type       | <b>Description</b>                                                                                                    |
|----------------------------------|----------|------------|----------------------------------------------------------------------------------------------------|
| nsCreatedby                      | N        | CIS string | Name of person who created the<br>customer.                                                                                            |
| nsCurrency                       | N        | CIS string | Currency type.                                                                                                    |
| nsLastModified                   | N        | CIS string | Name of person who last modified<br>the customer information.                                                                          |
| nsMiddleinitial                  | N        | CIS string | Middle initial of the customer                                                                                                    |
| nsNickName                       | N        | CIS string | Customer nickname.                                                                                                    |
| nsPasswordLastChange<br>d.       | N        | CIS string | Date the password was last<br>changed.                                                                                                 |
| nsPrefix                         | N        | CIS string | Customer prefix, for example, Mr.<br>or Miss.                                                                                          |
| mail                             | N        | CIS string | Customer email address.                                                                                                    |
| nsPrimarycontact                 | N        | CIS string | Customer primary contact name.                                                                                                    |
| nsProfileextension               | N        | CIS string | Customer profile extension. The<br>product provides predefined<br>profiles and the biller can define<br>its own.                       |
| nsSecondarycontact               | N        | CIS string | Customer secondary contact<br>name.                                                                                                    |
| nsSecretWord                     | N        | CIS string | Customer secret word. This can be<br>used for additional security<br>purposes. For example, the<br>customer's mother's maiden<br>name. |
| nsServiceextension               | N        | CIS string | Customer service extension. These<br>are biller defined.                                                                               |
| nsTimezone                       | N        | CIS string | Customer time zone.                                                                                                    |
| nsSuffix                         | N        | CIS string | Customer suffix.                                                                                                    |
| nsAddressID<br>(nsAddress)       | N        | CIS string | Customer address ID.                                                                                                    |
| nspasswordhint                   | N        | CIS string | Customer password hint.                                                                                                    |
| nsgroup (nsGroup)                | N        | CIS string | Customer group.                                                                                                    |
| nsAccountType<br>(nsAccountType) | N        | CIS string | Customer account type ID.                                                                                                    |

**Table 6-6** nsCustomerProfile Table *(2 of 3)*

| <b>Name</b>                              | Required | <b>Type</b> | <b>Description</b>                      |
|------------------------------------------|----------|-------------|-----------------------------------------|
| nsDefaultPmtacct<br>(nsFinancialAccount) | N        | CIS string  | Customer default payment<br>account ID. |
| nsacl                                    | N        | CIS string  | Access control list.                    |
| nsExtension                              | N        | CIS string  | Customer extension. Biller<br>defined.  |
| nsFileID                                 | N        | CIS string  | Customer file ID                        |
| nsMaidenName                             | N        | CIS string  | Customer's maiden name                  |
| nsBirthDate                              | N        | CIS string  | Customer's birthdate                    |
| nsTaxid                                  | N        | CIS string  | Customer's tax id                       |
| nsdefaultpmtacct                         | N        | CIS string  | Customer's default payment<br>account   |

**Table 6-6** nsCustomerProfile Table *(3 of 3)*

# <span id="page-289-1"></span>nsFinancialAccount Table

This table stores information about the customer's financial account. Multiple instances can exist for a single customer.

[Table 6-7](#page-289-0) lists this information.

| <b>Name</b>                    | Required | Type                        | <b>Description</b>                |
|--------------------------------|----------|-----------------------------|-----------------------------------|
| nsGuid                         | Y        | CIS string (primary<br>key) | Global unique ID. Primary<br>key. |
| description                    | N        | CIS string                  | Description                       |
| cn                             | N        | CIS string                  | common name                       |
| nsPanhandle                    | N        | CIS string                  | Pan handle.                       |
| nsOwner                        | N        | CIS string                  | Owner                             |
| nsName                         | N        | CIS string                  | Account name                      |
| nsPayhandle<br>(nsPaymentType) | N        | CIS string                  | Pay handle                        |
| nsStatus                       | N        | CIS string                  | <b>Account Status</b>             |
| nsType                         | N        | CIS string                  | Financial account type            |
| nsExtension                    | N        | CIS string                  | Extension                         |

<span id="page-289-0"></span>**Table 6-7** nsFinancialAccount Table *(1 of 2)*

| Name            | Required | Tvpe       | <b>Description</b> |
|-----------------|----------|------------|--------------------|
| nsRoutingNumber | -N       | CIS string | Routing number     |
| nsAccountNumber | N        | CIS string | Account number     |

**Table 6-7** nsFinancialAccount Table *(2 of 2)*

# <span id="page-290-1"></span>nsAddress Table

This table stores the customer address information. Multiple instances can exist for a single customer. [Table 6-8](#page-290-0) lists this information.

<span id="page-290-0"></span>**Table 6-8** naAddress Table

| <b>Name</b> | Required | <b>Type</b>                 | <b>Description</b>                |
|-------------|----------|-----------------------------|-----------------------------------|
| cn          | N        | CIS string                  | common name                       |
| nsGuid      | Y        | CIS string (primary<br>key) | Global unique ID. Primary<br>key. |
| nsType      | N        | CIS string                  | Address type                      |
| nsAddress1  | N CIS    | string                      | <b>Address 1</b>                  |
| nsAddress2  | N        | CIS string                  | Address 2                         |
| nsAddress3  | N        | CIS string                  | Address 3                         |
| nsCity      | N        | CIS string                  | City name                         |
| nsCountry   | N        | CIS string                  | Country name                      |
| PostalCode  | N        | CIS string                  | Postal code                       |
| St          | N        | CIS string                  | <b>State</b>                      |
| nsStatus    | N        | CIS string                  | <b>Status</b>                     |

# Enumerated Domains

This appendix describes the domains that an implementation of a component business object interface checks before performing actions against a data repository.

This appendix contains the following sections:

- • [Domain Checking](#page-291-0)
- • [The enumdef.conf File](#page-292-0)

# <span id="page-291-0"></span>Domain Checking

BillerXpert has a concept of a domain, which restricts some kinds data in data repositories to specific values. A domain is enforced when access to a data repository occurs, not when the data is set. For example, you can call an IBXBillerProfile object's setBillerStatus() method and set any value. If a value outside of the domain is detected while executing IBXEntity.ejbCreate() method or the ejbStore() method, an exception is raised.

The allowed values are determined by the contents of the enumdef.conf configuration file. For example, the valid values for status are specified by the following lines:

```
"STATUS" NTV { 
   "value" StrArr [ "ACTIVE", "INACTIVE", "PENDING", "VOID" ], 
   "default" Str "ACTIVE"
```
In this case, the valid values are 'ACTIVE', 'INACTIVE', 'PENDING', and 'VOID'. If a value has not been set, for example, if the setBillerStatus() method was not called before calling the IBXEntity.ejbCreate() method, the default value, 'ACTIVE' would be used.

# <span id="page-292-2"></span><span id="page-292-0"></span>The enumdef.conf File

The enumdef.conf file contains the domains that are used by BillerXpert. Each domain, such as STATUS, has associated with it an array of valid values and a default value.

[Table A-1](#page-292-1) shows the contents of this file.

```
Table A-1 enumdef.conf File (1 of 5)
```

```
NTV-ASCII {
    "STATUS" NTV {
    "value" StrArr [ "ACTIVE", "INACTIVE", "PENDING", "VOID" ],
       "default" Str "ACTIVE"
},
"CUSTOMERTYPE" NTV {
    "value" StrArr ["REGULAR", "SPECIAL" ],
      "default" Str "REGULAR" 
},
"DISPUTESTATUS" NTV {
    "value" StrArr ["NODISPUTE","OPEN", "REOPEN", "CLOSED" ],
       "default" Str "NODISPUTE" 
},
"DISPUTEREASON" NTV {
    "value" StrArr ["ALREADY_PAID", "INVALID_ITEM", 
               "WRONGAMOUNT", "WRONGITEM", "OTHER","" ],
       "default" Str "ALREADY_PAID" 
},
"DOCTYPE" NTV {
    "value" StrArr ["BILL", "INVOICE", "NOTICE", "STATEMENT" ],
       "default" Str "BILL" 
},
"BILLTYPE" NTV {
    "value" StrArr ["TELCO", "CABLE", "UTILITY", "BANKSTMT", 
               "MORTGAGESTMT" ],
       "default" Str "TELCO" 
        },
"COPYTYPE" NTV {
    "value" StrArr ["ORIGINAL", "DUPLICATE" ],
       "default" Str "ORIGINAL"
},
```

```
Table A-1 enumdef.conf File (2 of 5)
```

```
"AUTOPAYFREQUENCY" NTV {
  "value" StrArr ["PAYWHENDUE" ],
      "default" Str "PAYWHENDUE" 
},
"PAYMODE" NTV {
   "value" StrArr ["ONDUEDATE", "BEFOREDUEDATE", 
              "ONFIXEDDATE"],
       "default" Str "ONDUEDATE" 
},
"PAYAMOUNTTYPE" NTV {
  "value" StrArr ["FULL", "FIXEDAMOUNT", "MINIMUM", 
              "FIXEDPERCENT"],
       "default" Str "FULL" 
},
"PENALTYTYPE" NTV {
   "value" StrArr ["FIXED", "PERCENT" ],
      "default" Str "FIXED" 
},
"PAYSTATUS" NTV {
   "value" StrArr ["NOT_PAID","FULLY_PAID", "PARTIALLY_PAID", 
              "OVER_PAID" ],
       "default" Str "NOT_PAID" 
},
"DISCOUNTTYPE" NTV {
   "value" StrArr ["FIXED", "PERCENT" ],
      "default" Str "FIXED"
}, 
"MESSAGETYPE" NTV {
   "value" StrArr ["CORRESPONDENCE", "DISPUTE" ],
       "default" Str "CORRESPONDENCE" 
},
"MESSAGESENDERTYPE" NTV {
   "value" StrArr ["CSR", "ADMIN", "CUSTOMER" ],
       "default" Str "CUSTOMER" 
},
```
**Table A-1** enumdef.conf File *(3 of 5)*

```
"PMTMODE" NTV {
  "value" StrArr ["MANUAL","AUTO" ],
       "default" Str "MANUAL"
},
"BILLERTYPE" NTV {
   "value" StrArr ["DIRECT","BSP", "CUP" ],
      "default" Str "DIRECT"
},
"PAYTYPE" NTV {
   "value" StrArr ["CREDIT CARD","CHECK" ],
       "default" Str "CREDIT CARD"
},
"CURRENCY" NTV {
   "value" StrArr ["USD", "CAD", "FRF", "ARS", "ATS", "AUD", 
              "BEF", "BRC", "CHF", "CSK", "DEM", "DKK", 
               "ESP", "FIM", "GBP", "GRD", "HKD", "INR", 
               "IDR", "IEP", "ITL", "JPY", "KRW", "MXP", 
              "MYR", "NLG", "NOK", "NZD", "PLZ", "PTE", 
               "SEK", "SGD", "ZAR" ],
       "default" Str "USD"
}, 
"CARDBRAND" NTV {
    "value" StrArr ["VISA", "MASTERCARD", "AMEX", "DISCOVER", 
               "DINERSCLUB", "CARTEBLANCHE", 
              "DDE-CHECKING", "DDE-SAVING"],
       "default" Str "VISA"
},
"PAYMENTMETHOD" NTV {
   "value" StrArr ["VISA", "MASTERCARD", "AMEX", "DISCOVER", 
              "DINERSCLUB", "CARTEBLANCHE", "CHECK", 
               "DDE-CHECKING", "DDE-SAVING"],
       "default" Str "VISA"
},
DUMMYPAYMENTMETHOD" NTV {
   "value" StrArr ["DUMMY_SM","DUMMY_CC" ],
       "default" Str "DUMMY_SM"
},
```

```
Table A-1 enumdef.conf File (4 of 5)
```

```
""CARDTXNSTATUS" NTV {
   "value" StrArr ["SUBMITTED", "AUTH_PENDING", 
               "AUTH SUCCESS", "AUTH FAIL", "DELETED",
               "CAPTURE_PENDING", "CAPTURE_IN_PROCESS", 
               "CAPTURE_SUCCESS", "CAPTURE_FAIL", 
               "VOID_PENDING", "VOID_SUCCESS", "VOID_FAIL", 
               "REFUND_PENDING", "REFUND_FAIL", "NSF" ],
       "default" Str "SUBMITTED"
}, 
"CHECKTXNSTATUS" NTV {
   "value" StrArr ["CHECK_SUB_PENDING", "CHECK_SUB_SUCCESS", 
               "CHECK_SUBMITTED", "CHECK_SUB_FAILED", 
               "DELETED", "CHECK_SUB_RETRY", 
               "CHECK_MAX_RETRY", "CHECK_PENDING", 
               "CHECK_SUCCESS", "CHECK_FAILED", 
               "CHECK_NO_HOPE"],
       "default" Str "CHECK_SUB_PENDING"
},
"TXNSTATUS" NTV {
   "value" StrArr ["SUBMITTED", "CANCELLED", "DELETED", 
               "AUTH_PENDING", "AUTH_SUCCESS", "AUTH_FAIL",
               "CAPTURE_PENDING", "CAPTURE_IN_PROCESS", 
               "CAPTURE_SUCCESS", "CAPTURE_FAIL", 
               "VOID_PENDING", "VOID_SUCCESS", "VOID_FAIL", 
               "REFUND_PENDING", "REFUND_FAIL","NSF", 
               "CHECK_SUB_PENDING", "CHECK_SUB_SUCCESS", 
               "CHECK_SUBMITTED", "CHECK_SUB_RETRY", 
               "CHECK_SUB_FAILED", "CHECK_MAX_RETRY", 
               "CHECK_PENDING","CHECK_SUCCESS", 
               "CHECK_FAILED", "CHECK_NO_HOPE", "FAILED", 
               "PENDING"], 
       "default" Str "SUBMITTED"
},
"BATCHTYPE" NTV {
   "value" StrArr ["GENERAL","SALES","REFUND" ],
       "default" Str "GENERAL"
},
```
**Table A-1** enumdef.conf File *(5 of 5)*

```
"BATCHSTATUS" NTV {
   "value" StrArr ["PENDING", "SUCCESS", "PARTIAL_SUCCESS", 
              "MISMATCH_SUCCESS", "DUPLICATE","RETRY", 
              "RESUBMIT","FAILURE", "MAX_SUBMISSIONS", 
              "HALTED", "SUSPENDED", "ADMIN_INIT" ],
       "default" Str "SUCCESS"
},
"TXNTYPE" NTV {
   "value" StrArr ["DO_AUTH", "DO_VOID", "DO_REFUND", 
              "DO_CAPTURE", "CHECK_AUTH"],
       "default" Str "DO_AUTH"
},
"CHECKUSE" NTV {
   "value" StrArr ["BUSINESS", "PERSONAL" ],
       "default" Str "PERSONAL" 
},
"PAYMENTVENDOR" NTV {
   "SM" Str "SiMulator",
   "CC" Str "CyberCash"
},
}
```
Index

### **A**

addCondition method [38](#page-37-0), [41](#page-40-0) addOrder method [45](#page-44-0) authenticate method [180](#page-181-0)

### **B**

Base and Core Classes [31](#page-30-0) beginTransaction method [208](#page-209-0) BillerXpert documentation set [16](#page-15-0) Billing classes [57](#page-56-0) BXBillerCustomerAccount table [265](#page-266-0) BXBillingContext class [81](#page-81-0) BXBillingContext constructor [82](#page-82-0) BXBillingMgr class [87](#page-86-0) BXContainer table [268](#page-268-0) BXDocLineAsgt table [276](#page-277-0) BXDocument table [268](#page-269-0) BXEvent table [260](#page-260-0) BXEventContext class [229](#page-229-0) BXEventHandler table [261](#page-261-0) BXEventLog table [263](#page-263-0) BXEventLogDetail table [263](#page-264-0) BXEventMgr class [230](#page-230-0), [231](#page-231-0), [232](#page-232-0), [241](#page-241-0), [250](#page-250-0) BXEventQueue table [262](#page-262-0) BXFilter class [31](#page-30-1) BXHandler table [260](#page-260-1) BXLoadTrack table [277](#page-278-0)

BXMembershipMgr class [212](#page-213-0) BXMessage table [277](#page-278-1) BXOrder class [47](#page-47-0) BXPayHistory table [272](#page-273-0) BXPaySchedule table [274](#page-275-0) BXSummary table [270](#page-270-0) BXUserAcctAsgt table [276](#page-276-0)

## **C**

clear method [51](#page-50-0) commitTransaction method [209](#page-209-1) count method [51](#page-51-0) createAccountType method [213](#page-214-0) createBillerCustAcct method [88](#page-87-0) createContainer method [88](#page-88-0) createCustomerProfile method [215](#page-215-0) createDetailMisc method [88](#page-88-1) createDetailRating method [88](#page-88-1) createEvent method [239](#page-239-0) createEventHandler method [240](#page-240-0) createEventLog method [89](#page-89-0) createEventQueue method [240](#page-240-1) createFinancialAccount method [215](#page-216-0) createHandler method [240](#page-240-2) createMessage method [89](#page-89-1) createObject method [216](#page-216-1) createPayHistory method [90](#page-90-0) createPaymentType method [216](#page-216-2) createSummary method [90](#page-90-1)

### **E**

ejbAssociateUser method [63](#page-62-0), [207](#page-207-0) ejbCreateAccountType method [157](#page-157-0) ejbCreatePaymentType method [158](#page-158-0) ejbFindAllAccountTypes method [159](#page-159-0) ejbFindAllBCAs method [63](#page-62-1)

ejbFindAllByIDList method [181](#page-182-0) ejbFindAllContainers method [64](#page-63-0) ejbFindAllDetailsByType method [106](#page-106-0) ejbFindAllDocuments method [64](#page-63-1) ejbFindAllPaymentHistories method [107](#page-107-0) ejbFindAllUserIDs method [65](#page-64-0) ejbFindByAccountNumber method [65](#page-64-1) ejbFindByContainerID method [126](#page-126-0) ejbFindByDocumentID method [126](#page-126-1) ejbFindByEventName method [226](#page-226-0), [233](#page-234-0), [243](#page-243-0), [244](#page-244-0) ejbFindByHandlerName method [251](#page-251-0) ejbFindByLoginName method [182](#page-183-0) ejbFindByOrganizationName method [161](#page-161-0) ejbFindPaymentSchedule method [65](#page-65-0) ejbRemoveAccountType method [161](#page-162-0) ejbRemoveAll method [226](#page-226-1), [234](#page-234-1), [252](#page-252-0) ejbStoreAccountType method [162](#page-163-0) ejbStoreFinancialAccount method [163](#page-163-1), [183](#page-184-0) ejbStorePaymentType method [163](#page-163-2) ejbXFindAll method [243](#page-243-1) enumdef.conf file [292](#page-292-2)

# **F**

factory classes [19](#page-18-0) finalize method [209](#page-209-2)

## **G**

getAccount method [184](#page-184-1) getAccountNumber method [67](#page-67-0) getAccountStatus method [68](#page-67-1) getAccountType method [68](#page-67-2) getAddress method [184](#page-185-0) getAddress1 method [148](#page-148-0) getAddress2 method [148](#page-148-1) getAddress3 method [148](#page-148-2), [149](#page-149-0) getAlias method [204,](#page-204-0) [218](#page-218-0)

getApplicationName method [252](#page-252-1) getBalanceDate method [127](#page-127-0) getBillDate method [108](#page-108-0) getBillerID method [68,](#page-67-3) [234,](#page-234-2) [244](#page-245-0) getBillerStatus method [165](#page-165-0) getBillingAddress method [68](#page-68-0) getBillingContext method [84](#page-84-0), [85](#page-84-1) getBillType method [108](#page-108-1) getBusinessCategory method [165](#page-166-0) getBXStatus method [209](#page-210-0) getCharSet method [166,](#page-166-1) [185](#page-185-1) getCity method [149](#page-149-1) getContainerID method [109,](#page-108-2) [127](#page-127-1) getCopyType method [109](#page-109-0) getCountry method [149](#page-149-2) getCreateDate method [109,](#page-109-1) [166,](#page-166-2) [185](#page-185-2) getCreatedBy method [166](#page-166-3) getCurrency method [166,](#page-167-0) [185](#page-186-0) getCurrentBalance method [127](#page-127-2) getCurrentCharge method [128](#page-128-0) getCustomerStatus method [186](#page-186-1) getCustomerType method [69](#page-68-1) getDayPhone method [186](#page-186-2) getDescription method [69](#page-68-2), [109,](#page-109-2) [128,](#page-128-1) [167,](#page-167-1) [186,](#page-187-0) [203,](#page-204-1) [204,](#page-204-2) [205,](#page-205-0) [218](#page-219-0) getDiscountBeforeDate method [128](#page-128-2) getDiscountRate method [128](#page-128-3) getDiscountType method [128](#page-129-0) getDisputeAmount method [129](#page-129-1) getDisputeStatus method [69](#page-68-3) getDocStatus method [109](#page-109-3) getDocType method [110](#page-109-4) getEmail method [167](#page-167-2), [187](#page-187-1) getEndDate method [129](#page-129-2) getEventContext method [231](#page-231-1) getEventData method [245](#page-245-1) getEventDesc method [226](#page-226-2) getEventHandler method [234](#page-235-0) getEventHandlerStatus method [235](#page-235-1) getEventID method [226](#page-226-3) getEventName method [227,](#page-227-0) [235,](#page-235-2) [236](#page-236-0) getEventPopDate method [245](#page-245-2) getEventPriority method [245](#page-245-3)

getEventProcessDate method [245](#page-246-0) getEventPushDate method [246](#page-246-1) getEventStatus method [246](#page-246-2) getExtension method [69,](#page-69-0) [103,](#page-103-0) [110,](#page-110-0) [114,](#page-114-0) [129,](#page-129-3) [167,](#page-167-3) [187](#page-187-2) getFaxNumber method [167,](#page-168-0) [187](#page-188-0) getFileID method [110,](#page-110-1) [114,](#page-114-1) [130](#page-130-0) getFirstName method [187](#page-188-1) getFirstViewDate method [110](#page-110-2) getGroup method [188](#page-188-2) getHandlerClassPath method [252](#page-252-2) getHandlerDesc method [252](#page-253-0) getHandlerID method [253](#page-253-1) getHandlerName method [253](#page-253-2) getHandlerPackage method [253](#page-253-3) getLanguage method [168,](#page-168-1) [188](#page-188-3) getLastName method [188](#page-189-0) getLastPayDate method [130](#page-130-1) getLastViewDate method [111](#page-110-3) getLateAfterDate method [130](#page-130-2) getLoginName method [188](#page-189-1) getMaxAmount method [219](#page-219-1) getMembershipContext method [212](#page-212-0) getMerchantID method [168](#page-168-2) getMiddleName method [189](#page-189-2) getMinAmount method [219](#page-219-2) getMinPayment method [130](#page-131-0) getModifyDate method [70,](#page-69-1) [111,](#page-111-0) [168,](#page-168-3) [189](#page-189-3) getNickName method [189](#page-189-3) getNightPhone method [189](#page-190-0) getOrgName method [168](#page-169-0), [190](#page-190-1) getOriginalAmount method [131](#page-131-1) getPanHandle method [204](#page-205-1) getPassword method [190](#page-190-2) getPasswordLastChanged method [190](#page-191-0) getPaymentAmount method [131](#page-131-2) getPaymentHandle method [204](#page-205-1) getPayStatus method [131](#page-131-3) getPaytermsCode method [131](#page-132-0) getPenaltyRate method [132](#page-132-1) getPenaltyType method [132](#page-132-2) getPhone method [169](#page-169-1) getPostalCode method [149](#page-149-3)

getPrefix method [191](#page-191-1) getPreviousBalance method [132](#page-132-3) getPreviousPayment method [132](#page-133-0) getPrimaryContact method [169,](#page-169-2) [191](#page-191-2) getProfile method [70](#page-69-2) getProfileExtension method [169,](#page-169-3) [191](#page-192-0) getProperty method [32,](#page-31-0) [34](#page-33-0) getSecondaryContact method [169,](#page-170-0) [191](#page-192-1) getServiceAddressID method [70](#page-69-3) getServiceExtension method [170,](#page-170-1) [192](#page-192-2) getServiceOptions method [70](#page-70-0) getSince method [70](#page-70-1) getSize method [45](#page-44-1) getStartDate method [133](#page-133-1) getState method [150](#page-150-0) getStatus method [210](#page-210-1) getSuffix method [192](#page-193-0) getSummary method [111](#page-111-1) getSumStatus method [133](#page-133-2) getTaxID method [71](#page-70-2), [170](#page-170-2) getTimeZone method [170](#page-170-3), [192](#page-193-1) getType method [170](#page-170-4), [205](#page-205-0), [220](#page-220-0) getUnpaidBalance method [71](#page-70-3) getUnpaidBills method [71](#page-71-0) getURL method [133,](#page-133-3) [170](#page-171-0) getUserID method [71](#page-71-1) getViewCount method [111](#page-111-2)

#### **I**

IBXAddress class [152](#page-152-0) IBXBillerProfile class [152](#page-152-0) IBXDetailCall class [104](#page-103-1) IBXDocument class [104](#page-103-1) IBXEntity class [81](#page-81-1) IBXEvent class [241](#page-241-1) IBXEventEntity class [232](#page-232-1) IBXEventHandler class [232](#page-232-2) IBXEventQueue class [241](#page-241-2) IBXFinancialAccount class [201](#page-202-0) IBXHandler class [250](#page-250-1) IBXMembershipEntity class [211](#page-211-0), [216](#page-217-0) IBXPaymentType class [217](#page-217-1) IBXSummary class [123](#page-123-0) iPlanet customer support [16](#page-16-0)

# **L**

Log method [210](#page-210-2)

### **M**

membership classes [23,](#page-22-0) [146](#page-146-0) miscellaneous constants [49](#page-49-0)

### **N**

name constants [49](#page-48-0) nsAddress table [289](#page-290-1) nsBillerProfile table [283](#page-283-0) nsCustomerProfile table [287](#page-287-0) nsFinancialAccount table [289](#page-289-1) nsGroup table [286](#page-286-0) nsPaymentType table [286](#page-286-1)

## **O**

Oracle database tables [25](#page-24-0)

#### **P**

peek method [52](#page-52-0) pop method [52](#page-52-1)

process method [54](#page-53-0) push method [54](#page-53-1)

### **R**

result code constants [48](#page-47-1)

## **S**

setAccount method [193](#page-193-2) setAccountBalanceDate method [73](#page-73-0) setAccountID method [111](#page-111-3) setAccountType method [74](#page-73-1), [193](#page-193-3) setAddress method [171,](#page-171-1) [193](#page-194-0) setAddress1 method [150](#page-150-1) setAddress2 method [150](#page-150-2) setAddress3 method [151](#page-151-0) setAlias method [205,](#page-205-2) [220](#page-220-1) setApplicationName method [253](#page-254-0) setBalanceDate method [133](#page-134-0) setBillerID method [74,](#page-74-0) [236,](#page-236-1) [247](#page-247-0) setBillerStatus method [171](#page-171-2) setBillingAddress method [74](#page-74-1) setBillingContext method [86](#page-85-0), [232](#page-232-3) setBillType method [112](#page-112-0) setBrand method [220](#page-221-0) setBusinessCategory method [171](#page-171-3) setCharSet method [171,](#page-172-0) [194](#page-194-1) setCity method [151](#page-151-1) setCreatedBy method [172](#page-172-1), [194](#page-194-2) setCurrency method [172](#page-172-2), [194](#page-195-0) setCurrentBalance method [134](#page-134-1) setCurrentCharge method [134](#page-135-0) setCustomerStatus method [194](#page-195-1) setCustomerType method [75](#page-74-2) setDayPhone method [195](#page-195-2) setDescription method [75,](#page-74-3) [115,](#page-115-0) [135,](#page-135-1) [172,](#page-172-3) [195,](#page-196-0) [205,](#page-206-0) [220,](#page-221-1) [221](#page-222-0) setDiscountBeforeDate method [135](#page-135-2)

setDiscountRate method [135](#page-135-3) setDiscountType method [135](#page-136-0) setDisputeAmount method [136](#page-136-1) setDisputeStatus method [75](#page-75-0) setDocID method [136](#page-136-1) setDocStatus method [112](#page-112-1) setDocType method [113](#page-113-0) setEmail method [172](#page-173-0), [195](#page-196-1) setEventData method [247](#page-247-1) setEventDesc method [228](#page-228-0) setEventHandler method [236](#page-237-0) setEventHandlerStatus method [237](#page-237-1) setEventID method [228](#page-228-1) setEventName method [228](#page-228-2), [237](#page-237-2), [238](#page-238-0), [247](#page-248-0) setEventPopDate method [248](#page-248-1) setEventPriority method [248](#page-248-2) setEventProcessDate method [248](#page-248-3) setEventPushDate method [248](#page-249-0) setEventStatus method [249](#page-249-1) setExtension method [75,](#page-75-1) [113,](#page-113-1) [136,](#page-137-0) [173,](#page-173-1) [196](#page-196-2) setFaxNumber method [173,](#page-173-2) [196](#page-196-3) setFileID method [113,](#page-113-2) [115,](#page-115-1) [137](#page-137-1) setFirstName method [196](#page-197-0) setFirstViewDate method [113](#page-113-3) setGroup method [197](#page-197-1) setHeader method [117,](#page-117-0) [118,](#page-118-0) [119,](#page-119-0) [140,](#page-141-0) [141,](#page-141-1) [142](#page-142-0) setLanguage method [173,](#page-173-3) [197](#page-197-2) setLastName method [197](#page-198-0) setLastViewDate method [114](#page-114-2) setLateAfterDate method [137](#page-138-0) setLoginName method [197](#page-198-1) setMaxAmount method [221](#page-221-2) setMerchantID method [173](#page-174-0) setMiddleName method [198](#page-198-2) setMinAmount method [221](#page-221-3) setNickName method [198](#page-198-3) setNightPhone method [198](#page-199-0) setOrgName method [174,](#page-174-1) [198](#page-199-1) setOriginalAmount method [138](#page-138-1) setPassword method [199](#page-199-2) setPasswordHint method [199](#page-199-3) setPasswordLastChanged method [199](#page-200-0)

setPaymentHandle method [206](#page-206-1) setPaytermsCode method [139](#page-139-0) setPenaltyType method [139](#page-139-1) setPhone method [174](#page-174-2) setPostalCode method [151](#page-151-2) setPreviousBalance method [139](#page-139-2) setPrimaryContact method [174,](#page-174-3) [200](#page-200-1) setProcessor method [221](#page-222-1) setProfile method [76](#page-75-2) setProfileExtension method [174,](#page-175-0) [200](#page-200-2) setProperty method [34,](#page-33-1) [35](#page-34-0) setSecondaryContact method [175,](#page-175-1) [200](#page-201-0) setSecretWord method [200](#page-201-1) setServiceAddressID method [76](#page-75-3) setServiceExtension method [175,](#page-175-2) [201](#page-201-2) setServiceOptions method [76](#page-76-0) setSince method [76](#page-76-1) setState method [152](#page-152-1) setStatus method [211](#page-211-1) setSuffix method [201](#page-201-3) setSumStatus method [140](#page-140-0) setTaxID method [77](#page-76-2), [175](#page-175-3) setTimeZone method [175,](#page-176-0) [201](#page-202-1) setType method [152](#page-152-2), [176](#page-176-1), [206](#page-206-2), [222](#page-222-2) setUnpaidBalance method [77](#page-76-3) setUnpaidBills method [77](#page-77-0) setURL method [140,](#page-140-1) [176](#page-176-2) setViewCount method [114](#page-114-3)

### **T**

toLDAPOrderBy method [45](#page-45-0) toOrderBy method [46](#page-45-1)

# **U**

updatePassword method [201](#page-202-2)

# **W**

website for iPlanet customer support [16](#page-16-0)